|  | <br> |
|--|------|
|  | Ξ    |
|  | 7 =  |
|  |      |

# **Application Messaging Interface**

#### Note!

Before using this information and the product it supports, be sure to read the general information under Appendix C, "Notices" on page 321.

#### First edition (September 1999)

This edition applies to IBM® MQSeries® Application Messaging Interface Version 1, and to any subsequent releases and modifications until otherwise indicated in new editions.

#### © Copyright International Business Machines Corporation 1999. All rights reserved.

US Government Users Restricted Rights - Use, duplication or disclosure restricted by GSA ADP Schedule Contract with IBM Corp.

# Contents

|         | About this book       i         Format of this book       i         Who this book is for       i         What you need to know to understand this book       i         Structure of this book       i         Appearance of text in this book       i         MQSeries publications       i         MQSeries information on the Internet       i |
|---------|----------------------------------------------------------------------------------------------------|
|         | Portable Document Format (PDF)                                                                                                    |
| Part 1. | ntroduction                                                                                                    |
|         | Chapter 1. Introduction                                                                                                    |
|         | Main features of the AMI                                                                                                    |
|         | Description of the AMI                                                                                                    |
|         | Application Messaging Interface model                                                                                                    |
|         | Further information                                                                                                    |
| Part 2. | The C interface                                                                                                    |
|         | Chapter 2. Using the Application Messaging Interface in C                                                                                                    |
|         | Structure of the AMI                                                                                                    |
|         | Writing applications in C                                                                                                    |
|         | Building C applications                                                                                                    |
|         | Chapter 3. The C high-level interface                                                                                                    |
|         | Overview of the C high-level interface                                                                                                    |
|         | Reference information for the C high-level interface                                                                                                    |
|         | amBackout                                                                                                    |
|         | amCommit                                                                                                    |
|         | amInitialize                                                                                                    |
|         | amPublish                                                                                                    |
|         | amReceiveMsg                                                                                                    |
|         | amReceivePublication                                                                                                    |
|         | amReceiveRequest                                                                                                    |
|         | amSendMsg                                                                                                    |
|         | amSendRequest                                                                                                    |
|         | amSendResponse 42                                                                                                    |
|         | amSubscribe                                                                                                    |
|         | amTerminate                                                                                                    |
|         | amUnsubscribe 4                                                                                                    |
|         | Chapter 4. C object interface overview                                                                                                    |
|         | Session interface functions                                                                                                    |
|         | Message interface functions                                                                                                    |
|         | Sender interface functions 52                                                                                                    |
|         | Receiver interface functions 5                                                                                                    |
|         | Distribution list interface functions                                                                                                    |
|         | Publisher interface functions                                                                                                    |

|                | Subscriber interface functions                              |
|----------------|-------------------------------------------------------------|
|                | Policy interface functions                                  |
|                | High-level functions                                        |
|                |                                                             |
|                | Chapter 5. C object interface reference 59                  |
|                | Session interface functions                                 |
|                |                                                             |
|                | 5                                                           |
|                | Message interface helper macros                             |
|                | Sender interface functions                                  |
|                | Receiver interface functions                                |
|                | Distribution list interface functions                       |
|                | Publisher interface functions                               |
|                | Subscriber interface functions                              |
|                | Policy interface functions                                  |
|                | ,                                                           |
|                |                                                             |
| Part 3. The C+ | + interface                                                 |
|                |                                                             |
|                | Chapter 6. Using the Application Messaging Interface in C++ |
|                | Structure of the AMI                                        |
|                | Writing applications in C++                                 |
|                | Building C++ applications                                   |
|                |                                                             |
|                |                                                             |
|                | Chapter 7. C++ interface overview                           |
|                | Base classes                                                |
|                | AmSessionFactory                                            |
|                | AmSession                                                   |
|                | AmMessage                                                   |
|                | AmSender                                                    |
|                | AmReceiver                                                  |
|                | AmDistributionList                                          |
|                | AmPublisher                                                 |
|                | AmSubscriber                                                |
|                |                                                             |
|                |                                                             |
|                | Helper classes                                              |
|                | Exception classes                                           |
|                |                                                             |
|                | Chapter 8. C++ interface reference                          |
|                | Base classes                                                |
|                | AmSessionFactory                                            |
|                | AmSession                                                   |
|                | AmMessage                                                   |
|                | AmSender                                                    |
|                | AmReceiver                                                  |
|                | AmDistributionList                                          |
|                |                                                             |
|                |                                                             |
|                | AmSubscriber                                                |
|                | AmPolicy                                                    |
|                | AmBytes                                                     |
|                | AmElement                                                   |
|                | AmObject                                                    |
|                | AmStatus                                                    |
|                | AmString                                                    |
|                | AmException                                                 |
|                |                                                             |

|         |           | AmErrorException    18      AmWarningException    18         |
|---------|-----------|--------------------------------------------------------------|
| Part 4. | The Java  | interface                                                    |
|         |           | Chapter 9. Using the Application Messaging Interface in Java |
|         |           | Structure of the AMI                                         |
|         |           | Writing applications in Java                                 |
|         |           | Building Java applications                                   |
|         |           | Chapter 10. Java interface overview                          |
|         |           | Base classes                                                 |
|         |           | AmSessionFactory                                             |
|         |           | AmSession                                                    |
|         |           | AmMessage                                                    |
|         |           | AmSender                                                     |
|         |           | AmReceiver                                                   |
|         |           | AmDistributionList                                           |
|         |           | AmPublisher                                                  |
|         |           | AmSubscriber                                                 |
|         |           | AmPolicy                                                     |
|         |           | Helper classes                                               |
|         |           | Exception classes                                            |
|         |           |                                                              |
|         |           | Chapter 11. Java interface reference                         |
|         |           | Base classes                                                 |
|         |           | AmSessionFactory                                             |
|         |           | AmSession                                                    |
|         |           | AmMessage                                                    |
|         |           | AmSender                                                     |
|         |           | AmReceiver                                                   |
|         |           | AmDistributionList                                           |
|         |           | AmPublisher                                                  |
|         |           | AmSubscriber                                                 |
|         |           | AmPolicy                                                     |
|         |           | AmConstants                                                  |
|         |           | AmElement                                                    |
|         |           | AmObject                                                     |
|         |           | AmStatus                                                     |
|         |           | AmException                                                  |
|         |           | AmErrorException                                             |
|         |           | AmWarningException                                           |
|         |           |                                                              |
| Part 5. | Setting u | p an AMI installation 25                                     |
|         |           | Chapter 12. Installation and sample programs                 |
|         |           | Prerequisites                                                |
|         |           | Installation on AIX                                          |
|         |           | Installation on Sun Solaris                                  |
|         |           |                                                              |
|         |           |                                                              |
|         |           | Local host and repository files                              |
|         |           | The administration tool                                      |

|           | Connecting to MQSeries                                                                                           |
|-----------|----------------------------------------------------------------------------------------------------|
|           | Chapter 13. Defining services and policies279Services and policies279Service definitions282Policy definitions284 |
|           | Chapter 14. Problem determination289Using trace289When your AMI program fails297                                 |
| Part 6.   | Appendixes                                                                                                    |
|           | Appendix A. Reason codes301Reason code: OK301Reason code: Warning301Reason code: Failed303                       |
|           | Appendix B. Constants                                                                                            |
|           | Appendix C. Notices321Trademarks323                                                                              |
| Part 7. C | Glossary and index                                                                                               |
|           | Glossary of terms and abbreviations                                                                              |
|           | Index                                                                                                    |

# Figures

| 1. | Basic AMI model |  |  |  |  |  |  |  | <br> |  |  |  |  |  |  |  |  |  |  | 7 |
|----|-----------------|--|--|--|--|--|--|--|------|--|--|--|--|--|--|--|--|--|--|---|
|    |                 |  |  |  |  |  |  |  |      |  |  |  |  |  |  |  |  |  |  |   |

# Tables

| 1.  | System default objects                                  | 12  |
|-----|---------------------------------------------------------|-----|
| 2.  | Object interface calls used by the high-level functions | 58  |
| 3.  | The sample programs                                     | 277 |
| 4.  | System provided definitions                             | 280 |
| 5.  | System default objects                                  | 281 |
| 6.  | Service point (sender/receiver)                         | 282 |
| 7.  | Distribution list                                       | 283 |
| 8.  | Publisher                                               | 283 |
| 9.  | Subscriber                                              | 283 |
| 10. | Initialization attributes                               | 284 |
| 11. | General attributes                                      | 284 |
| 12. | Send attributes                                         | 285 |
| 13. | Receive attributes                                      | 286 |
| 14. | Publish attributes                                      | 287 |
| 15. | Subscribe attributes                                    | 287 |

Tables

# About this book

This book describes how to use the MQSeries Application Messaging Interface. The Application Messaging Interface provides a simple interface that application programmers can use without needing to understand all the details of the MQSeries Message Queue Interface.

# Format of this book

This book is available in portable document format (PDF) only. To view it you need the Adobe Acrobat Reader, Version 3 or later. Click on an entry in the table of contents, or a cross reference within the text, to move directly to that page. Use the Acrobat Reader controls to return to the previous page.

This book is not available in hard copy.

#### Who this book is for

This book is for anyone who wants to use the Application Messaging Interface to send and receive MQSeries messages, including publish/subscribe and point-to-point applications.

#### What you need to know to understand this book

- Knowledge of the C, C++, or Java<sup>™</sup> programming language is assumed.
- You don't need previous experience of MQSeries to use the Application Messaging Interface (AMI). You can use the examples and sample programs provided to find out how to send and receive messages. However, in order to understand all the functions of the AMI you need to have some knowledge of the MQSeries Message Queue Interface (MQI). This is described in the MQSeries Application Programming Guide and the MQSeries Application Programming Reference book.
- If you are a systems administrator responsible for setting up an installation of the AMI, you need to be experienced in using the MQI.

# Structure of this book

This book contains the following parts:

- Part 1, "Introduction" on page 1 gives an overview of the Application Messaging Interface.
- Part 2, "The C interface" on page 9 describes how to use the AMI in C programs. If you are new to MQSeries, gain some experience with the C high-level interface first. It provides most of the functionality you need when writing applications. Then move on to the C object interface if you need extra functionality.
- Part 3, "The C++ interface" on page 117 describes how to use the AMI in C++ programs.
- Part 4, "The Java interface" on page 191 describes how to use the AMI in Java programs.

• Part 5, "Setting up an AMI installation" on page 257 is for systems administrators who are setting up an Application Messaging Interface installation.

# Appearance of text in this book

This book uses the following type styles:

| Format       | The name of a parameter in an MQSeries call, a field in an MQSeries structure, or an attribute of an MQSeries object |
|--------------|----------------------------------------------------------------------------------------------------|
| dltmqbrk     | The name of an AMI function or method                                                                                |
| AMB_TRUE     | The name of an AMI constant                                                                                          |
| amInitialize | The syntax of AMI functions and methods, and example code                                                            |

# **MQSeries** publications

This section describes MQSeries publications that are referred to in this manual. They are available in hardcopy, HTML and PDF formats, except where noted.

#### **MQSeries Application Programming Guide**

The *MQSeries Application Programming Guide*, SC33-0807, provides guidance information for users of the message queue interface (MQI). It describes how to design, write, and build an MQSeries application. It also includes full descriptions of the sample programs supplied with MQSeries.

#### **MQSeries Application Programming Reference**

The *MQSeries Application Programming Reference*, SC33-1673, provides comprehensive reference information for users of the MQI. It includes: data-type descriptions; MQI call syntax; attributes of MQSeries objects; return codes; constants; and code-page conversion tables.

#### MQSeries Publish/Subscribe User's Guide

The *MQSeries Publish/Subscribe User's Guide*, GC34-5269, provides comprehensive information for users of the MQSeries Publish/Subscribe SupportPac<sup>™</sup>. It includes: installation; system design; writing applications; and managing the publish/subscribe broker.

This book is available in PDF format only.

#### **MQSeries System Administration**

The *MQSeries System Administration* book, SC33-1873, supports day-to-day management of local and remote MQSeries objects. It includes topics such as security, recovery and restart, transactional support, problem determination, and the dead-letter queue handler. It also includes the syntax of the MQSeries control commands.

# **MQSeries information on the Internet**

MQSeries Web site
 The MQSeries product family Web site is at:

http://www.ibm.com/software/ts/mqseries

By following links from this Web site you can:

- Obtain latest information about the MQSeries product family.
- Access the MQSeries books in HTML and PDF formats.
- Download MQSeries SupportPacs.

# Portable Document Format (PDF)

PDF files can be viewed and printed using the Adobe Acrobat Reader. It is recommended that you use Version 3 or later.

If you need to obtain the Adobe Acrobat Reader, or would like up-to-date information about the platforms on which the Acrobat Reader is supported, visit the Adobe Systems Inc. Web site at:

http://www.adobe.com/

**MQSeries on the Internet** 

Part 1. Introduction

# **Chapter 1. Introduction**

The MQSeries products enable programs to communicate with one another across a network of dissimilar components - processors, operating systems, subsystems, and communication protocols - using a consistent application programming interface, the MQSeries *Message Queue Interface* (MQI). The purpose of the *Application Messaging Interface* (AMI) is to provide a simple interface that application programmers can use without needing to understand all the functions available in the MQI. The functions that are required in a particular installation are defined by a system administrator, using *services* and *policies*.

## Main features of the AMI

There are three main components in the AMI:

- The message, which defines what is sent from one program to another
- The service, which defines where the message is sent
- The policy, which defines how the message is sent

To send a message using the AMI, an application has to specify the message data together with the service and policy to be used. You can use the default services and policies provided by the system, or create your own. Optionally, you can store your definitions of services and policies in a *repository*.

## Sending and receiving messages

You can use the AMI to send and receive messages in a number of different ways:

- Send and forget (datagram), where no reply is needed
- · Distribution list, where a message is sent to multiple destinations
- Request/response, where a sending application needs a response to the request message
- Publish/subscribe, where a broker manages the distribution of messages

## Interoperability

The AMI is interoperable with other MQSeries interfaces. Using the AMI you can exchange messages with one or more of the following:

- · Another application that is using the AMI
- · Any application that is using the MQI
- A message broker (such as MQSeries Publish/Subscribe or MQSeries Integrator)

# Programming languages

The Application Messaging Interface is available in the C, C++ and Java programming languages. In C there are two interfaces: a high-level interface that is procedural in style, and a lower level object-style interface. The high-level interface contains the functionality needed by the majority of applications. The two interfaces can be mixed as required.

In C++ and Java, a single object interface is provided.

# **Description of the AMI**

In the Application Messaging Interface, messages, services and policies define what is being sent, where it is sent, and how it is sent.

#### Messages

Information is passed between communicating applications using messages, with MQSeries providing the transport. Messages consist of:

- The message attributes: information that identifies the message and its properties. The AMI uses the attributes, together with information in the policy, to interpret and construct MQSeries headers and message descriptors.
- The message data: the application data carried in the message. The AMI does not act upon this data.

Some examples of message attributes are:

| MessageID | An identifier for the message. It is usually unique, and typically it is generated by the message transport (MQSeries).                                                                                                    |
|-----------|----------------------------------------------------------------------------------------------------|
| CorrelID  | A correlation identifier that can be used as a key, for<br>example to correlate a response message to a request<br>message. The AMI normally sets this in a response<br>message by copying the <i>MessageID</i> from the request<br>message. |
| Format    | The structure of the message.                                                                                                    |
| Topic     | Indicates the content of the message for publish/subscribe applications.                                                                                                    |

These attributes are properties of an AMI message object. Where it is appropriate, an application can set them before sending a message, or access them after receiving a message. The message data can be contained in the message object, or passed as a separate parameter.

In an MQSeries application, the message attributes are set up explicitly using the Message Queue Interface (MQI), so the application programmer needs to understand their purpose. With the AMI, they are contained in the message object or defined in a policy that is set up by the system administrator, so the programmer is not concerned with these details.

## Services

A service represents a destination that applications send messages to or receive messages from. In MQSeries such a destination is called a *message queue*, and a queue resides in a *queue manager*. Programs can use the MQI to put messages on queues, and get messages from them. Because there are many parameters associated with queues and the way they are set up and managed, this interface is complex. When using the AMI, these parameters are defined in a service that is set up by the systems administrator, so the complexity is hidden from the application programmer.

For further information about queues and queue managers, please refer to the *MQSeries Application Programming Guide*.

#### Point-to-point and publish/subscribe

In a *point-to-point* application, the sending application knows the destination of the message. Point-to-point applications can be send and forget (or datagram), where a reply to the message is not required, or request/response, where the request message specifies the destination for the response message. Applications using distribution lists to send a message to multiple destinations are usually of the send and forget type.

In the case of *publish/subscribe* applications, the providers of information are decoupled from the consumers of that information. The provider of the information is called a *publisher*. Publishers supply information about a subject by sending it to a broker. The subject is identified by a *topic*, such as "Stock" or "Weather". A publisher can publish information on more than one topic, and many publishers can publish information on a particular topic.

The consumer of the information is called a *subscriber*. A subscriber decides what information it is interested in, and subscribes to the relevant topics by sending a message to the broker. When information is published on one of those topics, the publish/subscribe broker sends it to the subscriber (and any others who have registered an interest in that topic). Each subscriber is sent information about those topics it has subscribed to.

There can be many brokers in a publish/subscribe system, and they communicate with each other to exchange subscription requests and publications. A publication is propagated to another broker if a subscription to that topic exists on the other broker. So a subscriber that subscribes to one broker will receive publications (on a chosen topic) that are published at another broker.

The AMI provides functions to send and receive messages using the publish/subscribe model. For further details see the *MQSeries Publish/Subscribe User's Guide*.

#### Types of service

Different types of service are defined to specify the mapping from the AMI to real resources in the messaging network.

- Senders and receivers establish one-way communication pipes for sending and receiving messages.
- A distribution list contains a list of senders to which messages can be sent.

- A publisher contains a sender that is used to publish messages to a publish/subscribe broker.
- A subscriber contains a sender, used to subscribe to a publish/subscribe broker, and a receiver, for receiving publications from the broker.

The AMI provides default services that are used unless otherwise specified by the application program. You can define your own service when calling a function, or use a customized service stored in a *repository* (these are set up by a systems administrator). You don't have to have a repository. Many of the options used by the services are contained in a policy (see below).

The AMI has functions to open and close services explicitly, but they can also be opened and closed implicitly by other functions.

# Policies

A policy controls how the AMI functions operate. The AMI provides default policies. Alternatively, a systems administrator can define customized policies and store them in a repository. An application program selects a policy by specifying it as a parameter on calls.

Policies control such items as:

- The attributes of the message, for example the priority.
- Options used for send and receive operations, for instance whether it is part of a unit of work.
- Publish/subscribe options, for example whether a publications is retained.
- Added value functions to be invoked as part of the call, such as retry.

You could choose to use a different policy on each call, and specify in the policy only those parameters that are relevant to the particular call. You could then have policies shared between applications, such as a "Transactional\_Persistent\_Put" policy. Another approach is to have policies that specify all the parameters for all the calls made in a particular application, such as a "Payroll\_Client" policy. Both approaches are valid with the AMI, but a single policy for each application will simplify management of policies.

The AMI will automatically retry when temporary errors are encountered on sending a message, if requested by the policy. (Examples of temporary errors are queue full, queue disabled, and queue in use).

# **Application Messaging Interface model**

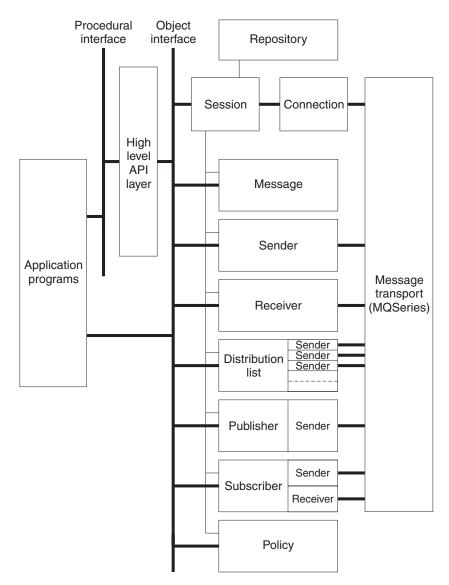

Figure 1 shows the components of the Application Messaging Interface.

Figure 1. Basic AMI model

Application programs communicate directly with AMI objects using the object interface in C, C++ and Java. In addition to the C object-style interface, there is a procedural-style high-level interface available in C. This contains the functionality needed by the majority of applications; it can be supplemented with object interface functions as needed.

Sender, receiver, distribution list, publisher, and subscriber objects are all services. Senders and receivers connect directly to the message transport layer (MQSeries). Distribution list and publisher objects contain senders; subscriber objects contain a sender and a receiver.

Message, service and policy objects are created and managed by a session object, which provides the scope for a unit of work. The session object contains a connection object that is not visible to the application. The combination of

connection, sender, and receiver objects provides the transport for the message. Other objects, such as helper classes, are provided in C++ and Java.

Attributes for message, service and policy objects can be taken from the system defaults, or from administrator-provided definitions that have been stored in the repository.

# **Further information**

The Application Messaging Interface is available for the C, C++, and Java programming languages. Although the concepts are the same, the syntax differs according to the language, so the implementation for each language is described in a separate part of this book:

- Part 2, "The C interface" on page 9
- Part 3, "The C++ interface" on page 117
- Part 4, "The Java interface" on page 191

In Part 5, "Setting up an AMI installation" on page 257, you can find out how to:

- · Install the Application Messaging Interface
- · Run the sample programs
- · Determine the cause of problems
- Set up services and policies

The Application Messaging Interface runs on the following operating systems or environments: AIX®, Sun Solaris, Microsoft® Windows® 98 and Windows NT®.

# Part 2. The C interface

This part contains:

- Chapter 2, "Using the Application Messaging Interface in C" on page 11
- Chapter 3, "The C high-level interface" on page 29
- Chapter 4, "C object interface overview" on page 47
- Chapter 5, "C object interface reference" on page 59

# Chapter 2. Using the Application Messaging Interface in C

The Application Messaging Interface (AMI) in the C programming language has two interfaces:

- 1. A high-level procedural interface that provides the function needed by the majority of users.
- 2. A lower-level, object-style interface, that provides additional function for experienced MQSeries users.

This chapter describes the following:

- "Structure of the AMI"
- "Writing applications in C" on page 14
- "Building C applications" on page 24

# Structure of the AMI

Although the high-level interface is procedural in style, the underlying structure of the AMI is object based. (The term *object* is used here in the object-oriented programming sense, not in the sense of MQSeries 'objects' such as channels and queues.) The objects that are made available to the application are:

| Session           | Contains the AMI session.                                                                                                    |
|-------------------|----------------------------------------------------------------------------------------------------|
| Message           | Contains the message data, message ID, correlation ID, and options that are used when sending or receiving a message (most of which come from the policy definition).        |
| Sender            | This is a service that represents a destination (such as an MQSeries queue) to which messages are sent.                                                                      |
| Receiver          | This is a service that represents a source from which messages are received.                                                                                                 |
| Distribution list | Contains a list of sender services to provide a list of destinations.                                                                                                    |
| Publisher         | Contains a sender service where the destination is a publish/subscribe broker.                                                                                               |
| Subscriber        | Contains a sender service (to send subscribe and<br>unsubscribe messages to a publish/subscribe broker) and a<br>receiver service (to receive publications from the broker). |
| Policy            | Defines how the message should be handled, including items<br>such as priority, persistence, and whether it is included in a<br>unit of work.                                |

When using the high-level functions the objects are created automatically and (where applicable) populated with values from the repository. In some cases it might be necessary to inspect these properties after a message has been sent (for instance, the *MessageID*), or to change the value of one or more properties before sending the message (for instance, the *Format*). To satisfy these requirements, the AMI for C has a lower-level object style interface in addition to the high-level procedural interface. This provides access to the objects listed above, with methods

to *set* and *get* their properties. You can mix high-level and object-level functions in the same application.

All the objects have both a *handle* and a *name*. The names are used to access objects from the high-level interface. The handles are used to access them from the object interface. Multiple objects of the same type can be created with the same name, but are usable only from the object interface.

The high-level interface is described in Chapter 3, "The C high-level interface" on page 29. An overview of the object interface is given in Chapter 4, "C object interface overview" on page 47, with reference information in Chapter 5, "C object interface reference" on page 59.

# Using the repository

You can run AMI applications with or without a repository. If you don't have a repository, you can use a system default object (see below), or create your own by specifying its name on a function call. It will be created using the appropriate system provided definition (see "System provided definitions" on page 280).

If you have a repository, and you specify the name of an object on a function call that matches a name in the repository, the object will be created using the repository definition. (If no matching name is found in the repository, the system provided definition will be used.)

| Table 1. System default objects |                                                   |
|---------------------------------|---------------------------------------------------|
| Default object                  | Constant or handle (if applicable)                |
| SYSTEM.DEFAULT.POLICY           | AMSD_POL<br>AMSD_POL_HANDLE                       |
| SYSTEM.DEFAULT.SYNCPOINT.POLICY | AMSD_SYNC_POINT_POL<br>AMSD_SYNC_POINT_POL_HANDLE |
| SYSTEM.DEFAULT.SENDER           | AMSD_SND                                          |
| SYSTEM.DEFAULT.RESPONSE.SENDER  | AMSD_RSP_SND<br>AMSD_RSP_SND_HANDLE               |
| SYSTEM.DEFAULT.RECEIVER         | AMSD_RCV<br>AMSD_RCV_HANDLE                       |
| SYSTEM.DEFAULT.PUBLISHER        | AMSD_PUB<br>AMSD_PUB_SND                          |
| SYSTEM.DEFAULT.SUBSCRIBER       | AMSD_SUB<br>AMSD_SUB_SND                          |
| SYSTEM.DEFAULT.SEND.MESSAGE     | AMSD_SND_MSG<br>AMSD_SND_MSG_HANDLE               |
| SYSTEM.DEFAULT.RECEIVE.MESSAGE  | AMSD_RCV_MSG<br>AMSD_RCV_MSG_HANDLE               |

# System default objects

A set of system default objects is created at session creation time. This removes the overhead of creating the objects from applications using these defaults. The system default objects are available for use from both the high-level and object interfaces in C. They are created using the system provided definitions (see "System provided definitions" on page 280).

The default objects can be specified explicitly using AMI constants, or used to provide defaults if a parameter is omitted (by specifying NULL, for example).

Constants representing synonyms for handles are also provided for these objects, for use from the object interface (see Appendix B, "Constants" on page 313). Note that the first parameter on a call must be a real handle; you cannot use a synonym in this case (that is why handles are not provided for all the default objects).

# Writing applications in C

This section gives a number of examples showing how to use the high-level interface of the AMI, with some extensions using the object interface. Equivalent operations to all high-level functions can be performed using combinations of object interface functions (see "High-level functions" on page 58).

## Opening and closing a session

Before using the AMI, you must open a session. This can be done with the following high-level function (page 34):

— Opening a session

```
hSession = amInitialize(name, myPolicy, &compCode, &reason);
```

The name is optional, and can be specified as NULL. myPolicy is the name of the policy to be used during initialization of the AMI. You can specify the policy name as NULL, in which case the SYSTEM.DEFAULT.POLICY object is used.

The function returns a *session handle*, which must be used by other calls in this session. Errors are returned using a completion code and reason code.

To close a session, you can use this high-level function (page 44):

```
- Closing a session \cdot
```

success = amTerminate(&hSession, myPolicy, &compCode, &reason);

This closes and deletes all objects that were created in the session. Note that a *pointer* to the session handle is passed. If the function is successful, it returns AMB\_TRUE.

#### Sending messages

You can send a datagram (send and forget) message using the high-level **amSendMsg** function (page 40). In the simplest case, all you need to specify is the session handle returned by **amInitialize**, the message data, and the message length. Other parameters are set to NULL, so the default message, sender service, and policy objects are used.

```
    Sending a message using all the defaults
```

If you want to send the message using a different sender service, specify its name (such as mySender) as follows:

```
    Sending a message using a specified sender service
```

If you are not using the default policy, you can specify a policy name:

#### Sending a message using a specified policy

The policy controls the behavior of the send function. For example, the policy can specify:

- The priority, persistence and expiry of the message
- If the send is part of a unit of work
- If sender service should be implicitly opened and left open

To send a message to a distribution list, specify its name (such as myDistList) as the sender service:

```
— Sending a message to a distribution list ——
```

#### Using the message object

Using the object interface gives you more functions when sending a message. For example, you can *get* or *set* individual attributes in the message object. To get an attribute after the message has been sent, you can specify a name for the message object that is being sent:

```
    Specifying a message object
```

The AMI creates a message object of the name specified (mySendMsg), if one doesn't already exist. (The sender name and policy name are specified as NULL, so in this example their defaults are used.) You can then use object interface functions to get the required attributes, such as the *MessageID*, from the message object:

```
    Getting an attribute from a message object
```

```
hMsg = amSesGetMessageHandle(hSession, mySendMsg, &compCode, &reason);
success = amMsgGetMsgId(hMsg, BUFLEN, &MsgIdLen, pMsgId,
```

```
&compCode, &reason);
```

The first call is needed to get the handle to the message object. The second call returns the message ID length, and the message ID itself (in a buffer of length BUFLEN).

To set an attribute such as the *Format* before the message is sent, you must first create a message object and set the format:

Then you can send the message as before, making sure to specify the same message object name (mySendMsg) in the **amSendMsg** call.

Look at "Message interface functions" on page 50 to find out what other attributes of the message object you can get and set.

After a message object has been used to send a message, it might not be left in the same state as it was prior to the send. Therefore, if you use the message object for repeated send operations, it is advisable to reset it to its initial state (see **amMsgReset** on page 82) and rebuild it each time.

Instead of sending the message data using the data buffer, it can be added to the message object. However, this is not recommended for large messages because of the overhead of copying the data into the message object before it is sent (and also extracting the data from the message object when it is received).

#### Sample programs

For more details, refer to the amtshsnd.c and amtsosnd.c sample programs (see "The sample programs" on page 277).

#### **Receiving messages**

Use the **amReceiveMsg** high-level function (page 36) to receive a message to which no response is to be sent (such as a datagram). In the simplest case, all you need to specify are the session handle and a buffer for the message data. Other parameters are set to NULL, so the default message, receiver service, and policy objects are used.

```
    Receiving a message using all the defaults
```

```
success = amReceiveMsg(hSession, NULL, NULL, NULL, BUFLEN,
&dataLen, pData, NULL, &compCode, &reason);
```

If you want to receive the message using a different receiver service, specify its name (such as myReceiver) as follows:

```
— Receiving a message using a specified receiver service
success = amReceiveMsg(hSession, myReceiver, NULL, NULL, BUFLEN,
&dataLen, pData, NULL, &compCode, &reason);
```

If you are not using the default policy, you can specify a policy name:

#### Receiving a message using a specified policy

success = amReceiveMsg(hSession, NULL, myPolicy, NULL, BUFLEN, &dataLen, pData, NULL, &compCode, &reason);

The policy can specify, for example:

- · The wait interval
- If the message is part of a unit of work
- · If the message should be code page converted
- If all the members of a group must be there before any members can be read

#### Using the message object

To get the attributes of a message after receiving it, you can specify your own message object name, or use the system default

(SYSTEM.DEFAULT.RECEIVE.MESSAGE). If a message object of that name does not exist it will be created. You can access the attributes (such as the *Encoding*) using the object interface functions:

```
    Getting an attribute from a message object
```

```
success = amReceiveMsg(hSession, NULL, NULL, NULL, BUFLEN,
        &dataLen, pData, myRcvMsg, &compCode, &reason);
hMsg = amSessGetMessageHandle(hSession, myRcvMsg, &compCode, &reason);
success = amMsgGetEncoding(hMsg, &encoding, &compCode, &reason);
```

If a specific message is to be selectively received using its correlation identifier, a message object must first be created and its *CorrelId* property set to the required value (using the object interface). This message object is passed as the *selection message* on the **amReceiverMsg** call:

```
— Using a selection message object
hMsg = amSesCreateMessage(hSession, mySelMsg, &compCode, &reason);
success = amMsgSetCorrelId(hMsg, correlIdLen, pCorrelId,
            &compCode, &reason);
success = amReceiveMsg(hSession, NULL, NULL, mySelMsg, BUFLEN,
            &dataLen, pData, NULL, &compCode, &reason);
```

#### Sample programs

For more details, refer to the amtshrcv.c and amtsorcv.c sample programs (see "The sample programs" on page 277).

#### **Request/response messaging**

In the *request/response* style of messaging, a requester (or client) application sends a request message and expects to receive a message in response. The responder (or server) application receives the request message and produces the response message (or messages) which it returns to the requester application. The responder application uses information in the request message to determine how to send the response message to the requester. In the following examples 'your' refers to the responding application (the server); 'my' refers to the requesting application (the client).

#### Request

Use the **amSendRequest** high-level function (page 41) to send a request message. This is similar to **amSendMsg**, but it includes the name of the service to which the response message is to be sent. In this example the sender service (mySender) is specified in addition to the receiver service (myReceiver). (A policy name and a send message name can be specified as well, as described in "Sending messages" on page 14).

```
    Sending a request message
```

The **amReceiveRequest** high-level function (page 39) is used by the responding (or client) application to receive a request message. It is similar to **amReceiveMsg**, but it includes the name of the sender service that will be used for sending the response message. When the message is received, the sender service is updated with the information needed for sending the response to the required destination.

```
    Receiving a request message -
```

success = amReceiveRequest(hSession, yourReceiver, NULL, BUFLEN, &dataLen, pData, yourRcvMsg, yourSender, &compCode, &reason);

A policy name can be specified as well, as described in "Receiving messages" on page 16.

A receiver message name (yourRcvMsg) is specified so that the response message can refer to it. Note that, unlike **amReceiveMsg**, this function does not have a selection message.

#### Response

After the requested actions have been performed, the responding application sends the response message (or messages) with the **amSendResponse** function (page 42):

```
— Sending a response message
success = amSendResponse(hSession, yourSender, NULL, yourRcvMsg,
dataLen, pData, NULL, &compCode, &reason);
```

The sender service for the response message (yourSender) and the receiver message name (yourRcvMsg) are the same as those used with **amReceiveRequest**. This causes the *CorrelId* and *MessageId* to be set in the response message, as requested by the flags in the request message.

Finally, the requester (or client) application uses the **amReceiveMsg** function to receive the response message as described in "Receiving messages" on page 16. You might need to receive a specific response message (for example if three

request messages have been sent, and you want to receive the response to the first request message first). In this case the sender message name from the **amSendRequest** function should be used as the selection message name in the **amReceiveMsg**.

#### Sample programs

For more details, refer to the amtshclt.c, amtshsvr.c, amtsoclt.c, and amtsosvr.c sample programs (see "The sample programs" on page 277).

#### Publish/subscribe messaging

With *publish/subscribe* messaging, *publisher* applications publish messages to *subscriber* applications using a *broker*. The messages published contain application data and one or more *topic* strings that describe the data. Subscribing applications register subscriptions informing the broker which topics they are interested in. When the broker receives a published message, it forwards the message to all subscribing applications where a topic in the message matches a topic in the subscription.

#### Publish

Use the **amPublish** high-level function (page 35) to publish a message. You need to specify the name of the publisher for the publish/subscribe broker. The topic relating to this publication and the publication data must also be specified:

Publishing a message

```
success = amPublish(hSession, myPublisher, NULL, myReceiver,
    strlen(topic), pTopic, dataLen, pData, myPubMsg,
    &compCode, &reason);
```

The name myReceiver identifies the receiver service to which the broker will send a response message. You can also specify a policy name to change the behavior of the function (as with the **amSend** functions).

You can specify the publication message name myPubMsg and set or get attributes of the message object (using the object interface functions). This might include adding another topic (using **amMsgAddTopic**) before invoking **amPublish**, if there are multiple topics associated with this publication.

Instead of sending the publication data using the data buffer, it can be added to the message object. Unlike the **amSend** functions, this gives no difference in performance with large messages. This is because, whichever method is used, the MQRFH header has to be added to the publication data before sending it (similarly the header has to be removed when the publication is received).

#### Subscribe

The **amSubscribe** high-level function (page 43) is used to subscribe to a publish/subscribe broker specified by the name of a subscriber service. The receiver to which publications will be sent is included within the definition of the subscriber. The name of a receiver service to which the broker can send a response message (myReceiver) is also specified.

Subscribing to a broker

```
success = amSubscribe(hSession, mySubscriber, NULL, myReceiver,
    strlen(topic), pTopic, OL, NULL, mySubMsg,
    &compCode, &reason);
```

A subscription for a single topic can be passed by the pTopic parameter. You can subscribe to multiple topics by using the object interface **amMsgAddTopic** function to add topics to the subscription message object, before invoking **amSubscribe**.

If the policy specifies that the *Correl1d* is to be used as part of the identity for the subscribing application, it can be added to the subscription message object with the object interface **amMsgSetCorrelId** function, before invoking **amSubscribe**.

To remove a subscription, use the **amUnsubscribe** high-level function (page 45). To remove all subscriptions, you can specify a policy that has the 'Deregister All Topics' subscriber attribute.

To receive a publication from a broker, use the **amReceivePublication** function (page 37). For example:

```
Receiving a publication
```

```
success = amReceivePublication(hSession, mySubscriber, NULL, NULL,
TOPICBUFLEN, BUFLEN, &topicCount, &topicLen, pFirstTopic,
&dataLen, pData, myRcvMsg, &compCode, &reason);
```

You need to specify the name of the subscriber service used for the original subscription. You can also specify a policy name and a selection message name, as described in "Receiving messages" on page 16, but they are shown as NULL in this example.

If there are multiple topics associated with the publication, only the first one is returned by this function. So, if topicCount indicates that there are more topics, you have to access them from the myRcvMsg message object, using the object-level **amSesGetMessageHandle** and **amMsgGetTopic** functions.

#### Sample programs

For more details, refer to the amtshpub.c, amtshsub.c, amtsopub.c, and amtsosub.c sample programs (see "The sample programs" on page 277).

#### Using name/value elements

Publish/subscribe brokers (such as MQSeries Publish/Subscribe) respond to messages that contain name/value pairs to define the commands and options to be used. The **amPublish**, **amSubscribe**, **amUnsubscribe**, and **amReceivePublication** high-level functions provide these name/value pairs implicitly.

For less commonly used commands and options, the name/value pairs can be added to a message using an AMELEM structure, which is defined as follows:

As an example, to send a message containing a 'Request Update' command, initialize the AMELEM structure and then set the following values:

Name "MQPSCommand" Value "RegUpdate"

Then create a message object (mySndMsg) and add the element to it:

| Using name/value elements                                                          |
|------------------------------------------------------------------------------------|
| hMsg = amSessCreateMessage(hSession, mySndMsg, &compCode, &reason);                |
| <pre>success = amMsgAddElement(hMsg, pElem, 0L, &amp;compCode, &amp;reason);</pre> |
|                                                                                    |

You must then send the message, using **amSendMsg**, to the sender service specified for the publish/subscribe broker.

If you need to use streams with MQSeries Publish/Subscribe, you must add the appropriate stream name/value element explicitly to the message object. Helper macros (such as **AmMsgAddStreamName**) are provided to simplify this and other tasks.

The message element functions can, in fact, be used to add any element to a message before issuing an publish/subscribe request. Such elements (including topics, which are specialized elements) supplement or override those added implicitly by the request, as appropriate to the individual element type.

The use of name/value elements is not restricted to publish/subscribe applications. They can be used in other applications as well.

# **Error handling**

Each AMI C function returns a completion code reflecting the success or failure (OK, warning, or error) of the request. Information indicating the reason for a warning or error is returned in a reason code. Both completion and reason codes are optional.

In addition, each function returns an AMBOOL value or an AMI object handle. For those functions that return an AMBOOL value, this is set to AMB\_TRUE if the

function completes successfully or with a warning, and AMB\_FALSE if an error occurs.

The 'get last error' functions (such as **amSesGetLastError**) always reflect the last most severe error detected by an object. These functions can be used to return the completion and reason codes associated with this error. Once the error has been handled, call the 'clear error codes' functions (for instance, **amMsgClearErrorCodes**) to clear the error information.

Note that not all C high-level functions record last error information in the session object, but in the underlying named object associated with the error. It can be accessed by obtaining the handle of the underlying object, followed by the relevant 'get last error' call (for example, using **amSesGetSenderHandle** followed by **amSndGetLastError**).

#### **Transaction support**

Messages sent and received by the AMI can, optionally, be part of a transactional unit of work. A message is included in a unit of work based on the setting of the syncpoint attribute specified in the policy used on the call. The scope of the unit of work is the session handle and only one unit of work may be active at any time.

The API calls used to control the transaction depends on the type of transaction is being used.

· MQSeries messages are the only resource

A transaction is started by the first message sent or received under syncpoint control, as specified in the policy specified for the send or receive. Multiple messages can be included in the same unit of work. The transaction is committed or backed out using an **amCommit** or **amBackout** high-level interface call (or the **amSesCommit** or **amSesRollback** object-level calls).

Using MQSeries as an XA transaction coordinator

The transaction must be started explicitly using the **amSesBegin** call before the first recoverable resource (such as a relational database) is changed. The transaction is committed or backed out using an **amCommit** or **amBackout** high-level interface call (or the **amSesCommit** or **amSesRollback** object-level calls).

· Using an external transaction coordinator

The transaction is controlled using the API calls of an external transaction coordinator (such as CICS, Encina or Tuxedo). The AMI calls are not used but the syncpoint attributed must still be specified in the policy used on the call.

# Other considerations

#### Multithreading

If you are using multithreading with the AMI, a session normally remains locked for the duration of a single AMI call. If you use receive with wait, the session remains locked for the duration of the wait, which might be unlimited (that is, until the wait time is exceeded or a message arrives on the queue). If you want another thread to run while a thread is waiting for a message, it must use a separate session. AMI handles and object references can be used on a different thread from that on which they were first created for operations that do not involve an access to the underlying (MQSeries) message transport. Functions such as initialize, terminate, open, close, send, receive, publish, subscribe, unsubscribe, and receive publication will access the underlying transport restricting these to the thread on which the session was first opened (for example, using **amInitialize** or **amSesOpen**). An attempt to issue these on a different thread will cause an error to be returned by MQSeries and a transport error (AMRC\_TRANSPORT\_ERR) will be reported to the application.

#### Using MQSeries with the AMI

You must not mix MQSeries function calls with AMI function calls within the same process.

#### **Field limits**

When string and binary properties such as queue name, message format, and correlation ID are set, the maximum length values are determined by MQSeries, the underlying message transport. See the rules for naming MQSeries objects in the *MQSeries Application Programming Guide*.

# **Building C applications**

## AMI include file

AMI provides an include file, **amtc.h**, to assist you with the writing of your applications. It is recommended that you become familiar with the contents of this file.

The include file is installed under:

/amt/inc (UNIX)

\amt\include (Windows)

See "Directory structure" on page 263 (AIX), 267 (Solaris), or 270 (Windows).

Your AMI C program must contain the statement:

#include <amtc.h>

The AMI include file must be accessible to your program at compilation time.

#### Data types

All data types are defined by means of the **typedef** statement. For each data type, the corresponding pointer data type is also defined. The name of the pointer data type is the name of the elementary or structure data type prefixed with the letter "P" to denote a pointer; for example:

typedef AMHSES AMPOINTER PAMHSES; /\* pointer to AMHSES \*/

# Initial values for structures

The include file amtc.h defines a macro variable that provides initial values for the AMELEM structure. This is the structure used to pass name/value element information across the AMI. Use it as follows:

AMELEM MyElement = {AMELEM\_DEFAULT};

You are recommended to initialize all AMELEM structures in this way so that the *structId* and *version* fields have valid values. If the values passed for these fields are not valid, AMI will reject the structure.

It should be noted that some of the fields in this structure are string pointers that, in the default case, are set to NULL. If you wish to use these fields you must allocate the correct amount of storage prior to setting the pointer.

Next step

Now go to one of the following to continue building a C application:

- "C applications on AIX" on page 25
- "C applications on Solaris" on page 26
- "C applications on Windows" on page 27

#### C applications on AIX

This section explains what you have to do to prepare and run your C programs on the AIX operating system. See "Language compilers" on page 260 for compilers supported by the AMI.

#### Preparing C programs on AIX

The following is not prescriptive as there are many ways to set up environments to build executables. Use it as a guideline, but follow your local procedures.

To compile an AMI program in a single step using the **xIc** command you need to specify a number of options:

Where the AMI include files are.

This can be done using the -I flag. In the case of AIX, they are usually located at /usr/mqm/amt/inc.

• Where the AMI library is.

This can be done using the -L flag. In the case of AIX, it is usually located at /usr/mqm/lib.

Link with the AMI library.

This is done with the -1 flag, more specifically -1amt.

For example, compiling the C program mine.c into an executable called mine:

xlc -I/usr/mqm/amt/inc -L/usr/mqm/lib -lamt mine.c -o mine

If, however, you are building a threaded program, you must use the correct compiler and the threaded ibrary, libamt\_r.a. For example:

xlc r -I/usr/mqm/amt/inc -L/usr/mqm/lib -lamt r mine.c -o mine

#### **Running C programs on AIX**

When running a C executable you must have access to the C libraries libamt.a, libamtXML.a, and libamtICUUC.a in your runtime environment. If the **amtInstall** utility has been run, this environment will be set up for you (see "Installation on AIX" on page 261).

If you have not run the utility, the easiest way of achieving this is to construct a link from the AIX default library location to the actual location of the C libraries. To do this:

ln -s /usr/mqm/lib/libamt.a /usr/lib/libamt.a

- ln -s /usr/mqm/lib/libamtXML.a /usr/lib/libamtXML.a
- ln -s /usr/mqm/lib/libamtICUUC.a /usr/lib/libamtICUUC.a

You must have sufficient access to perform this operation.

If you are using the threaded libraries, you can perform a similar operation:

ln -s /usr/mqm/lib/libamt r.a /usr/lib/libamt r.a

- ln -s /usr/mqm/lib/libamtXML\_r.a /usr/lib/libamtXML\_r.a
- ln -s /usr/mqm/lib/libamtICUUC\_r.a /usr/lib/libamtICUUC\_r.a

You must also make the AMI MQSeries runtime binding stubs available in your runtime environment. These stubs allow AMI to load MQSeries libraries dynamically.

For the non-threaded MQSeries Server library, perform:

```
ln -s /usr/mqm/lib/amtcmqm /usr/lib/amtcmqm
```

For the non-threaded MQSeries Client library, perform:

ln -s /usr/mqm/lib/amtcmqic /usr/lib/amtcmqic

For the threaded MQSeries Server library, perform:

ln -s /usr/mqm/lib/amtcmqm\_r /usr/lib/amtcmqm\_r

For the threaded MQSeries Client library, perform:

ln -s /usr/mqm/lib/amtcmqic\_r /usr/lib/amtcmqic\_r

#### C applications on Solaris

This section explains what you have to do to prepare and run your C programs in the Sun Solaris operating environment. See "Language compilers" on page 260 for compilers supported by the AMI.

#### Preparing C programs on Solaris

The following is not prescriptive as there are many ways to set up environments to build executables. Use it as a guideline, but follow your local procedures.

To compile an AMI program in a single step using the **CC** command you need to specify a number of options:

• Where the AMI include files are.

This can be done using the -I flag. In the case of Solaris, they are usually located at /opt/mqm/amt/inc.

Where the AMI library is.

This can be done using the -L flag. In the case of Solaris, it is usually located at /opt/mqm/lib.

Link with the AMI library.

This is done with the -1 flag, more specifically -1amt.

For example, compiling the C program mine.c into an executable called mine:

CC -mt -I/opt/mqm/amt/inc -L/opt/mqm/lib -lamt mine.c -o mine

#### **Running C programs on Solaris**

When running a C executable you must have access to the C libraries libamt.so, libamtXML.so, and libamtICUUC.so in your runtime environment. If the **amtInstall** utility has been run, this environment will be set up for you (see "Installation on Sun Solaris" on page 265).

If you have not run the utility, the easiest way of achieving this is to construct a link from the Solaris default library location to the actual location of the C libraries. To do this:

ln -s /opt/mqm/lib/libamt.so /usr/lib/libamt.so
ln -s /opt/mqm/lib/libamtXML.so /usr/lib/libamtXML.so
ln -s /opt/mqm/lib/libamtICUUC.so /usr/lib/libamtICUUC.so

You must have sufficient access to perform this operation.

You must also make the AMI MQSeries runtime binding stubs available in your runtime environment. These stubs allow AMI to load MQSeries libraries dynamically. For the non-threaded MQSeries Server library, perform:

ln -s /opt/mqm/lib/amtcmqm /usr/lib/amtcmqm

For the MQSeries Client library, perform:

ln -s /opt/mqm/lib/amtcmqic /usr/lib/amtcmqic

## **C** applications on Windows

This section explains what you have to do to prepare and run your C programs on the Windows 98 and Windows NT operating systems. See "Language compilers" on page 260 for compilers supported by the AMI.

#### Preparing C programs on Windows

The following is not prescriptive as there are many ways to set up environments to build executables. Use it as a guideline, but follow your local procedures.

To compile an AMI program in a single step using the **cl** command you need to specify a number of options:

• Where the AMI include files are.

This can be done using the -I flag. In the case of Windows, they are usually located at \amt\include relative to where you installed MQSeries. Alternatively, the include files could exist in one of the directories pointed to by the INCLUDE environment variable.

Where the AMI library is.

This can be done by including the library file amt.LIB as a command line argument. The amt.LIB file should exist in one of the directories pointed to by the LIB environment variable.

For example, compiling the C program mine.c into an executable called mine.exe:

```
cl -IC:\MQSeries\amt\include /Fomine mine.c amt.LIB
```

#### Running C programs on Windows

When running a C executable you must have access to the C DLLs amt.dll and amtXML.dll in your runtime environment. Make sure they exist in one of the directories pointed to by the PATH environment variable. For example:

```
SET PATH=%PATH%;C:\MQSeries\bin;
```

If you already have MQSeries installed, and you have installed AMI under the MQSeries directory structure, it is likely that the PATH has already been set up for you.

You must also make sure that your AMI runtime environment can access the MQSeries runtime environment. (This will be the case if you installed MQSeries using the documented method.)

C applications on Windows

# Chapter 3. The C high-level interface

The C high-level interface contains functions that cover the requirements of the majority of applications. If extra functionality is needed, C object interface functions can be used in the same application as the C high-level functions.

This chapter contains:

- "Overview of the C high-level interface" on page 30
- "Reference information for the C high-level interface" on page 31

## Overview of the C high-level interface

The high-level functions are listed below. Follow the page references to see the detailed descriptions of each function.

#### Initialize and terminate

Functions to create and open an AMI session, and to close and delete an AMI session.

| amInitialize | page 34 |
|--------------|---------|
| amTerminate  | page 44 |

#### Sending messages

Functions to send a datagram (send and forget) message, and to send request and response messages.

| amSendMsg      | page 40 |
|----------------|---------|
| amSendRequest  | page 41 |
| amSendResponse | page 42 |

#### **Receiving messages**

Functions to receive a message from **amSendMsg** or **amSendResponse**, and to receive a request message from **amSendRequest**.

| amReceiveMsg     | page 36 |
|------------------|---------|
| amReceiveRequest | page 39 |

#### Publish/subscribe

Functions to publish a message to a publish/subscribe broker, and to subscribe, unsubscribe, and receive publications.

| amPublish            | page 35 |
|----------------------|---------|
| amSubscribe          | page 43 |
| amUnsubscribe        | page 45 |
| amReceivePublication | page 37 |

#### **Transaction support**

Functions to commit and backout a unit of work.

| amCommit  | page 33 |
|-----------|---------|
| amBackout | page 32 |

# Reference information for the C high-level interface

In the following sections the high-level interface functions are listed in alphabetical order. Note that all functions return a completion code (pCompCode) and a reason code (pReason). The completion code can take one of the following values:

| AMCC_OK      | Function completed successfully     |
|--------------|-------------------------------------|
| AMCC_WARNING | Function completed with a warning   |
| AMCC_FAILED  | An error occurred during processing |

If the completion code returns warning or failed, the reason code identifies the reason for the error or warning (see Appendix).

Most functions require the session handle to be specified. If this handle is not valid, the results are unpredictable.

# amBackout

Function to backout a unit of work.

| out(       |
|------------|
| Session,   |
| olicyName, |
| CompCode,  |
| Reason);   |
|            |

| hSession   | The session handle returned by <b>amInitialize</b> (input).                                                 |
|------------|----------------------------------------------------------------------------------------------------|
| policyName | The name of a policy (input). If specified as NULL, the system default policy (constant: AMSD_POL) is used. |
| pCompCode  | Completion code (output).                                                                                   |
| pReason    | Reason code (output).                                                                                       |

# amCommit

Function to commit a unit of work.

| AMBOOL amCor | nmit(       |
|--------------|-------------|
| AMHSES       | hSession,   |
| AMSTR        | policyName, |
| PAMLONG      | pCompCode,  |
| PAMLONG      | pReason);   |

| hSession   | The session handle returned by <b>amInitialize</b> (input/output).                                          |
|------------|----------------------------------------------------------------------------------------------------|
| policyName | The name of a policy (input). If specified as NULL, the system default policy (constant: AMSD_POL) is used. |
| pCompCode  | Completion code (output).                                                                                   |
| pReason    | Reason code (output).                                                                                       |

# amInitialize

Function to create and open an AMI session. It returns a session handle of type AMHSES, which is valid until the session is terminated. One **amInitialize** is allowed per thread. A session handle can be used on different threads, subject to any limitations of the underlying transport layer (MQSeries).

| itialize(   |
|-------------|
| name,       |
| policyName, |
| pCompCode,  |
| pReason);   |
|             |

| name       | An optional name that can be used to identify the application (input).                                                                     |
|------------|----------------------------------------------------------------------------------------------------|
| policyName | The name of a policy defined in the repository (input). If specified as NULL, the system default policy name (constant: AMSD_POL) is used. |
| pCompCode  | Completion code (output).                                                                                                    |
| pReason    | Reason code (output).                                                                                                    |

# amPublish

Function to publish a message to a publish/subscribe broker.

| AMBOOL amPu | blish(         |
|-------------|----------------|
| AMHSES      | hSession,      |
| AMSTR       | publisherName, |
| AMSTR       | policyName,    |
| AMSTR       | receiverName,  |
| AMLONG      | topicLen,      |
| AMSTR       | pTopic,        |
| AMLONG      | dataLen,       |
| PAMBYTE     | pData,         |
| AMSTR       | pubMsgName,    |
| PAMLONG     | pCompCode,     |
| PAMLONG     | pReason);      |

| hSession      | The session handle returned by <b>amInitialize</b> (input).                                                                                                    |
|---------------|----------------------------------------------------------------------------------------------------|
| publisherName | The name of a publisher service (input). If specified as NULL, the system default publisher name (constant: AMSD_PUB) is used.                                                                                                    |
| policyName    | The name of a policy (input). If specified as NULL, the system default policy name (constant: AMSD_POL) is used.                                                                                                    |
| receiverName  | The name of the receiver service to which the response to this publish request should be sent (input). Specify as NULL if no response is required. This parameter is mandatory if the policy specifies implicit publisher registration (the default). |
| topicLen      | The length of the topic for this publication, in bytes (input). A value of AMLEN_NULL_TERM specifies that the string is NULL terminated.                                                                                                    |
| pTopic        | The topic for this publication (input).                                                                                                    |
| dataLen       | The length of the publication data in bytes (input). A value of zero indicates that any publication data has been added to the message object (pubMsgName) using the object interface (see "Message interface functions" on page 72).                 |
| pData         | The publication data, if dataLen is non-zero (input).                                                                                                    |
| pubMsgName    | The name of a message object that contains the header for the publication message (input). If dataLen is zero it also holds any publication data. If specified as NULL, the system default message name (constant: AMSD_SND_MSG) is used.             |
| pCompCode     | Completion code (output).                                                                                                    |
| pReason       | Reason code (output).                                                                                                    |
|               |                                                                                                    |

# amReceiveMsg

Function to receive a message.

| eiveMsg(      |
|---------------|
| hSession,     |
| receiverName, |
| policyName,   |
| selMsgName,   |
| buffLen,      |
| pDataLen,     |
| pData,        |
| rcvMsgName,   |
| pCompCode,    |
| pReason);     |
|               |

| hSession     | The session handle returned by <b>amInitialize</b> (input).                                                                                                    |
|--------------|----------------------------------------------------------------------------------------------------|
| receiverName | The name of a receiver service (input). If specified as NULL, the system default receiver name (constant: AMSD_RCV) is used.                                                                                                    |
| policyName   | The name of a policy (input). If specified as NULL, the system default policy name (constant: AMSD_POL) is used.                                                                                                    |
| selMsgName   | Optional selection message object used to specify information (such as a <i>CorrelId</i> ) needed to select the required message (input).                                                                                                    |
| buffLen      | The length in bytes of a buffer into which the data is put (input). If buffLen is set to zero and pDataLen is set to NULL, the message data is returned in the message object (rcvMsgName) instead of the pData parameter.                                                                                                    |
|              | If Accept Truncated Messages is set to 'No' in the policy options<br>(the default), and if buffLen is set to zero but pDataLen is not<br>NULL, the data length is returned without receiving the data. This<br>allows the required amount of memory to be allocated before<br>issuing a second function call to return the data.                 |
|              | If Accept Truncated Messages is set to 'Yes' in the policy options,<br>and either buffLen is non-zero or pDataLen is non-null, the<br>message data might be truncated. If buffLen is zero and pDataLen<br>is non-null, the message data is discarded.                                                                                            |
| pDataLen     | The length of the message data, in bytes (output). Specify as NULL if this is not required.                                                                                                    |
| pData        | The received message data (output).                                                                                                    |
| rcvMsgName   | The name of the message object for the received message<br>(output). Properties, and message data if not returned in the<br>pData parameter, can be extracted from the message object using<br>the object interface (see "Message interface functions" on<br>page 72). The message object is implicitly reset before the<br>receive takes place. |
| pCompCode    | Completion code (output).                                                                                                    |
| pReason      | Reason code (output).                                                                                                    |
|              |                                                                                                    |

# amReceivePublication

Function to receive a publication from a publish/subscribe broker.

| ceivePublication( |
|-------------------|
| hSession,         |
| subscriberName,   |
| policyName,       |
| selMsgName,       |
| topicBuffLen,     |
| buffLen,          |
| pTopicCount,      |
| pTopicLen,        |
| pFirstTopic,      |
| pDataLen,         |
| pData,            |
| rcvMsgName,       |
| pCompCode,        |
| pReason);         |
|                   |

| hSession       | The session handle returned by <b>amInitialize</b> (input).                                                                                                    |
|----------------|----------------------------------------------------------------------------------------------------|
| subscriberName | The name of a subscriber service (input). If specified as NULL, the system default subscriber name (constant: AMSD_SUB) is used.                                                                                    |
| policyName     | The name of a policy (input). If specified as NULL, the system default policy name (constant: AMSD_POL) is used.                                                                                                    |
| selMsgName     | Optional selection message object used to specify information (such as a <i>CorrelId</i> ) needed to select the required message (input).                                                                           |
| topicBuffLen   | The length in bytes of a buffer in which the topic is returned (input).                                                                                                    |
| buffLen        | The length in bytes of a buffer in which the publication data is returned (input).                                                                                                    |
| pTopicCount    | The number of topics in the message (output). Specify as NULL if this is not required.                                                                                                    |
| pTopicLen      | The length in bytes of the first topic (output). Specify as NULL if this is not required.                                                                                                    |
| pFirstTopic    | The first topic (output). Specify as NULL if this is not required.<br>Topics can be extracted from the message object (rcvMsgName)<br>using the object interface (see "Message interface functions" on<br>page 72). |
| pDataLen       | The length in bytes of the publication data (output). Specify as NULL if this is not required.                                                                                                    |
| pData          | The publication data (output). Specify as NULL if this is not required. Data can be extracted from the message object (rcvMsgName) using the object interface (see "Message interface functions" on page 72).       |

## C high-level interface

| rcvMsgName | The name of a message object for the received message (input).<br>If specified as NULL, the default message name (constant:<br>AMSD_RCV_MSG) is used. The publication message properties<br>and data update this message object, in addition to being returned<br>in the parameters above. The message object is implicitly reset<br>before the receive takes place. |
|------------|----------------------------------------------------------------------------------------------------|
| pCompCode  | Completion code (output).                                                                                                    |

pReason Reason code (output).

# amReceiveRequest

Function to receive a request message.

| AMBOOL amRed | ceiveRequest( |
|--------------|---------------|
| AMHSES       | hSession,     |
| AMSTR        | receiverName, |
| AMSTR        | policyName,   |
| AMLONG       | buffLen,      |
| PAMLONG      | pDataLen,     |
| PAMBYTE      | pData,        |
| AMSTR        | rcvMsgName,   |
| AMSTR        | senderName,   |
| PAMLONG      | pCompCode,    |
| PAMLONG      | pReason);     |
|              |               |

| Parameters   |                                                                                                    |
|--------------|----------------------------------------------------------------------------------------------------|
| hSession     | The session handle returned by <b>amInitialize</b> (input).                                                                                                    |
| receiverName | The name of a receiver service (input). If specified as NULL, the system default receiver name (constant: AMSD_RCV) is used.                                                                                                    |
| policyName   | The name of a policy (input). If specified as NULL, the system default policy name (constant: AMSD_POL) is used.                                                                                                    |
| buffLen      | The length in bytes of a buffer in which the data is returned (input). If buffLen is set to zero and pDataLen is set to NULL, the message data is returned in the message object (rcvMsgName) instead of the pData parameter.                                                                                                    |
|              | If Accept Truncated Messages is set to 'No' in the policy options<br>(the default), and if buffLen is set to zero but pDataLen is not<br>NULL, the data length is returned without receiving the data. This<br>allows the required amount of memory to be allocated before<br>issuing a second function call to return the data.         |
|              | If Accept Truncated Messages is set to 'Yes' in the policy options,<br>and either buffLen is non-zero or pDataLen is non-null, the<br>message data might be truncated. If buffLen is zero and pDataLen<br>is non-null, the message data is discarded.                                                                                    |
| pDataLen     | The length of the message data, in bytes (input/output). Specify as NULL if this is not required.                                                                                                    |
| pData        | The received message data (output).                                                                                                    |
| rcvMsgName   | The name of the message object for the received message (output). Header information, and message data if not returned in the Data parameter, can be extracted from the message object using the object interface (see "Message interface functions" on page 72). The message object is implicitly reset before the receive takes place. |
| senderName   | The name of a special type of sender service known as a <i>response sender</i> , to which the response message will be sent (output). This sender name must not be defined in the repository.                                                                                                    |
| pCompCode    | Completion code (output).                                                                                                    |
| pReason      | Reason code (output).                                                                                                    |
|              |                                                                                                    |

# amSendMsg

Function to send a datagram (send and forget) message.

| AMBOOL amSe | ndMsg(      |
|-------------|-------------|
| AMHSES      | hSession,   |
| AMSTR       | senderName, |
| AMSTR       | policyName, |
| AMLONG      | dataLen,    |
| PAMBYTE     | pData,      |
| AMSTR       | sndMsgName, |
| PAMLONG     | pCompCode,  |
| PAMLONG     | pReason);   |

| hSession   | The session handle returned by <b>amInitialize</b> (input).                                                                                                    |
|------------|----------------------------------------------------------------------------------------------------|
| senderName | The name of a sender service (input). If specified as NULL, the system default sender name (constant: AMSD_SND) is used.                                                                                                    |
| policyName | The name of a policy (input). If specified as NULL, the system default policy name (constant: AMSD_POL) is used.                                                                                                    |
| dataLen    | The length of the message data in bytes (input). A value of zero indicates that any message data has been added to the message object (sndMsgName) using the object interface (see "Message interface functions" on page 72). |
| pData      | The message data, if dataLen is non-zero (input).                                                                                                    |
| sndMsgName | The name of a message object for the message being sent (input).<br>If dataLen is zero it also holds any message data. If specified as<br>NULL, the system default message name (constant:<br>AMSD_SND_MSG) is used.          |
| pCompCode  | Completion code (output).                                                                                                    |
| pReason    | Reason code (output).                                                                                                    |

# amSendRequest

Function to send a request message.

| AMBOOL amSer | ndRequest(    |
|--------------|---------------|
| AMHSES       | hSession,     |
| AMSTR        | senderName,   |
| AMSTR        | policyName,   |
| AMSTR        | receiverName, |
| AMLONG       | dataLen,      |
| PAMBYTE      | pData,        |
| AMSTR        | sndMsgName,   |
| PAMLONG      | pCompCode,    |
| PAMLONG      | pReason);     |

| hSession     | The session handle returned by <b>amInitialize</b> (input).                                                                                                    |
|--------------|----------------------------------------------------------------------------------------------------|
| senderName   | The name of a sender service (input). If specified as NULL, the system default sender name (constant: AMSD_SND) is used.                                                                                                    |
| policyName   | The name of a policy (input). If specified as NULL, the system default policy (constant: AMSD_POL) is used.                                                                                                    |
| receiverName | The name of the receiver service to which the response to this send request should be sent (input). See <b>amReceiveRequest</b> . Specify as NULL if no response is required.                                                 |
| dataLen      | The length of the message data in bytes (input). A value of zero indicates that any message data has been added to the message object (sndMsgName) using the object interface (see "Message interface functions" on page 72). |
| pData        | The message data, if dataLen is non-zero (input).                                                                                                    |
| sndMsgName   | The name of a message object for the message being sent (input).<br>If specified as NULL, the system default message (constant:<br>AMSD_SND_MSG) is used.                                                                     |
| pCompCode    | Completion code (output).                                                                                                    |
| pReason      | Reason code (output).                                                                                                    |
|              |                                                                                                    |

# amSendResponse

Function to send a response to a request message.

| AMBOOL amSendResponse( |             |  |
|------------------------|-------------|--|
| AMHSES                 | hSession,   |  |
| AMSTR                  | senderName, |  |
| AMSTR                  | policyName, |  |
| AMSTR                  | rcvMsgName, |  |
| AMLONG                 | dataLen,    |  |
| PAMBYTE                | pData,      |  |
| AMSTR                  | sndMsgName, |  |
| PAMLONG                | pCompCode,  |  |
| PAMLONG                | pReason);   |  |

| hSession   | The session handle returned by <b>amInitialize</b> (input).                                                                                                    |
|------------|----------------------------------------------------------------------------------------------------|
| senderName | The name of the sender service (input). It must be set to the senderName specified for the <b>amReceiveRequest</b> function.                                                                                                  |
| policyName | The name of a policy (input). If specified as NULL, the system default policy (constant: AMSD_POL) is used.                                                                                                    |
| rcvMsgName | The name of the received message that this message is a response to (input). It must be set to the rcvMsgName specified for the <b>amReceiveRequest</b> function.                                                             |
| dataLen    | The length of the message data in bytes (input). A value of zero indicates that any message data has been added to the message object (sndMsgName) using the object interface (see "Message interface functions" on page 72). |
| pData      | The message data, if dataLen is non-zero (input).                                                                                                    |
| sndMsgName | The name of a message object for the message being sent (input).<br>If specified as NULL, the system default message (constant:<br>AMSD_SND_MSG) is used.                                                                     |
| pCompCode  | Completion code (output).                                                                                                    |
| pReason    | Reason code (output).                                                                                                    |

## amSubscribe

Function to register a subscription with a publish/subscribe broker.

Publications matching the subscription are sent to the receiver service associated with the subscriber. By default, this has the same name as the subscriber service, with the addition of the suffix '.RECEIVER'.

AMBOOL amSubscribe( AMHSES hSession, AMSTR subscriberName, AMSTR policyName, AMSTR receiverName, AMLONG topicLen, AMSTR pTopic, AMLONG filterLen, AMSTR pFilter, AMSTR subMsgName, PAMLONG pCompCode, PAMLONG pReason);

| hSession       | The session handle returned by <b>amInitialize</b> (input).                                                                                                    |
|----------------|----------------------------------------------------------------------------------------------------|
| subscriberName | The name of a subscriber service (input). If specified as NULL, the system default subscriber (constant: AMSD_SUB) is used.                                                                                                    |
| policyName     | The name of a policy (input). If specified as NULL, the system default policy (constant: AMSD_POL) is used.                                                                                                    |
| receiverName   | The name of the receiver service to which the response to this subscribe request should be sent (input). Specify as NULL if no response is required.                                                                                                    |
|                | This is not the service to which publications will be sent by the broker; they are sent to the receiver service associated with the subscriber (see above).                                                                                                    |
| topicLen       | The length of the topic for this subscription, in bytes (input).                                                                                                    |
| рТоріс         | The topic for this subscription (input). Publications which match<br>this topic, including wildcards, will be sent to the subscriber.<br>Multiple topics can be specified in the message object<br>(subMsgName) using the object interface (see "Message interface<br>functions" on page 72). |
| filterLen      | Reserved. Must be specified as 0L (input).                                                                                                    |
| pFilter        | Reserved. Must be specified as NULL (input).                                                                                                    |
| subMsgName     | The name of a message object for the subscribe message (input) If specified as NULL, the system default message (constant: AMSD_SND_MSG) is used.                                                                                                    |
| pCompCode      | Completion code (output).                                                                                                    |
| pReason        | Reason code (output).                                                                                                    |

# amTerminate

Closes the session, closes and deletes any implicitly created objects, and deletes the session. Any outstanding units of work are committed (if the application terminates without an **amTerminate** call being issued, any outstanding units of work are backed out).

| AMBOOL amTe | rminate(    |
|-------------|-------------|
| PAMHSES     | phSession,  |
| AMSTR       | policyName, |
| PAMLONG     | pCompCode,  |
| PAMLONG     | pReason);   |

| phSession  | A <i>pointer</i> to the session handle returned by <b>amInitialize</b> (input/output).                      |
|------------|----------------------------------------------------------------------------------------------------|
| policyName | The name of a policy (input). If specified as NULL, the system default policy (constant: AMSD_POL) is used. |
| pCompCode  | Completion code (output).                                                                                   |
| pReason    | Reason code (output).                                                                                       |

# amUnsubscribe

Function to remove a subscription from a publish/subscribe broker.

| AMBOOL amUnsubscribe( |                 |  |  |
|-----------------------|-----------------|--|--|
| AMHSES                | hSession,       |  |  |
| AMSTR                 | subscriberName, |  |  |
| AMSTR                 | policyName,     |  |  |
| AMSTR                 | receiverName,   |  |  |
| AMLONG                | topicLen,       |  |  |
| AMSTR                 | pTopic,         |  |  |
| AMLONG                | filterLen,      |  |  |
| AMSTR                 | pFilter,        |  |  |
| AMSTR                 | unsubMsgName,   |  |  |
| PAMLONG               | pCompCode,      |  |  |
| PAMLONG               | pReason);       |  |  |

| hSession       | The session handle returned by <b>amInitialize</b> (input).                                                                                                    |
|----------------|----------------------------------------------------------------------------------------------------|
| subscriberName | The name of a subscriber service (input). If specified as NULL, the system default subscriber (constant: AMSD_SUB) is used.                                                                                                    |
| policyName     | The name of a policy (input). If specified as NULL, the system default policy (constant: AMSD_POL) is used.                                                                                                    |
| receiverName   | The name of the receiver service to which the response to this unsubscribe request should be sent (input). Specify as NULL if no response is required.                                                                                                    |
| topicLen       | The length of the topic, in bytes (input).                                                                                                    |
| рТоріс         | The topic that identifies the subscription which is to be removed (input). Multiple topics can be specified in the message object (unsubMsgName) using the object interface (see "Message interface functions" on page 72).                                              |
|                | To deregister all topics, a policy providing this option must be<br>specified (this is not the default policy). Otherwise, to remove a<br>previous subscription the topic information specified must match<br>that specified on the relevant <b>amSubscribe</b> request. |
| filterLen      | Reserved. Must be specified as 0L (input).                                                                                                    |
| pFilter        | Reserved. Must be specified as NULL (input).                                                                                                    |
| unsubMsgName   | The name of a message object for the unsubscribe message (input). If specified as NULL, the system default message (constant: AMSD_SND_MSG) is used.                                                                                                    |
| pCompCode      | Completion code (output).                                                                                                    |
| pReason        | Reason code (output).                                                                                                    |

#### C high-level interface

# Chapter 4. C object interface overview

This chapter contains an overview of the structure of the C object interface. Use it to find out what functions are available in this interface.

The object interface provides sets of interface functions for each of the following objects:

| Session           | page 48 |
|-------------------|---------|
| Message           | page 50 |
| Sender            | page 52 |
| Receiver          | page 53 |
| Distribution list | page 54 |
| Publisher         | page 55 |
| Subscriber        | page 56 |
| Policy            | page 57 |

These interface functions are invoked as necessary by the high-level functions. They are made available to the application programmer through this object-style interface to provide additional function where needed. An application program can mix high-level functions and object-interface functions as required.

Details of the interface functions for each object are given in the following pages. Follow the page references to see the detailed descriptions of each function.

Details of the object interface functions used by each high-level function are given on page 58.

## Session interface functions

The session object creates and manages all other objects, and provides the scope for a unit of work.

## Session management

Functions to create, open, close, and delete a session object.

| amSesCreate | page 61 |
|-------------|---------|
| amSesOpen   | page 70 |
| amSesClose  | page 61 |
| amSesDelete | page 65 |

#### **Create objects**

Functions to create message, sender, receiver, distribution list, publisher, subscriber, and policy objects. Handles to these objects are returned by these functions.

| amSesCreateMessage    | page 62 |
|-----------------------|---------|
| amSesCreateSender     | page 64 |
| amSesCreateReceiver   | page 63 |
| amSesCreateDistList   | page 62 |
| amSesCreatePublisher  | page 63 |
| amSesCreateSubscriber | page 64 |
| amSesCreatePolicy     | page 62 |

### Get object handles

Functions to get the handles for a message, sender, receiver, distribution list, publisher, subscriber, and policy objects with a specified name (needed if the objects were created implicitly by the high-level interface).

| amSesGetMessageHandle    | page 68 |
|--------------------------|---------|
| amSesGetSenderHandle     | page 70 |
| amSesGetReceiverHandle   | page 69 |
| amSesGetDistListHandle   | page 67 |
| amSesGetPublisherHandle  | page 69 |
| amSesGetSubscriberHandle | page 70 |
| amSesGetPolicyHandle     | page 69 |

### **Delete objects**

Functions to delete message, sender, receiver, distribution list, publisher, subscriber, and policy objects.

| amSesDeleteMessage    | page 65 |
|-----------------------|---------|
| amSesDeleteSender     | page 67 |
| amSesDeleteReceiver   | page 66 |
| amSesDeleteDistList   | page 65 |
| amSesDeletePublisher  | page 66 |
| amSesDeleteSubscriber | page 67 |
| amSesDeletePolicy     | page 66 |

## **Transactional processing**

Functions to begin, commit, and rollback a unit of work.

| amSesBegin    | page 60 |
|---------------|---------|
| amSesCommit   | page 61 |
| amSesRollback | page 71 |

## **Error handling**

Functions to clear the error codes, and return the completion and reason codes for the last error associated with the session object.

| amSesClearErrorCodes | page 60 |
|----------------------|---------|
| amSesGetLastError    | page 68 |

## Message interface functions

A message object encapsulates an MQSeries message descriptor (MQMD) structure. It also contains the message data if this is not passed as a separate parameter.

#### Get values

Functions to get the CCSID, correlation ID, encoding, format, group status, message ID, and name of the message object.

| amMsgGetCCSID       | page 75 |
|---------------------|---------|
| amMsgGetCorrelld    | page 75 |
| amMsgGetEncoding    | page 77 |
| amMsgGetFormat      | page 77 |
| amMsgGetGroupStatus | page 78 |
| amMsgGetMsgId       | page 79 |
| amMsgGetName        | page 79 |

### Set values

Functions to set the coded character set ID, correlation ID, encoding, format, and group status of the message object.

| amMsgSetCCSID       | page 83 |
|---------------------|---------|
| amMsgSetCorrelld    | page 83 |
| amMsgSetEncoding    | page 84 |
| amMsgSetFormat      | page 84 |
| amMsgSetGroupStatus | page 85 |

#### **Reset values**

Function to reset the message object to the state it had when first created.

amMsgReset page 82

### Read and write data

Functions to get the length of the data, get and set the data offset, and read or write byte data to or from the message object at the current offset.

| amMsgGetDataLength | page 75 |
|--------------------|---------|
| amMsgGetDataOffset | page 76 |
| amMsgSetDataOffset | page 83 |
| amMsgReadBytes     | page 82 |
| amMsgWriteBytes    | page 85 |

## **Publish/subscribe topics**

Functions to manipulate the topics in a publish/subscribe message.

| amMsgAddTopic      | page 73 |
|--------------------|---------|
| amMsgDeleteTopic   | page 74 |
| amMsgGetTopic      | page 81 |
| amMsgGetTopicCount | page 81 |

### Publish/subscribe name/value elements

Functions to manipulate the name/value elements in a publish/subscribe message.

| amMsgAddElement           | page 72 |
|---------------------------|---------|
| amMsgDeleteElement        | page 73 |
| amMsgGetElement           | page 76 |
| amMsgGetElementCount      | page 76 |
| amMsgDeleteNamedElement   | page 74 |
| amMsgGetNamedElement      | page 80 |
| amMsgGetNamedElementCount | page 80 |

## **Error handling**

Functions to clear the error codes, and return the completion and reason codes from the last error associated with the message.

| amMsgClearErrorCodes | page 73 |
|----------------------|---------|
| amMsgGetLastError    | page 78 |

## Publish/subscribe helper macros

Helper macros provided for use with the publish/subscribe stream name and publication timestamp name/value strings.

| AmMsgAddStreamName   | page 86 |
|----------------------|---------|
| AmMsgGetPubTimestamp | page 86 |
| AmMsgGetStreamName   | page 87 |

# Sender interface functions

A sender object encapsulates an MQSeries object descriptor (MQOD) structure for sending a message.

#### **Open and close**

Functions to open and close the sender service.

| amSndOpen  | page 91 |
|------------|---------|
| amSndClose | page 88 |

#### Send

Function to send a message.

| amSndSend | page 91 |
|-----------|---------|
|-----------|---------|

## Get values

Functions to get the CCSID, encoding, and name of the sender service.

| amSndGetCCSID    | page 89 |
|------------------|---------|
| amSndGetEncoding | page 89 |
| amSndGetName     | page 90 |

## **Error handling**

Functions to clear the error codes, and return the completion and reason codes from the last error associated with the sender service.

| amSndClearErrorCodes | page 88 |
|----------------------|---------|
| amSndGetLastError    | page 90 |

## **Receiver interface functions**

A receiver object encapsulates an MQSeries object descriptor (MQOD) structure for receiving a message.

### **Open and close**

Functions to open and close the receiver service.

| amRcvOpen  | page 97 |
|------------|---------|
| amRcvClose | page 95 |

#### **Receive and browse**

Functions to receive or browse a message.

| amRcvReceive | page 98 |
|--------------|---------|
| amRcvBrowse  | page 93 |

#### **Get values**

Functions to get the definition type, name, and queue name of the receiver service.

| amRcvGetDefnType  | page 95 |
|-------------------|---------|
| amRcvGetName      | page 96 |
| amRcvGetQueueName | page 97 |

#### Set values

Function to set the queue name of the receiver service.

| amRcvSetQueueName |  |
|-------------------|--|
|-------------------|--|

## **Error handling**

Functions to clear the error codes, and return the completion and reason codes from the last error associated with the receiver service.

page 99

| amRcvClearErrorCodes | page 95 |
|----------------------|---------|
| amRcvGetLastError    | page 96 |

# **Distribution list interface functions**

A distribution list object encapsulates a list of sender services.

### Open and close

Functions to open and close the distribution list service.

|                | amDstOpen                                                                                                    | page 102 |  |
|----------------|----------------------------------------------------------------------------------------------------|----------|--|
|                | amDstClose                                                                                                    | page 100 |  |
| Send           |                                                                                                    |          |  |
|                | Function to send a message to the distribution list.                                                                                      |          |  |
|                | amDstSend                                                                                                    | page 103 |  |
| Get values     |                                                                                                    |          |  |
|                | Functions to get the name of the distribution list service, a count of the sender services in the list, and a sender service handle.      |          |  |
|                | amDstGetName                                                                                                    | page 101 |  |
|                | amDstGetSenderCount                                                                                                    | page 101 |  |
|                | amDstGetSenderHandle                                                                                                    | page 102 |  |
| Error handling |                                                                                                    |          |  |
|                | Functions to clear the error codes, and return the completion and reason codes from the last error associated with the distribution list. |          |  |

| amDstClearErrorCodes | page 100 |
|----------------------|----------|
| amDstGetLastError    | page 100 |

## **Publisher interface functions**

A publisher object encapsulates a sender service. It provides support for publishing messages to a publish/subscribe broker.

### **Open and close**

Functions to open and close the publisher service.

| amPubOpen  | page 106 |
|------------|----------|
| amPubClose | page 104 |

## Publish

Function to publish a message.

amPubPublish page 107

#### Get values

Functions to get the CCSID, encoding, and name of the publisher service.

| amPubGetCCSID    | page 104 |
|------------------|----------|
| amPubGetEncoding | page 105 |
| amPubGetName     | page 106 |

## **Error handling**

Functions to clear the error codes, and return the completion and reason codes from the last error associated with the publisher.

| amPubClearErrorCodes | page 104 |
|----------------------|----------|
| amPubGetLastError    | page 105 |

## Subscriber interface functions

A subscriber object encapsulates both a sender service and a receiver service. It provides support for subscribe and unsubscribe requests to a publish/subscribe broker, and for receiving publications from the broker.

#### **Open and close**

Functions to open and close the subscriber service.

| amSubOpen  | page 111 |
|------------|----------|
| amSubClose | page 108 |

#### **Broker messages**

Functions to subscribe to a broker, remove a subscription, and receive publications from the broker.

| amSubSubscribe   | page 113 |
|------------------|----------|
| amSubUnsubscribe | page 114 |
| amSubReceive     | page 112 |

#### Get values

Functions to get the CCSID, definition type, encoding, name, and queue name of the subscriber service.

| amSubGetCCSID     | page 108 |
|-------------------|----------|
| amSubGetDefnType  | page 109 |
| amSubGetEncoding  | page 109 |
| amSubGetName      | page 110 |
| amSubGetQueueName | page 111 |

#### Set value

Function to set the queue name of the subscriber service.

amSubSetQueueName page 112

#### **Error handling**

Functions to clear the error codes, and return the completion and reason codes from the last error associated with the receiver.

| amSubClearErrorCodes | page 108 |
|----------------------|----------|
| amSubGetLastError    | page 110 |

# Policy interface functions

A policy object encapsulates details of how the message is handled (such as priority, persistence, and whether it is included in a unit of work).

#### Get values

Functions to get the name of the policy, and the wait time set in the policy.

| amPolGetName     | page 116 |
|------------------|----------|
| amPolGetWaitTime | page 116 |

#### Set value

Function to set the wait time for a receive using the policy.

| amPolSetWaitTime page |
|-----------------------|
|-----------------------|

## **Error handling**

Functions to clear the error codes, and return the completion and reason codes from the last error associated with the policy.

| amPolClearErrorCodes | page 115 |
|----------------------|----------|
| amPolGetLastError    | page 115 |

# **High-level functions**

Each high-level function described in Chapter 3, "The C high-level interface" on page 29 calls a number of the object interface functions, as shown below.

| Table 2. Object interface calls used by the high-level functions |                                                                                      |
|------------------------------------------------------------------|--------------------------------------------------------------------------------------|
| High-level function                                              | Equivalent object interface calls                                                    |
| amBackout                                                        | amSesCreatePolicy<br>amSesRollback                                                   |
| amCommit                                                         | amSesCreatePolicy<br>amSesCommit                                                     |
| amInitialize                                                     | amSesCreate<br>amSesOpen                                                             |
| amTerminate                                                      | amSesClose<br>amSesDelete                                                            |
| amSendMsg<br>amSendRequest<br>amSendResponse                     | amSesCreateSender<br>amSesCreatePolicy<br>amSesCreateMessage<br>amSndSend            |
| amReceiveMsg<br>amReceiveRequest                                 | amSesCreateReceiver<br>amSesCreatePolicy<br>amSesCreateMessage<br>amRcvReceive       |
| amPublish                                                        | amSesCreatePublisher<br>amSesCreatePolicy<br>amSesCreateMessage<br>amPubPublish      |
| amSubscribe                                                      | amSesCreateSubscriber<br>amSesCreatePolicy<br>amSesCreateMessage<br>amSubSubscribe   |
| amUnsubscribe                                                    | amSesCreateSubscriber<br>amSesCreatePolicy<br>amSesCreateMessage<br>amSubUnsubscribe |
| amReceivePublication                                             | amSesCreateSubscriber<br>amSesCreatePolicy<br>amSesCreateMessage<br>amSubReceive     |

If an object already exists, the appropriate call to get its handle is used instead of calling the create function again. For example, if the message object exists, **amSesGetMessageHandle** is used instead of **amSesCreateMessage**.

# Chapter 5. C object interface reference

In the following sections the C object interface functions are listed by the object they refer to:

| Session           | page 60  |
|-------------------|----------|
| Message           | page 72  |
| Sender            | page 88  |
| Receiver          | page 93  |
| Distribution list | page 100 |
| Publisher         | page 104 |
| Subscriber        | page 108 |
| Policy            | page 115 |

Within each section the functions are listed in alphabetical order.

Note that all functions return a completion code (pCompCode) and a reason code (pReason). The completion code can take one of the following values:

| AMCC_OK      | Function completed successfully     |
|--------------|-------------------------------------|
| AMCC_WARNING | Function completed with a warning   |
| AMCC_FAILED  | An error occurred during processing |

If the completion code returns warning or failed, the reason code identifies the reason for the error or warning (see Appendix A, "Reason codes" on page 301).

You can specify the completion code and reason code as null pointers when the function is called, in which case the value is not returned.

Most functions return AMBOOL. They return a value of AMB\_TRUE if the function completed successfully, otherwise AMB\_FALSE. Functions that do not return AMBOOL return a handle as specified in the following sections.

Most functions require a handle to the object they reference. If this handle is not valid, the results are unpredictable.

### Session interface functions

A session object provides the scope for a unit of work and creates and manages all other objects, including at least one connection object. Each (MQSeries) connection object encapsulates a single MQSeries queue manager connection. The session object definition specifying the required queue manager connection can be provided by a repository policy definition and the local host file, or the local host file only which by default will name a single local queue manager with no repository. The session, when deleted, is responsible for releasing memory by closing and deleting all other objects that it manages.

Note that you should not mix MQSeries MQCONN or MQDISC requests on the same thread as AMI calls, otherwise premature disconnection might occur.

#### amSesBegin

Begins a unit of work, allowing an AMI application to take advantage of the resource coordination provided in MQSeries Version 5. The unit of work can subsequently be committed by **amSesCommit**, or backed out by **amSesRollback**. It should be used only when MQSeries is the transaction coordinator. If an external transaction coordinator (for example, CICS or Tuxedo) is being used, the API of the external coordinator should be used instead.

| AMBOOL amSe<br>AMHSES<br>AMHPOL<br>PAMLONG<br>PAMLONG | sBegin(<br>hSess,<br>hPolicy,<br>pCompCode,<br>pReason);                                                                       |
|-------------------------------------------------------|----------------------------------------------------------------------------------------------------|
| hSess                                                 | The session handle returned by <b>amSesCreate</b> (input).                                                                     |
| hPolicy                                               | The handle of a policy (input). If specified as<br>AMH_NULL_HANDLE, the system default policy (constant:<br>AMSD_POL) is used. |
| pCompCode                                             | Completion code (output).                                                                                                    |
| pReason                                               | Reason code (output).                                                                                                    |

### amSesClearErrorCodes

Clears the error codes in the session object.

| AMBOOL amSe<br>AMHSES<br>PAMLONG<br>PAMLONG | esClearErrorCodes(<br>hSess,<br>pCompCode,<br>pReason);    |
|---------------------------------------------|------------------------------------------------------------|
| hSess                                       | The session handle returned by <b>amSesCreate</b> (input). |
| pCompCode                                   | Completion code (output).                                  |
| pReason                                     | Reason code (output).                                      |

#### amSesClose

Closes the session object and all open objects owned by the session, and disconnects from the underlying message transport (MQSeries).

| AMBOOL amSe<br>AMHSES<br>AMHPOL<br>PAMLONG<br>PAMLONG | esClose(<br>hSess,<br>hPolicy,<br>pCompCode,<br>pReason);                                                                |
|-------------------------------------------------------|----------------------------------------------------------------------------------------------------|
| hSess                                                 | The session handle returned by <b>amSesCreate</b> (input).                                                               |
| hPolicy                                               | The handle of a policy (input). If specified as AMH_NULL_HANDLE, the system default policy (constant: AMSD_POL) is used. |
| pCompCode                                             | Completion code (output).                                                                                                |
| pReason                                               | Reason code (output).                                                                                                    |

# amSesCommit

Commits a unit of work that was started by **amSesBegin**, or by sending or receiving a message under syncpoint control as defined in the policy options for the send or receive request.

| AMBOOL amSe<br>AMHSES<br>AMHPOL<br>PAMLONG<br>PAMLONG | sCommit(<br>hSess,<br>hPolicy,<br>pCompCode,<br>pReason);                                                                      |
|-------------------------------------------------------|----------------------------------------------------------------------------------------------------|
| hSess                                                 | The session handle returned by <b>amSesCreate</b> (input).                                                                     |
| hPolicy                                               | The handle of a policy (input). If specified as<br>AMH_NULL_HANDLE, the system default policy (constant:<br>AMSD_POL) is used. |
| pCompCode                                             | Completion code (output).                                                                                                    |
| pReason                                               | Reason code (output).                                                                                                    |

### amSesCreate

Creates the session and system default objects. **amSesCreate** returns the handle of the session object (of type AMHSES). This must be specified by other session function calls.

| AMHSES amSesCreate( |                                                                                                    |  |
|---------------------|----------------------------------------------------------------------------------------------------|--|
| AMSTR               | name,                                                                                                    |  |
| PAMLONG             | pCompCode,                                                                                                  |  |
| PAMLONG             | pReason);                                                                                                   |  |
| name                | An optional session name that can be used to identify the application from which a message is sent (input). |  |
| pCompCode           | Completion code (output).                                                                                   |  |
| pReason             | Reason code (output).                                                                                       |  |

### amSesCreateDistList

Creates a distribution list object. A distribution list handle (of type AMHDST) is returned.

| AMHDST amSe<br>AMHSES<br>AMSTR<br>PAMLONG<br>PAMLONG | sCreateDistList(<br>hSess,<br>name,<br>pCompCode,<br>pReason);                                                        |
|------------------------------------------------------|----------------------------------------------------------------------------------------------------|
| hSess                                                | The session handle returned by <b>amSesCreate</b> (input).                                                            |
| name                                                 | The name of the distribution list (input). This must match the name of a distribution list defined in the repository. |
| pCompCode                                            | Completion code (output).                                                                                             |
| pReason                                              | Reason code (output).                                                                                                 |

### amSesCreateMessage

Creates a message object. A message handle (of type AMHMSG) is returned.

| AMHMSG amSe<br>AMHSES<br>AMSTR<br>PAMLONG<br>PAMLONG | sCreateMessage(<br>hSess,<br>name,<br>pCompCode,<br>pReason);                                                                                                    |
|------------------------------------------------------|----------------------------------------------------------------------------------------------------|
| hSess                                                | The session handle returned by <b>amSesCreate</b> (input).                                                                                                    |
| name                                                 | The name of the message (input). This can be any name that is meaningful to the application. It is specified so that this message object can be used with the high-level interface. |
| pCompCode                                            | Completion code (output).                                                                                                    |
| pReason                                              | Reason code (output).                                                                                                    |

### amSesCreatePolicy

Creates a policy object. A policy handle (of type AMHPOL) is returned.

| AMHPOL amSe<br>AMHSES<br>AMSTR<br>PAMLONG<br>PAMLONG | esCreatePolicy(<br>hSess,<br>name,<br>pCompCode,<br>pReason);                                                                                                    |
|------------------------------------------------------|----------------------------------------------------------------------------------------------------|
| hSess                                                | The session handle returned by <b>amSesCreate</b> (input).                                                                                                    |
| name                                                 | The name of the policy (input). If it matches a policy defined in the repository, the policy will be created using the repository definition, otherwise it will be created with default values. |
|                                                      | If a repository is being used and the named policy is not found in the repository, a completion code of AMCC_WARNING is returned with a reason code of AMRC_POLICY_NOT_IN_REPOS.                |
| pCompCode                                            | Completion code (output).                                                                                                    |

pReason Reason code (output).

#### amSesCreatePublisher

Creates a publisher object. A publisher handle (of type AMHPUB) is returned.

| AMHPUB amSesCreatePublisher(                                                                                                    |  |
|----------------------------------------------------------------------------------------------------|--|
| hSess,                                                                                                    |  |
| name,                                                                                                    |  |
| pCompCode,                                                                                                    |  |
| pReason);                                                                                                    |  |
| The session handle returned by <b>amSesCreate</b> (input).                                                                                                    |  |
| The name of the publisher (input). If it matches a publisher<br>defined in the repository, the publisher will be created using the<br>repository definition, otherwise it will be created with default values<br>(that is, with a sender service name that matches the publisher<br>name). |  |
| If a repository is being used and the named publisher is not found<br>in the repository, a completion code of AMCC_WARNING is<br>returned with a reason code of<br>AMRC_PUBLISHER_NOT_IN_REPOS.                                                                                            |  |
| Completion code (output).                                                                                                    |  |
| Reason code (output).                                                                                                    |  |
|                                                                                                    |  |

#### amSesCreateReceiver

Creates a receiver service object. A receiver handle (of type AMHRCV) is returned.

| AMHRCV amSe | esCreateReceiver( |
|-------------|-------------------|
| AMHSES      | hSess,            |
| AMSTR       | name,             |
| PAMLONG     | pCompCode,        |
| PAMLONG     | pReason);         |
|             |                   |

- hSess The session handle returned by **amSesCreate** (input).
- nameThe name of the receiver service (input). If it matches a receiver<br/>defined in the repository, the receiver will be created using the<br/>repository definition, otherwise it will be created with default values<br/>(that is, with a queue name that matches the receiver name).If a repository is being used and the named receiver is not found<br/>in the repository, a completion code of AMCC\_WARNING is<br/>returned with a reason code of<br/>AMRC\_RECEIVER\_NOT\_IN\_REPOS.pCompCodeCompletion code (output).
- pReason Reason code (output).

### amSesCreateSender

Creates a sender service object. A sender handle (of type AMHSND) is returned.

| AMHSND amSe<br>AMHSES<br>AMSTR<br>PAMLONG<br>PAMLONG | esCreateSender(<br>hSess,<br>name,<br>pCompCode,<br>pReason);                                                                                                    |
|------------------------------------------------------|----------------------------------------------------------------------------------------------------|
| hSess                                                | The session handle returned by <b>amSesCreate</b> (input).                                                                                                    |
| name                                                 | The name of the sender service (input). If it matches a sender<br>defined in the repository, the sender will be created using the<br>repository definition, otherwise it will be created with default values<br>(that is, with a queue name that matches the sender name). |
|                                                      | If a repository is being used and the named sender is not found in the repository, a completion code of AMCC_WARNING is returned with a reason code of AMRC_SENDER_NOT_IN_REPOS.                                                                                           |
| pCompCode                                            | Completion code (output).                                                                                                    |
| pReason                                              | Reason code (output).                                                                                                    |

### amSesCreateSubscriber

Creates a subscriber object. A subscriber handle (of type AMHSUB) is returned.

| AMHSUB amSesCreateSubscriber( |                                                                                                    |
|-------------------------------|----------------------------------------------------------------------------------------------------|
| AMHSES                        | hSess,                                                                                                    |
| AMSTR<br>PAMLONG              | name,                                                                                                    |
| PAMLONG                       | pCompCode,<br>pReason);                                                                                                    |
| 17. TEORG                     | preusony,                                                                                                    |
| hSess                         | The session handle returned by <b>amSesCreate</b> (input).                                                                                                    |
| name                          | The name of the subscriber (input). If it matches a subscriber defined in the repository, the subscriber will be created using the repository definition, otherwise it will be created with default values (that is, with a sender service name that matches the subscriber name, and a receiver service name that is the same with the addition of the suffix '.RECEIVER'). |
|                               | If a repository is being used and the named subscriber is not found<br>in the repository, a completion code of AMCC_WARNING is<br>returned with a reason code of<br>AMRC_SUBSCRIBER_NOT_IN_REPOS.                                                                                                    |
| pCompCode                     | Completion code (output).                                                                                                    |
| pReason                       | Reason code (output).                                                                                                    |

### amSesDelete

Deletes the session object. Performs an implicit close if the session is open. This closes and deletes the session and all objects owned by it.

| AMBOOL amSesDelete( |                                                                                       |
|---------------------|---------------------------------------------------------------------------------------|
| PAMHSES             | phSess,                                                                               |
| PAMLONG             | pCompCode,                                                                            |
| PAMLONG             | pReason);                                                                             |
| phSess              | A <i>pointer</i> to the session handle returned by <b>amSesCreate</b> (input/output). |
| pCompCode           | Completion code (output).                                                             |
| pReason             | Reason code (output).                                                                 |

### amSesDeleteDistList

Deletes a distribution list object, and performs an implicit close if the distribution list is open.

| AMBOOL amSe<br>AMHSES<br>PAMHDST<br>PAMLONG<br>PAMLONG | sDeleteDistList(<br>hSess,<br>phDistList,<br>pCompCode,<br>pReason); |
|--------------------------------------------------------|----------------------------------------------------------------------|
| hSess                                                  | The session handle returned by <b>amSesCreate</b> (input).           |
| phDistList                                             | A pointer to the distribution list handle (input/output).            |
| pCompCode                                              | Completion code (output).                                            |
| pReason                                                | Reason code (output).                                                |

# amSesDeleteMessage

Deletes a message object.

| AMBOOL amSe<br>AMHSES<br>PAMHMSG<br>PAMLONG<br>PAMLONG | sDeleteMessage(<br>hSess,<br>phMsg,<br>pCompCode,<br>pReason); |
|--------------------------------------------------------|----------------------------------------------------------------|
| hSess                                                  | The session handle returned by <b>amSesCreate</b> (input).     |
| phMsg                                                  | A pointer to the message handle (input/output).                |
| pCompCode                                              | Completion code (output).                                      |
| pReason                                                | Reason code (output).                                          |

### amSesDeletePolicy

Deletes a policy object.

| AMBOOL amSes | sDeletePolicy(                                             |
|--------------|------------------------------------------------------------|
| AMHSES       | hSess,                                                     |
| PAMHPOL      | phPolicy,                                                  |
| PAMLONG      | pCompCode,                                                 |
| PAMLONG      | pReason);                                                  |
|              |                                                            |
| hSess        | The session handle returned by <b>amSesCreate</b> (input). |
| phPolicy     | A <i>pointer</i> to the policy handle (input/output).      |
| pCompCode    | Completion code (output).                                  |
| pReason      | Reason code (output).                                      |

### amSesDeletePublisher

Deletes a publisher object, and performs an implicit close if the publisher is open.

| AMBOOL amSe | sDeletePublisher(                                          |
|-------------|------------------------------------------------------------|
| AMHSES      | hSess,                                                     |
| PAMHPUB     | phPub,                                                     |
| PAMLONG     | pCompCode,                                                 |
| PAMLONG     | pReason);                                                  |
| hSess       | The session handle returned by <b>amSesCreate</b> (input). |
| phPub       | A <i>pointer</i> to the publisher handle (input/output).   |
| pCompCode   | Completion code (output).                                  |
| pReason     | Reason code (output).                                      |

### amSesDeleteReceiver

Deletes a receiver object, and performs an implicit close if the receiver is open.

| AMBOOL amSe<br>AMHSES<br>PAMHRCV<br>PAMLONG<br>PAMLONG | sDeleteReceiver(<br>hSess,<br>phReceiver,<br>pCompCode,<br>pReason); |
|--------------------------------------------------------|----------------------------------------------------------------------|
| hSess                                                  | The session handle returned by <b>amSesCreate</b> (input).           |
| phReceiver                                             | A pointer to the receiver service handle (input/output).             |
| pCompCode                                              | Completion code (output).                                            |
| pReason                                                | Reason code (output).                                                |

#### amSesDeleteSender

Deletes a sender object, and performs an implicit close if the sender is open.

| AMBOOL amSe | sDeleteSender(                                                |
|-------------|---------------------------------------------------------------|
| AMHSES      | hSess,                                                        |
| PAMHSND     | phSender,                                                     |
| PAMLONG     | pCompCode,                                                    |
| PAMLONG     | pReason);                                                     |
|             |                                                               |
| hSess       | The session handle returned by <b>amSesCreate</b> (input).    |
| phSender    | A <i>pointer</i> to the sender service handle (input/output). |
| pCompCode   | Completion code (output).                                     |
| pReason     | Reason code (output).                                         |

### amSesDeleteSubscriber

Deletes a subscriber object, and performs an implicit close if the subscriber is open.

| AMBOOL | amSesDeleteSubscriber( |
|--------|------------------------|
|--------|------------------------|

| AMHSES<br>PAMHSUB<br>PAMLONG<br>PAMLONG | hSess,<br>phSub,<br>pCompCode,<br>pReason);         |
|-----------------------------------------|-----------------------------------------------------|
| hSess                                   | The session handle returned by amSesCreate (input). |
| phSub                                   | A pointer to the subscriber handle (input/output).  |
| pCompCode                               | Completion code (output).                           |
| pReason                                 | Reason code (output).                               |

### amSesGetDistListHandle

Returns the handle of the distribution list object (of type AMHDST) with the specified name.

| AMHDST amSe<br>AMHSES<br>AMSTR<br>PAMLONG<br>PAMLONG | sGetDistListHandle(<br>hSess,<br>name,<br>pCompCode,<br>pReason);       |
|------------------------------------------------------|-------------------------------------------------------------------------|
| hSess                                                | The session handle returned by the <b>amSesCreate</b> function (input). |
| name                                                 | The name of the distribution list (input).                              |
| pCompCode                                            | Completion code (output).                                               |
| pReason                                              | Reason code (output).                                                   |

# amSesGetLastError

Gets the information (completion and reason codes) from the last error for the session.

| AMBOOL amSes<br>AMHSES<br>AMLONG<br>PAMLONG<br>AMSTR<br>PAMLONG<br>PAMLONG<br>PAMLONG | pErrorText,                                                                                                    |
|---------------------------------------------------------------------------------------|----------------------------------------------------------------------------------------------------|
| hSess                                                                                 | The session handle returned by amSesCreate (input).                                                                                                    |
| buffLen                                                                               | Reserved, must be zero (input).                                                                                                    |
| pStringLen                                                                            | Reserved, must be NULL (input).                                                                                                    |
| pErrorText                                                                            | Reserved, must be NULL (input).                                                                                                    |
| pReason2                                                                              | A secondary reason code (output). Not returned if specified as NULL. If pReason indicates AMRC_TRANSPORT_WARNING or AMRC_TRANSPORT_ERR, pReason2 gives an MQSeries reason code.                |
| pCompCode                                                                             | Completion code (output). Not returned if specified as NULL.                                                                                                    |
| pReason                                                                               | Reason code (output). Not returned if specified as NULL. A value of AMRC_SESSION_HANDLE_ERR indicates that the <b>amSesGetLastError</b> function call has itself detected an error and failed. |

# amSesGetMessageHandle

Returns the handle of the message object (of type AMHMSG) with the specified name.

| AMHMSG amSes<br>AMHSES<br>AMSTR<br>PAMLONG<br>PAMLONG | GetMessageHandle(<br>hSess,<br>name,<br>pCompCode,<br>pReason); |
|-------------------------------------------------------|-----------------------------------------------------------------|
| hSess                                                 | The session handle returned by <b>amSesCreate</b> (input).      |
| name                                                  | The name of the message (input).                                |
| pCompCode                                             | Completion code (output).                                       |
| pReason                                               | Reason code (output).                                           |

### amSesGetPolicyHandle

Returns the handle of the policy object (of type AMHPOL) with the specified name.

| AMHPOL amSe | sGetPolicyHandle(                                          |
|-------------|------------------------------------------------------------|
| AMHSES      | hSess,                                                     |
| AMSTR       | name,                                                      |
| PAMLONG     | pCompCode,                                                 |
| PAMLONG     | pReason);                                                  |
|             |                                                            |
| hSess       | The session handle returned by <b>amSesCreate</b> (input). |
| name        | The name of the policy (input).                            |
| pCompCode   | Completion code (output).                                  |
| pReason     | Reason code (output).                                      |

### amSesGetPublisherHandle

Returns the handle of the publisher object (of type AMHPUB) with the specified name.

| AMHPUB amSe<br>AMHSES<br>AMSTR<br>PAMLONG<br>PAMLONG | sGetPublisherHandle(<br>hSess,<br>name,<br>pCompCode,<br>pReason); |
|------------------------------------------------------|--------------------------------------------------------------------|
| hSess                                                | The session handle returned by <b>amSesCreate</b> (input).         |
| name                                                 | The name of the publisher (input).                                 |
| pCompCode                                            | Completion code (output).                                          |
| pReason                                              | Reason code (output).                                              |
|                                                      |                                                                    |

### amSesGetReceiverHandle

Returns the handle of the receiver service object (of type AMHRCV) with the specified name.

| AMHRCV amSe<br>AMHSES<br>AMSTR | sGetReceiverHandle(<br>hSess,<br>name,                     |
|--------------------------------|------------------------------------------------------------|
| PAMLONG                        | pCompCode,                                                 |
| PAMLONG                        | pReason);                                                  |
| hSess                          | The session handle returned by <b>amSesCreate</b> (input). |
| name                           | The name of the receiver service (input).                  |
| pCompCode                      | Completion code (output).                                  |
| pReason                        | Reason code (output).                                      |

#### amSesGetSenderHandle

Returns the handle of the sender service object (of type AMHSND) with the specified name.

| AMHSND amSesGetSenderHandle( |                                                            |  |
|------------------------------|------------------------------------------------------------|--|
| AMHSES                       | hSess,                                                     |  |
| AMSTR<br>PAMLONG             | name,<br>pCompCode.                                        |  |
| PAMLONG                      | pReason);                                                  |  |
| 17thEona                     |                                                            |  |
| hSess                        | The session handle returned by <b>amSesCreate</b> (input). |  |
| name                         | The name of the sender service (input).                    |  |
| pCompCode                    | Completion code (output).                                  |  |
| pReason                      | Reason code (output).                                      |  |

#### amSesGetSubscriberHandle

Returns the handle of the subscriber object (of type AMHSUB) with the specified name.

| AMHSUB amSesGetSubscriberHandle( |                                                            |  |
|----------------------------------|------------------------------------------------------------|--|
| AMHSES                           | hSess,                                                     |  |
| AMSTR                            | name,                                                      |  |
| PAMLONG                          | pCompCode,                                                 |  |
| PAMLONG                          | pReason);                                                  |  |
|                                  |                                                            |  |
| hSess                            | The session handle returned by <b>amSesCreate</b> (input). |  |
| name                             | The name of the subscriber (input).                        |  |
| pCompCode                        | Completion code (output).                                  |  |
| pReason                          | Reason code (output).                                      |  |

#### amSesOpen

Opens the session object using the specified policy options. The policy, together with the local host file, provides the connection definition that enables the connection object to be created. The specified library is loaded and initialized. If the policy connection type is specified as AUTO and the MQSeries local queue manager library cannot be loaded, the MQSeries client library is loaded. The connection to the underlying message transport (MQSeries) is then opened.

| AMBOOL amSe<br>AMHSES<br>AMHPOL<br>PAMLONG<br>PAMLONG | sOpen(<br>hSess,<br>hPolicy,<br>pCompCode,<br>pReason);                                                              |
|-------------------------------------------------------|----------------------------------------------------------------------------------------------------|
| hSess                                                 | The session handle returned by <b>amSesCreate</b> (input).                                                           |
| hPolicy                                               | The handle of a policy (input). If specified as AMH_NULL_HANDLE, system default policy (constant: AMSD_POL) is used. |
| pCompCode                                             | Completion code (output).                                                                                            |
| pReason                                               | Reason code (output).                                                                                                |

# amSesRollback

Rolls back a unit of work.

| AMBOOL amSe<br>AMHSES<br>AMHPOL<br>PAMLONG<br>PAMLONG | esRollback(<br>hSess,<br>hPolicy,<br>pCompCode,<br>pReason);                                                                   |
|-------------------------------------------------------|----------------------------------------------------------------------------------------------------|
| hSess                                                 | The session handle returned by <b>amSesCreate</b> (input).                                                                     |
| hPolicy                                               | The handle of a policy (input). If specified as<br>AMH_NULL_HANDLE, the system default policy (constant:<br>AMSD_POL) is used. |
| pCompCode                                             | Completion code (output).                                                                                                    |
| pReason                                               | Reason code (output).                                                                                                    |
|                                                       |                                                                                                    |

### Message interface functions

A *message* object encapsulates an MQSeries message descriptor (MQMD), and name/value elements such as the topic data for publish/subscribe messages. It can also contain the message data, or this can be passed as a separate parameter.

A name/value element in a message object is held in an AMELEM structure. See "Using name/value elements" on page 20 for details.

The initial state of the message object is:

| CCSID         | default queue manager CCSID |
|---------------|-----------------------------|
| correlationId | all zeroes                  |
| dataLength    | zero                        |
| dataOffset    | zero                        |
| elementCount  | zero                        |
| encoding      | AMENC_NATIVE                |
| format        | AMFMT_STRING                |
| groupStatus   | AMGRP_MSG_NOT_IN_GROUP      |
| topicCount    | zero                        |

When a message object is used to send a message, it will not normally be left in the same state as it was prior to the send. Therefore, if you use the message object for repeated send operations, it is advisable to reset it to its initial state (see **amMsgReset** on page 82) and rebuild it each time.

#### amMsgAddElement

Adds a name/value element to a message.

| AMBOOL amMs<br>AMHMSG<br>PAMELEM<br>AMLONG<br>PAMLONG<br>PAMLONG | gAddElement(<br>hMsg,<br>pElem,<br>options,<br>pCompCode,<br>pReason);                                                                                 |
|------------------------------------------------------------------|----------------------------------------------------------------------------------------------------|
| hMsg                                                             | The message handle returned by <b>amSesCreateMessage</b> (input).                                                                                      |
| pElem                                                            | A pointer to an AMELEM element structure, which specifies the element to be added (input). It will not replace an existing element with the same name. |
| options                                                          | A reserved field, which must be set to zero (input).                                                                                                   |
| pCompCode                                                        | Completion code (output).                                                                                                    |
| pReason                                                          | Reason code (output).                                                                                                    |

#### amMsgAddTopic

Adds a topic to a publish/subscribe message.

| AMBOOL amMs<br>AMHMSG<br>AMLONG<br>AMSTR<br>PAMLONG<br>PAMLONG | gAddTopic(<br>hMsg,<br>topicLen,<br>pTopic,<br>pCompCode,<br>pReason);                                                |
|----------------------------------------------------------------|----------------------------------------------------------------------------------------------------|
| hMsg                                                           | The message handle returned by amSesCreateMessage (input).                                                            |
| topicLen                                                       | The length in bytes of the topic (input). A value of<br>AMLEN_NULL_TERM specifies that the string is NULL terminated. |
| pTopic                                                         | The topic to be added (input).                                                                                        |
| pCompCode                                                      | Completion code (output).                                                                                             |
| pReason                                                        | Reason code (output).                                                                                                 |

#### amMsgClearErrorCodes

Clears the error codes in the message object.

| AMBOOL amMs<br>AMHMSG<br>PAMLONG<br>PAMLONG | gClearErrorCodes(<br>hMsg,<br>pCompCode,<br>pReason);             |
|---------------------------------------------|-------------------------------------------------------------------|
| hMsg                                        | The message handle returned by <b>amSesCreateMessage</b> (input). |
| pCompCode                                   | Completion code (output).                                         |
| pReason                                     | Reason code (output).                                             |

#### amMsgDeleteElement

Deletes an element with the specified index from a message. Indexing is within all elements of the message, and might include topics (which are specialized elements).

AMBOOL amMsgDeleteElement( AMHMSG hMsg, AMLONG elemIndex, PAMLONG pCompCode, PAMLONG pReason);

hMsg The message handle returned by **amSesCreateMessage** (input).

elemIndex The index of the required element in the message, starting from zero (input). On completion, elements with higher elemIndex values than that specified will have their index value reduced by one.

**amMsgGetElementCount** gets the number of elements in the message.

- pCompCode Completion code (output).
- pReason Reason code (output).

### amMsgDeleteNamedElement

Deletes a named element from a message, at the specified index. Indexing is within all elements that share the same name.

| AMBOOL amMs<br>AMHMSG<br>AMLONG<br>AMLONG<br>AMSTR<br>PAMLONG<br>PAMLONG | gDeleteNamedElement(<br>hMsg,<br>nameIndex,<br>nameLen,<br>pName,<br>pCompCode,<br>pReason);                                                                                                    |
|--------------------------------------------------------------------------|----------------------------------------------------------------------------------------------------|
| hMsg                                                                     | The message handle returned by amSesCreateMessage (input).                                                                                                    |
| nameIndex                                                                | The index of the required named element in the message (input).<br>Specifying an index of zero deletes the <i>first</i> element with the<br>specified name. On completion, elements with higher nameIndex<br>values than that specified will have their index value reduced by<br>one. |
|                                                                          | amMsgGetNamedElementCount gets the number of elements in the message with the specified name.                                                                                                    |
| nameLen                                                                  | The length of the element name, in bytes (input). A value of AMLEN_NULL_TERM specifies that the string is NULL terminated.                                                                                                    |
| pName                                                                    | The name of the element to be deleted (input).                                                                                                    |
| pCompCode                                                                | Completion code (output).                                                                                                    |
| pReason                                                                  | Reason code (output).                                                                                                    |

### amMsgDeleteTopic

Deletes a topic from a publish/subscribe message, at the specified index. Indexing is within all topics in the message.

| AMBOOL amMs<br>AMHMSG<br>AMLONG<br>PAMLONG<br>PAMLONG | sgDeleteTopic(<br>hMsg,<br>topicIndex,<br>pCompCode,<br>pReason);                                                                               |
|-------------------------------------------------------|----------------------------------------------------------------------------------------------------|
| hMsg                                                  | The message handle returned by <b>amSesCreateMessage</b> (input).                                                                               |
| topicIndex                                            | The index of the required topic in the message, starting from zero (input). <b>amMsgGetTopicCount</b> gets the number of topics in the message. |
| pCompCode                                             | Completion code (output).                                                                                                    |
| pReason                                               | Reason code (output).                                                                                                    |

### amMsgGetCCSID

Gets the coded character set identifier of the message.

| AMBOOL amMsgGetCCSID( |                                                                   |  |
|-----------------------|-------------------------------------------------------------------|--|
| AMHMSG                | hMsg,                                                             |  |
| PAMLONG               | pCCSID,                                                           |  |
| PAMLONG               | pCompCode,                                                        |  |
| PAMLONG               | pReason);                                                         |  |
|                       |                                                                   |  |
| hMsg                  | The message handle returned by <b>amSesCreateMessage</b> (input). |  |
| pCCSID                | The coded character set identifier (output).                      |  |
| pCompCode             | Completion code (output).                                         |  |
| pReason               | Reason code (output).                                             |  |

# amMsgGetCorrelld

Gets the correlation identifier of the message.

| AMBOOL amMsg<br>AMHMSG<br>AMLONG<br>PAMLONG<br>PAMBYTE<br>PAMLONG<br>PAMLONG | gGetCorrelId(<br>hMsg,<br>buffLen,<br>pCorrelIdLen,<br>pCorrelId,<br>pCompCode,<br>pReason);                   |
|------------------------------------------------------------------------------|----------------------------------------------------------------------------------------------------|
| hMsg                                                                         | The message handle returned by <b>amSesCreateMessage</b> (input).                                              |
| buffLen                                                                      | The length in bytes of a buffer in which the correlation identifier is returned (input).                       |
| pCorrelIdLen                                                                 | The length of the correlation identifier, in bytes (output). If specified as NULL, the length is not returned. |
| pCorrelId                                                                    | The correlation identifier (output).                                                                           |
| pCompCode                                                                    | Completion code (output).                                                                                      |
| pReason                                                                      | Reason code (output).                                                                                          |

#### amMsgGetDataLength

Gets the length of the message data in the message object.

| AMBOOL amMs | sgGetDataLength(                                                  |
|-------------|-------------------------------------------------------------------|
| AMHMSG      | hMsg,                                                             |
| PAMLONG     | pLength,                                                          |
| PAMLONG     | pCompCode,                                                        |
| PAMLONG     | pReason);                                                         |
|             |                                                                   |
| hMsg        | The message handle returned by <b>amSesCreateMessage</b> (input). |
| pLength     | The length of the message data, in bytes (output).                |
| pCompCode   | Completion code (output).                                         |
| pReason     | Reason code (output).                                             |
|             |                                                                   |

### amMsgGetDataOffset

Gets the current offset in the message data for reading or writing data bytes.

| AMBOOL amMsgGetDataOffset( |                                                                   |
|----------------------------|-------------------------------------------------------------------|
| AMHMSG                     | hMsg,                                                             |
| PAMLONG                    | pOffset,                                                          |
| PAMLONG                    | pCompCode,                                                        |
| PAMLONG                    | pReason);                                                         |
|                            |                                                                   |
| hMsg                       | The message handle returned by <b>amSesCreateMessage</b> (input). |
| pOffset                    | The byte offset in the message data (output).                     |
| pCompCode                  | Completion code (output).                                         |
| pReason                    | Reason code (output).                                             |

### amMsgGetElement

Gets an element from a message.

| AMBOOL amMs<br>AMHMSG<br>AMLONG<br>PAMELEM<br>PAMLONG<br>PAMLONG | gGetElement(<br>hMsg,<br>elemIndex,<br>pElem,<br>pCompCode,<br>pReason);                                                                              |
|------------------------------------------------------------------|----------------------------------------------------------------------------------------------------|
| hMsg                                                             | The message handle returned by <b>amSesCreateMessage</b> (input).                                                                                     |
| elemIndex                                                        | The index of the required element in the message, starting from zero (input). <b>amMsgGetElementCount</b> gets the number of elements in the message. |
| pElem                                                            | The selected element in the message (output).                                                                                                    |
| pCompCode                                                        | Completion code (output).                                                                                                    |
| pReason                                                          | Reason code (output).                                                                                                    |

# amMsgGetElementCount

Gets the total number of elements in a message.

| AMBOOL amMs<br>AMHMSG<br>PAMLONG<br>PAMLONG<br>PAMLONG | gGetElementCount(<br>hMsg,<br>pCount,<br>pCompCode,<br>pReason);  |
|--------------------------------------------------------|-------------------------------------------------------------------|
| hMsg                                                   | The message handle returned by <b>amSesCreateMessage</b> (input). |
| pCount                                                 | The number of elements in the message (output).                   |
| pCompCode                                              | Completion code (output).                                         |
| pReason                                                | Reason code (output).                                             |
|                                                        |                                                                   |

# amMsgGetEncoding

Gets the value used to encode numeric data types for the message.

| AMBOOL amMs<br>AMHMSG<br>PAMLONG<br>PAMLONG<br>PAMLONG | sgGetEncoding(<br>hMsg,<br>pEncoding,<br>pCompCode,<br>pReason);                                                        |
|--------------------------------------------------------|----------------------------------------------------------------------------------------------------|
| hMsg                                                   | The message handle returned by <b>amSesCreateMessage</b> (input).                                                       |
| pEncoding                                              | The encoding of the message (output). The following values can be returned:                                             |
|                                                        | AMENC_NATIVE<br>AMENC_NORMAL<br>AMENC_NORMAL_FLOAT_390<br>AMENC_REVERSED<br>AMENC_REVERSED_FLOAT_390<br>AMENC_UNDEFINED |
| pCompCode                                              | Completion code (output).                                                                                               |
| pReason                                                | Reason code (output).                                                                                                   |

# amMsgGetFormat

Gets the format of the message.

| AMBOOL amMs<br>AMHMSG<br>AMLONG<br>PAMLONG<br>AMSTR<br>PAMLONG<br>PAMLONG | sgGetFormat(<br>hMsg,<br>buffLen,<br>pFormatLen,<br>pFormat,<br>pCompCode,<br>pReason);        |
|---------------------------------------------------------------------------|------------------------------------------------------------------------------------------------|
| hMsg                                                                      | The message handle returned by <b>amSesCreateMessage</b> (input).                              |
| buffLen                                                                   | The length in bytes of a buffer in which the format is returned (input).                       |
| pFormatLen                                                                | The length of the format, in bytes (output). If specified as NULL, the length is not returned. |
| pFormat                                                                   | The format of the message (output). The values that can be returned include the following:     |
|                                                                           | AMFMT_NONE<br>AMFMT_STRING<br>AMFMT_RF_HEADER                                                  |
| pCompCode                                                                 | Completion code (output).                                                                      |
| pReason                                                                   | Reason code (output).                                                                          |
|                                                                           |                                                                                                |

### amMsgGetGroupStatus

Gets the group status of the message. This indicates whether the message is in a group, and if it is the first, middle, last or only one in the group.

| AMHMSG<br>PAMLONG<br>PAMLONG | gGetGroupStatus(<br>hMsg,<br>pStatus,<br>pCompCode,<br>pReason);                                                                                                    |
|------------------------------|----------------------------------------------------------------------------------------------------|
| hMsg                         | The message handle returned by amSesCreateMessage (input).                                                                                                    |
| pStatus                      | The group status (output). It can take one of the following values:<br>AMGRP_MSG_NOT_IN_GROUP<br>AMGRP_FIRST_MSG_IN_GROUP<br>AMGRP_MIDDLE_MSG_IN_GROUP<br>AMGRP_LAST_MSG_IN_GROUP<br>AMGRP_ONLY_MSG_IN_GROUP |
|                              | Alternatively, bitwise tests can be performed using the constants:                                                                                                    |
|                              | AMGF_IN_GROUP<br>AMGF_FIRST<br>AMGF_LAST                                                                                                    |
| pCompCode                    | Completion code (output).                                                                                                    |
| pReason                      | Reason code (output).                                                                                                    |
|                              |                                                                                                    |

#### amMsgGetLastError

Gets the information (completion and reason codes) from the last error for the message object.

| AMBOOL amMs<br>AMHMSG<br>AMLONG<br>PAMLONG<br>AMSTR<br>PAMLONG<br>PAMLONG<br>PAMLONG | gGetLastError(<br>hMsg,<br>buffLen,<br>pStringLen,<br>pErrorText,<br>pReason2,<br>pCompCode,<br>pReason);                                                                       |
|--------------------------------------------------------------------------------------|----------------------------------------------------------------------------------------------------|
| hMsg                                                                                 | The message handle returned by <b>amSesCreateMessage</b> (input).                                                                                                    |
| buffLen                                                                              | Reserved, must be zero (input).                                                                                                    |
| pStringLen                                                                           | Reserved, must be NULL (input).                                                                                                    |
| pErrorText                                                                           | Reserved, must be NULL (input).                                                                                                    |
| pReason2                                                                             | A secondary reason code (output). Not returned if specified as NULL. If pReason indicates AMRC_TRANSPORT_WARNING or AMRC_TRANSPORT_ERR, pReason2 gives an MQSeries reason code. |
| pCompCode                                                                            | Completion code (output). Not returned if specified as NULL.                                                                                                    |

pReason Reason code (output). Not returned if specified as NULL. A value of AMRC\_MSG\_HANDLE\_ERR indicates that the **amMsgGetLastError** function call has itself detected an error and failed.

### amMsgGetMsgId

Gets the message identifier.

| AMBOOL amMs<br>AMHMSG<br>AMLONG<br>PAMLONG<br>PAMBYTE<br>PAMLONG<br>PAMLONG | gGetMsgId(<br>hMsg,<br>buffLen,<br>pMsgIdLen,<br>pMsgId,<br>pCompCode,<br>pReason);                        |
|-----------------------------------------------------------------------------|----------------------------------------------------------------------------------------------------|
| hMsg                                                                        | The message handle returned by <b>amSesCreateMessage</b> (input).                                          |
| buffLen                                                                     | The length in bytes of a buffer in which the message identifier is returned (input).                       |
| pMsgIdLen                                                                   | The length of the message identifier, in bytes (output). If specified as NULL, the length is not returned. |
| pMsgId                                                                      | The message identifier (output).                                                                           |
| pCompCode                                                                   | Completion code (output).                                                                                  |
| pReason                                                                     | Reason code (output).                                                                                      |

### amMsgGetName

Gets the name of the message object.

| AMBOOL amMs<br>AMHMSG<br>AMLONG<br>PAMLONG<br>AMSTR<br>PAMLONG<br>PAMLONG | gGetName(<br>hMsg,<br>buffLen,<br>pNameLen,<br>pName,<br>pCompCode,<br>pReason);                                               |
|---------------------------------------------------------------------------|----------------------------------------------------------------------------------------------------|
| hMsg                                                                      | The message handle returned by <b>amSesCreateMessage</b> (input).                                                              |
| buffLen                                                                   | The length in bytes of a buffer into which the name is put (input).<br>If specified as zero, only the name length is returned. |
| pNameLen                                                                  | The length of the name, in bytes (output). If specified as NULL, only the name is returned.                                    |
| pName                                                                     | The message object name (output).                                                                                              |
| pCompCode                                                                 | Completion code (output).                                                                                                    |
| pReason                                                                   | Reason code (output).                                                                                                    |

# amMsgGetNamedElement

Gets a named element from a message.

| AMBOOL amMs<br>AMHMSG<br>AMLONG<br>AMLONG<br>AMSTR<br>PAMELEM<br>PAMLONG<br>PAMLONG | gGetNamedElement(<br>hMsg,<br>nameIndex,<br>nameLen,<br>pName,<br>pElem,<br>pCompCode,<br>pReason);                                                                                                    |
|-------------------------------------------------------------------------------------|----------------------------------------------------------------------------------------------------|
| hMsg                                                                                | The message handle returned by <b>amSesCreateMessage</b> (input).                                                                                                    |
| nameIndex                                                                           | The index of the required named element in the message (input).<br>Specifying an index of zero returns the first element with the<br>specified name. <b>amMsgGetNamedElementCount</b> gets the<br>number of elements in the message with the specified name. |
| nameLen                                                                             | The length of the element name, in bytes (input). A value of AMLEN_NULL_TERM specifies that the string is null terminated.                                                                                                    |
| pName                                                                               | The element name (input).                                                                                                    |
| pElem                                                                               | The selected named element in the message (output).                                                                                                    |
| pCompCode                                                                           | Completion code (output).                                                                                                    |
| pReason                                                                             | Reason code (output).                                                                                                    |

# amMsgGetNamedElementCount

Gets the number of elements in a message with a specified name.

AMBOOL amMsgGetNamedElementCount(

| AMHMSG  | hMsg,      |
|---------|------------|
| AMLONG  | nameLen,   |
| AMSTR   | pName,     |
| PAMLONG | pCount,    |
| PAMLONG | pCompCode, |
| PAMLONG | pReason);  |
|         |            |

| hMsg      | The message handle returned by <b>amSesCreateMessage</b> (input).                                                          |  |
|-----------|----------------------------------------------------------------------------------------------------|--|
| nameLen   | The length of the element name, in bytes (input). A value of AMLEN_NULL_TERM specifies that the string is null terminated. |  |
| pName     | The specified element name (input).                                                                                        |  |
| pCount    | The number of elements in the message with the specified name (output).                                                    |  |
| pCompCode | Completion code (output).                                                                                                  |  |
| pReason   | Reason code (output).                                                                                                    |  |

# amMsgGetTopic

Gets a topic from a publish/subscribe message, at the specified index. Indexing is within all topics.

| AMBOOL amMsgGetTopic(<br>AMHMSG hMsg,<br>AMLONG topicIndex,<br>AMLONG buffLen,<br>PAMLONG pTopicLen,<br>AMSTR pTopic,<br>PAMLONG pCompCode,<br>PAMLONG pReason);                           |   |
|----------------------------------------------------------------------------------------------------|---|
| hMsg The message handle returned by amSesCreateMessage (input)                                                                                                    |   |
| topicIndex The index of the required topic in the message (input). Specifyir an index of zero returns the first topic. <b>amMsgGetTopicCount</b> gets the number of topics in the message. | g |
| buffLen The length in bytes of a buffer in which the topic is returned (input).                                                                                                    |   |
| pTopicLen The length of the topic, in bytes (output).                                                                                                    |   |
| pTopic The topic (output).                                                                                                    |   |
| pCompCode Completion code (output).                                                                                                    |   |
| pReason Reason code (output).                                                                                                    |   |

# amMsgGetTopicCount

Gets the total number of topics in a publish/subscribe message.

| AMBOOL amMs | gGetTopicCount(                                                   |
|-------------|-------------------------------------------------------------------|
| AMHMSG      | hMsg,                                                             |
| PAMLONG     | pCount,                                                           |
| PAMLONG     | pCompCode,                                                        |
| PAMLONG     | pReason);                                                         |
| hMsg        | The message handle returned by <b>amSesCreateMessage</b> (input). |
| pCount      | The number of topics (output).                                    |
| pCompCode   | Completion code (output).                                         |
| pReason     | Reason code (output).                                             |
|             |                                                                   |

### amMsgReadBytes

Reads up to the specified number of data bytes from the message object, starting at the current data offset (which must be positioned before the end of the data for the read to be successful). Use **amMsgSetDataOffset** to set the data offset. **amMsgReadBytes** will advance the data offset by the number of bytes read, leaving the offset immediately after the last byte read.

AMBOOL amMsgReadBytes( AMHMSG hMsg, AMLONG readLen, PAMLONG pBytesRead, PAMBYTE pData, PAMLONG pCompCode, PAMLONG pReason);

| hMsg       | The message handle returned by amSesCreateMessage (input).                                                                                                    |  |
|------------|----------------------------------------------------------------------------------------------------|--|
| readLen    | The maximum number of bytes to be read (input). The data buffer specified by pData must be at least this size. The number of bytes returned is the minimum of readLen and the number of bytes between the data offset and the end of the data. |  |
| pBytesRead | The number of bytes read (output). If specified as NULL, the number is not returned.                                                                                                    |  |
| pData      | The read data (output).                                                                                                    |  |
| pCompCode  | Completion code (output).                                                                                                    |  |
| pReason    | Reason code (output).                                                                                                    |  |

#### amMsgReset

Resets the message object its initial state (see page 72).

| AMBOOL amMs<br>AMHMSG<br>AMLONG<br>PAMLONG<br>PAMLONG | gReset(<br>hMsg,<br>options,<br>pCompCode,<br>pReason);           |
|-------------------------------------------------------|-------------------------------------------------------------------|
| hMsg                                                  | The message handle returned by <b>amSesCreateMessage</b> (input). |
| options                                               | A reserved field that must be specified as zero (input).          |
| pCompCode                                             | Completion code (output).                                         |
| pReason                                               | Reason code (output).                                             |

# amMsgSetCCSID

Sets the coded character set identifier of the message.

| AMBOOL amMs | gSetCCSID(                                                        |
|-------------|-------------------------------------------------------------------|
| AMHMSG      | hMsg,                                                             |
| AMLONG      | CCSID,                                                            |
| PAMLONG     | pCompCode,                                                        |
| PAMLONG     | pReason);                                                         |
|             |                                                                   |
| hMsg        | The message handle returned by <b>amSesCreateMessage</b> (input). |
| CCSID       | The coded character set identifier (input).                       |
| pCompCode   | Completion code (output).                                         |
| pReason     | Reason code (output).                                             |

# amMsgSetCorrelld

Sets the correlation identifier of the message.

| AMBOOL amMs<br>AMHMSG<br>AMLONG<br>PAMBYTE<br>PAMLONG<br>PAMLONG | gSetCorrelId(<br>hMsg,<br>correlIdLen,<br>pCorrelId,<br>pCompCode,<br>pReason);                                           |
|------------------------------------------------------------------|----------------------------------------------------------------------------------------------------|
| hMsg                                                             | The message handle returned by <b>amSesCreateMessage</b> (input).                                                         |
| correlIdLen                                                      | The length of the correlation identifier, in bytes (input).                                                               |
| pCorrelId                                                        | The correlation identifier (input). Specify as NULL (with a correlIdLen of 0L) to set the correlation identifier to NULL. |
| pCompCode                                                        | Completion code (output).                                                                                                 |
| pReason                                                          | Reason code (output).                                                                                                    |

# amMsgSetDataOffset

Sets the data offset for reading or writing byte data.

| AMBOOL amMso<br>AMHMSG<br>AMLONG<br>PAMLONG<br>PAMLONG | gSetDataOffset(<br>hMsg,<br>offset,<br>pCompCode,<br>pReason);                                  |
|--------------------------------------------------------|-------------------------------------------------------------------------------------------------|
| hMsg                                                   | The message handle returned by amSesCreateMessage (input).                                      |
| offset                                                 | The offset in bytes (input). Set an offset of zero to read or write from the start of the data. |
| pCompCode                                              | Completion code (output).                                                                       |
| pReason                                                | Reason code (output).                                                                           |

# amMsgSetEncoding

Sets the encoding of the data in the message.

| AMBOOL amMs<br>AMHMSG<br>AMLONG<br>PAMLONG<br>PAMLONG |                                                                                                    |
|-------------------------------------------------------|----------------------------------------------------------------------------------------------------|
| hMsg                                                  | The message handle returned by <b>amSesCreateMessage</b> (input).                                                       |
| encoding                                              | The encoding of the message (input). It can take one of the following values:                                           |
|                                                       | AMENC_NATIVE<br>AMENC_NORMAL<br>AMENC_NORMAL_FLOAT_390<br>AMENC_REVERSED<br>AMENC_REVERSED_FLOAT_390<br>AMENC_UNDEFINED |
| pCompCode                                             | Completion code (output).                                                                                               |
| pReason                                               | Reason code (output).                                                                                                   |

# amMsgSetFormat

Sets the format of the message.

| AMBOOL amMs<br>AMHMSG<br>AMLONG<br>AMSTR<br>PAMLONG<br>PAMLONG | pFormat,                                                                                                    |
|----------------------------------------------------------------|----------------------------------------------------------------------------------------------------|
| hMsg                                                           | The message handle returned by <b>amSesCreateMessage</b> (input).                                                    |
| formatLen                                                      | The length of the format, in bytes (input). A value of AMLEN_NULL_TERM specifies that the string is NULL terminated. |
| pFormat                                                        | The format of the message (input). It can take one of the following values, or an application defined string:        |
|                                                                | AMFMT_NONE<br>AMFMT_STRING<br>AMFMT_RF_HEADER                                                                        |
|                                                                | If set to AMFMT_NONE, the default format for the sender will be used (if available).                                 |
| pCompCode                                                      | Completion code (output).                                                                                            |
| pReason                                                        | Reason code (output).                                                                                                |
|                                                                |                                                                                                    |

#### amMsgSetGroupStatus

Sets the group status of the message. This indicates whether the message is in a group, and if it is the first, middle, last or only one in the group. Once you start sending messages in a group, you must complete the group before sending any messages that are not in the group.

If you specify AMGRP\_MIDDLE\_MSG\_IN\_GROUP or AMGRP\_LAST\_MSG\_IN\_GROUP without specifying AMGRP\_FIRST\_MSG\_IN\_GROUP, the behaviour is the same as for AMGRP\_FIRST\_MSG\_IN\_GROUP and AMGRP\_ONLY\_MSG\_IN\_GROUP respectively.

If you specify AMGRP\_FIRST\_MSG\_IN\_GROUP out of sequence, then the behavior is the same as for AMGRP\_MIDDLE\_MSG\_IN\_GROUP.

AMBOOL amMsgSetGroupStatus(

| AMHMSG  | hMsg,      |
|---------|------------|
| AMLONG  | status,    |
| PAMLONG | pCompCode, |
| PAMLONG | pReason);  |

hMsg The message handle returned by **amSesCreateMessage** (input).

status The group status (input). It can take one of the following values:

|           | AMGRP_MSG_NOT_IN_GROUP<br>AMGRP_FIRST_MSG_IN_GROUP<br>AMGRP_MIDDLE_MSG_IN_GROUP<br>AMGRP_LAST_MSG_IN_GROUP<br>AMGRP_ONLY_MSG_IN_GROUP |
|-----------|----------------------------------------------------------------------------------------------------|
| pCompCode | Completion code (output).                                                                                                    |
| pReason   | Reason code (output).                                                                                                    |

#### amMsgWriteBytes

Writes the specified number of data bytes into the message object, starting at the current data offset. If the data offset is not at the end of the data, existing data is overwritten. Use **amMsgSetDataOffset** to set the data offset. **amMsgWriteBytes** will advance the data offset by the number of bytes written, leaving it immediately after the last byte written.

AMBOOL amMsgWriteBytes(

| AMHMSG<br>AMLONG<br>PAMBYTE<br>PAMLONG<br>PAMLONG | hMsg,<br>writeLen,<br>pByteData,<br>pCompCode,<br>pReason); |
|---------------------------------------------------|-------------------------------------------------------------|
| hMsg                                              | The message handle returned by amSesCreateMessage (input).  |
| writeLen                                          | The number of bytes to be written (input).                  |
| pByteData                                         | The data bytes (input).                                     |
| pCompCode                                         | Completion code (output).                                   |
| pReason                                           | Reason code (output).                                       |
|                                                   |                                                             |

# Message interface helper macros

The following helper macros are provided for manipulation of the name/value elements in a message object. Additional helper macros can be written as required.

#### **AmMsgAddStreamName**

Adds a name/value element for the publish/subscribe stream name.

| AmMsgAddStreamName( |  |  |
|---------------------|--|--|
| hMsg,               |  |  |
| streamNameLen,      |  |  |
| pStreamName,        |  |  |
| pCompCode,          |  |  |
| pReason);           |  |  |
|                     |  |  |

| hMsg          | The message handle returned by amSesCreateMessage (input). |
|---------------|------------------------------------------------------------|
| streamNameLen | The length of the stream name, in bytes (input).           |
| pStreamName   | The stream name (input).                                   |
| pCompCode     | Completion code (output).                                  |
| pReason       | Reason code (output).                                      |

#### **AmMsgGetPubTimeStamp**

Gets the publication time stamp name/value element.

| AMLONG b<br>PAMLONG p<br>AMSTR p<br>PAMLONG p | meStamp(<br>Msg,<br>puffLen,<br>oTimestampLen,<br>oTimestamp,<br>oCompCode,<br>Reason);                                             |
|-----------------------------------------------|----------------------------------------------------------------------------------------------------|
| hMsg                                          | The message handle returned by amSesCreateMessage (input).                                                                          |
| buffLen                                       | The length in bytes of a buffer in which the publication time stamp is returned (input). Specify as zero to return only the length. |
| pTimestampLen                                 | The length of the publication time stamp, in bytes (output). If specified as NULL, the length is not returned.                      |
| pTimestamp                                    | The publication time stamp (output).                                                                                                |
| pCompCode                                     | Completion code (output).                                                                                                    |
| pReason                                       | Reason code (output).                                                                                                    |

# AmMsgGetStreamName

Gets the name/value element for the publish/subscribe stream name.

| AMLONG E<br>PAMLONG F<br>AMSTR F<br>PAMLONG F | umName(<br>Msg,<br>puffLen,<br>oStreamNameLen,<br>oStreamName,<br>oCompCode,<br>oReason);                                |
|-----------------------------------------------|----------------------------------------------------------------------------------------------------|
| hMsg                                          | The message handle returned by <b>amSesCreateMessage</b> (input).                                                        |
| buffLen                                       | The length in bytes of a buffer in which the stream name is returned (input). Specify as zero to return only the length. |
| pStreamNameLer                                | The length of the stream name, in bytes (output). If specified as NULL, the length is not returned.                      |
| pStreamName                                   | The stream name (output).                                                                                                |
| pCompCode                                     | Completion code (output).                                                                                                |
| pReason                                       | Reason code (output).                                                                                                    |

### Sender interface functions

A *sender* object encapsulates an MQSeries object descriptor (MQOD) structure. This represents an MQSeries queue on a local or remote queue manager. An open sender service is always associated with an open connection object (such as a queue manager connection). Support is also included for dynamic sender services (those that encapsulate model queues). The required sender service object definitions can be provided from a repository, or created without a repository definition by defaulting to the existing queue objects on the local queue manager.

The high-level functions **amSendMsg**, **amSendRequest** and **amSendResponse** call these interface functions as required to open the sender service and send a message. Additional calls are provided here to give the application program extra functionality.

A sender service object must be created before it can be opened. This is done implicitly using the high-level functions, or the **amSesCreateSender** session interface functions.

A *response* sender service is a special type of sender service used for sending a response to a request message. It must be created using the default definition, and not a definition stored in a repository (see "Services and policies" on page 279). Once created, it must not be opened until used in its correct context as a response sender when receiving a request message with **amRcvReceive** or **amReceiveRequest**. When opened, its queue and queue manager properties are modified to reflect the *ReplyTo* destination specified in the message being received. When first used in this context, the sender service becomes a response sender service.

#### amSndClearErrorCodes

Clears the error codes in the sender object.

| AMBOOL amSno<br>AMHSND<br>PAMLONG<br>PAMLONG | dClearErrorCodes(<br>hSender,<br>pCompCode,<br>pReason);        |
|----------------------------------------------|-----------------------------------------------------------------|
| hSender                                      | The sender handle returned by <b>amSesCreateSender</b> (input). |
| pCompCode                                    | Completion code (output).                                       |
| pReason                                      | Reason code (output).                                           |

#### amSndClose

Closes the sender service.

| AMBOOL amSndClose( |                                                                 |
|--------------------|-----------------------------------------------------------------|
| AMHSND             | hSender,                                                        |
| AMHPOL             | hPolicy,                                                        |
| PAMLONG            | pCompCode,                                                      |
| PAMLONG            | pReason);                                                       |
| hSender            | The sender handle returned by <b>amSesCreateSender</b> (input). |

| hPolicy   | The handle of a policy (input). If specified as AMH_NULL_HANDLE, the system default policy (constant: AMSD_POL) is used. |
|-----------|----------------------------------------------------------------------------------------------------|
| pCompCode | Completion code (output).                                                                                                |
| pReason   | Reason code (output).                                                                                                    |

### amSndGetCCSID

Gets the coded character set identifier of the sender service. A non-default value reflects the CCSID of a remote system unable to perform CCSID conversion of received messages. In this case the sender must perform CCSID conversion of the message before it is sent.

| AMBOOL amSndGetCCSID( |                                                          |  |
|-----------------------|----------------------------------------------------------|--|
| AMHSND                | hSender,                                                 |  |
| PAMLONG               | pCCSID,                                                  |  |
| PAMLONG               | pCompCode,                                               |  |
| PAMLONG               | pReason);                                                |  |
| hSender               | The sender handle returned by amSesCreateSender (input). |  |
| pCCSID                | The coded character set identifier (output).             |  |
| pCompCode             | Completion code (output).                                |  |
| pReason               | Reason code (output).                                    |  |

### amSndGetEncoding

Gets the value used to encode numeric data types for the sender service. A non-default value reflects the encoding of a remote system unable to convert the encoding of received messages. In this case the sender must convert the encoding of the message before it is sent.

| AMBOOL amSr<br>AMHSND<br>PAMLONG<br>PAMLONG<br>PAMLONG | ndGetEncoding(<br>hSender,<br>pEncoding,<br>pCompCode,<br>pReason); |
|--------------------------------------------------------|---------------------------------------------------------------------|
| hSender                                                | The sender handle returned by amSesCreateSender (input).            |
| pEncoding                                              | The encoding (output).                                              |
| pCompCode                                              | Completion code (output).                                           |
| pReason                                                | Reason code (output).                                               |

### amSndGetLastError

Gets the information (completion and reason codes) from the last error for the sender object.

| AMBOOL amSn<br>AMHSND<br>AMLONG<br>PAMLONG<br>AMSTR<br>PAMLONG<br>PAMLONG<br>PAMLONG | dGetLastError(<br>hSender,<br>buffLen,<br>pStringLen,<br>pErrorText,<br>pReason2,<br>pCompCode,<br>pReason);                                                                                   |
|--------------------------------------------------------------------------------------|----------------------------------------------------------------------------------------------------|
| hSender                                                                              | The sender handle returned by amSesCreateSender (input).                                                                                                    |
| buffLen                                                                              | Reserved, must be zero (input).                                                                                                    |
| pStringLen                                                                           | Reserved, must be NULL (input).                                                                                                    |
| pErrorText                                                                           | Reserved, must be NULL (input).                                                                                                    |
| pReason2                                                                             | A secondary reason code (output). Not returned if specified as NULL. If pReason indicates AMRC_TRANSPORT_WARNING or AMRC_TRANSPORT_ERR, pReason2 gives an MQSeries reason code.                |
| pCompCode                                                                            | Completion code (output). Not returned if specified as NULL.                                                                                                    |
| pReason                                                                              | Reason code (output). Not returned if specified as NULL. A value of AMRC_SERVICE_HANDLE_ERR indicates that the <b>amSndGetLastError</b> function call has itself detected an error and failed. |

# amSndGetName

Gets the name of the sender service.

| AMBOOL amSndGetName(<br>AMHSND hSender,<br>AMLONG buffLen,<br>PAMLONG pNameLen,<br>AMSTR pName,<br>PAMLONG pCompCode,<br>PAMLONG pReason); |    |
|----------------------------------------------------------------------------------------------------|----|
| hSender The sender handle returned by <b>amSesCreateSender</b> (input).                                                                    |    |
| buffLenThe length in bytes of a buffer in which the name is returned<br>(input). If specified as zero, only the name length is returned.   |    |
| pNameLen The length of the name, in bytes (output). If specified as NUL only the name is returned.                                         | L, |
| pName The name of the sender service (output).                                                                                             |    |
| pCompCode Completion code (output).                                                                                                    |    |
| pReason Reason code (output).                                                                                                    |    |

### amSndOpen

Opens the sender service.

| AMBOOL amSn<br>AMHSND<br>AMHPOL<br>PAMLONG<br>PAMLONG | dOpen(<br>hSender,<br>hPolicy,<br>pCompCode,<br>pReason);                                                                      |
|-------------------------------------------------------|----------------------------------------------------------------------------------------------------|
| hSender                                               | The sender handle returned by amSesCreateSender (input).                                                                       |
| hPolicy                                               | The handle of a policy (input). If specified as<br>AMH_NULL_HANDLE, the system default policy (constant:<br>AMSD_POL) is used. |
| pCompCode                                             | Completion code (output).                                                                                                    |
| pReason                                               | Reason code (output).                                                                                                    |

### amSndSend

Sends a message to the destination specified by the sender service. If the sender service is not open, it will be opened (if this action is specified in the policy options).

The message data can be passed in the message object, or as a separate parameter (this means that the data does not have to be copied into the message object prior to sending the message, which might improve performance especially if the message data is large).

| AMBOOL amSr<br>AMHSND<br>AMHPOL<br>AMHRCV<br>AMHMSG<br>AMLONG<br>PAMBYTE<br>AMHMSG<br>PAMLONG<br>PAMLONG | hSender,<br>hPolicy,                                                                                                    |
|----------------------------------------------------------------------------------------------------|----------------------------------------------------------------------------------------------------|
| hSender                                                                                                  | The sender handle returned by amSesCreateSender (input).                                                                                                    |
| hPolicy                                                                                                  | The handle of a policy (input). If specified as<br>AMH_NULL_HANDLE, the system default policy (constant:<br>AMSD_POL) is used.                                                                          |
| hReceiver                                                                                                | The handle of the receiver service to which the response to this message should be sent, if the message being sent is a request message (input). Specify as AMH_NULL_HANDLE if no response is required. |
| hRcvMsg                                                                                                  | The handle of a received message that is being responded to, if<br>this is a response message (input). Specify as<br>AMH_NULL_HANDLE if this is not a response message.                                 |
| dataLen                                                                                                  | The length of the message data, in bytes (input). If specified as zero, any message data will be passed in the message object (hSndMsg).                                                                |

#### C sender interface

| pData     | The message data, if dataLen is non-zero (input).                                                                                                    |
|-----------|----------------------------------------------------------------------------------------------------|
| hSndMsg   | The handle of a message object that specifies the properties of the message being sent (input). If dataLen is zero, it can also contain the message data. If specified as AMH_NULL_HANDLE, the default message object (constant: AMSD_SND_MSG) is used. |
| pCompCode | Completion code (output).                                                                                                    |
| pReason   | Reason code (output).                                                                                                    |

# **Receiver interface functions**

A *receiver* object encapsulates an MQSeries object descriptor (MQOD) structure. This represents a local MQSeries queue. An open receiver service is always associated with an open connection object, such as a queue manager connection. Support is also included for dynamic receiver services (that encapsulate model queues). The required receiver service object definitions can be provided from a repository or can be created automatically from the set of existing queue objects available on the local queue manager.

There is definition type associated with each receiver service:

AMDT\_UNDEFINED AMDT\_TEMP\_DYNAMIC AMDT\_DYNAMIC AMDT\_PREDEFINED

A receiver service created from a repository definition will be initially of type AMDT\_PREDEFINED or AMDT\_DYNAMIC. When opened, its definition type might change from AMDT\_DYNAMIC to AMDT\_TEMP\_DYNAMIC according to the properties of its underlying queue object.

A receiver service created with default values (that is, without a repository definition) will have its definition type set to AMDT\_UNDEFINED until it is opened. When opened, this will become AMDT\_DYNAMIC, AMDT\_TEMP\_DYNAMIC, or AMDT\_PREDEFINED, according to the properties of its underlying queue object.

#### amRcvBrowse

Browses a message.

| AMBOOL amRcv | /Browse(   |
|--------------|------------|
| AMHRCV       | hReceiver, |
| AMHPOL       | hPolicy,   |
| AMLONG       | options,   |
| AMLONG       | buffLen,   |
| PAMLONG      | pDataLen,  |
| PAMBYTE      | pData,     |
| AMHMSG       | hRcvMsg,   |
| AMHSND       | hSender,   |
| PAMLONG      | pCompCode, |
| PAMLONG      | pReason);  |
|              |            |

hReceiver The receiver handle returned by **amSesCreateReceiver** (input).

hPolicy The handle of a policy (input). If specified as AMH\_NULL\_HANDLE, the system default policy (constant: AMSD\_POL) is used.

| options   | Options controlling the browse operation (input). Possible values are:                                                                                                    |
|-----------|----------------------------------------------------------------------------------------------------|
|           | AMBRW_NEXTAMBRW_FIRSTAMBRW_CURRENTAMBRW_RECEIVE_CURRENTAMBRW_DEFAULTAMBRW_LOCK_NEXTAMBRW_LOCK_FIRSTAMBRW_LOCK_FIRSTAMBRW_LOCK_CURRENTAMBRW_LOCKAMBRW_LOCKAMBRW_LOCKAMBRW_LOCKAMBRW_LOCKAMBRW_LOCKAMBRW_LOCKAMBRW_LOCKAMBRW_LOCK                                                                                                    |
|           | AMBRW_RECEIVE_CURRENT is equivalent to <b>amRcvReceive</b> for the message under the browse cursor.                                                                                                    |
|           | Note that a locked message is unlocked by another browse or receive, even though it is not for the same message.                                                                                                    |
| buffLen   | The length in bytes of a buffer in which the data is returned (input). If buffLen is set to zero and dataLen is set to NULL, the message data is returned in the message object (hRcvMsg) instead of the pData parameter.                                                                                                    |
|           | If buffLen is set to zero but pDataLen is not NULL, the data length<br>is returned without receiving the data. This allows the required<br>amount of memory to be allocated before issuing a second<br>function call to return the data.                                                                                                    |
| pDataLen  | The length of the message data, in bytes (output). If specified as NULL, the data length is not returned.                                                                                                    |
| pData     | The received message data (output).                                                                                                    |
| hRcvMsg   | The handle of the message object for the received message (output).                                                                                                    |
| hSender   | The handle of the response sender service that the response<br>message must be sent to, if this is a request message (output).<br>This sender service must be created without a repository definition,<br>and used exclusively for sending a response. Its definition type<br>must be AMDT_UNDEFINED (it will be set to AMDT_RESPONSE<br>by this call). |
| pCompCode | Completion code (output).                                                                                                    |
| pReason   | Reason code (output).                                                                                                    |

### amRcvClearErrorCodes

Clears the error codes in the receiver service object.

| AMBOOL amRcvClearErrorCodes( |                                                                     |  |
|------------------------------|---------------------------------------------------------------------|--|
| AMHRCV                       | hReceiver,                                                          |  |
| PAMLONG                      | pCompCode,                                                          |  |
| PAMLONG                      | pReason);                                                           |  |
| hReceiver                    | The receiver handle returned by <b>amSesCreateReceiver</b> (input). |  |
| pCompCode                    | Completion code (output).                                           |  |
| pReason                      | Reason code (output).                                               |  |

### amRcvClose

Closes the receiver service.

| AMBOOL amRc<br>AMHRCV<br>AMHPOL<br>PAMLONG<br>PAMLONG | <pre>cvClose(    hReceiver,    hPolicy,    pCompCode,    pReason);</pre>                                                       |
|-------------------------------------------------------|----------------------------------------------------------------------------------------------------|
| hReceiver                                             | The receiver handle returned by <b>amSesCreateReceiver</b> (input).                                                            |
| hPolicy                                               | The handle of a policy (input). If specified as<br>AMH_NULL_HANDLE, the system default policy (constant:<br>AMSD_POL) is used. |
| pCompCode                                             | Completion code (output).                                                                                                    |
| pReason                                               | Reason code (output).                                                                                                    |

# amRcvGetDefnType

Gets the definition type of the receiver service.

| AMBOOL amRc<br>AMHRCV<br>PAMLONG<br>PAMLONG<br>PAMLONG | vGetDefnType(<br>hReceiver,<br>pType,<br>pCompCode,<br>pReason);                           |
|--------------------------------------------------------|--------------------------------------------------------------------------------------------|
| hReceiver                                              | The receiver handle returned by <b>amSesCreateReceiver</b> (input).                        |
| рТуре                                                  | The definition type (output). It can be one of the following:                              |
|                                                        | AMDT_UNDEFINED<br>AMDT_TEMP_DYNAMIC<br>AMDT_DYNAMIC<br>AMDT_PREDEFINED                     |
|                                                        | Values other than AMDT_UNDEFINED reflect the properties of the<br>underlying queue object. |
| pCompCode                                              | Completion code (output).                                                                  |
| pReason                                                | Reason code (output).                                                                      |

### amRcvGetLastError

Gets the information (completion and reason codes) from the last error for the receiver object.

| AMBOOL amRc<br>AMHRCV<br>AMLONG<br>PAMLONG<br>AMSTR<br>PAMLONG<br>PAMLONG<br>PAMLONG | vGetLastError(<br>hReceiver,<br>buffLen,<br>pStringLen,<br>pErrorText,<br>pReason2,<br>pCompCode,<br>pReason);                                                                                 |
|--------------------------------------------------------------------------------------|----------------------------------------------------------------------------------------------------|
| hReceiver                                                                            | The receiver handle returned by <b>amSesCreateReceiver</b> (input).                                                                                                    |
| buffLen                                                                              | Reserved, must be zero (input).                                                                                                    |
| pStringLen                                                                           | Reserved, must be NULL (input).                                                                                                    |
| pErrorText                                                                           | Reserved, must be NULL (input).                                                                                                    |
| pReason2                                                                             | A secondary reason code (output). Not returned if specified as NULL. If pReason indicates AMRC_TRANSPORT_WARNING or AMRC_TRANSPORT_ERR, pReason2 gives an MQSeries reason code.                |
| pCompCode                                                                            | Completion code (output). Not returned if specified as NULL.                                                                                                    |
| pReason                                                                              | Reason code (output). Not returned if specified as NULL. A value of AMRC_SERVICE_HANDLE_ERR indicates that the <b>amRcvGetLastError</b> function call has itself detected an error and failed. |

# amRcvGetName

Gets the name of the receiver service.

| AMBOOL amRo<br>AMHRCV<br>AMLONG<br>PAMLONG<br>AMSTR<br>PAMLONG<br>PAMLONG | cvGetName(<br>hReceiver,<br>buffLen,<br>pNameLen,<br>pName,<br>pCompCode,<br>pReason);                                |
|---------------------------------------------------------------------------|----------------------------------------------------------------------------------------------------|
| hReceiver                                                                 | The receiver handle returned by amSesCreateReceiver (input).                                                          |
| buffLen                                                                   | The length in bytes of a buffer into which the name is put (input).<br>Set it to zero to return only the name length. |
| pNameLen                                                                  | The length of the name, in bytes (output). Set it to NULL to return only the name.                                    |
| pName                                                                     | The name of the receiver service (output).                                                                            |
| pCompCode                                                                 | Completion code (output).                                                                                             |
| pReason                                                                   | Reason code (output).                                                                                                 |

# amRcvGetQueueName

Gets the queue name of the receiver service. This is used to determine the queue name of a permanent dynamic receiver service, so that it can be recreated with the same queue name in order to receive messages in a subsequent session. (See also **amRcvSetQueueName**.)

| AMBOOL amRc<br>AMHRCV<br>AMLONG<br>PAMLONG<br>AMSTR<br>PAMLONG<br>PAMLONG | vGetQueueName(<br>hReceiver,<br>buffLen,<br>pNameLen,<br>pQueueName,<br>pCompCode,<br>pReason); |
|---------------------------------------------------------------------------|-------------------------------------------------------------------------------------------------|
| hReceiver                                                                 | The receiver handle returned by <b>amSesCreateReceiver</b> (input).                             |
| buffLen                                                                   | The length in bytes of a buffer in which the queue name is returned (input).                    |
| pNameLen                                                                  | The length of the queue name, in bytes (output).                                                |
| pQueueName                                                                | The queue name of the receiver service (output).                                                |
| pCompCode                                                                 | Completion code (output).                                                                       |
| pReason                                                                   | Reason code (output).                                                                           |

# amRcvOpen

Opens the receiver service.

| AMBOOL amRo<br>AMHRCV<br>AMHPOL<br>PAMLONG<br>PAMLONG | cvOpen(<br>hReceiver,<br>hPolicy,<br>pCompCode,<br>pReason);                                                                   |
|-------------------------------------------------------|----------------------------------------------------------------------------------------------------|
| hReceiver                                             | The receiver handle returned by amSesCreateReceiver (input).                                                                   |
|                                                       | The handle of a policy (input). If specified as<br>AMH_NULL_HANDLE, the system default policy (constant:<br>AMSD_POL) is used. |
| pCompCode                                             | Completion code (output).                                                                                                    |
| pReason                                               | Reason code (output).                                                                                                    |

# amRcvReceive

Receives a message.

|                                                                                                    | neeeugen                                                                                                    |
|----------------------------------------------------------------------------------------------------|----------------------------------------------------------------------------------------------------|
| AMBOOL amR<br>AMHRCV<br>AMHPOL<br>AMHMSG<br>AMLONG<br>PAMLONG<br>PAMBYTE<br>AMHMSG<br>AMHSND<br>PAMLONG<br>PAMLONG | cvReceive(<br>hReceiver,<br>hPolicy,<br>hSelMsg,<br>buffLen,<br>pDataLen,<br>pData,<br>hRcvMsg,<br>hSender,<br>pCompCode,<br>pReason);                                                                                                    |
| hReceiver                                                                                                    | The receiver handle returned by amSesCreateReceiver (input).                                                                                                    |
| hPolicy                                                                                                    | The handle of a policy (input). If specified as<br>AMH_NULL_HANDLE, the system default policy (constant:<br>AMSD_POL) is used.                                                                                                    |
| hSe1Msg                                                                                                    | The handle of a selection message object (input). This is used to identify the message to be received (for example, using the correlation ID). Specify as AMH_NULL_HANDLE to get the next available message with no selection.                                                                                                    |
| buffLen                                                                                                    | The length in bytes of a buffer in which the data is returned (input).<br>If buffLen is set to zero and pDataLen is set to NULL, the message<br>data is returned in the message object (hRcvMsg) instead of the<br>pData parameter.                                                                                                    |
|                                                                                                    | If Accept Truncated Messages is set to 'No' in the policy options<br>(the default), and if buffLen is set to zero but pDataLen is not<br>NULL, the data length is returned without receiving the data. This<br>allows the required amount of memory to be allocated before<br>issuing a second function call to return the data.                      |
|                                                                                                    | If Accept Truncated Messages is set to 'Yes' in the policy options,<br>and either buffLen is non-zero or pDataLen is non-null, the<br>message data might be truncated. If buffLen is zero and pDataLen<br>is non-null, the message data is discarded.                                                                                                 |
| pDataLen                                                                                                    | The length of the message data, in bytes (output). If specified as NULL, the data length is not returned.                                                                                                    |
| pData                                                                                                    | The received message data (output).                                                                                                    |
| hRcvMsg                                                                                                    | The handle of the message object for the received message<br>(output). If specified as AMH_NULL_HANDLE, the default<br>message object (constant: AMSD_RCV_MSG) is used. The<br>message object is reset implicitly before the receive takes place.                                                                                                    |
| hSender                                                                                                    | The handle of the response sender service that a response<br>message must be sent to, if this is a request message (output).<br>This sender service must be created without a repository definition,<br>and used exclusively for sending a response. Its definition type<br>must be AMDT_UNDEFINED (it will be set to AMDT_RESPONSE<br>by this call). |
| nComnCode                                                                                                    | Completion code (output)                                                                                                    |

pReason Reason code (output).

# amRcvSetQueueName

Sets the queue name of the receiver service, when this encapsulates a model queue. This can be used to specify the queue name of a recreated permanent dynamic receiver service, in order to receive messages in a session subsequent to the one in which it was created. (See also **amRcvGetQueueName**.)

AMBOOL amRcvSetQueueName(

| AMHRCV     | hReceiver,                                                                                                    |
|------------|----------------------------------------------------------------------------------------------------|
| AMLONG     | nameLen,                                                                                                    |
| AMSTR      | pQueueName,                                                                                                    |
| PAMLONG    | pCompCode,                                                                                                    |
| PAMLONG    | pReason);                                                                                                    |
|            |                                                                                                    |
| hReceiver  | The receiver handle returned by <b>amSesCreateReceiver</b> (input).                                                      |
| nameLen    | The length of the queue name, in bytes (input). A value of AMLEN_NULL_TERM specifies that the string is NULL terminated. |
| pQueueName | The queue name of the receiver service (input).                                                                          |
| pCompCode  | Completion code (output).                                                                                                |
| pReason    | Reason code (output).                                                                                                    |

# **Distribution list interface functions**

A distribution list object encapsulates a list of sender objects.

# amDstClearErrorCodes

Clears the error codes in the distribution list object.

| AMBOOL amDs<br>AMHDST<br>PAMLONG<br>PAMLONG | tClearErrorCodes(<br>hDistList,<br>pCompCode,<br>pReason);                   |
|---------------------------------------------|------------------------------------------------------------------------------|
| hDistList                                   | The distribution list handle returned by <b>amSesCreateDistList</b> (input). |
| pCompCode                                   | Completion code (output).                                                    |
| pReason                                     | Reason code (output).                                                        |

# amDstClose

Closes the distribution list.

| AMBOOL amDs<br>AMHDST<br>AMHPOL<br>PAMLONG<br>PAMLONG | tClose(<br>hDistList,<br>hPolicy,<br>pCompCode,<br>pReason);                                                                   |
|-------------------------------------------------------|----------------------------------------------------------------------------------------------------|
| hDistList                                             | The distribution list handle returned by <b>amSesCreateDistList</b> (input).                                                   |
| hPolicy                                               | The handle of a policy (input). If specified as<br>AMH_NULL_HANDLE, the system default policy (constant:<br>AMSD_POL) is used. |
| pCompCode                                             | Completion code (output).                                                                                                    |
| pReason                                               | Reason code (output).                                                                                                    |

# amDstGetLastError

Gets the information (completion and reason codes) from the last error in the distribution list object.

| AMBOOL amDs | tGetLastError(                                                               |
|-------------|------------------------------------------------------------------------------|
| AMHDST      | hDistList,                                                                   |
| AMLONG      | buffLen,                                                                     |
| PAMLONG     | pStringLen,                                                                  |
| AMSTR       | pErrorText,                                                                  |
| PAMLONG     | pReason2,                                                                    |
| PAMLONG     | pCompCode,                                                                   |
| PAMLONG     | pReason);                                                                    |
|             |                                                                              |
| hDistList   | The distribution list handle returned by <b>amSesCreateDistList</b> (input). |
| buffLen     | Reserved, must be zero (input).                                              |

| pStringLen | Reserved, must be NULL (input).                                                                                                    |
|------------|----------------------------------------------------------------------------------------------------|
| pErrorText | Reserved, must be NULL (input).                                                                                                    |
| pReason2   | A secondary reason code (output). Not returned if specified as NULL. If pReason indicates AMRC_TRANSPORT_WARNING or AMRC_TRANSPORT_ERR, pReason2 gives an MQSeries reason code.                |
| pCompCode  | Completion code (output). Not returned if specified as NULL.                                                                                                    |
| pReason    | Reason code (output). Not returned if specified as NULL. A value of AMRC_SERVICE_HANDLE_ERR indicates that the <b>amDstGetLastError</b> function call has itself detected an error and failed. |

# amDstGetName

Gets the name of the distribution list object.

| AMBOOL amDs<br>AMHDST<br>AMLONG<br>PAMLONG<br>AMSTR<br>PAMLONG<br>PAMLONG | hDistList,                                                                                                    |
|---------------------------------------------------------------------------|----------------------------------------------------------------------------------------------------|
| hDistList                                                                 | The distribution list handle returned by <b>amSesCreateDistList</b> (input).                                          |
| buffLen                                                                   | The length in bytes of a buffer into which the name is put (input).<br>Set it to zero to return only the name length. |
| pNameLen                                                                  | The length of the name, in bytes (output). Set it to NULL to return only the name.                                    |
| pName                                                                     | The distribution list object name (output).                                                                           |
| pCompCode                                                                 | Completion code (output).                                                                                             |
| pReason                                                                   | Reason code (output).                                                                                                 |

# amDstGetSenderCount

Gets a count of the number of sender services in the distribution list.

| AMBOOL amDstGetSenderCount(         |                                                                              |  |
|-------------------------------------|------------------------------------------------------------------------------|--|
| AMHDST                              | hDistList,                                                                   |  |
| PAMLONG                             | pCount,                                                                      |  |
| PAMLONG                             | pCompCode,                                                                   |  |
| PAMLONG                             | pReason);                                                                    |  |
| hDistList                           | The distribution list handle returned by <b>amSesCreateDistList</b> (input). |  |
| pCount                              | The number of sender services (output).                                      |  |
| pCompCode Completion code (output). |                                                                              |  |
| pReason                             | Reason code (output).                                                        |  |

# amDstGetSenderHandle

Returns the handle (type AMHSND) of a sender service in the distribution list object with the specified index.

| AMHSND amDs<br>AMHDST<br>AMLONG<br>PAMLONG<br>PAMLONG | tGetSenderHandle(<br>hDistList,<br>handleIndex,<br>pCompCode,<br>pReason);                                                                                                    |
|-------------------------------------------------------|----------------------------------------------------------------------------------------------------|
| hDistList                                             | The distribution list handle returned by <b>amSesCreateDistList</b> (input).                                                                                                    |
| handleIndex                                           | The index of the required sender service in the distribution list (input). Specify an index of zero to return the first sender service in the list. <b>amDstGetSenderCount</b> gets the number of sender services in the distribution list. |
| pCompCode                                             | Completion code (output).                                                                                                    |
| pReason                                               | Reason code (output).                                                                                                    |

# amDstOpen

Opens the distribution list object for each of the destinations in the distribution list. The completion and reason codes returned by this function call indicate if the open was unsuccessful, partially successful, or completely successful.

| AMBOOL | amDstOpen( |      |
|--------|------------|------|
| AMHDS  | T hDist    | List |

| AMHDST<br>AMHPOL<br>PAMLONG<br>PAMLONG | hDistList,<br>hPolicy,<br>pCompCode,<br>pReason);                                                                              |
|----------------------------------------|----------------------------------------------------------------------------------------------------|
| hDistList                              | The distribution list handle returned by <b>amSesCreateDistList</b> (input).                                                   |
| hPolicy                                | The handle of a policy (input). If specified as<br>AMH_NULL_HANDLE, the system default policy (constant:<br>AMSD_POL) is used. |
| pCompCode                              | Completion code (output).                                                                                                    |
| pReason                                | Reason code (output).                                                                                                    |

# amDstSend

Sends a message to each sender in the distribution list.

| AMBOOL amDst<br>AMHDST<br>AMHPOL<br>AMHRCV<br>AMLONG<br>PAMBYTE<br>AMHMSG<br>PAMLONG<br>PAMLONG | tSend(<br>hDistList,<br>hPolicy,<br>hReceiver<br>dataLen,<br>pData,<br>hMsg,<br>pCompCode,<br>pReason);                                                                                                    |
|-------------------------------------------------------------------------------------------------|----------------------------------------------------------------------------------------------------|
| hDistList                                                                                       | The distribution list handle returned by <b>amSesCreateDistList</b> (input).                                                                                                    |
| hPolicy                                                                                         | The handle of a policy (input). If specified as<br>AMH_NULL_HANDLE, the system default policy (constant:<br>AMSD_POL) is used.                                                                                                    |
| hReceiver                                                                                       | The handle of the receiver service to which the response to this message should be sent, if the message being sent is a request message (input). Specify as AMH_NULL_HANDLE if no response is required.                                                |
| dataLen                                                                                         | The length of the message data, in bytes (input). If set to zero, the data should be passed in the message object (hMsg).                                                                                                    |
| pData                                                                                           | The message data (input).                                                                                                    |
| hMsg                                                                                            | The handle of a message object that contains the header for the message being sent (input). If dataLen is zero, it should also contain the message data. If specified as AMH_NULL_HANDLE, the default message object (constant: AMSD_SND_MSG) is used. |
| pCompCode                                                                                       | Completion code (output).                                                                                                    |
| pReason                                                                                         | Reason code (output).                                                                                                    |

# **Publisher interface functions**

A *publisher* object encapsulates a sender object. It provides support for publish messages to a publish/subscribe broker.

### amPubClearErrorCodes

Clears the error codes in the publisher object.

| AMBOOL amPu<br>AMHPUB<br>PAMLONG<br>PAMLONG | bClearErrorCodes(<br>hPublisher,<br>pCompCode,<br>pReason);           |
|---------------------------------------------|-----------------------------------------------------------------------|
| hPublisher                                  | The publisher handle returned by <b>amSesCreatePublisher</b> (input). |
| pCompCode                                   | Completion code (output).                                             |
| pReason                                     | Reason code (output).                                                 |

# amPubClose

Closes the publisher service.

| AMBOOL amPu<br>AMHPUB<br>AMHPOL<br>PAMLONG<br>PAMLONG | bClose(<br>hPublisher,<br>hPolicy,<br>pCompCode,<br>pReason);                                                                  |
|-------------------------------------------------------|----------------------------------------------------------------------------------------------------|
| hPublisher                                            | The publisher handle returned by <b>amSesCreatePublisher</b> (input).                                                          |
| hPolicy                                               | The handle of a policy (input). If specified as<br>AMH_NULL_HANDLE, the system default policy (constant:<br>AMSD_POL) is used. |
| pCompCode                                             | Completion code (output).                                                                                                    |
| pReason                                               | Reason code (output).                                                                                                    |

## amPubGetCCSID

Gets the coded character set identifier of the publisher service. A non-default value reflects the CCSID of a remote system unable to perform CCSID conversion of received messages. In this case the publisher must perform CCSID conversion of the message before it is sent.

| AMBOOL amPubGetCCSID( |                                                                       |
|-----------------------|-----------------------------------------------------------------------|
| AMHPUB                | hPublisher,                                                           |
| PAMLONG               | pCCSID,                                                               |
| PAMLONG               | pCompCode,                                                            |
| PAMLONG               | pReason);                                                             |
|                       |                                                                       |
| hPublisher            | The publisher handle returned by <b>amSesCreatePublisher</b> (input). |
| pCCSID                | The coded character set identifier (output).                          |
| pCompCode             | Completion code (output).                                             |
| pReason               | Reason code (output).                                                 |

# amPubGetEncoding

Gets the value used to encode numeric data types for the publisher service. A non-default value reflects the encoding of a remote system unable to convert the encoding of received messages. In this case the publisher must convert the encoding of the message before it is sent.

| AMBOOL amPubGetEncoding( |                                                                       |
|--------------------------|-----------------------------------------------------------------------|
| AMHPUB                   | hPublisher,                                                           |
| PAMLONG                  | pEncoding,                                                            |
| PAMLONG                  | pCompCode,                                                            |
| PAMLONG                  | pReason);                                                             |
|                          |                                                                       |
| hPublisher               | The publisher handle returned by <b>amSesCreatePublisher</b> (input). |
| pEncoding                | The encoding (output).                                                |
| pCompCode                | Completion code (output).                                             |
| pReason                  | Reason code (output).                                                 |

# amPubGetLastError

Gets the information (completion and reason codes) from the last error for the publisher object.

| AMBOOL amPu<br>AMHPUB<br>AMLONG<br>PAMLONG<br>AMSTR<br>PAMLONG<br>PAMLONG<br>PAMLONG | <pre>bGetLastError(     hPublisher,     buffLen,     pStringLen,     pErrorText,     pReason2,     pCompCode,     pReason);</pre>                                                              |
|--------------------------------------------------------------------------------------|----------------------------------------------------------------------------------------------------|
| hPublisher                                                                           | The publisher handle returned by <b>amSesCreatePublisher</b> (input).                                                                                                    |
| buffLen                                                                              | Reserved, must be zero (input).                                                                                                    |
| pStringLen                                                                           | Reserved, must be NULL (input).                                                                                                    |
| pErrorText                                                                           | Reserved, must be NULL (input).                                                                                                    |
| pReason2                                                                             | A secondary reason code (output). Not returned if specified as NULL. If pReason indicates AMRC_TRANSPORT_WARNING or AMRC_TRANSPORT_ERR, pReason2 gives an MQSeries reason code.                |
| pCompCode                                                                            | Completion code (output). Not returned if specified as NULL.                                                                                                    |
| pReason                                                                              | Reason code (output). Not returned if specified as NULL. A value of AMRC_SERVICE_HANDLE_ERR indicates that the <b>amPubGetLastError</b> function call has itself detected an error and failed. |

# amPubGetName

Gets the name of the publisher service.

| AMBOOL amPut<br>AMHPUB<br>AMLONG<br>PAMLONG<br>AMSTR<br>PAMLONG<br>PAMLONG | oGetName(<br>hPublisher,<br>buffLen,<br>pNameLen,<br>pName,<br>pCompCode,<br>pReason);                                |
|----------------------------------------------------------------------------|----------------------------------------------------------------------------------------------------|
| hPublisher                                                                 | The publisher handle returned by <b>amSesCreatePublisher</b> (input).                                                 |
| buffLen                                                                    | The length in bytes of a buffer into which the name is put (input).<br>Set it to zero to return only the name length. |
| pNameLen                                                                   | The length of the name, in bytes (output). Set it to NULL to return only the name.                                    |
| pName                                                                      | The publisher object name (output).                                                                                   |
| pCompCode                                                                  | Completion code (output).                                                                                             |
| pReason                                                                    | Reason code (output).                                                                                                 |

# amPubOpen

Opens the publisher service.

| AMBOOL amPubOpen( |                                                                       |  |
|-------------------|-----------------------------------------------------------------------|--|
| AMHPUB            | hPublisher,                                                           |  |
| AMHPOL            | hPolicy,                                                              |  |
| PAMLONG           | pCompCode,                                                            |  |
| PAMLONG           | pReason);                                                             |  |
| hPublisher        | The publisher handle returned by <b>amSesCreatePublisher</b> (input). |  |
| hPolicy           | The handle of a policy (input). If specified as                       |  |
| -                 | AMH_NULL_HANDLE, the system default policy (constant:                 |  |
|                   | AMSD_POL) is used.                                                    |  |
| pCompCode         | Completion code (output).                                             |  |
|                   |                                                                       |  |
| pReason           | Reason code (output).                                                 |  |

## amPubPublish

Publishes a message using the publisher service.

The message data is passed in the message object. There is no option to pass it as a separate parameter as with **amSndSend** (this would not give any performance improvement because the MQRFH header has to be added to the message data prior to publishing it).

| AMBOOL amPu<br>AMHPUB<br>AMHPOL<br>AMHRCV<br>AMHMSG<br>PAMLONG<br>PAMLONG | hPublisher,<br>hPolicy,<br>hReceiver,<br>hPubMsg,                                                                                                    |
|---------------------------------------------------------------------------|----------------------------------------------------------------------------------------------------|
| hPublisher                                                                | The publisher handle returned by <b>amSesCreatePublisher</b> (input).                                                                                                    |
| hPolicy                                                                   | The handle of a policy (input). If specified as<br>AMH_NULL_HANDLE, the system default policy (constant:<br>AMSD_POL) is used.                                                                                                    |
| hReceiver                                                                 | The handle of the receiver service to which the response to this<br>publish request should be sent (input). Specify as<br>AMH_NULL_HANDLE if no response is required. This parameter<br>is mandatory if the policy specifies implicit registration of the<br>publisher. |
| hPubMsg                                                                   | The handle of a message object for the publication message (input). If specified as AMH_NULL_HANDLE, the default message object (constant: AMSD_SND_MSG) is used.                                                                                                    |
| pCompCode                                                                 | Completion code (output).                                                                                                    |
| pReason                                                                   | Reason code (output).                                                                                                    |
|                                                                           |                                                                                                    |

# Subscriber interface functions

A *subscriber* object encapsulates both a sender object and a receiver object. It provides support for subscribe and unsubscribe requests to a publish/subscribe broker, and for receiving publications from the broker.

## amSubClearErrorCodes

Clears the error codes in the subscriber object.

| AMBOOL amSubClearErrorCodes( |                                                                         |  |
|------------------------------|-------------------------------------------------------------------------|--|
| AMHSUB                       | hSubscriber,                                                            |  |
| PAMLONG                      | pCompCode,                                                              |  |
| PAMLONG                      | pReason);                                                               |  |
| hSubscriber                  | The subscriber handle returned by <b>amSesCreateSubscriber</b> (input). |  |
| pCompCode                    | Completion code (output).                                               |  |
| pReason                      | Reason code (output).                                                   |  |

# amSubClose

Closes the subscriber service.

| AMBOOL amSub<br>AMHSUB<br>AMHPOL<br>PAMLONG<br>PAMLONG | bClose(<br>hSubscriber,<br>hPolicy,<br>pCompCode,<br>pReason);                                                                 |
|--------------------------------------------------------|----------------------------------------------------------------------------------------------------|
| hSubscriber                                            | The subscriber handle returned by <b>amSesCreateSubscriber</b> (input).                                                        |
| hPolicy                                                | The handle of a policy (input). If specified as<br>AMH_NULL_HANDLE, the system default policy (constant:<br>AMSD_POL) is used. |
| pCompCode                                              | Completion code (output).                                                                                                    |
| pReason                                                | Reason code (output).                                                                                                    |

# amSubGetCCSID

Gets the coded character set identifier of the subscriber's sender service. A non-default value reflects the CCSID of a remote system unable to perform CCSID conversion of received messages. In this case the subscriber must perform CCSID conversion of the message before it is sent.

AMBOOL amSubGetCCSID( AMHSUB hSubscriber, PAMLONG pCCSID, PAMLONG pCompCode, PAMLONG pReason); hSubscriber The subscriber handle returned by **amSesCreateSubscriber** (input).

| pCCSID    | The coded character set identifier (output). |
|-----------|----------------------------------------------|
| pCompCode | Completion code (output).                    |
| pReason   | Reason code (output).                        |

# amSubGetDefnType

Gets the definition type of the subscriber's receiver service.

| AMBOOL amSu<br>AMHSUB<br>PAMLONG<br>PAMLONG<br>PAMLONG | bGetDefnType(<br>hSubscriber,<br>pType,<br>pCompCode,<br>pReason);      |
|--------------------------------------------------------|-------------------------------------------------------------------------|
| hSubscriber                                            | The subscriber handle returned by <b>amSesCreateSubscriber</b> (input). |
| рТуре                                                  | The definition type (output). It can be:                                |
|                                                        | AMDT_UNDEFINED<br>AMDT_TEMP_DYNAMIC<br>AMDT_DYNAMIC<br>AMDT_PREDEFINED  |
| pCompCode                                              | Completion code (output).                                               |
| pReason                                                | Reason code (output).                                                   |

# amSubGetEncoding

Gets the value used to encode numeric data types for the subscriber's sender service. A non-default value reflects the encoding of a remote system unable to convert the encoding of received messages. In this case the subscriber must convert the encoding of the message before it is sent.

| AMBOOL amSu | bGetEncoding( |
|-------------|---------------|
| AMHSUB      | hSubscriber,  |
| PAMLONG     | pEncoding,    |
| PAMLONG     | pCompCode,    |
| PAMLONG     | pReason);     |
|             |               |

| hSubscriber | The subscriber handle returned by <b>amSesCreateSubscriber</b> (input). |
|-------------|-------------------------------------------------------------------------|
| pEncoding   | The encoding (output).                                                  |
| pCompCode   | Completion code (output).                                               |
| pReason     | Reason code (output).                                                   |

# amSubGetLastError

Gets the information (completion and reason codes) from the last error for the subscriber object.

| AMBOOL amSu<br>AMHSUB<br>AMLONG<br>PAMLONG<br>AMSTR<br>PAMLONG<br>PAMLONG<br>PAMLONG | bGetLastError(<br>hSubscriber,<br>buffLen,<br>pStringLen,<br>pErrorText,<br>pReason2,<br>pCompCode,<br>pReason);                                                                               |
|--------------------------------------------------------------------------------------|----------------------------------------------------------------------------------------------------|
| hSubscriber                                                                          | The subscriber handle returned by <b>amSesCreateSubscriber</b> (input).                                                                                                    |
| buffLen                                                                              | Reserved, must be zero (input).                                                                                                    |
| pStringLen                                                                           | Reserved, must be NULL (input).                                                                                                    |
| pErrorText                                                                           | Reserved, must be NULL (input).                                                                                                    |
| pReason2                                                                             | A secondary reason code (output). Not returned if specified as NULL. If pReason indicates AMRC_TRANSPORT_WARNING or AMRC_TRANSPORT_ERR, pReason2 gives an MQSeries reason code.                |
| pCompCode                                                                            | Completion code (output). Not returned if specified as NULL.                                                                                                    |
| pReason                                                                              | Reason code (output). Not returned if specified as NULL. A value of AMRC_SERVICE_HANDLE_ERR indicates that the <b>amSubGetLastError</b> function call has itself detected an error and failed. |

# amSubGetName

Gets the name of the subscriber object.

| AMBOOL amSu<br>AMHSUB<br>AMLONG<br>PAMLONG<br>AMSTR<br>PAMLONG<br>PAMLONG | bGetName(<br>hSubscriber,<br>buffLen,<br>pNameLen,<br>pName,<br>pCompCode,<br>pReason);                               |
|---------------------------------------------------------------------------|----------------------------------------------------------------------------------------------------|
| hSubscriber                                                               | The subscriber handle returned by <b>amSesCreateSubscriber</b> (input).                                               |
| buffLen                                                                   | The length in bytes of a buffer into which the name is put (input).<br>Set it to zero to return only the name length. |
| pNameLen                                                                  | The length of the name, in bytes (output). Set it to NULL to return only the name.                                    |
| pName                                                                     | The subscriber object name (output).                                                                                  |
| pCompCode                                                                 | Completion code (output).                                                                                             |
| pReason                                                                   | Reason code (output).                                                                                                 |

# amSubGetQueueName

Gets the queue name of the subscriber's receiver service object. This can be used to determine the queue name of a permanent dynamic receiver service, so that it can be recreated with the same queue name in order to receive messages in a subsequent session. (See also **amSubSetQueueName**.)

AMBOOL amSubGetQueueName(

| AMHSUB<br>AMLONG<br>PAMLONG<br>AMSTR<br>PAMLONG<br>PAMLONG | hSubscriber,<br>buffLen,<br>pStringLen,<br>pQueueName,<br>pCompCode,<br>pReason);                                       |
|------------------------------------------------------------|----------------------------------------------------------------------------------------------------|
| hSubscriber                                                | The subscriber handle returned by <b>amSesCreateSubscriber</b> (input).                                                 |
| buffLen                                                    | The length in bytes of a buffer in which the queue name is returned (input). Specify as zero to return only the length. |
| pStringLen                                                 | The length of the queue name, in bytes (output). If specified as NULL, the length is not returned.                      |
| pQueueName                                                 | The queue name (output).                                                                                                |
| pCompCode                                                  | Completion code (output).                                                                                               |
| pReason                                                    | Reason code (output).                                                                                                   |

## amSubOpen

Opens the subscriber service.

| AMBOOL amSu<br>AMHSUB<br>AMHPOL<br>PAMLONG<br>PAMLONG | bOpen(<br>hSubscriber,<br>hPolicy,<br>pCompCode,<br>pReason);                                                                  |
|-------------------------------------------------------|----------------------------------------------------------------------------------------------------|
| hSubscriber                                           | The subscriber handle returned by <b>amSesCreateSubscriber</b> (input).                                                        |
| hPolicy                                               | The handle of a policy (input). If specified as<br>AMH_NULL_HANDLE, the system default policy (constant:<br>AMSD_POL) is used. |
| pCompCode                                             | Completion code (output).                                                                                                    |
| pReason                                               | Reason code (output).                                                                                                    |

## amSubReceive

Receives a message, normally a publication, using the subscriber service. The message data, topic and other elements can be accessed using the message interface functions (see page 72).

The message data is passed in the message object. There is no option to pass it as a separate parameter as with **amRcvReceive** (this would not give any performance improvement because the MQRFH header has to be removed from the message data after receiving it).

| AMBOOL amSu | bReceive(    |
|-------------|--------------|
| AMHSUB      | hSubscriber, |
| AMHPOL      | hPolicy,     |
| AMHMSG      | hSelMsg,     |
| AMHMSG      | hRcvMsg,     |
| PAMLONG     | pCompCode,   |
| PAMLONG     | pReason);    |
|             |              |

- hSubscriberThe subscriber handle returned by amSesCreateSubscriber<br/>(input).hPolicyThe handle of a policy (input). If specified asAMUL NULL LIANDLE the system default policy (constant)
  - AMH\_NULL\_HANDLE, the system default policy (constant: AMSD\_POL) is used.
- hSe1Msg The handle of a selection message object (input). This is used to identify the message to be received (for example, using the correlation ID). Specify as AMH\_NULL\_HANDLE to get the next available message with no selection.
- hRcvMsg The handle of the message object for the received message (output). If specified as AMH\_NULL\_HANDLE, the default message object (constant: AMSD\_RCV\_MSG) is used. The message object is reset implicitly before the receive takes place.
- pCompCode Completion code (output).

pReason Reason code (output).

## amSubSetQueueName

Sets the queue name of the subscriber's receiver object, when this encapsulates a model queue. This can be used to specify the queue name of a recreated permanent dynamic receiver service, in order to receive messages in a session subsequent to the one in which it was created. (See also **amRcvSetQueueName**.)

| AMBOOL amSu | bSetQueueName(                                                          |
|-------------|-------------------------------------------------------------------------|
| AMHSUB      | hSubscriber,                                                            |
| AMLONG      | nameLen,                                                                |
| AMSTR       | pQueueName,                                                             |
| PAMLONG     | pCompCode,                                                              |
| PAMLONG     | pReason);                                                               |
| hSubscriber | The subscriber handle returned by <b>amSesCreateSubscriber</b> (input). |
| nameLen     | The length of the queue name, in bytes (input).                         |

| pQueueName | The queue name (input).   |
|------------|---------------------------|
| pCompCode  | Completion code (output). |
| pReason    | Reason code (output).     |

## amSubSubscribe

Sends a subscribe message to a publish/subscribe broker using the subscriber service, to register a subscription. The topic and other elements can be specified using the message interface functions (see page 72) before sending the message.

Publications matching the subscription are sent to the receiver service associated with the subscriber. By default, this has the same name as the subscriber service, with the addition of the suffix '.RECEIVER'.

| AMBOOL amSu<br>AMHSUB<br>AMHPOL<br>AMHRCV<br>AMHMSG<br>PAMLONG<br>PAMLONG | bSubscribe(<br>hSubscriber,<br>hPolicy,<br>hReceiver,<br>hSubMsg,<br>pCompCode,<br>pReason);                                                                            |
|---------------------------------------------------------------------------|----------------------------------------------------------------------------------------------------|
| hSubscriber                                                               | The subscriber handle returned by <b>amSesCreateSubscriber</b> (input).                                                                                                 |
| hPolicy                                                                   | The handle of a policy (input). If specified as<br>AMH_NULL_HANDLE, the system default policy (constant:<br>AMSD_POL) is used.                                          |
| hReceiver                                                                 | The handle of the receiver service to which the response to this<br>subscribe request should be sent (input). Specify as<br>AMH_NULL_HANDLE if no response is required. |
|                                                                           | This is not the service to which publications will be sent by the broker; they are sent to the receiver service associated with the subscriber (see above).             |
| hSubMsg                                                                   | The handle of a message object for the subscribe message (input).<br>If specified as AMH_NULL_HANDLE, the default message object<br>(constant: AMSD_SND_MSG) is used.   |
| pCompCode                                                                 | Completion code (output).                                                                                                    |
| pReason                                                                   | Reason code (output).                                                                                                    |

## amSubUnsubscribe

Sends an unsubscribe message to a publish/subscribe broker using the subscriber service, to deregister a subscription. The topic and other elements can be specified using the message interface functions (see page 72) before sending the message.

To deregister all topics, a policy providing this option must be specified (this is not the default policy). Otherwise, to remove a previous subscription the topic information specified must match that specified on the relevant **amSubSubscribe** request.

| AMBOOL amSu<br>AMHSUB<br>AMHPOL<br>AMHRCV<br>AMHMSG<br>PAMLONG<br>PAMLONG | bUnsubscribe(<br>hSubscriber,<br>hPolicy,<br>hReceiver,<br>hUnsubMsg,<br>pCompCode,<br>pReason);                                                                    |
|---------------------------------------------------------------------------|----------------------------------------------------------------------------------------------------|
| hSubscriber                                                               | The subscriber handle returned by <b>amSesCreateSubscriber</b> (input).                                                                                             |
|                                                                           | The handle of a policy (input). If specified as<br>AMH_NULL_HANDLE, the system default policy (constant:<br>AMSD_POL) is used.                                      |
| hReceiver                                                                 | The handle of the receiver service to which the response to this unsubscribe request should be sent (input). Specify as AMH_NULL_HANDLE if no response is required. |
| hUnsubMsg                                                                 | The handle of a message object for the unsubscribe message (input). If specified as AMH_NULL_HANDLE, the default message object (constant: AMSD_SND_MSG) is used.   |
| pCompCode                                                                 | Completion code (output).                                                                                                    |
| pReason                                                                   | Reason code (output).                                                                                                    |

# Policy interface functions

A *policy* object encapsulates the set of options used for each AMI request (open, close, send, receive, publish and so on). Examples are the priority and persistence of the message, and whether the message is included in a unit of work.

# amPolClearErrorCodes

Clears the error codes in the policy object.

| AMBOOL amPol | ClearErrorCodes(                                                |
|--------------|-----------------------------------------------------------------|
| AMHPOL       | hPolicy,                                                        |
| PAMLONG      | pCompCode,                                                      |
| PAMLONG      | pReason);                                                       |
| hPolicy      | The policy handle returned by <b>amSesCreatePolicy</b> (input). |
| pCompCode    | Completion code (output).                                       |
| pReason      | Reason code (output).                                           |

# amPolGetLastError

Gets the information (completion and reason codes) from the last error for the policy object.

| AMBOOL amPo<br>AMHPOL<br>AMLONG<br>PAMLONG<br>AMSTR<br>PAMLONG<br>PAMLONG<br>PAMLONG | <pre>blGetLastError(     hPolicy,     buffLen,     pStringLen,     pErrorText,     pReason2,     pCompCode,     pReason);</pre>                                                               |
|--------------------------------------------------------------------------------------|----------------------------------------------------------------------------------------------------|
| hPolicy                                                                              | The policy handle returned by <b>amSesCreatePolicy</b> (input).                                                                                                    |
| buffLen                                                                              | Reserved, must be zero (input).                                                                                                    |
| pStringLen                                                                           | Reserved, must be NULL (input).                                                                                                    |
| pErrorText                                                                           | Reserved, must be NULL (input).                                                                                                    |
| pReason2                                                                             | A secondary reason code (output). Not returned if specified as NULL. If pReason indicates AMRC_TRANSPORT_WARNING or AMRC_TRANSPORT_ERR, pReason2 gives an MQSeries reason code.               |
| pCompCode                                                                            | Completion code (output). Not returned if specified as NULL.                                                                                                    |
| pReason                                                                              | Reason code (output). Not returned if specified as NULL. A value of AMRC_POLICY_HANDLE_ERR indicates that the <b>amPolGetLastError</b> function call has itself detected an error and failed. |

# amPolGetName

Returns the name of the policy object.

| AMBOOL amPo<br>AMHPOL<br>AMLONG<br>PAMLONG<br>AMSTR<br>PAMLONG<br>PAMLONG | lGetName(<br>hPolicy,<br>buffLen,<br>pNameLen,<br>pName,<br>pCompCode,<br>pReason);                                   |
|---------------------------------------------------------------------------|----------------------------------------------------------------------------------------------------|
| hPolicy                                                                   | The policy handle returned by <b>amSesCreatePolicy</b> (input).                                                       |
| buffLen                                                                   | The length in bytes of a buffer into which the name is put (input).<br>Set it to zero to return only the name length. |
| pNameLen                                                                  | The length of the name, in bytes (output). Set it to NULL to return only the name.                                    |
| pName                                                                     | The policy object name (output).                                                                                      |
| pCompCode                                                                 | Completion code (output).                                                                                             |
| pReason                                                                   | Reason code (output).                                                                                                 |

# amPolGetWaitTime

Returns the wait time (in ms) set for this policy.

| AMBOOL amPo | lGetWaitTime(                                                   |
|-------------|-----------------------------------------------------------------|
| AMHPOL      | hPolicy,                                                        |
| PAMLONG     | pWaitTime,                                                      |
| PAMLONG     | pCompCode,                                                      |
| PAMLONG     | pReason);                                                       |
| hPolicy     | The policy handle returned by <b>amSesCreatePolicy</b> (input). |
| pWaitTime   | The wait time, in ms (output).                                  |
| pCompCode   | Completion code (output).                                       |
| pReason     | Reason code (output).                                           |

# amPolSetWaitTime

Sets the wait time for any receive function using this policy.

| AMBOOL amPo<br>AMHPOL<br>AMLONG<br>PAMLONG<br>PAMLONG | lSetWaitTime(<br>hPolicy,<br>waitTime,<br>pCompCode,<br>pReason); |
|-------------------------------------------------------|-------------------------------------------------------------------|
| hPolicy                                               | The policy handle returned by <b>amSesCreatePolicy</b> (input).   |
| waitTime                                              | The wait time (in ms) to be set in the policy (input).            |
| pCompCode                                             | Completion code (output).                                         |
| pReason                                               | Reason code (output).                                             |

# Part 3. The C++ interface

This part contains:

- Chapter 6, "Using the Application Messaging Interface in C++" on page 119
- Chapter 7, "C++ interface overview" on page 135
- Chapter 8, "C++ interface reference" on page 151

# Chapter 6. Using the Application Messaging Interface in C++

The Application Messaging Interface for C++ (amCpp) provides a C++ style of programming, while being consistent with the object-style interface of the Application Messaging Interface for C.

This chapter describes the following:

- "Structure of the AMI"
- "Writing applications in C++" on page 121
- "Building C++ applications" on page 130

Note that the term *object* is used in this book in the object-oriented programming sense, not in the sense of MQSeries 'objects' such as channels and queues.

### Structure of the AMI

The following classes are provided:

#### **Base classes**

| AmSessionFactory   | Creates AmSession objects.                                                                                                    |
|--------------------|----------------------------------------------------------------------------------------------------|
| AmSession          | Creates objects within the AMI session, and controls transactional support.                                                                                                    |
| AmMessage          | Contains the message data, message ID and correlation ID,<br>and options that are used when sending or receiving a<br>message (most of which come from the policy definition). |
| AmSender           | This is a service that represents a destination (such as an MQSeries queue) to which messages are sent.                                                                        |
| AmReceiver         | This is a service that represents a source (such as an MQSeries queue) from which messages are received.                                                                       |
| AmDistributionList | Contains a list of sender services to provide a list of destinations.                                                                                                    |
| AmPublisher        | Contains a sender service where the destination is a publish/subscribe broker.                                                                                                 |
| AmSubscriber       | Contains a sender service (to send subscribe and<br>unsubscribe messages to a publish/subscribe broker) and a<br>receiver service (to receive publications from the broker).   |
| AmPolicy           | Defines how the message should be handled, including items<br>such as priority, persistence, and whether it is included in a<br>unit of work.                                  |

## Interface and helper classes

| AmObject  | This is an abstract class, from which the base classes listed above inherit (with the exception of AmSessionFactory). |
|-----------|----------------------------------------------------------------------------------------------------|
| AmElement | This encapsulates name/value pairs for use in publish/subscribe applications.                                         |
| AmStatus  | This encapsulates the error status of amCpp objects.                                                                  |
| AmString  | This encapsulates string data.                                                                                        |
| AmBytes   | This encapsulates binary/byte data.                                                                                   |
|           |                                                                                                    |

## **Exception classes**

| AmException       | This is the base Exception class for amCpp; all other amCpp Exceptions inherit from this class.                                                                                                    |
|-------------------|----------------------------------------------------------------------------------------------------|
| AmErrorException  | An Exception of this type is raised when an amCpp object<br>experiences an error with a severity level of FAILED<br>(CompletionCode = AMCC_FAILED).                                                                                          |
| AmWarningExceptic | An Exception of this type is raised when an amCpp object<br>experiences an error with a severity level of WARNING<br>(CompletionCode = AMCC_WARNING), provided that<br>warnings have been enabled using the <b>enableWarnings</b><br>method. |

## Using the repository

You can run AMI applications with or without a repository. If you don't have a repository, you can create an object by specifying its name in a method. It will be created using the appropriate system provided definition (see "System provided definitions" on page 280).

If you have a repository, and you specify the name of an object in a method that matches a name in the repository, the object will be created using the repository definition. (If no matching name is found in the repository, the system provided definition will be used.)

## System default objects

The set of system default objects created in C is not accessible directly in C++, but the SYSTEM.DEFAULT.POLICY (constant: AMSD\_POL) is used to provide default behavior when a policy is not specified. Objects with identical properties to the system default objects can be created for use in C++ using the built-in definitions (see "System provided definitions" on page 280).

# Writing applications in C++

This section gives a number of examples showing how to access the Application Messaging Interface using C++.

Many of the method calls are overloaded and in some cases this results in default objects being used. One example of this is the AmPolicy object which can be passed on many of the methods. For example:

```
    Method overloading
```

```
mySender->send(*mySendMessage, *myPolicy);
```

```
mySender->send(*mySendMessage);
```

If a policy has been created to provide specific send behavior, use the first example. However, if the default policy is acceptable, use the second example.

The defaulting of behavior using method overloading is used throughout the examples.

### Creating and opening objects

Before using the AMI, you must create and open the required objects. Objects are created with names, which might correspond to named objects in the repository. In the case of the creation of a response sender (myResponder) in the example below, the default name for a response type object is specified, so the object is created with default responder values.

```
— Creating AMI objects
```

```
mySessionFactory = new AmSessionFactory("MY.REPOSITORY.XML");
mySession = mySessionFactory->createSession("MY.SESSION");
myPolicy = mySession->createPolicy("MY.POLICY");
```

```
mySender = mySession->createSender("AMT.SENDER.QUEUE");
myReceiver = mySession->createReceiver("AMT.RECEIVER.QUEUE");
myResponder = mySession->createSender(AMDEF_RSP_SND);
```

```
mySendMessage = mySession->createMessage("MY.SEND.MESSAGE");
myReceiveMessage = mySession->createMessage("MY.RECEIVE.MESSAGE");
```

The objects are then opened. In the following examples, the session object is opened with the default policy, whereas the sender and receiver objects are opened with a specified policy (myPolicy).

```
Opening the AMI objects
```

```
mySession->open();
mySender->open(*myPolicy);
myReceiver->open(*myPolicy);
```

#### Sending messages

The examples in this section show how to send a datagram (send and forget) message. First, the message data is written to the mySendMessage object. Data is always sent in byte form using the AmBytes helper class.

```
    Writing data to a message object
```

```
AmBytes *dataSent = new AmBytes((const char*)"message to be sent");
mySendMessage->writeBytes(*dataSent);
```

Next, the message is sent using the sender service mySender.

```
— Sending a message —
```

```
mySender->send(*mySendMessage);
```

The policy used is either the default policy for the service, if specified, or the system default policy. The message attributes are set from the policy or service, or the default for the messaging transport.

When more control is needed you can pass a policy object:

```
Sending a message with a specified policy
```

mySender->send(\*mySendMessage, \*myPolicy);

The policy controls the behavior of the send command. In particular, the policy specifies whether the send is part of a unit of work, the priority, persistence and expiry of the message and whether policy components should be invoked. Whether the queue should be implicitly opened and left open can also be controlled.

To send a message to a distribution list, for instance myDistList, use it as the sender service:

— Sending a message to a distribution list myDistList->send(\*mySendMessage);

You can set an attribute such as the *Format* before a message is sent, to override the default in the policy or service.

— Setting an attribute in a message mySendMessage->setFormat("MyFormat"):

Similarly, after a message has been sent you can retrieve an attribute such as the *MessageID*. Binary data, such as *MessageId* can be extracted using the AmBytes helper class.

— Getting an attribute from a message AmBytes msgId = mySendMessage.getMessageId(); For details of the message attributes that you can set and get, see "AmMessage" on page 139.

When a message object is used to send a message, it might not be left in the same state as it was prior to the send. Therefore, if you use the message object for repeated send operations, it is advisable to reset it to its initial state (see "reset" on page 164) and rebuild it each time.

#### Sample program

For more details, refer to the SendAndForget.cpp sample program (see "The sample programs" on page 277).

#### **Receiving messages**

The next example shows how to receive a message from the receiver service myReceiver, and to read the data from the message object myReceiveMessage.

#### Receiving a message and retrieving the data

The policy used will be the default for the service if defined, or the system default policy. Greater control of the behavior of the receive can be achieved by passing a policy object.

Receiving a message with a specified policy

```
myReceiver->receive(*myReceiveMessage, *myPolicy);
```

The policy can specify the wait interval, whether the call is part of a unit of work, whether the message should be code page converted, whether all the members of a group must be there before any members can be read, and how to deal with backout failures.

To receive a specific message using its correlation ID, create a selection message object and set its *CorrelId* attribute to the required value. The selection message is then passed as a parameter on the receive.

#### Receiving a specific message using the correlation ID

```
AmBytes * myCorrelId = new AmBytes("MYCORRELATION");
mySelectionMessage = mySession->createMessage("MY.SELECTION.MESSAGE");
mySelectionMessage->setCorrelationId(*myCorrelId);
myReceiver->receive(*myReceiveMessage, *mySelectionMessage, *myPolicy);
```

As before, the policy is optional.

You can view the attributes of the message just received, such as the *Encoding*.

#### Getting an attribute from the message

```
encoding = myReceiveMessage->getEncoding();
```

#### Sample program

For more details, refer to the Receiver.cpp sample program (see "The sample programs" on page 277).

#### Request/response messaging

In the *request/response* style of messaging, a requester (or client) application sends a request message and expects to receive a response message back. The responder (or server) application receives the request message and produces the response message (or messages) which it sends back to the requester application. The responder application uses information in the request message to know how to send the response message back to the requester.

In the following examples 'your' refers to the responding application (the server); 'my' refers to the requesting application (the client).

The requester sends a message as described in "Sending messages" on page 122, specifying the service (myReceiver) to which the response message should be sent.

– Sending a request message –

```
mySender->send(*mySendMessage, *myReceiver);
```

A policy object can also be specified if required.

The responder receives the message as described in "Receiving messages" on page 123, using its receiver service (yourReceiver). It also receives details of the response service (yourResponder) for sending the response.

Receiving the request message

yourReceiver->receive(\*yourReceiveMessage, \*yourResponder);

A policy object can be specified if required, as can a selection message object (see "Receiving messages" on page 123).

The responder sends its response message (yourReplyMessage) to the response service, specifying the received message to which this is a response.

Sending a response to the request message

yourResponder->send(\*yourReplyMessage, \*yourReceiveMessage);

Finally, the requester application receives the response (myResponseMessage), which is correlated with the original message it sent (mySendMessage).

- Receiving the response message

myReceiver->receive(\*myResponseMessage, \*mySendMessage);

In a typical application the responder might be a server operating in a loop, receiving requests and replying to them. In this case, the message objects should

be set to their initial state and the data cleared before servicing the next request. This is achieved as follows:

#### Resetting the message object

```
yourReceiveMessage->reset();
yourResponseMessage->reset();
```

#### Sample programs

For more details, refer to the Client.cpp and Server.cpp sample programs (see "The sample programs" on page 277).

## Publish/subscribe messaging

With *publish/subscribe* messaging a *publisher* application publishes messages to *subscriber* applications using a *broker*. The message published contains application data and one or more *topic* strings that describe the data. A subscribing application subscribes to topics informing the broker which topics it is interested in. When the broker receives a message from a publisher it compares the topics in the messages to the topics in the subscription from subscribing applications. If they match, the broker forwards the message to the subscribing application.

Data on a particular topic is published as shown in the next example.

#### Publishing a message on a specified topic

```
AmBytes *publicationData = new AmBytes("The weather is sunny");
myPubMessage->addTopic("Weather");
myPubMessage->writeBytes(publicationData);
myPublisher->publish(*myPubMessage, *myReceiver);
```

myReceiver identifies a response service to which the broker will send any response messages (indicating whether the publish was successful or not). You can also specify a policy object to modify the behavior of the command.

To subscribe to a publish/subscribe broker you need to specify one or more topics.

#### Subscribing to a broker on specified topics

```
mySubMessage->addTopic("Weather");
mySubMessage->addTopic("Birds");
mySubscriber->subscribe(*mySubMessage, *myReceiver);
```

Broker response messages will be sent to myReceiver.

To remove a subscription, add the topic or topics to be deleted to the message object, and use:

Removing a subscription

mySubscriber->unsubscribe(\*myUnsubMessage, \*myReceiver);

To receive a publication from a broker, use:

Receiving a publication

You can then use the **getTopicCount** and **getTopic** methods to extract the topic or topics from the message object.

#### Sample programs

For more details, refer to the Publisher.cpp and Subscriber.cpp sample programs (see "The sample programs" on page 277).

#### Using AmElement objects

Publish/subscribe brokers (such as MQSeries Publish/Subscribe) respond to messages that contain name/value pairs to define the commands and options to be carried out. The Application Messaging Interface contains some methods which produce these name/value pairs directly (such as **AmSubscriber->subscribe**). For less commonly used commands, the name/value pairs can be added to a message using an AmElement object.

For example, to send a message containing a 'Request Update' command, use the following:

```
    Using an AmElement object to construct a command message
```

AmElement \*bespokeElement = new AmElement("MQPSCommand", "ReqUpdate");
mySendMessage->addElement(\*bespokeElement);

You must then send the message, using **AmSender->send**, to the sender service specified for your publish/subscribe broker.

If you use streams with MQSeries Publish/Subscribe, you must add the appropriate name/value element explicitly to the message object.

The message element methods can, in fact, be used to add any element to a message before issuing an publish/subscribe request. Such elements (including topics, which are specialized elements) supplement or override those added implicitly by the request, as appropriate to the individual element type.

The use of name/value elements is not restricted to publish/subscribe applications. They can be used in other applications as well.

## **Error handling**

The **getLastErrorStatus** method always reflects the last most severe error experienced by an object. It can be used to return an AmStatus object encapsulating this error state. Once the error state has been handled, **clearErrorCodes** can be called to reset this error state.

AmCpp can raise two types of Exception, one to reflect serious errors and the other to reflect warnings. By default, only AmErrorExceptions are raised. AmWarningExceptions can be enabled using the **enableWarnings** method. Since both are types of AmException, a generic catch block can be used to process all amCpp Exceptions.

Enabling AmWarningExceptions might have some unexpected side-effects, especially when an AmObject is returning data such as another AmObject. For example, if AmWarningExceptions are enabled for an AmSession object and an AmSender is created that does not exist in the repository, an AmWarningException will be raised to reflect this fact. If this happens, the AmSender object will not be created since its creation was interrupted by an Exception. However, there might be times during the life of an AmObject when processing AmWarningExceptions is useful.

For example:

```
try
{
    . . .
    mySession->enableWarnings(AMB TRUE);
    mySession->open();
    . . .
}
catch (AmErrorException &errorEx)
{
    AmStatus sessionStatus = mySession->getLastErrorStatus();
    switch (sessionStatus.getReasonCode())
    {
    case AMRC XXXX:
         . . .
    case AMRC XXXX:
         . . .
    }
    mySession->clearErrorCodes();
}
catch (AmWarningException &warningEx)
{
    . . .
}
```

Since most of the objects are types of AmObject, a generic error handling routine can be written. For example:

```
try {
    ...
    mySession->open();
    ...
    mySender->send(*myMessage):
    ...
    mySender->send(*myMessage):
    ...
    mySession->commit();
}
catch(AmException &amex);
{
    AmStatus status = amex.getSource()->getLastErrorStatus();
    printf("Object in error; name = %s\n", amex.getSource()->getName());
    printf("Object in error; RC = %ld\n", status.getReasonCode());
    ...
    amex.getSource()->clearErrorCodes();
}
```

The catch block works because all objects that throw the AmException in the try block are AmObjects, and so they all have **getName**, **getLastErrorStatus** and **clearErrorCodes** methods.

#### Transaction support

Messages sent and received by the AMI can, optionally, be part of a transactional unit of work. A message is included in a unit of work based on the setting of the syncpoint attribute specified in the policy used on the call. The scope of the unit of work is the session handle and only one unit of work may be active at any time.

The API calls used to control the transaction depends on the type of transaction is being used.

MQSeries messages are the only resource

A transaction is started by the first message sent or received under syncpoint control, as specified in the policy specified for the send or receive. Multiple messages can be included in the same unit of work. The transaction is committed or backed out using the **commit** or **rollback** method.

Using MQSeries as an XA transaction coordinator

The transaction must be started explicitly using the **begin** method before the first recoverable resource (such as a relational database) is changed. The transaction is committed or backed out using an **commit** or **rollback** method.

Using an external transaction coordinator

The transaction is controlled using the API calls of an external transaction coordinator (such as CICS, Encina or Tuxedo). The AMI calls are not used but the syncpoint attributed must still be specified in the policy used on the call.

## Other considerations

#### Multithreading

If you are using multithreading with the AMI, a session normally remains locked for the duration of a single AMI call. If you use receive with wait, the session remains locked for the duration of the wait, which might be unlimited (that is, until the wait time is exceeded or a message arrives on the queue). If you want another thread to run while a thread is waiting for a message, it must use a separate session.

AMI handles and object references can be used on a different thread from that on which they were first created for operations that do not involve an access to the underlying (MQSeries) message transport. Functions such as initialize, terminate, open, close, send, receive, publish, subscribe, unsubscribe, and receive publication will access the underlying transport restricting these to the thread on which the session was first opened (for example, using **AmSession->open**). An attempt to issue these on a different thread will cause an error to be returned by MQSeries and a transport error (AMRC\_TRANSPORT\_ERR) will be reported to the application.

#### Using MQSeries with the AMI

You must not mix MQSeries function calls with AMI calls within the same process.

#### **Field limits**

When string and binary properties such as queue name, message format, and correlation ID are set, the maximum length values are determined by MQSeries, the underlying message transport. See the rules for naming MQSeries objects in the *MQSeries Application Programming Guide*.

# **Building C++ applications**

### AMI include files

AMI provides include files, **amtc.h** and **amtcpp.hpp**, to assist you with the writing of your applications. It is recommended that you become familiar with the contents of these files.

The include files are installed under:

/amt/inc (UNIX)

\amt\include (Windows)

See "Directory structure" on page 263 (AIX), 267 (Solaris), or 270 (Windows).

Your AMI C++ program must contain the statement:

#include <amtcpp.hpp>

Even though you need mention only the C++ include file, both **amtc.h** and **amtcpp.hpp** must be accessible to your program at compilation time.

Next step

Now go to one of the following to continue building a C++ application:

- "C++ applications on AIX"
- "C++ applications on Solaris" on page 132
- "C++ applications on Windows" on page 133

#### C++ applications on AIX

This section explains what you have to do to prepare and run your C++ programs on the AIX operating system. See "Language compilers" on page 260 for the compilers supported by the AMI.

#### Preparing C++ programs on AIX

The following is not prescriptive as there are many ways to set up environments to build executables. Use it as a guideline, but follow your local procedures.

To compile an AMI program in a single step using the **xIC** command you need to specify a number of options:

Where the AMI include files are.

This can be done using the -I flag. In the case of AIX, they are usually located at /usr/mqm/amt/inc.

· Where the AMI library is.

This can be done using the -L flag. In the case of AIX, it is usually located at /usr/mqm/lib.

• Link with the AMI library.

This is done with the -1 flag, more specifically -1amtCpp.

For example, compiling the C++ program mine.cpp into an executable called mine:

```
xlC -I/usr/mqm/amt/inc -L/usr/mqm/lib -lamtCpp mine.cpp -o mine
```

If, however, you are building a threaded program, you must use the correct compiler and the threaded library libamtCpp\_r.a. For example:

```
xlC_r -I/usr/mqm/amt/inc -L/usr/mqm/lib -lamtCpp_r mine.cpp -o mine
```

#### Running C++ programs on AIX

When running a C++ executable you must have access to the C++ library libamtCpp.a in your runtime environment. If the **amtInstall** utility has been run, this environment will be set up for you (see "Installation on AIX" on page 261).

If you have not run the utility, the easiest way of achieving this is to construct a link from the AIX default library location to the actual location of the C++ library. To do this:

```
ln -s /usr/mqm/lib/libamtCpp.a /usr/lib/libamtCpp.a
```

If you are using the threaded libraries, you can perform a similar operation:

ln -s /usr/mqm/lib/libamtCpp\_r.a /usr/lib/libamtCpp\_r.a

You also need access to the C libraries and MQSeries in your runtime environment. This is done by making the AMI MQSeries runtime binding stubs available, to allow AMI to load MQSeries libraries dynamically. For the non-threaded MQSeries Server library, perform:

ln -s /usr/mqm/lib/amtcmqm /usr/lib/amtcmqm

For the non-threaded MQSeries Client library, perform:

ln -s /usr/mqm/lib/amtcmqic /usr/lib/amtcmqic

For the threaded MQSeries Server library, perform:

ln -s /usr/mqm/lib/amtcmqm\_r /usr/lib/amtcmqm\_r

For the threaded MQSeries Client library, perform:

ln -s /usr/mqm/lib/amtcmqic\_r /usr/lib/amtcmqic\_r

### C++ applications on Solaris

This section explains what you have to do to prepare and run your C++ programs in the Sun Solaris operating environment. See "Language compilers" on page 260 for the compilers supported by the AMI.

#### Preparing C++ programs on Solaris

The following is not prescriptive as there are many ways to set up environments to build executables. Use it as a guideline, but follow your local procedures.

To compile an AMI program in a single step using the **CC** command you need to specify a number of options:

• Where the AMI include files are.

This can be done using the -I flag. In the case of Solaris, they are usually located at /opt/mqm/amt/inc.

Where the AMI library is.

This can be done using the -L flag. In the case of Solaris, it is usually located at /opt/mqm/lib.

Link with the AMI library.

This is done with the -1 flag, more specifically -1amtCpp.

For example, compiling the C++ program mine.cpp into an executable called mine:

CC -mt -I/opt/mqm/amt/inc -L/opt/mqm/lib -lamtCpp mine.cpp -o mine

#### Running C++ programs on Solaris

When running a C++ executable you must have access to the C++ library libamtCpp.so in your runtime environment. If the **amtInstall** utility has been run, this environment will be set up for you (see "Installation on Sun Solaris" on page 265).

If you have not run the utility, the easiest way of achieving this is to construct a link from the Solaris default library location to the actual location of the C++ libraries. To do this:

```
ln -s /opt/mqm/lib/libamtCpp.so /usr/lib/libamtCpp.so
```

You also need access to the C libraries and MQSeries in your runtime environment. This is done by making the AMI MQSeries runtime binding stubs available, to allow AMI to load MQSeries libraries dynamically. For the MQSeries Server library, perform:

ln -s /opt/mqm/lib/amtcmqm /usr/lib/amtcmqm

For the MQSeries Client library, perform:

ln -s /opt/mqm/lib/amtcmqic /usr/lib/amtcmqic

### C++ applications on Windows

This section explains what you have to do to prepare and run your C++ programs on the Windows 98 and Windows NT operating systems. See "Language compilers" on page 260 for the compilers supported by the AMI.

#### Preparing C++ programs on Windows

The following is not prescriptive as there are many ways to set up environments to build executables. Use it as a guideline, but follow your local procedures.

To compile an AMI program in a single step using the **cl** command you need to specify a number of options:

1. Where the AMI include files are.

This can be done using the /I flag. In the case of Windows, they are usually located at \amt\include relative to where you installed MQSeries. Alternatively, the include files could exist in one of the directories pointed to by the INCLUDE environment variable.

2. Where the AMI library is.

This can be done by including the AMT library file amtCpp.LIB as a command line argument. The amtCpp.LIB file should exist in one of the directories pointed to by the LIB environment variable.

For example, compiling the C++ program mine.cpp into an executable called mine.exe:

cl -IC:\MQSeries\amt\include /Fomine mine.cpp amtCpp.LIB

#### **Running C++ programs on Windows**

When running a C++ executable you must have access to the C++ DLL amtCpp.dll in your runtime environment. Make sure it exists in one of the directories pointed to by the PATH environment variable. For example:

SET PATH=%PATH%;C:\MQSeries\bin;

If you already have MQSeries installed, and you have installed AMI under the MQSeries directory structure, it is likely that the PATH has already been set up for you.

You also need access to the C libraries and MQSeries in your runtime environment. (This will be the case if you installed MQSeries using the documented method.) C++ applications on Windows

# Chapter 7. C++ interface overview

This chapter contains an overview of the structure of the Application Messaging Interface for C++. Use it to find out what functions are available in this interface.

The C++ interface provides sets of methods for each of the classes listed below. The methods available for each class are listed in the following pages. Follow the page references to see the reference information for each method.

#### **Base classes**

|   | AmSessionFactory   | page 136 |
|---|--------------------|----------|
|   | AmSession          | page 137 |
|   | AmMessage          | page 139 |
|   | AmSender           | page 141 |
|   | AmReceiver         | page 142 |
|   | AmDistributionList | page 143 |
|   | AmPublisher        | page 144 |
|   | AmSubscriber       | page 145 |
|   | AmPolicy           | page 146 |
| S | i                  |          |
|   | AmBytes            | page 147 |
|   | AmElement          | page 147 |

| AmObject | page 147 |
|----------|----------|
| AmStatus | page 148 |
| AmString | page 148 |

# **Exception classes**

**Helper classe** 

| AmException        | page 149 |
|--------------------|----------|
| AmErrorException   | page 149 |
| AmWarningExcpetion | page 149 |

# **AmSessionFactory**

The AmSessionFactory class is used to create AmSession objects.

### Constructor

Constructor for AmSessionFactory.

AmSessionFactory page 152

### Session factory management

Methods to return the name of an AmSessionFactory object, to get and set the names of the AMI data files (local host and repository), and to control traces.

| getFactoryName   | page 152 |
|------------------|----------|
| getLocalHost     | page 152 |
| getRepository    | page 152 |
| getTraceLevel    | page 153 |
| getTraceLocation | page 153 |
| setLocalHost     | page 153 |
| setRepository    | page 153 |
| setTraceLevel    | page 153 |
| setTraceLocation | page 153 |

# Create and delete session

Methods to create and delete an AmSession object.

| createSession | page 152 |
|---------------|----------|
| deleteSession | page 152 |

# AmSession

The **AmSession** object creates and manages all other objects, and provides scope for a unit of work.

# Session management

Methods to open and close an AmSession object, to return its name, and to control traces.

| open             | page 158 |
|------------------|----------|
| close            | page 154 |
| getName          | page 157 |
| getTraceLevel    | page 158 |
| getTraceLocation | page 158 |

# **Create objects**

Methods to create AmMessage, AmSender, AmReceiver, AmDistributionList, AmPublisher, AmSubscriber, and AmPolicy objects.

| createMessage          | page 155 |
|------------------------|----------|
| createSender           | page 156 |
| createReceiver         | page 155 |
| createDistributionList | page 155 |
| createPublisher        | page 155 |
| createSubscriber       | page 156 |
| createPolicy           | page 155 |

# **Delete objects**

Methods to delete AmMessage, AmSender, AmReceiver, AmDistributionList, AmPublisher, AmSubscriber, and AmPolicy objects.

| deleteMessage          | page 156 |
|------------------------|----------|
| deleteSender           | page 157 |
| deleteReceiver         | page 157 |
| deleteDistributionList | page 156 |
| deletePublisher        | page 157 |
| deleteSubscriber       | page 157 |
| deletePolicy           | page 156 |

# **Transactional processing**

Methods to begin, commit and rollback a unit of work.

| begin    | page | 154 |
|----------|------|-----|
| commit   | page | 154 |
| rollback | page | 158 |

# **Error handling**

| clearErrorCodes    | page 154 |
|--------------------|----------|
| enableWarnings     | page 157 |
| getLastErrorStatus | page 157 |

# AmMessage

An **AmMessage** object encapsulates an MQSeries message descriptor (MQMD) structure, and contains the message data.

#### **Get values**

Methods to get the CCSID, correlation ID, encoding, format, group status, message ID and name of the message object.

| getCCSID         | page 161 |
|------------------|----------|
| getCorrelationId | page 161 |
| getEncoding      | page 161 |
| getFormat        | page 162 |
| getGroupStatus   | page 162 |
| getMessageld     | page 162 |
| getName          | page 162 |

### Set values

Methods to set the CCSID, correlation ID, format and group status of the message object.

| setCCSID         | page 164 |
|------------------|----------|
| setCorrelationId | page 164 |
| setEncoding      | page 164 |
| setFormat        | page 165 |
| setGroupStatus   | page 165 |

### **Reset values**

Method to reset the message object to the state it had when first created.

page 164

# Read and write data

Methods to read or write byte data to or from the message object, to get and set the data offset, and to get the length of the data.

| getDataLength | page 161 |
|---------------|----------|
| getDataOffset | page 161 |
| setDataOffset | page 164 |
| readBytes     | page 163 |
| writeBytes    | page 165 |

# **Publish/subscribe topics**

Methods to manipulate the topics in a publish/subscribe message.

| addTopic      | page 159 |
|---------------|----------|
| deleteTopic   | page 160 |
| getTopic      | page 163 |
| getTopicCount | page 163 |

# Publish/subscribe name/value elements

Methods to manipulate the name/value elements in a publish/subscribe message.

| addElement           | page 159 |
|----------------------|----------|
| deleteElement        | page 160 |
| getElement           | page 161 |
| getElementCount      | page 161 |
| deleteNamedElement   | page 160 |
| getNamedElement      | page 163 |
| getNamedElementCount | page 163 |

# **Error handling**

| clearErrorCodes    | page 159 |
|--------------------|----------|
| enableWarnings     | page 160 |
| getLastErrorStatus | page 162 |

| AmSender       |                                                         |                                          |
|----------------|---------------------------------------------------------|------------------------------------------|
|                | An <b>AmSender</b> object encapsulates an MQ structure. | Series object descriptor (MQOD)          |
| Open and clos  | e                                                       |                                          |
|                | Methods to open and close the sender ser                | vice.                                    |
|                | open                                                    | page 167                                 |
|                | close                                                   | page 166                                 |
| Send           |                                                         |                                          |
| Cond           | Method to send a message.                               |                                          |
|                | send                                                    | page 167                                 |
| Get values     |                                                         |                                          |
|                | Methods to get the CCSID, encoding and r                | name of the sender service.              |
|                | getCCSID                                                | page 166                                 |
|                | getEncoding                                             | page 167                                 |
|                | getName                                                 | page 167                                 |
| Error handling |                                                         |                                          |
|                | Methods to clear the error codes, enable w last error.  | varnings, and return the status from the |
|                | clearErrorCodes                                         | page 166                                 |
|                | enableWarnings                                          | page 166                                 |
|                | getLastErrorStatus                                      | page 167                                 |
|                |                                                         |                                          |

| AmReceiver     |                                                          |                                          |  |
|----------------|----------------------------------------------------------|------------------------------------------|--|
|                | An <b>AmReceiver</b> object encapsulates an M structure. | QSeries object descriptor (MQOD)         |  |
| Open and clos  | e                                                        |                                          |  |
|                | Methods to open and close the receiver se                | ervice.                                  |  |
|                | open                                                     | page 170                                 |  |
|                | close                                                    | page 169                                 |  |
| Receive and b  | rowse                                                    |                                          |  |
|                | Methods to receive or browse a message.                  |                                          |  |
|                | receive                                                  | page 170                                 |  |
|                | browse                                                   | page 168                                 |  |
| Get values     |                                                          |                                          |  |
|                | Methods to get the definition type, name a               | nd queue name of the receiver service.   |  |
|                | getDefinitionType                                        | page 169                                 |  |
|                | getName                                                  | page 170                                 |  |
|                | getQueueName                                             | page 170                                 |  |
| Set value      |                                                          |                                          |  |
|                | Method to set the queue name of the receiver service.    |                                          |  |
|                | setQueueName                                             | page 170                                 |  |
| Error handling |                                                          |                                          |  |
|                | Methods to clear the error codes, enable v last error.   | varnings, and return the status from the |  |
|                | clearErrorCodes                                          | page 169                                 |  |
|                | enableWarnings                                           | page 169                                 |  |
|                | getLastErrorStatus                                       | page 169                                 |  |
|                |                                                          |                                          |  |

# AmDistributionList

An AmDistributionList object encapsulates a list of AmSender objects.

# Open and close

Methods to open and close the distribution list service.

| open  | page 172 |
|-------|----------|
| close | page 171 |

#### Send

Method to send a message to the distribution list.

| send | page 172 |
|------|----------|
|------|----------|

# **Get values**

Methods to get the name of the distribution list service, a count of the AmSenders in the list, and one of the AmSenders that is contained in the list.

| getName        | page 171 |
|----------------|----------|
| getSenderCount | page 172 |
| getSender      | page 171 |

# **Error handling**

| clearErrorCodes    | page 171 |
|--------------------|----------|
| enableWarnings     | page 171 |
| getLastErrorStatus | page 171 |

| AmPublisher   |                                                                         |                                                                       |
|---------------|-------------------------------------------------------------------------|-----------------------------------------------------------------------|
|               | An <b>AmPublisher</b> object encapsul publishing messages to a publish. | lates a sender service and provides support for<br>/subscribe broker. |
| Open and clo  | ose                                                                     |                                                                       |
|               | Methods to open and close the p                                         | ublisher service.                                                     |
|               | open                                                                    | page 174                                                              |
|               | close                                                                   | page 173                                                              |
| Publish       |                                                                         |                                                                       |
|               | Method to publish a message.                                            |                                                                       |
|               | publish                                                                 | page 174                                                              |
| Get values    |                                                                         |                                                                       |
|               | Methods to get the CCSID, encoc                                         | ling and name of the publisher service.                               |
|               | getCCSID                                                                | page 173                                                              |
|               | getEncoding                                                             | page 173                                                              |
|               | getName                                                                 | page 174                                                              |
| Error handlin | IQ                                                                      |                                                                       |
|               | -                                                                       | enable warnings, and return the status from th                        |
|               | clearErrorCodes                                                         | page 173                                                              |
|               | enableWarnings                                                          | page 173                                                              |
|               | getLastErrorStatus                                                      | page 173                                                              |

# AmSubscriber

An **AmSubscriber** object encapsulates both a sender service and a receiver service. It provides support for subscribe and unsubscribe requests to a publish/subscribe broker, and for receiving publications from the broker.

#### **Open and close**

Methods to open and close the subscriber service.

| open  | page 176 |
|-------|----------|
| close | page 175 |

# **Broker messages**

Methods to subscribe to a broker, remove a subscription, and receive a publication from the broker.

| subscribe   | page | 178 |
|-------------|------|-----|
| unsubscribe | page | 178 |
| receive     | page | 177 |

#### Get values

Methods to get the CCSID, definition type, encoding, name and queue name of the subscriber service.

| getCCSID          | page 175 |
|-------------------|----------|
| getDefinitionType | page 175 |
| getEncoding       | page 176 |
| getName           | page 176 |
| getQueueName      | page 176 |

#### Set value

Method to set the queue name of the subscriber service.

setQueueName page 177

### **Error handling**

| clearErrorCodes    | page 175 |
|--------------------|----------|
| enableWarnings     | page 175 |
| getLastErrorStatus | page 176 |

# AmPolicy

An AmPolicy object encapsulates the options used during AMI operations.

# **Policy management**

Methods to return the name of the policy, and to get and set the wait time when receiving a message.

| getName     | page 179 |
|-------------|----------|
| getWaitTime | page 179 |
| setWaitTime | page 179 |

# **Error handling**

| clearErrorCodes    | page 179 |
|--------------------|----------|
| enableWarnings     | page 179 |
| getLastErrorStatus | page 179 |

#### **Helper classes**

The classes that encapsulate name/value elements for publish/subscribe, strings, binary data and error status.

# AmBytes

The AmBytes class is an encapsulation of a byte array. It allows the AMI to pass byte strings across the interface and enables manipulation of byte strings. It contains constructors, operators and a destructor, and methods to copy, compare, and pad. AmBytes also has methods to give the length of the encapsulated bytes and a method to reference the data contained within an AmBytes object.

| constructors | page 180 |
|--------------|----------|
| destructor   | page 181 |
| operators    | page 181 |
| cmp          | page 180 |
| сру          | page 181 |
| dataPtr      | page 181 |
| length       | page 181 |
| pad          | page 181 |
|              |          |

#### AmElement

Constructor for AmElement, and methods to return the name, type, value and version of an element, to set the version, and to return an AmString representation of the element.

| AmElement  | page 182 |
|------------|----------|
| getName    | page 182 |
| getValue   | page 182 |
| getVersion | page 182 |
| setVersion | page 182 |
| toString   | page 182 |

# AmObject

A virtual class containing methods to return the name of the object, to clear the error codes and to return the last error condition.

| clearErrorCodes    | page 183 |
|--------------------|----------|
| getLastErrorStatus | page 183 |
| getName            | page 183 |

# AmStatus

Constructor for AmStatus, and methods to return the completion code, reason code, secondary reason code and status text, and to return an AmString representation of the AmStatus.

| AmStatus          | page 184 |
|-------------------|----------|
| getCompletionCode | page 184 |
| getReasonCode     | page 184 |
| getReasonCode2    | page 184 |
| toString          | page 184 |

# AmString

The AmString class is an encapsulation of a string. It allows the AMI to pass strings across the interface and enables manipulation of strings. It contains constructors, operators, a destructor, and methods to copy, concatenate, pad, split, truncate and strip. AmString also has methods to give the length of the encapsulated string, compare AmStrings, check whether one AmString is contained within another and a method to reference the text of an AmString.

| constructors | page 185 |
|--------------|----------|
| destructor   | page 186 |
| operators    | page 186 |
| cat          | page 185 |
| cmp          | page 185 |
| contains     | page 185 |
| сру          | page 185 |
| length       | page 186 |
| pad          | page 186 |
| split        | page 186 |
| strip        | page 186 |
| text         | page 186 |
| truncate     | page 186 |

# **Exception classes**

Classes that encapsulate error and warning conditions. AmErrorException and AmWarningException inherit from AmException.

# AmException

Methods to return the completion code and reason code from the Exception, the class name, method name and source of the Exception, and to return a string representation of the Exception.

| getClassName      | page 187 |
|-------------------|----------|
| getCompletionCode | page 187 |
| getMethodName     | page 187 |
| getReasonCode     | page 187 |
| getSource         | page 187 |
| toString          | page 187 |

# AmErrorException

Methods to return the completion code and reason code from the Exception, the class name, method name and source of the Exception, and to return a string representation of the Exception.

| getClassName      | page 188 |
|-------------------|----------|
| getCompletionCode | page 188 |
| getMethodName     | page 188 |
| getReasonCode     | page 188 |
| getSource         | page 188 |
| toString          | page 188 |

# AmWarningException

Methods to return the completion code and reason code from the Exception, the class name, method name and source of the Exception, and to return a string representation of the Exception.

| getClassName      | page 189 |
|-------------------|----------|
| getCompletionCode | page 189 |
| getMethodName     | page 189 |
| getReasonCode     | page 189 |
| getSource         | page 189 |
| toString          | page 189 |

C++ interface overview

# Chapter 8. C++ interface reference

In the following sections the C++ interface methods are listed by the class they refer to. Within each section the methods are listed in alphabetical order.

#### **Base classes**

Note that all of the methods in these classes can throw AmWarningException and AmErrorException (see below). However, by default, AmWarningExceptions are not raised.

| AmSessionFactory   | page 152 |
|--------------------|----------|
| AmSession          | page 154 |
| AmMessage          | page 159 |
| AmSender           | page 166 |
| AmReceiver         | page 168 |
| AmDistributionList | page 171 |
| AmPublisher        | page 173 |
| AmSubscriber       | page 175 |
| AmPolicy           | page 179 |
|                    |          |

### **Helper classes**

| page 180 |
|----------|
| page 182 |
| page 183 |
| page 184 |
| page 185 |
|          |

# **Exception classes**

| AmException        | page 187 |
|--------------------|----------|
| AmErrorException   | page 188 |
| AmWarningException | page 189 |

# AmSessionFactory

The AmSessionFactory class is used to create AmSession objects.

# **AmSessionFactory**

Constructors for an AmSessionFactory.

AmSessionFactory();
AmSessionFactory(char \* name);

name The name of the AmSessionFactory. This is the location of the data files used by the AMI (the repository file and the local host file). The name should be a fully qualified directory that includes the path under which the files are located. Otherwise, see "Local host and repository files" on page 272 for the location of these files.

### createSession

Creates an AmSession object.

AmSession \* createSession(char \* name);

name The name of the AmSession.

### deleteSession

Deletes an AmSession object previuosly created using the createSession method.

void deleteSession(AmSession \*\* pSession);

pSession A pointer to the AmSession pointer returned by the **createSession** method.

# getFactoryName

Returns the name of the AmSessionFactory.

AmString getFactoryName();

# getLocalHost

Returns the name of the local host file.

AmString getLocalHost();

# getRepository

Returns the name of the repository file.

AmString getRepository();

#### getTraceLevel

Returns the trace level for the AmSessionFactory.

int getTraceLevel();

#### getTraceLocation

Returns the location of the trace for the AmSessionFactory.

AmString getTraceLocation();

#### setLocalHost

Sets the name of the AMI local host file to be used by any AmSession created from this AmSessionFactory. (Otherwise, the default host file amthost.xml is used.)

void setLocalHost(char \* fileName);

fileName The name of the file used by the AMI as the local host file. This file must be present on the local file system or an error will be produced upon the creation of an AmSession.

# setRepository

Sets the name of the AMI repository to be used by any AmSession created from this AmSessionFactory. (Otherwise, the default repository file amt.xml is used.)

void setRepository(char \* fileName);

fileName The name of the file used by the AMI as the repository. This file must be present on the local file system or an error will be produced upon the creation of an AmSession.

#### setTraceLevel

Sets the trace level for the AmSessionFactory.

void setTraceLevel(int level);

levelThe trace level to be set in the AmSessionFactory. Trace levels<br/>are 0 through 9, where 0 represents minimal tracing and 9<br/>represents a fully detailed trace.

### setTraceLocation

Sets the location of the trace for the AmSessionFactory.

void setTraceLocation(char \* location);

1ocation The location on the local system where trace files will be written. This location must be a directory, and it must exist prior to the trace being run.

| AmSession     |                                                                                                    |
|---------------|----------------------------------------------------------------------------------------------------|
|               | An <b>AmSession</b> object provides the scope for a unit of work and creates and manages all other objects, including at least one connection object. Each (MQSeries) connection object encapsulates a single MQSeries queue manager connection. The session object definition specifying the required set of queue manager connection(s) can be provided by a repository policy definition, or by default will name a single local queue manager with no repository. The session, when deleted, is responsible for releasing memory by closing and deleting all other objects that it manages. |
|               | Note that you should not mix MQSeries MQCONN or MQDISC requests (or their equivalent in the MQSeries C++ interface) on the same thread as AMI calls, otherwise premature disconnection might occur.                                                                                                    |
| begin         |                                                                                                    |
| U             | Begins a unit of work in this AmSession, allowing an AMI application to take<br>advantage of the resource coordination provided in MQSeries version 5. The unit of<br>work can subsequently be committed by the <b>commit</b> method, or backed out by the<br><b>rollback</b> method. This should be used only when AMI is the transaction<br>coordinator. If available, native coordination APIs (for example CICS or Tuxedo)<br>should be used.                                                                                                    |
|               | begin is overloaded. The policy parameter is optional.                                                                                                    |
|               | <pre>void begin(AmPolicy &amp;policy);</pre>                                                                                                    |
|               | policy The policy to be used. If omitted, the system default policy (constant: AMSD_POL) is used.                                                                                                    |
| clearErrorCod | es                                                                                                    |
|               | Clears the error codes in the AmSession.                                                                                                    |
|               | <pre>void clearErrorCodes();</pre>                                                                                                    |
| close         |                                                                                                    |
|               | Closes the AmSession, and all open objects owned by it. <b>close</b> is overloaded: the policy parameter is optional.                                                                                                    |
|               | <pre>void close(AmPolicy &amp;policy);</pre>                                                                                                    |
|               | policy The policy to be used. If omitted, the system default policy (constant: AMSD_POL) is used.                                                                                                    |
| commit        |                                                                                                    |
|               | Commits a unit of work that was started by <b>AmSession.begin</b> . <b>commit</b> is overloaded: the policy parameter is optional.                                                                                                    |
|               | <pre>void commit(AmPolicy &amp;policy);</pre>                                                                                                    |
|               | policy The policy to be used. If omitted, the system default policy (constant: AMSD_POL) is used.                                                                                                    |
|               |                                                                                                    |

### createDistributionList

Creates an AmDistributionList object.

AmDistributionList \* createDistributionList(char \* name);

name The name of the AmDistributionList. This must match the name of a distribution list defined in the repository.

#### createMessage

Creates an AmMessage object.

 AmMessage \* createMessage(char \* name);

 name
 The name of the AmMessage. This can be any name that is meaningful to the application.

#### createPolicy

Creates an AmPolicy object.

AmPolicy \* createPolicy(char \* name);

name The name of the AmPolicy. If it matches a policy defined in the repository, the policy will be created using the repository definition, otherwise it will be created with default values.

### createPublisher

Creates an AmPublisher object.

AmPublisher \* createPublisher(char \* name);

name The name of the AmPublisher. If it matches a publisher defined in the repository, the publisher will be created using the repository definition, otherwise it will be created with default values (that is, with an AmSender name that matches the publisher name).

#### createReceiver

Creates an AmReceiver object.

AmReceiver \* createReceiver(char \* name);

name The name of the AmReceiver. If it matches a receiver defined in the repository, the receiver will be created using the repository definition, otherwise it will be created with default values (that is, with a queue name that matches the receiver name).

# createSender

Creates an AmSender object.

AmSender \* createSender(char \* name);

name The name of the AmSender. If it matches a sender defined in the repository, the sender will be created using the repository definition, otherwise it will be created with default values (that is, with a queue name that matches the sender name).

# createSubscriber

Creates an AmSubscriber object.

AmSubscriber \* createSubscriber(char \* name);

name The name of the AmSubscriber. If it matches a subscriber defined in the repository, the subscriber will be created using the repository definition, otherwise it will be created with default values (that is, with an AmSender name that matches the subscriber name, and an AmReceiver name that is the same with the addition of the suffix '.RECEIVER').

# deleteDistributionList

Deletes an AmDistributionList object.

| void | deleteDistributionList(AmDistributionList | ** dList); |
|------|-------------------------------------------|------------|
|------|-------------------------------------------|------------|

| dList | A pointer to the AmDistributionList * returned on a |
|-------|-----------------------------------------------------|
|       | createDistributionList call.                        |

# deleteMessage

Deletes an AmMessage object.

void deleteMessage(AmMessage \*\* message);

message A pointer to the AmMessage \* returned on a createMessage call.

# deletePolicy

Deletes an AmPolicy object.

void deletePolicy(AmPolicy \*\* policy);

policy A pointer to the AmPolicy \* returned on a createPolicy call.

#### deletePublisher

Deletes an AmPublisher object.

void deletePublisher(AmPublisher \*\* publisher);

publisher A pointer to the AmPublisher returned on a createPublisher call.

### deleteReceiver

Deletes an AmReceiver object.

void deleteReceiver(AmReceiver \*\* receiver);

receiver A pointer to the AmReceiver returned on a createReceiver call.

#### deleteSender

Deletes an AmSender object.

void deleteSender(AmSender \*\* sender);

sender A pointer to the AmSender returned on a createSender call.

### deleteSubscriber

Deletes an AmSubscriber object.

void deleteSubscriber(AmSubscriber \*\* subscriber);

subscriber A pointer to the AmSubscriber returned on a createSubscriber call.

#### enableWarnings

Enables AmWarningExceptions; the default behavior for any AmObject is that AmWarningExceptions are not raised. Note that warning reason codes can be retrieved using **getLastErrorStatus**, even if AmWarningExceptions are disabled.

void enableWarnings(AMB00L warnings0n);

warnings0n If set to AMB\_TRUE, AmWarningExceptions will be raised for this object.

#### getLastErrorStatus

Returns the AmStatus of the last error condition.

AmStatus getLastErrorStatus();

# getName

Returns the name of the AmSession.

String getName();

# getTraceLevel

Returns the trace level of the AmSession.

int getTraceLevel();

### getTraceLocation

Returns the location of the trace for the AmSession.

AmString getTraceLocation();

#### open

Opens an AmSession using the specified policy. The application profile group of this policy provides the connection definitions enabling the connection objects to be created. The specified library is loaded for each connection and its dispatch table initialized. If the transport type is MQSeries and the MQSeries local queue manager library cannot be loaded, then the MQSeries client queue manager is loaded. Each connection object is then opened.

open is overloaded: the policy parameter is optional.

void open(AmPolicy &policy);

policy The policy to be used. If omitted, the system default policy (constant: AMSD\_POL) is used.

### rollback

Rolls back a unit of work that was started by **AmSession.begin**, or under policy control. **rollback** is overloaded: the policy parameter is optional.

- void rollback(AmPolicy &policy);
- policy The policy to be used. If omitted, the system default policy (constant: AMSD\_POL) is used.

# AmMessage

An **AmMessage** object encapsulates the MQSeries MQMD message properties, and name/value elements such as the topics for publish/subscribe messages. In addition it contains the application data.

The initial state of the message object is:

| CCSID         | default queue manager CCSID |
|---------------|-----------------------------|
| correlationId | all zeroes                  |
| dataLength    | zero                        |
| dataOffset    | zero                        |
| elementCount  | zero                        |
| encoding      | AMENC_NATIVE                |
| format        | AMFMT_STRING                |
| groupStatus   | AMGRP_MSG_NOT_IN_GROUP      |
| topicCount    | zero                        |

When a message object is used to send a message, it might not be left in the same state as it was prior to the send. Therefore, if you use the message object for repeated send operations, it is advisable to reset it to its initial state (see **reset** on page 164) and rebuild it each time.

# addElement

Adds a name/value element to an AmMessage object. **addElement** is overloaded: the element parameter is required, but the options parameter is optional.

| void addEle | ment(                                                                       |
|-------------|-----------------------------------------------------------------------------|
| AmElement   | &element,                                                                   |
| int         | options);                                                                   |
| element     | The element to be added to the AmMessage.                                   |
| options     | The options to be used. This parameter is reserved and must be set to zero. |

# addTopic

Adds a publish/subscribe topic to an AmMessage object.

void addTopic(char \* topicName);

topicName The name of the topic to be added to the AmMessage.

#### clearErrorCodes

Clears the error in the AmMessage object.

void clearErrorCodes();

# deleteElement

Deletes the element in the AmMessage object at the specified index. Indexing is within all elements of a message, and might include topics (which are specialized elements).

void deleteElement(int index);

index The index of the element to be deleted, starting from zero. On completion, elements with higher index values than that specified will have those values reduced by one.

getElementCount gets the number of elements in the message.

#### deleteNamedElement

Deletes the element with the specified name in the AmMessage object, at the specified index. Indexing is within all elements that share the same name.

void deleteNamedElement(
 char \* name,
 int index);

name The name of the element to be deleted.

index The index of the element to be deleted, starting from zero. On completion, elements with higher index values than that specified will have those values reduced by one.

getNamedElementCount gets the number of elements in the message with the specified name.

#### deleteTopic

Deletes a publish/subscribe topic in an AmMessage object at the specified index. Indexing is within all topics in the message.

void deleteTopic(int index);

index The index of the topic to be deleted, starting from zero. getTopicCount gets the number of topics in the message.

# enableWarnings

Enables AmWarningExceptions; the default behavior for any AmObject is that AmWarningExceptions are not raised. Note that warning reason codes can be retrieved using **getLastErrorStatus**, even if AmWarningExceptions are disabled.

void enableWarnings(AMBOOL warningsOn);

warnings0n If set to AMB\_TRUE, AmWarningExceptions will be raised for this object.

#### getCCSID

Returns the coded character set identifier used by the AmMessage.

int getCCSID();

#### getCorrelationId

Returns the correlation identifier for the AmMessage.

```
AmBytes getCorrelationId();
```

#### getDataLength

Returns the length of the message data in the AmMessage.

int getDataLength();

# getDataOffset

Returns the current offset in the message data for reading or writing data bytes.

int getDataOffset();

#### getElement

Returns an element in an AmMessage object at the specified index. Indexing is within all elements in the message, and might include topics (which are specialized elements).

AmElement getElement(int index);

index The index of the element to be returned, starting from zero. getElementCount gets the number of elements in the message.

### getElementCount

Returns the total number of elements in an AmMessage object. This might include topics (which are specialized elements).

int getElementCount();

# getEncoding

Returns the value used to encode numeric data types for the AmMessage.

int getEncoding();

The following values can be returned:

AMENC\_NATIVE AMENC\_NORMAL AMENC\_NORMAL\_FLOAT\_390 AMENC\_REVERSED AMENC\_REVERSED\_FLOAT\_390 AMENC\_UNDEFINED

# getFormat

Returns the format of the AmMessage.

AmString getFormat();

The following values can be returned:

AMFMT\_NONE AMFMT\_STRING AMFMT\_RF\_HEADER

### getGroupStatus

Returns the group status value for the AmMessage. This indicates whether the message is in a group, and if it is the first, middle, last or only one in the group.

int getGroupStatus();

The following values can be returned:

AMGRP\_MSG\_NOT\_IN\_GROUP AMGRP\_FIRST\_MSG\_IN\_GROUP AMGRP\_MIDDLE\_MSG\_IN\_GROUP AMGRP\_LAST\_MSG\_IN\_GROUP AMGRP\_ONLY\_MSG\_IN\_GROUP

Alternatively, bitwise tests can be performed using the constants:

AMGF\_IN\_GROUP AMGF\_FIRST AMGF\_LAST

#### getLastErrorStatus

Returns the AmStatus of the last error condition for this object.

AmStatus getLastErrorStatus();

#### getMessageId

Returns the message identifier from the AmMessage object.

AmBytes getMessageId();

### getName

Returns the name of the AmMessage object.

AmString getName();

#### getNamedElement

Returns the element with the specified name in an AmMessage object, at the specified index. Indexing is within all elements that share the same name.

| char * | <pre>getNamedElement( name, index);</pre>                    |
|--------|--------------------------------------------------------------|
| name   | The name of the element to be returned.                      |
| index  | The index of the element to be returned, starting from zero. |

#### getNamedElementCount

Returns the total number of elements with the specified name in the AmMessage object.

int getNamedElementCount(char \* name);

name The name of the elements to be counted.

# getTopic

Returns the publish/subscribe topic in the AmMessage object, at the specified index. Indexing is within all topics.

AmString getTopic(int index);

index The index of the topic to be returned, starting from zero. getTopicCount gets the number of topics in the message.

### getTopicCount

Returns the total number of publish/subscribe topics in the AmMessage object.

int getTopicCount();

#### readBytes

Populates an AmByte object with data from the AmMessage, starting at the current data offset (which must be positioned before the end of the data for the read to be successful). Use **setDataOffset** to specify the data offset. **readBytes** will advance the data offset by the number of bytes read, leaving the offset immediately after the last byte read.

AmBytes readBytes(int dataLength);

dataLength The maximum number of bytes to be read from the message data. The number of bytes returned is the minimum of dataLength and the number of bytes between the data offset and the end of the data.

#### C++ AmMessage

| reset          |                                                          |                                                                                                    |
|----------------|----------------------------------------------------------|----------------------------------------------------------------------------------------------------|
|                | Resets the Am                                            | Message object to its initial state (see page 159).                                                                     |
|                | reset is overloa                                         | aded: the options parameter is optional.                                                                                |
|                | void reset(                                              | (int options);                                                                                                    |
|                | options                                                  | A reserved field that must be set to zero.                                                                              |
| setCCSID       |                                                          |                                                                                                    |
|                | Sets the coded                                           | character set identifier used by the AmMessage object.                                                                  |
|                | void setCCS                                              | SID(int codedCharSetId);                                                                                                |
|                | codedCharSetIc                                           | The CCSID to be set in the AmMessage.                                                                                   |
| setCorrelation | ld                                                       |                                                                                                    |
|                | Sets the correlation identifier in the AmMessage object. |                                                                                                    |
|                | void setCor                                              | rrelationId(AmBytes &correlId);                                                                                         |
|                | correlId                                                 | An AmBytes object containing the correlation identifier to be set in the AmMessage.                                     |
| setDataOffset  |                                                          |                                                                                                    |
|                | Sets the data o                                          | ffset for reading or writing byte data.                                                                                 |
|                | void setDat                                              | aOffset(int dataOffset);                                                                                                |
|                | dataOffset                                               | The data offset to be set in the AmMessage. Set an offset of zero to read or write from the start of the data.          |
| setEncoding    |                                                          |                                                                                                    |
|                | Sets the encod                                           | ing of the data in the AmMessage object.                                                                                |
|                | void setEnd                                              | coding(int encoding);                                                                                                   |
|                | encoding                                                 | The encoding to be used in the AmMessage. It can take one of the following values:                                      |
|                |                                                          | AMENC_NATIVE<br>AMENC_NORMAL<br>AMENC_NORMAL_FLOAT_390<br>AMENC_REVERSED<br>AMENC_REVERSED_FLOAT_390<br>AMENC_UNDEFINED |

# setFormat

Sets the format for the AmMessage object.

void setFormat(char \* format);

format

The format to be used in the AmMessage. It can take one of the following values:

AMFMT\_NONE AMFMT\_STRING AMFMT\_RF\_HEADER

If set to AMFMT\_NONE, the default format for the sender will be used (if available).

#### setGroupStatus

Sets the group status value for the AmMessage. This indicates whether the message is in a group, and if it is the first, middle, last or only one in the group. Once you start sending messages in a group, you must complete the group before sending any messages that are not in the group.

If you specify AMGRP\_MIDDLE\_MSG\_IN\_GROUP or AMGRP\_LAST\_MSG\_IN\_GROUP without specifying AMGRP\_FIRST\_MSG\_IN\_GROUP, the behavior is the same as for AMGRP\_FIRST\_MSG\_IN\_GROUP and AMGRP\_ONLY\_MSG\_IN\_GROUP.

If you specify AMGRP\_FIRST\_MSG\_IN\_GROUP out of sequence, then the behavior is the same as for AMGRP\_MIDDLE\_MSG\_IN\_GROUP.

void setGroupStatus(int groupStatus);

groupStatus The group status to be set in the AmMessage. It can take one of the following values:

AMGRP\_MSG\_NOT\_IN\_GROUP AMGRP\_FIRST\_MSG\_IN\_GROUP AMGRP\_MIDDLE\_MSG\_IN\_GROUP AMGRP\_LAST\_MSG\_IN\_GROUP AMGRP\_ONLY\_MSG\_IN\_GROUP

#### writeBytes

Writes a byte array into the AmMessage object, starting at the current data offset. If the data offset is not at the end of the data, existing data is overwritten. Use **setDataOffset** to specify the data offset. **writeBytes** will advance the data offset by the number of bytes written, leaving it immediately after the last byte written.

void writeBytes(AmBytes &data);

data An AmBytes object containing the data to be written to the AmMessage.

# AmSender

An **AmSender** object encapsulates an MQSeries object descriptor (MQOD) structure. This represents an MQSeries queue on a local or remote queue manager. An open sender service is always associated with an open connection object (such as a queue manager connection). Support is also included for dynamic sender services (those that encapsulate model queues). The required sender service object definitions can be provided from a repository, or created without a repository definition by defaulting to the existing queue objects on the local queue manager.

The AmSender object must be created before it can be opened. This is done using **AmSession.createSender**.

A *responder* is a special type of AmSender used for sending a response to a request message. It is not created from a repository definition. Once created, it must not be opened until used in its correct context as a responder receiving a request message with **AmReceiver.receive**. When opened, its queue and queue manager properties are modified to reflect the *ReplyTo* destination specified in the message being received. When first used in this context, the sender service becomes a responder sender service.

#### clearErrorCodes

Clears the error codes in the AmSender.

void clearErrorCodes();

#### close

Closes the AmSender. close is overloaded: the policy parameter is optional.

void close(AmPolicy &policy);

policy The policy to be used. If omitted, the system default policy (constant: AMSD\_POL) is used.

#### enableWarnings

Enables AmWarningExceptions; the default behavior for any AmObject is that AmWarningExceptions are not raised. Note that warning reason codes can be retrieved using **getLastErrorStatus**, even if AmWarningExceptions are disabled.

void enableWarnings(AMBOOL warningsOn);

warnings0n If set to AMB\_TRUE, AmWarningExceptions will be raised for this object.

# getCCSID

Returns the coded character set identifier for the AmSender. A non-default value reflects the CCSID of a remote system unable to perform CCSID conversion of received messages. In this case the sender must perform CCSID conversion of the message before it is sent.

int getCCSID();

# getEncoding

Returns the value used to encode numeric data types for the AmSender. A non-default value reflects the encoding of a remote system unable to convert the encoding of received messages. In this case the sender must convert the encoding of the message before it is sent.

```
int getEncoding();
```

#### getLastErrorStatus

Returns the AmStatus of the last error condition.

```
AmStatus getLastErrorStatus();
```

#### getName

Returns the name of the AmSender.

AmString getName();

#### open

Opens an AmSender service. **open** is overloaded: the policy parameter is optional.

void open(AmPolicy &policy);

policy The policy to be used. If omitted, the system default policy (constant: AMSD\_POL) is used.

#### send

Sends a message using the AmSender service. If the AmSender is not open, it will be opened (if this action is specified in the policy options).

**send** is overloaded: the sendMessage parameter is required, but the others are optional. receivedMessage and responseService are used in request/response messaging, and are mutually exclusive.

| void send( |                   |
|------------|-------------------|
| AmMessage  | &sendMessage,     |
| AmReceiver | &responseService, |
| AmMessage  | &receivedMessage, |
| AmPolicy   | &policy);         |
|            |                   |

sendMessage The message object that contains the data to be sent.

responseService The AmReceiver to which the response to this message should be sent. Omit it if no response is required.

receivedMessage The previously received message which is used for correlation with the sent message. If omitted, the sent message is not correlated with any received message.

policy The policy to be used. If omitted, the system default policy (constant: AMSD\_POL) is used.

### AmReceiver

An **AmReceiver** object encapsulates an MQSeries object descriptor (MQOD) structure. This represents an MQSeries queue on a local or remote queue manager. An open AmReceiver is always associated with an open connection object, such as a queue manager connection. Support is also included for a dynamic AmReceiver (that encapsulates a model queue). The required AmReceiver object definitions can be provided from a repository or can be created automatically from the set of existing queue objects available on the local queue manager.

There is a definition type associated with each AmReceiver:

AMDT\_UNDEFINED AMDT\_TEMP\_DYNAMIC AMDT\_DYNAMIC AMDT\_PREDEFINED

An AmReceiver created from a repository definition will be initially of type AMDT\_PREDEFINED or AMDT\_DYNAMIC. When opened, its definition type might change from AMDT\_DYNAMIC to AMDT\_TEMP\_DYNAMIC according to the properties of its underlying queue object.

An AmReceiver created with default values (that is, without a repository definition) will have its definition type set to AMDT\_UNDEFINED until it is opened. When opened, this will become AMDT\_DYNAMIC, AMDT\_TEMP\_DYNAMIC, or AMDT\_PREDEFINED, according to the properties of its underlying queue object.

#### browse

Browses an AmReceiver service. **browse** is overloaded: the browseMessage and options parameters are required, but the others are optional.

| &browseMessage,   |
|-------------------|
| options,          |
| &responseService, |
| &policy);         |
|                   |

browseMessage The message object that receives the browse data.

options

Option of the back of the Back of the Back of the second

Options controlling the browse operation. Possible values are:AMBRW\_NEXTAMBRW\_FIRSTAMBRW\_CURRENTAMBRW\_RECEIVE\_CURRENTAMBRW\_DEFAULTAMBRW\_LOCK\_NEXTAMBRW\_LOCK\_NEXTAMBRW\_LOCK\_FIRSTAMBRW\_LOCK\_FIRSTAMBRW\_LOCK\_CURRENTAMBRW\_LOCKAMBRW\_LOCKAMBRW\_LOCKAMBRW\_LOCKAMBRW\_LOCKAMBRW\_LOCKAMBRW\_LOCKAMBRW\_LOCKAMBRW\_UNLOCK

AMBRW\_RECEIVE\_CURRENT is equivalent to **AmReceiver.receive** for the message under the browse cursor.

Note that a locked message is unlocked by another browse or receive, even though it is not for the same message.

| responseService The AmSender to | be used for sending any response to the |
|---------------------------------|-----------------------------------------|
| browsed message.                | If omitted, no response can be sent.    |

policy The policy to be used. If omitted, the system default policy (constant: AMSD\_POL) is used.

## clearErrorCodes

Clears the error codes in the AmReceiver.

void clearErrorCodes();

#### close

Closes the AmReceiver. close is overloaded: the policy parameter is optional.

void close(AmPolicy &policy);

policy The policy to be used. If omitted, the system default policy (constant: AMSD\_POL) is used.

## enableWarnings

Enables AmWarningExceptions; the default behavior for any AmObject is that AmWarningExceptions are not raised. Note that warning reason codes can be retrieved using **getLastErrorStatus**, even if AmWarningExceptions are disabled.

void enableWarnings(AMBOOL warningsOn);

warnings0n If set to AMB\_TRUE, AmWarningExceptions will be raised for this object.

# getDefinitionType

Returns the definition type (service type) for the AmReceiver.

int getDefinitionType();

The following values can be returned:

AMDT\_UNDEFINED AMDT\_TEMP\_DYNAMIC AMDT\_DYNAMIC AMDT\_PREDEFINED

Values other than AMDT\_UNDEFINED reflect the properties of the underlying queue object.

#### getLastErrorStatus

Returns the AmStatus of the last error condition.

AmStatus getLastErrorStatus();

# getName

Returns the name of the AmReceiver.

AmString getName();

#### getQueueName

Returns the queue name of the AmReceiver. This is used to determine the queue name of a permanent dynamic AmReceiver, so that it can be recreated with the same queue name in order to receive messages in a subsequent session. (See also **setQueueName**.)

```
AmString getQueueName();
```

#### open

Opens an AmReceiver service. **open** is overloaded: the policy parameter is optional.

void open(AmPolicy &policy);

policy The policy to be used. If omitted, the system default policy (constant: AMSD\_POL) is used.

#### receive

Receives a message from the AmReceiver service. **receive** is overloaded: the receiveMessage parameter is required, but the others are optional.

| void receive( | ,                                 |
|---------------|-----------------------------------|
| AmMessage     | &receiveMessage,                  |
| AmSender      | <pre>&amp;responseService,</pre>  |
| AmMessage     | <pre>&amp;selectionMessage,</pre> |
| AmPolicy      | &policy);                         |
|               |                                   |

۱

- receiveMessage The message object that receives the data. The message object is reset implicitly before the receive takes place.
- responseService The AmSender to be used for sending any response to the received message. If omitted, no response can be sent.
- selectionMessage A message object which contains the correlation ID used to selectively receive a message from the AmReceiver. If omitted, the first available message is received.
- policy The policy to be used. If omitted, the system default policy (constant: AMSD\_POL) is used.

#### setQueueName

Sets the queue name of the AmReceiver (when this encapsulates a model queue). This is used to specify the queue name of a recreated permanent dynamic AmReceiver, in order to receive messages in a session subsequent to the one in which it was created. (See also **getQueueName**.)

void setQueueName(char \* queueName);

queueName The queue name to be set in the AmReceiver.

# AmDistributionList

An AmDistributionList object encapsulates a list of AmSender objects.

#### clearErrorCodes

Clears the error codes in the AmDistributionList.

void clearErrorCodes();

#### close

Closes the AmDistributionList. **close** is overloaded: the policy parameter is optional.

void close(AmPolicy &policy);

policy The policy to be used. If omitted, the system default policy (constant: AMSD\_POL) is used.

#### enableWarnings

Enables AmWarningExceptions; the default behavior for any AmObject is that AmWarningExceptions are not raised. Note that warning reason codes can be retrieved using **getLastErrorStatus**, even if AmWarningExceptions are disabled.

void enableWarnings(AMBOOL warningsOn);

warnings0n If set to AMB\_TRUE, AmWarningExceptions will be raised for this object.

# getLastErrorStatus

Returns the AmStatus of the last error condition of this object.

AmStatus getLastErrorStatus();

#### getName

Returns the name of the AmDistributionList object.

AmString getName();

#### getSender

Returns a pointer to the AmSender object contained within the AmDistributionList object at the index specified. AmDistributionList.getSenderCount gets the number of AmSender services in the distribution list.

AmSender \* getSender(int index);

index The index of the AmSender in the AmDistributionList, starting at zero.

| getSenderCou | Int                                               |                                                                                                    |
|--------------|---------------------------------------------------|----------------------------------------------------------------------------------------------------|
| -            | Returns the nur                                   | mber of AmSender services in the AmDistributionList object.                                                                      |
|              | int getSend                                       | <pre>lerCount();</pre>                                                                                                    |
| open         |                                                   |                                                                                                    |
| ·            |                                                   | verloaded: the policy parameter is optional.                                                                                     |
|              | void open(A                                       | <pre>AmPolicy &amp;policy);</pre>                                                                                                |
|              | policy                                            | The policy to be used. If omitted, the system default policy (constant: AMSD_POL) is used.                                       |
| send         |                                                   |                                                                                                    |
|              |                                                   | ge to each AmSender defined in the AmDistributionList object.<br>Ided: the sendMessage parameter is required, but the others are |
|              | void send(<br>AmMessage<br>AmReceiver<br>AmPolicy | &responseService,                                                                                                    |
|              | sendMessage                                       | The message object containing the data to be sent.                                                                               |
|              | responseServic                                    | e The AmReceiver to be used for receiving any response to the sent message. If omitted, no response can be received.             |
|              | policy                                            | The policy to be used. If omitted, the system default policy (constant: AMSD_POL) is used.                                       |
|              |                                                   |                                                                                                    |

## AmPublisher

An **AmPublisher** object encapsulates an AmSender and provides support for publish requests to a publish/subscribe broker.

#### clearErrorCodes

Clears the error codes in the AmPublisher.

void clearErrorCodes();

#### close

Closes the AmPublisher. close is overloaded: the policy parameter is optional.

- void close(AmPolicy &policy);
- policy The policy to be used. If omitted, the system default policy (constant: AMSD\_POL) is used.

#### enableWarnings

Enables AmWarningExceptions; the default behavior for any AmObject is that AmWarningExceptions are not raised. Note that warning reason codes can be retrieved using **getLastErrorStatus**, even if AmWarningExceptions are disabled.

void enableWarnings(AMBOOL warningsOn);

warnings0n If set to AMB\_TRUE, AmWarningExceptions will be raised for this object.

#### getCCSID

Returns the coded character set identifier for the AmPublisher. A non-default value reflects the CCSID of a remote system unable to perform CCSID conversion of received messages. In this case the publisher must perform CCSID conversion of the message before it is sent.

int getCCSID();

# getEncoding

Returns the value used to encode numeric data types for the AmPublisher. A non-default value reflects the encoding of a remote system unable to convert the encoding of received messages. In this case the publisher must convert the encoding of the message before it is sent.

int getEncoding();

#### getLastErrorStatus

Returns the AmStatus of the last error condition.

```
AmStatus getLastErrorStatus();
```

# C++ AmPublisher

| getName |                                                    |                                                                                                    |
|---------|----------------------------------------------------|----------------------------------------------------------------------------------------------------|
| -       | Returns the name of the AmPublisher.               |                                                                                                    |
|         | AmString ge                                        | <pre>tName();</pre>                                                                                                    |
| open    |                                                    |                                                                                                    |
|         | Opens an AmP optional.                             | ublisher service. <b>open</b> is overloaded: the policy parameter is                                                                                                    |
|         | void open(A                                        | mPolicy &policy);                                                                                                    |
|         | policy                                             | The policy to be used. If omitted, the system default policy (constant: AMSD_POL) is used.                                                                                                    |
| publish |                                                    |                                                                                                    |
|         |                                                    | ssage using the AmPublisher. <b>publish</b> is overloaded: the ameter is required, but the others are optional.                                                                                                    |
|         | void publis<br>AmMessage<br>AmReceiver<br>AmPolicy | h(<br>&pubMessage,<br>&responseService,<br>&policy);                                                                                                    |
|         | pubMessage                                         | The message object that contains the data to be published.                                                                                                    |
|         | responseServic                                     | e The AmReceiver to which the response to this publish request<br>should be sent. Omit it if no response is required. This parameter<br>is mandatory if the policy specifies implicit registration of the<br>publisher. |
|         | policy                                             | The policy to be used. If omitted, the system default policy (constant: AMSD_POL) is used.                                                                                                    |

## AmSubscriber

An **AmSubscriber** object encapsulates both an AmSender and an AmReceiver. It provides support for subscribe and unsubscribe requests to a publish/subscribe broker, and for receiving publications from the broker.

#### clearErrorCodes

Clears the error codes in the AmSubscriber.

void clearErrorCodes();

#### close

Closes the AmSubscriber. **close** is overloaded: the policy parameter is optional.

void close(AmPolicy &policy);

policy The policy to be used. If omitted, the system default policy (constant: AMSD\_POL) is used.

# enableWarnings

Enables AmWarningExceptions; the default behavior for any AmObject is that AmWarningExceptions are not raised. Note that warning reason codes can be retrieved using **getLastErrorStatus**, even if AmWarningExceptions are disabled.

void enableWarnings(AMBOOL warningsOn);

warnings0n If set to AMB\_TRUE, AmWarningExceptions will be raised for this object.

# getCCSID

Returns the coded character set identifier for the AmSender in the AmSubscriber. A non-default value reflects the CCSID of a remote system unable to perform CCSID conversion of received messages. In this case the subscriber must perform CCSID conversion of the message before it is sent.

int getCCSID();

#### getDefinitionType

Returns the definition type for the AmReceiver in the AmSubscriber.

int getDefinitionType();

The following values can be returned:

AMDT\_UNDEFINED AMDT\_TEMP\_DYNAMIC AMDT\_DYNAMIC AMDT\_PREDEFINED

# getEncoding

Returns the value used to encode numeric data types for the AmSender in the AmSubscriber. A non-default value reflects the encoding of a remote system unable to convert the encoding of received messages. In this case the subscriber must convert the encoding of the message before it is sent.

int getEncoding();

#### getLastErrorStatus

Returns the AmStatus of the last error condition.

AmStatus getLastErrorStatus();

#### getName

Returns the name of the AmSubscriber.

AmString getName();

## getQueueName

Returns the queue name used by the AmSubscriber to receive messages. This is used to determine the queue name of a permanent dynamic AmReceiver in the AmSubscriber, so that it can be recreated with the same queue name in order to receive messages in a subsequent session. (See also **setQueueName**.)

AmString getQueueName();

#### open

Opens an AmSubscriber. open is overloaded: the policy parameter is optional.

void open(AmPolicy &policy);

policy The policy to be used. If omitted, the system default policy (constant: AMSD\_POL) is used.

#### receive

Receives a message, normally a publication, using the AmSubscriber. The message data, topic and other elements can be accessed using the message interface methods (see page 159).

**receive** is overloaded: the pubMessage parameter is required, but the others are optional.

| void receive | (                  |
|--------------|--------------------|
| AmMessage    | &pubMessage,       |
| AmMessage    | &selectionMessage, |
| AmPolicy     | &policy);          |
|              |                    |

- pubMessage The message object containing the data that has been published. The message object is reset implicitly before the receive takes place.
- selectionMessage A message object containing the correlation ID used to selectively receive a message from the AmSubscriber. If omitted, the first available message is received.
- policy The policy to be used. If omitted, the system default policy (constant: AMSD\_POL) is used.

#### setQueueName

Sets the queue name in the AmReceiver of the AmSubscriber, when this encapsulates a model queue. This is used to specify the queue name of a recreated permanent dynamic AmReceiver, in order to receive messages in a session subsequent to the one in which it was created. (See also **setQueueName**.)

void setQueueName(char \* queueName);

queueName The queue name to be set.

# subscribe

Sends a subscribe message to a publish/subscribe broker using the AmSubscriber, to register a subscription. The topic and other elements can be specified using the message interface methods (see page 159) before sending the message.

Publications matching the subscription are sent to the AmReceiver associated with the AmSubscriber. By default, this has the same name as the AmSubscriber, with the addition of the suffix '.RECEIVER'.

**subscribe** is overloaded: the subMessage parameter is required, but the others are optional.

| void | subscri | be(                              |
|------|---------|----------------------------------|
| AmM  | essage  | &subMessage,                     |
| AmR  | eceiver | <pre>&amp;responseService,</pre> |
| AmP  | olicy   | <pre>&amp;policy);</pre>         |

subMessage The message object that contains the topic subscription data.

responseService The AmReceiver to which the response to this subscribe request should be sent. Omit it if no response is required.

This is not the AmReceiver to which publications will be sent by the broker; they are sent to the AmReceiver associated with the AmSubscriber (see above).

policy The policy to be used. If omitted, the system default policy (constant: AMSD\_POL) is used.

# unsubscribe

Sends an unsubscribe message to a publish/subscribe broker using the AmSubscriber, to deregister a subscription. The topic and other elements can be specified using the message interface methods (see page 159) before sending the message.

**unsubscribe** is overloaded: the unsubMessage parameter is required, but the others are optional.

| void unsubs<br>AmMessage<br>AmReceiver<br>AmPolicy                                                                                   | cribe(<br>&unsubMessage,<br>&responseService,<br>&policy);                                 |  |
|----------------------------------------------------------------------------------------------------|--------------------------------------------------------------------------------------------|--|
| unsubMessage                                                                                                    | The message object that contains the topics to which the unsubscribe request applies.      |  |
| responseService The AmReceiver to which the response to this unsubscribe request should be sent. Omit it if no response is required. |                                                                                            |  |
| policy                                                                                                    | The policy to be used. If omitted, the system default policy (constant: AMSD_POL) is used. |  |

# AmPolicy

An **AmPolicy** object encapsulates details of how the AMI processes the message (for instance, the priority and persistence of the message, how errors are handled, and whether transactional processing is used).

## clearErrorCodes

Clears the error codes in the AmPolicy.

void clearErrorCodes();

#### enableWarnings

Enables AmWarningExceptions; the default behavior for any AmObject is that AmWarningExceptions are not raised. Note that warning reason codes can be retrieved using **getLastErrorStatus**, even if AmWarningExceptions are disabled.

void enableWarnings(AMBOOL warningsOn);

warnings0n If set to AMB\_TRUE, AmWarningExceptions will be raised for this object.

#### getLastErrorStatus

Returns the AmStatus of the last error condition.

AmStatus getLastErrorStatus();

#### getName

Returns the name of the AmPolicy object.

AmString getName();

## getWaitTime

Returns the wait time (in ms) set for this AmPolicy.

int getWaitTime();

#### setWaitTime

Sets the wait time for any receive using this AmPolicy.

```
void setWaitTime(int waitTime);
```

waitTime The wait time (in ms) to be set in the AmPolicy.

#### AmBytes

An **AmBytes** object encapsulates an array of bytes. It allows the AMI to pass bytes across the interface and enables manipulation of these bytes.

#### cmp

Methods used to compare AmBytes objects. These methods return 0 if the data is the same, and 1 otherwise.

| AMLONG                    | mp(const AmBytes &amBytes);                          |
|---------------------------|------------------------------------------------------|
| AMLONG                    | mp(const char * stringData);                         |
| AMLONG                    | mp(const char * charData, AMLONG length);            |
|                           |                                                      |
| amBytes                   | A reference to the AmBytes object being compared.    |
| - <b>t i</b> D - <b>t</b> | A char painter to the NULL terminated string being a |

stringData A char pointer to the NULL terminated string being compared.

charData A char pointer to the bytes being compared.

1ength The length, in bytes, of the data to be compared. If this length is not the same as the length of the AmBytes object, the comparison fails.

#### constructors

Constructors for an AmBytes object.

| AmBytes();    |                                          |
|---------------|------------------------------------------|
| AmBytes(const | AmBytes &amBytes);                       |
| AmBytes(const | AMBYTE byte);                            |
| AmBytes(const | AMLONG long);                            |
| AmBytes(const | char * charData);                        |
| AmBytes(const | AmString &amString);                     |
| AmBytes(const | AMSTR stringData);                       |
| AmBytes(const | AMBYTE *character, const AMLONG length); |

- amBytes A reference to an AmBytes object used to create the new AmBytes object.
- byte A single byte used to create the new AmBytes object.
- long An AMLONG used to create the new AmBytes object.
- charData A char pointer to a NULL terminated string used to create the new AmBytes object.
- stringData A NULL terminated string used to create the new AmBytes object.
- character The character to populate the new AmBytes object with.
- 1ength The length, in bytes, of the new AmBytes object.

## сру

Methods used to copy from an AmBytes object. Any existing data in the AmBytes object is discarded.

|            | AmBytes &cpy();<br>AmBytes &cpy(const AMSTR stringData);<br>AmBytes &cpy(const AMBYTE *byteData, const AMLONG length);<br>AmBytes &cpy(const AMBYTE byte);<br>AmBytes &cpy(const AMLONG long);<br>AmBytes &cpy(const AmBytes &amBytes); |                                                                                                    |  |
|------------|----------------------------------------------------------------------------------------------------|----------------------------------------------------------------------------------------------------|--|
|            | stringData                                                                                                    | A NULL terminated string being copied.                                                              |  |
|            | byteData                                                                                                    | A pointer to the bytes being copied.                                                                |  |
|            | length                                                                                                    | The length, in bytes, of the data to be copied.                                                     |  |
|            | byte                                                                                                    | The single byte being copied.                                                                       |  |
|            | long                                                                                                    | An AMLONG being copied.                                                                             |  |
|            | amBytes                                                                                                    | A reference to the AmBytes object being copied.                                                     |  |
| dataPtr    |                                                                                                    |                                                                                                    |  |
|            | Method to refer                                                                                                    | rence the byte data contained within an AmBytes object.                                             |  |
|            | const AMBYTE                                                                                                    | E * dataPtr() const;                                                                                |  |
| destructor | Doctructor for a                                                                                                    | an AmButas abiast                                                                                   |  |
|            | Destructor for an AmBytes object.                                                                                                    |                                                                                                    |  |
|            | ~AmBytes();                                                                                                    |                                                                                                    |  |
| length     |                                                                                                    |                                                                                                    |  |
| 3          | Returns the length of an AmBytes object.                                                                                                    |                                                                                                    |  |
|            | AMLONG length();                                                                                                    |                                                                                                    |  |
|            | -                                                                                                    |                                                                                                    |  |
| operators  |                                                                                                    |                                                                                                    |  |
|            | Operators for a                                                                                                    | in AmBytes object.                                                                                  |  |
|            | AMBOOL opera                                                                                                    | erator = (const AmBytes &);<br>ator == (const AmBytes &) const;<br>ator != (const AmBytes &) const; |  |
| pad        |                                                                                                    |                                                                                                    |  |
|            | Method used to                                                                                                    | p pad AmBytes objects with a specified byte value.                                                  |  |
|            | AmBytes &pac                                                                                                    | d(const AMLONG length, const AMBYTE byte);                                                          |  |
|            | length                                                                                                    | The required length of the AmBytes after the padding.                                               |  |
|            | byte                                                                                                    | The byte value used to pad the AmBytes object.                                                      |  |
|            |                                                                                                    | ,                                                                                                   |  |

| AmElement  |                                                                                                    |                                                                 |  |
|------------|----------------------------------------------------------------------------------------------------|-----------------------------------------------------------------|--|
|            | An <b>AmElement</b> object encapsulates a name/value pair which can be added to an AmMessage object. |                                                                 |  |
| AmElement  |                                                                                                    |                                                                 |  |
|            | Constructor for a                                                                                    | an AmElement object.                                            |  |
|            | AmElement(cha                                                                                        | ar * name, char * value);                                       |  |
|            | name                                                                                                 | The name of the element.                                        |  |
|            | value                                                                                                | The value of the element.                                       |  |
| getName    |                                                                                                    |                                                                 |  |
| 5          | Returns the nam                                                                                      | ne of the AmElement.                                            |  |
|            | AmString get                                                                                         | :Name();                                                        |  |
| getValue   |                                                                                                    |                                                                 |  |
| gerraide   | Returns the value of the AmElement.                                                                  |                                                                 |  |
|            | AmString get                                                                                         | zValue();                                                       |  |
| getVersion |                                                                                                    |                                                                 |  |
| gerversion | Returns the vers                                                                                     | sion of the AmElement (the default value is AMELEM_VERSION_1).  |  |
|            | int getVersi                                                                                         | ion();                                                          |  |
| aatVaraian |                                                                                                    |                                                                 |  |
| setVersion | Sets the version of the AmElement.                                                                   |                                                                 |  |
|            | <pre>void setVersion(int version);</pre>                                                             |                                                                 |  |
|            | version                                                                                              | The version of the AmElement that is set. It can take the value |  |
|            | VEISION                                                                                              | AMELEM_VERSION_1 or AMELEM_CURRENT_VERSION.                     |  |
| toString   |                                                                                                    |                                                                 |  |
|            | Returns a AmSt                                                                                       | ring representation of the AmElement.                           |  |
|            | AmString toS                                                                                         | String();                                                       |  |

# AmObject

AmObject is a virtual class. The following classes inherit from the AmObject class:

AmSession AmMessage AmSender AmDistributionList AmReceiver AmPublisher AmSubscriber AmPolicy

This allows application programmers to use generic error handling routines.

#### clearErrorCodes

Clears the error codes in the AmObject.

void clearErrorCodes();

# getLastErrorStatus

Returns the AmStatus of the last error condition.

AmStatus getLastErrorStatus();

# getName

Returns the name of the AmObject.

AmString getName();

# AmStatus

An AmStatus object encapsulates the error status of other AmObjects.

# AmStatus

Constructor for an AmStatus object.

AmStatus();

# getCompletionCode

Returns the completion code from the AmStatus object.

int getCompletionCode();

# getReasonCode

Returns the reason code from the AmStatus object.

int getReasonCode();

# getReasonCode2

Returns the secondary reason code from the AmStatus object. (This code is specific to the underlying transport used by the AMI). For MQSeries, the secondary reason code is an MQSeries reason code of type MQRC\_xxx.

int getReasonCode2();

# toString

Returns an AmString representation of the internal state of the AmStatus object.

| AmString     |                                                                                                    |                                                                                                    |  |
|--------------|----------------------------------------------------------------------------------------------------|----------------------------------------------------------------------------------------------------|--|
|              | An <b>AmString</b> object encapsulates a string or array of characters. It allows the AMI to pass strings across the interface and enables manipulation of these strings. |                                                                                                    |  |
| cat          |                                                                                                    |                                                                                                    |  |
|              | Methods used t                                                                                                    | o concatenate.                                                                                           |  |
|              |                                                                                                    | t(const AmString &amString);<br>t(const AMSTR stringData);                                               |  |
|              | amString                                                                                                    | A reference to the AmString object being concatenated.                                                   |  |
|              | stringData                                                                                                    | The NULL terminated string being concatenated into the AmString object.                                  |  |
| cmp          |                                                                                                    |                                                                                                    |  |
|              |                                                                                                    | npare AmStrings with AmStrings and data of type AMSTR. A return ates that the two strings match exactly. |  |
|              |                                                                                                    | onst AmString &amString) const;<br>onst AMSTR stringData) const;                                         |  |
|              | amString                                                                                                    | A reference to the AmString object being compared.                                                       |  |
|              | stringData                                                                                                    | The NULL terminated string being compared.                                                               |  |
| constructors |                                                                                                    |                                                                                                    |  |
|              | Constructors for an AmString object.                                                                                                    |                                                                                                    |  |
|              | AmString();<br>AmString(const AmString &amString);<br>AmString(const AMSTR stringData);                                                                                   |                                                                                                    |  |
|              | amString                                                                                                    | A reference to an AmString object used to create the new AmString.                                       |  |
|              | stringData                                                                                                    | A NULL terminated string, from which the AmString is constructed.                                        |  |
| contains     |                                                                                                    |                                                                                                    |  |
| contains     | Method to indic                                                                                                    | ate whether a specified character is contained within the AmString.                                      |  |
|              | AMBOOL contains(const AMBYTE character) const;                                                                                                    |                                                                                                    |  |
|              | character                                                                                                    | The character being used for the search.                                                                 |  |
|              |                                                                                                    |                                                                                                    |  |
| сру          | Methods used to copy from an AmString. Any existing data in the AmString is discarded.                                                                                    |                                                                                                    |  |
|              |                                                                                                    | y(const AmString &amString);<br>y(const AMSTR stringData);                                               |  |
|              | amString                                                                                                    | A reference to an AmString object being copied.                                                          |  |
|              | stringData                                                                                                    | The NULL terminated string being copied into the AmString.                                               |  |

## C++ AmString

| destructor |                                                                                                    |                                                                                   |  |
|------------|----------------------------------------------------------------------------------------------------|-----------------------------------------------------------------------------------|--|
|            | Destructor for an AmString object.                                                                                                    |                                                                                   |  |
|            | ~AmString()                                                                                                    | ;                                                                                 |  |
| operators  |                                                                                                    |                                                                                   |  |
|            | Operators for an AmString object.                                                                                                    |                                                                                   |  |
|            | AmString &operator = (const AmString &);<br>AmString &operator = (const AMSTR);<br>AMBOOL operator == (const AmString &) const;<br>AMBOOL operator != (const AmString &) const; |                                                                                   |  |
| pad        |                                                                                                    |                                                                                   |  |
| -          | Method used to pad AmStrings with a specified character.                                                                                                    |                                                                                   |  |
|            | AmString &pad(const AMLONG length, const AMBYTE character);                                                                                                    |                                                                                   |  |
|            | length                                                                                                    | The required length of the AmString after the padding.                            |  |
|            | charString                                                                                                    | The character used to pad the AmString.                                           |  |
| split      |                                                                                                    |                                                                                   |  |
| •          | Method used to split AmStrings at the first occurrence of a specified character.                                                                                                |                                                                                   |  |
|            | AmString &split(AmString &newString, const AMBYTE splitCharacter);                                                                                                    |                                                                                   |  |
|            | newString                                                                                                    | A reference to an AmString object to contain the latter half of the split string. |  |
|            | splitCharacter                                                                                                    | The first character at which the split will occur.                                |  |
| strip      |                                                                                                    |                                                                                   |  |
| •          | Method used to                                                                                                    | strip leading and trailing blanks from AmStrings.                                 |  |
|            | AmString &strip();                                                                                                    |                                                                                   |  |
| length     |                                                                                                    |                                                                                   |  |
| length     | Returns the length of an AmString.                                                                                                    |                                                                                   |  |
|            | AMLONG length();                                                                                                    |                                                                                   |  |
|            |                                                                                                    |                                                                                   |  |
| text       | Mathad to rafar                                                                                                    | ance the string contained within an AmString                                      |  |
|            | Method to reference the string contained within an AmString.                                                                                                    |                                                                                   |  |
|            | AMSTR text()                                                                                                    | const;                                                                            |  |
| truncate   | Method used to                                                                                                    | truncate AmStrings.                                                               |  |
|            | AmString &truncate(const AMLONG length);                                                                                                    |                                                                                   |  |
|            | length                                                                                                    | The length to which the AmString is to be truncated.                              |  |

# AmException

**AmException** is the base Exception class; all other Exceptions inherit from this class.

# getClassName

Returns the type of object throwing the Exception.

AmString getClassName();

#### getCompletionCode

Returns the completion code for the Exception.

int getCompletionCode();

# getMethodName

Returns the name of the method throwing the Exception.

AmString getMethodName();

# getReasonCode

Returns the reason code for the Exception.

int getReasonCode();

#### getSource

Returns the AmObject throwing the Exception.

AmObject getSource();

# toString

Returns an AmString representation of the Exception.

# AmErrorException

An Exception of type **AmErrorException** is raised when an object experiences an error with a severity level of FAILED (CompletionCode = AMCC\_FAILED).

# getClassName

Returns the type of object throwing the Exception.

AmString getClassName();

## getCompletionCode

Returns the completion code for the Exception.

int getCompletionCode();

# getMethodName

Returns the name of the method throwing the Exception.

AmString getMethodName();

# getReasonCode

Returns the reason code for the Exception.

int getReasonCode();

#### getSource

Returns the AmObject throwing the Exception.

AmObject getSource();

# toString

Returns an AmString representation of the Exception.

# AmWarningException

An Exception of type **AmWarningException** is raised when an object experiences an error with a severity level of WARNING (CompletionCode = AMCC\_WARNING).

# getClassName

Returns the type of object throwing the Exception.

AmString getClassName();

### getCompletionCode

Returns the completion code for the Exception.

int getCompletionCode();

#### getMethodName

Returns the name of the method throwing the Exception.

AmString getMethodName();

## getReasonCode

Returns the reason code for the Exception.

int getReasonCode();

#### getSource

Returns the AmObject throwing the Exception.

AmObject getSource();

# toString

Returns an AmString representation of the Exception.

#### C++ AmWarningException

# Part 4. The Java interface

This part contains:

- Chapter 9, "Using the Application Messaging Interface in Java" on page 193
- Chapter 10, "Java interface overview" on page 207
- Chapter 11, "Java interface reference" on page 221

# Chapter 9. Using the Application Messaging Interface in Java

The Application Messaging Interface for Java (amJava) provides a Java style of programming, while being consistent with the object-style interface of the Application Messaging Interface for C. It uses a Java Native Interface (JNI) library, so it cannot be used to write Applets to run in a browser environment.

This chapter describes the following:

- "Structure of the AMI"
- "Writing applications in Java" on page 195
- "Building Java applications" on page 204

Note that the term *object* is used in this book in the object-oriented programming sense, not in the sense of MQSeries 'objects' such as channels and queues.

# Structure of the AMI

The following classes are provided:

## **Base classes**

| AmSessionFactory   | Creates AmSession objects.                                                                                                    |
|--------------------|----------------------------------------------------------------------------------------------------|
| AmSession          | Creates objects within the AMI session, and controls transactional support.                                                                                                    |
| AmMessage          | Contains the message data, message ID and correlation ID,<br>and options that are used when sending or receiving a<br>message (most of which come from the policy definition). |
| AmSender           | This is a service that represents a destination (such as an MQSeries queue) to which messages are sent.                                                                        |
| AmReceiver         | This is a service that represents a source (such as an MQSeries queue) from which messages are received.                                                                       |
| AmDistributionList | Contains a list of sender services to provide a list of destinations.                                                                                                    |
| AmPublisher        | Contains a sender service where the destination is a publish/subscribe broker.                                                                                                 |
| AmSubscriber       | Contains a sender service (to send subscribe and<br>unsubscribe messages to a publish/subscribe broker) and a<br>receiver service (to receive publications from the broker).   |
| AmPolicy           | Defines how the message should be handled, including items<br>such as priority, persistence, and whether it is included in a<br>unit of work.                                  |

# Interface and helper classes

| AmObject    | This is a Java interface, which is implemented by the base classes listed above (with the exception of AmSessionFactory). |
|-------------|----------------------------------------------------------------------------------------------------|
| AmConstants | This encapsulates all of the constants needed by amJava.                                                                  |
| AmElement   | This encapsulates name/value pairs that can be added to AmMessage objects.                                                |
| AmStatus    | This encapsulates the error status of amJava objects.                                                                     |

# **Exception classes**

| AmException       | This is the base Exception class for amJava; all other amJava Exceptions inherit from this class.                                                                                                    |
|-------------------|----------------------------------------------------------------------------------------------------|
| AmErrorException  | An Exception of this type is raised when an amJava object<br>experiences an error with a severity level of FAILED<br>(CompletionCode = AMCC_FAILED).                                                                                             |
| AmWarningExceptio | on An Exception of this type is raised when an amJava object<br>experiences an error with a severity level of WARNING<br>(CompletionCode = AMCC_WARNING), provided that<br>warnings have been enabled using the <b>enableWarnings</b><br>method. |

## Using the repository

You can run AMI applications with or without a repository. If you don't have a repository, you can create an object by specifying its name in a method. It will be created using the appropriate system provided definition (see "System provided definitions" on page 280).

If you have a repository, and you specify the name of an object in a method that matches a name in the repository, the object will be created using the repository definition. (If no matching name is found in the repository, the system provided definition will be used.)

# System default objects

The set of system default objects created in C is not accessible directly in Java, but the SYSTEM.DEFAULT.POLICY (constant: AMSD\_POL) is used to provide default behavior when a policy is not specified. Objects with identical properties to the system default objects can be created for use in Java using the built-in definitions (see "System provided definitions" on page 280).

## Writing applications in Java

This section gives a number of examples showing how to access the Application Messaging Interface using Java.

Many of the method calls are overloaded and in some cases this results in default objects being used. One example of this is the AmPolicy object which can be passed on many of the methods. For example:

```
Method overloading
mySender.send(mySendMessage, myPolicy);
mySender.send(mySendMessage);
```

If a policy has been created to provide specific send behavior, use the first example. However, if the default policy is acceptable, use the second example.

The defaulting of behavior using method overloading is used throughout the examples.

#### Creating and opening objects

Before using the AMI, you must create and open the required objects. Objects are created with names, which might correspond to named objects in the repository. In the case of the creation of a response sender (myResponder) in the example below, the default name for a response type object is specified using the **AmConstants** helper class, so the object is created with default responder values.

```
— Creating AMI objects
```

```
mySessionFactory = new AmSessionFactory("MY.SESSION.FACTORY");
mySession = mySessionFactory.createSession("MY.SESSION");
myPolicy = mySession.createPolicy("MY.POLICY");
```

```
mySender = mySession.createSender("AMT.SENDER.QUEUE");
myReceiver = mySession.createReceiver("AMT.RECEIVER.QUEUE");
myResponder = mySession.createSender(AmConstants.AMDEF RSP SND);
```

```
mySendMessage = mySession.createMessage("MY.SEND.MESSAGE");
myReceiveMessage = mySession.createMessage("MY.RECEIVE.MESSAGE");
```

The objects are then opened. In the following examples, the session object is opened with the default policy, whereas the sender and receiver objects are opened with a specified policy (myPolicy).

```
    Opening the AMI objects
```

```
mySession.open();
mySender.open(myPolicy);
myReceiver.open(myPolicy);
```

#### Sending messages

The examples in this section show how to send a datagram (send and forget) message. First, the message data is written to the mySendMessage object. Data is always sent in byte form, so the Java **getBytes** method is used to extract the String data as bytes prior to adding to the message.

```
    Writing data to a message object
```

String dataSent = new String("message to be sent");
mySendMessage.writeBytes(dataSent.getBytes());

Next, the message is sent using the sender service mySender.

— Sending a message mySender.send(mySendMessage);

The policy used is either the default policy for the service, if specified, or the system default policy. The message attributes are set from the policy or service, or the default for the messaging transport.

When more control is needed you can pass a policy object:

— Sending a message with a specified policy mySender.send(mySendMessage, myPolicy);

The policy controls the behavior of the send command. In particular, the policy specifies whether the send is part of a unit of work, the priority, persistence and expiry of the message and whether policy components should be invoked. Whether the queue should be implicitly opened and left open can also be controlled.

To send a message to a distribution list, for instance myDistList, use it as the sender service:

Sending a message to a distribution list

myDistList.send(mySendMessage);

You can set an attribute such as the *Format* before the message is sent, to override the default in the policy or service.

- Setting an attribute in a message mySendMessage.setFormat(myFormat):

Similarly, after a message has been sent you can retrieve an attribute such as the *MessageID*.

- Getting an attribute from a message msgId = mySendMessage.getMessageId(); For details of the message attributes that you can set and get, see "AmMessage" on page 210.

When a message object is used to send a message, it might not be left in the same state as it was prior to the send. Therefore, if you use the message object for repeated send operations, it is advisable to reset it to its initial state (see **reset** on page 233) and rebuild it each time.

#### Sample program

For more details, refer to the SendAndForget.java sample program (see "The sample programs" on page 277).

#### **Receiving messages**

The next example shows how to receive a message from the receiver service myReceiver, and to read the data from the message object myReceiveMessage.

```
    Receiving a message and retrieving the data
```

```
myReceiver.receive(myReceiveMessage);
data = myReceiveMessage.readBytes(myReceiveMessage.getDataLength());
```

The policy used will be the default for the service if defined, or the system default policy. Greater control of the behavior of the receive can be achieved by passing a policy object.

```
    Receiving a message with a specified policy
```

```
myReceiver.receive(myReceiveMessage, myPolicy);
```

The policy can specify the wait interval, whether the call is part of a unit of work, whether the message should be code page converted, whether all the members of a group must be there before any members can be read, and how to deal with backout failures.

To receive a specific message using its correlation ID, create a selection message object and set its *CorrelId* attribute to the required value. The selection message is then passed as a parameter on the receive.

#### Receiving a specific message using the correlation ID

```
mySelectionMessage = mySession.createMessage("MY.SELECTION.MESSAGE");
mySelectionMessage.setCorrelationId(myCorrelId);
myReceiver.receive(myReceiveMessage, mySelectionMessage, myPolicy);
```

As before, the policy is optional.

You can view the attributes of the message just received, such as the Encoding.

Getting an attribute from the message –

```
encoding = myReceiveMessage.getEncoding();
```

#### Sample program

For more details, refer to the Receiver.java sample program (see "The sample programs" on page 277).

#### Request/response messaging

In the *request/response* style of messaging, a requester (or client) application sends a request message and expects to receive a response message back. The responder (or server) application receives the request message and produces the response message (or messages) which it sends back to the requester application. The responder application uses information in the request message to know how to send the response message back to the requester.

In the following examples 'your' refers to the responding application (the server); 'my' refers to the requesting application (the client).

The requester sends a message as described in "Sending messages" on page 196, specifying the service (myReceiver) to which the response message should be sent.

– Sending a request message –

mySender.send(mySendMessage, myReceiver);

A policy object can also be specified if required.

The responder receives the message as described in "Receiving messages" on page 197, using its receiver service (yourReceiver). It also receives details of the response service (yourResponder) for sending the response.

Receiving the request message

yourReceiver.receive(yourReceiveMessage, yourResponder);

A policy object can be specified if required, as can a selection message object (see "Receiving messages" on page 197).

The responder sends its response message (yourReplyMessage) to the response service, specifying the received message to which this is a response.

Sending a response to the request message

yourResponder.send(yourReplyMessage, yourReceiveMessage);

Finally, the requester application receives the response (myResponseMessage), which is correlated with the original message it sent (mySendMessage).

- Receiving the response message

myReceiver.receive(myResponseMessage, mySendMessage);

In a typical application the responder might be a server operating in a loop, receiving requests and replying to them. In this case, the message objects should

be set to their initial state and the data cleared before servicing the next request. This is achieved as follows:

#### Resetting the message object

```
yourReceiveMessage.reset();
yourResponseMessage.reset();
```

#### Sample programs

For more details, refer to the Client.java and Server.java sample programs (see "The sample programs" on page 277).

# Publish/subscribe messaging

With *publish/subscribe* messaging a *publisher* application publishes messages to *subscriber* applications using a *broker*. The message published contains application data and one or more *topic* strings that describe the data. A subscribing application subscribes to topics informing the broker which topics it is interested in. When the broker receives a message from a publisher it compares the topics in the messages to the topics in the subscription from subscribing applications. If they match, the broker forwards the message to the subscribing application.

Data on a particular topic is published as shown in the next example.

#### Publishing a message on a specified topic

```
String publicationTopic = new String("Weather");
String publicationData = new String("The weather is sunny");
myPubMessage.addTopic(publicationTopic);
myPubMessage.writeBytes(publicationData.getBytes());
myPublisher.publish(myPubMessage, myReceiver);
```

myReceiver identifies a response service to which the broker will send any response messages. You can also specify a policy object to modify the behavior of the command.

To subscribe to a publish/subscribe broker you need to specify one or more topics.

```
    Subscribing to a broker on specified topics
```

```
String weather = new String("Weather");
String birds = new String("Birds");
mySubMessage.addTopic(weather);
mySubMessage.addTopic(birds);
mySubscriber.subscribe(mySubMessage, myReceiver);
```

Broker response messages will be sent to myReceiver.

To remove a subscription, add the topic or topics to be deleted to the message object, and use:

Removing a subscription

mySubscriber.unsubscribe(myUnsubMessage, myReceiver);

To receive a publication from a broker, use:

```
— Receiving a publication
mySubscriber.receive(myReceiveMessage, myPolicy);
publication = myReceiveMessage.readBytes(
myReceiveMessage.getDataLength());
```

You can then use the **getTopicCount** and **getTopic** methods to extract the topic or topics from the message object.

#### Sample programs

For more details, refer to the Publisher.java and Subscriber.java sample programs (see "The sample programs" on page 277).

#### Using AmElement objects

Publish/subscribe brokers (such as MQSeries Publish/Subscribe) respond to messages that contain name/value pairs to define the commands and options to be carried out. The Application Messaging Interface contains some methods which produce these name/value pairs directly (such as **AmSubscriber.subscribe**). For less commonly used commands, the name/value pairs can be added to a message using an AmElement object.

For example, to send a message containing a 'Request Update' command, use the following:

— Using an AmElement object to construct a command message -

AmElement bespokeElement = new AmElement("MQPSCommand", "ReqUpdate");
mySendMessage.addElement(bespokeElement);

You must then send the message, using **AmSender.send**, to the sender service specified for your publish/subscribe broker.

If you use streams with MQSeries Publish/Subscribe, you must add the appropriate name/value element explicitly to the message object.

The message element methods can, in fact, be used to add any element to a message before issuing an publish/subscribe request. Such elements (including topics, which are specialized elements) supplement or override those added implicitly by the request, as appropriate to the individual element type.

The use of name/value elements is not restricted to publish/subscribe applications, they can be used in other applications as well.

#### Error handling

The **getLastErrorStatus** method always reflects the last most severe error experienced by an object. It can be used to return an AmStatus object encapsulating this error state. Once the error state has been handled, **clearErrorCodes** can be called to reset this error state.

AmJava can raise two types of Exception, one to reflect serious errors and the other to reflect warnings. By default, only AmErrorExceptions are raised. AmWarningExceptions can be enabled using the **enableWarnings** method. Since both are types of AmException, a generic catch block can be used to process all amJava Exceptions.

Enabling AmWarningExceptions might have some unexpected side-effects, especially when an AmObject is returning data such as another AmObject. For example, if AmWarningExceptions are enabled for an AmSession object and an AmSender is created that does not exist in the repository, an AmWarningException will be raised to reflect this fact. If this happens, the AmSender object will not be created since its creation was interrupted by an Exception. However, there might be times during the life of an AmObject when processing AmWarningExceptions is useful.

For example:

```
try
{
    . . .
    mySession.enableWarnings(true);
    mySession.open();
    . . .
}
catch (AmErrorException errorEx)
{
    AmStatus sessionStatus = mySession.getLastErrorStatus();
    switch (sessionStatus.getReasonCode())
    {
    case AmConstants.AMRC XXXX:
    case AmConstants.AMRC XXXX:
        . . .
    }
    mySession.clearErrorCodes();
}
catch (AmWarningException warningEx)
{
    . . .
}
```

Since most of the objects implement the AmObject interface, a generic error handling routine can be written. For example:

```
try
{
   mySession.open();
    mySender.send(myMessage):
    . . .
    mySender.send(myMessage):
    . . .
    mySession.commit();
}
catch(AmException amex);
ł
    AmStatus status;
    status = amex.getSource().getLastErrorStatus();
    System.out.println("Object in error: name="+ amex.getSource().getName());
    System.out.println("Object in error; RC="+ status.getReasonCode());
    . . .
    amex.getSource().clearErrorCodes();
}
```

The catch block works because all objects that throw the AmException in the try block are AmObjects, and so they all have **getName**, **getLastErrorStatus** and **clearErrorCodes** methods.

#### **Transaction support**

Messages sent and received by the AMI can, optionally, be part of a transactional unit of work. A message is included in a unit of work based on the setting of the syncpoint attribute specified in the policy used on the call. The scope of the unit of work is the session handle and only one unit of work may be active at any time.

The API calls used to control the transaction depends on the type of transaction is being used.

· MQSeries messages are the only resource

A transaction is started by the first message sent or received under syncpoint control, as specified in the policy specified for the send or receive. Multiple messages can be included in the same unit of work. The transaction is committed or backed out using the **commit** or **rollback** method.

Using MQSeries as an XA transaction coordinator

The transaction must be started explicitly using the **begin** method before the first recoverable resource (such as a relational database) is changed. The transaction is committed or backed out using an **commit** or **rollback** method.

Using an external transaction coordinator

The transaction is controlled using the API calls of an external transaction coordinator (such as CICS, Encina or Tuxedo). The AMI calls are not used but the syncpoint attributed must still be specified in the policy used on the call.

#### Other considerations

#### Multithreading

If you are using multithreading with the AMI, a session normally remains locked for the duration of a single AMI call. If you use receive with wait, the session remains locked for the duration of the wait, which might be unlimited (that is, until the wait time is exceeded or a message arrives on the queue). If you want another thread to run while a thread is waiting for a message, it must use a separate session.

AMI handles and object references can be used on a different thread from that on which they were first created for operations that do not involve an access to the underlying (MQSeries) message transport. Functions such as initialize, terminate, open, close, send, receive, publish, subscribe, unsubscribe, and receive publication will access the underlying transport restricting these to the thread on which the session was first opened (for example, using **AmSession.open**). An attempt to issue these on a different thread will cause an error to be returned by MQSeries and a transport error (AMRC\_TRANSPORT\_ERR) will be reported to the application.

#### Using MQSeries with the AMI

You must not mix MQSeries function calls with AMI calls within the same process.

#### **Field limits**

When string and binary properties such as queue name, message format, and correlation ID are set, the maximum length values are determined by MQSeries, the underlying message transport. See the rules for naming MQSeries objects in the *MQSeries Application Programming Guide*.

# **Building Java applications**

#### AMI package for Java

AMI provides a jar file that contains all the classes comprising the AMI package for Java.

com.ibm.mq.amt Java package com.ibm.mq.amt.jar Java jar file

. .

This jar file is installed under:

| /java/lib | (UNIX)    |
|-----------|-----------|
| \java\lib | (Windows) |
|           |           |

See "Directory structure" on page 263 (AIX), 267 (Solaris), or 270 (Windows).

In order to make use of this package you must:

• Import the package into your Java application by using the following statement in that application:

import com.ibm.mq.amt.\*;

 Make sure the AMI jar file is in your CLASSPATH environment variable. See "Setting the runtime environment" on page 262 (AIX), page 266 (Solaris), or page 269 (Windows).

This should be done both in the environment in which your Java program is compiled, and the environment in which it is run.

#### **Running Java programs**

This section explains what you have to do to prepare and run your Java programs on the AIX, Sun Solaris, Windows 98 and Windows NT operating systems.

The AMI interface for Java makes use of JNI (Java Native Interface) and so requires a platform native library to run successfully. This library must be accessible to your runtime environment. See "Language compilers" on page 260 for versions of the Java Developer's Kit (JDK) supported by the AMI.

#### ΑΙΧ

Make sure that the JNI library libamtJava.so is accessible to your runtime environment. If the **amtInstall** utility has been run, this will have been done for you (see "Installation on AIX" on page 261). If you have not run the utility, you should perform:

ln -s /usr/mqm/lib/libamtJava.so /usr/lib/libamtJava.so

#### Solaris

Make sure that the JNI library libamtJava.so is accessible to your runtime environment. If the **amtInstall** utility has been run, this will have been done for you (see "Installation on Sun Solaris" on page 265). If you have not run the utility, you should perform:

ln -s /opt/mqm/lib/libamtJava.so /usr/lib/libamtJava.so

#### Windows

Make sure that the JNI library amtJava.dll is in one of the directories specified in the PATH environment variable for your runtime environment. For example:

SET PATH=%PATH%;C:\MQSeries\bin;

If you already have MQSeries installed, it is likely that this environment has already been set up for you.

Once the AMI jar file and the JNI library are referenced in your runtime environment you can run your Java application. For example, to run an application called mine that exists in a package com.xxx.com, perform:

java com.xxx.com.mine

**Building Java applications** 

# Chapter 10. Java interface overview

This chapter contains an overview of the structure of the Application Messaging Interface for Java. Use it to find out what functions are available in this interface.

The Java interface provides sets of methods for each of the classes listed below. The methods available for each class are listed in the following pages. Follow the page references to see the reference information for each method.

#### **Base classes**

|                | AmSessionFactory   | page 208 |
|----------------|--------------------|----------|
|                | AmSession          | page 209 |
|                | AmMessage          | page 210 |
|                | AmSender           | page 212 |
|                | AmReceiver         | page 213 |
|                | AmDistributionList | page 214 |
|                | AmPublisher        | page 215 |
|                | AmSubscriber       | page 216 |
|                | AmPolicy           | page 217 |
| Helper classes |                    |          |
|                | AmConstants        | page 218 |

| Amoonstants | page 210 |
|-------------|----------|
| AmElement   | page 218 |
| AmObject    | page 218 |
| AmStatus    | page 218 |

## **Exception classes**

| AmException        | page 219 |
|--------------------|----------|
| AmErrorException   | page 219 |
| AmWarningExcpetion | page 219 |

# **AmSessionFactory**

The AmSessionFactory class is used to create AmSession objects.

### Constructor

Constructor for AmSessionFactory.

AmSessionFactory page 222

### Session factory management

Methods to return the name of an AmSessionFactory object, and to control traces.

| getFactoryName   | page 222 |
|------------------|----------|
| getLocalHost     | page 222 |
| getRepository    | page 222 |
| getTraceLevel    | page 222 |
| getTraceLocation | page 222 |
| setLocalHost     | page 223 |
| setRepository    | page 223 |
| setTraceLevel    | page 223 |
| setTraceLocation | page 223 |

## **Create session**

Method to create an AmSession object.

createSession

page 222

# AmSession

The **AmSession** object creates and manages all other objects, and provides scope for a unit of work.

### Session management

Methods to open and close an AmSession object, to return its name, and to control traces.

| open             | page 227 |
|------------------|----------|
| close            | page 224 |
| getName          | page 226 |
| getTraceLevel    | page 226 |
| getTraceLocation | page 227 |

### **Create objects**

Methods to create AmMessage, AmSender, AmReceiver, AmDistributionList AmPublisher, AmSubscriber, and AmPolicy objects.

| page 225 |
|----------|
| page 226 |
| page 225 |
| page 225 |
| page 225 |
| page 226 |
| page 225 |
|          |

### **Transactional processing**

Methods to begin, commit and rollback a unit of work.

| begin    | page 224 |
|----------|----------|
| commit   | page 224 |
| rollback | page 227 |

# **Error handling**

| clearErrorCodes    | page 224 |
|--------------------|----------|
| enableWarnings     | page 226 |
| getLastErrorStatus | page 226 |

# AmMessage

An **AmMessage** object encapsulates an MQSeries message descriptor (MQMD) structure, and it contains the message data if this is not passed as a separate parameter.

#### **Get values**

Methods to get the CCSID, correlation ID, encoding, format, group status, message ID and name of the message object.

| getCCSID         | page 229 |
|------------------|----------|
| getCorrelationId | page 230 |
| getEncoding      | page 230 |
| getFormat        | page 231 |
| getGroupStatus   | page 231 |
| getMessageId     | page 231 |
| getName          | page 231 |

### Set values

Methods to set the CCSID, correlation ID, format and group status of the message object.

| setCCSID         | page 233 |
|------------------|----------|
| setCorrelationId | page 233 |
| setEncoding      | page 233 |
| setFormat        | page 234 |
| setGroupStatus   | page 234 |

#### **Reset values**

Method to reset the message object to the state it had when first created.

reset page 233

### Read and write data

Methods to read or write byte data to or from the message object, to get and set the data offset, and to get the length of the data.

| getDataLength | page 230 |
|---------------|----------|
| getDataOffset | page 230 |
| setDataOffset | page 233 |
| readBytes     | page 232 |
| writeBytes    | page 234 |

# **Publish/subscribe topics**

Methods to manipulate the topics in a publish/subscribe message.

| addTopic      | page 228 |
|---------------|----------|
| deleteTopic   | page 229 |
| getTopic      | page 232 |
| getTopicCount | page 232 |

# Publish/subscribe name/value elements

Methods to manipulate the name/value elements in a publish/subscribe message.

| addElement           | page 228 |
|----------------------|----------|
| deleteElement        | page 229 |
| getElement           | page 230 |
| getElementCount      | page 230 |
| deleteNamedElement   | page 229 |
| getNamedElement      | page 232 |
| getNamedElementCount | page 232 |

# **Error handling**

| clearErrorCodes    | page 228 |
|--------------------|----------|
| enableWarnings     | page 229 |
| getLastErrorStatus | page 231 |

| AmSender       |                                                                                               |                                     |
|----------------|-----------------------------------------------------------------------------------------------|-------------------------------------|
|                | An <b>AmSender</b> object encapsulates an structure.                                          | n MQSeries object descriptor (MQOD) |
| Open and clos  | se                                                                                            |                                     |
| -              | Methods to open and close the sende                                                           | er service.                         |
|                | open                                                                                          | page 236                            |
|                | close                                                                                         | page 235                            |
| Send           |                                                                                               |                                     |
|                | Method to send a message.                                                                     |                                     |
|                | send                                                                                          | page 236                            |
| Get values     |                                                                                               |                                     |
|                | Methods to get the CCSID, encoding                                                            | and name of the sender service.     |
|                | getCCSID                                                                                      | page 235                            |
|                | getEncoding                                                                                   | page 236                            |
|                | getName                                                                                       | page 236                            |
| Error handling | a                                                                                             |                                     |
| ·              | Methods to clear the error codes, enable warnings, and return the status from the last error. |                                     |
|                | clearErrorCodes                                                                               | page 235                            |
|                | enableWarnings                                                                                | page 235                            |
|                | getLastErrorStatus                                                                            | page 236                            |
|                |                                                                                               |                                     |

| AmReceiver   |                                                |                                                   |
|--------------|------------------------------------------------|---------------------------------------------------|
|              | An <b>AmReceiver</b> object encapsu structure. | lates an MQSeries object descriptor (MQOD)        |
| Open and cl  | ose                                            |                                                   |
|              | Methods to open and close the                  | receiver service.                                 |
|              | open                                           | page 239                                          |
|              | close                                          | page 238                                          |
| Receive and  | browse                                         |                                                   |
|              | Methods to receive or browse a                 | message.                                          |
|              | receive                                        | page 239                                          |
|              | browse                                         | page 237                                          |
| Get values   |                                                |                                                   |
|              | Methods to get the definition typ              | e, name and queue name of the receiver service    |
|              | getDefinitionType                              | page 238                                          |
|              | getName                                        | page 239                                          |
|              | getQueueName                                   | page 239                                          |
| Set value    |                                                |                                                   |
|              | Method to set the queue name                   | of the receiver service.                          |
|              | setQueueName                                   | page 239                                          |
| Error handli | na                                             |                                                   |
|              | -                                              | s, enable warnings, and return the status from th |
|              | clearErrorCodes                                | page 238                                          |
|              | enableWarnings                                 | page 238                                          |
|              | getLastErrorStatus                             | page 238                                          |

| AmDistribu | tionList                        |                                                                                         |  |
|------------|---------------------------------|-----------------------------------------------------------------------------------------|--|
|            | An AmDistributionList object e  | encapsulates a list of AmSender objects.                                                |  |
| Open and c | close                           |                                                                                         |  |
| •          | Methods to open and close the   | distribution list service.                                                              |  |
|            | open                            | page 241                                                                                |  |
|            | close                           | page 240                                                                                |  |
| Send       |                                 |                                                                                         |  |
|            | Method to send a message to the | ne distribution list.                                                                   |  |
|            | send                            | page 241                                                                                |  |
| Get values |                                 |                                                                                         |  |
|            | -                               | distribution list service, a count of the AmSender nders that is contained in the list. |  |
|            | getName                         | page 240                                                                                |  |
|            | getSenderCount                  | page 241                                                                                |  |
|            | getSender                       | page 240                                                                                |  |
| Error hand | lina                            |                                                                                         |  |
|            | •                               | Methods to clear the error codes, enable warnings, and return the status from the       |  |
|            | clearErrorCodes                 | page 240                                                                                |  |
|            | enableWarnings                  | page 240                                                                                |  |
|            | getLastErrorStatus              | page 240                                                                                |  |

| AmPublisher    |                                                                                       |                                          |
|----------------|---------------------------------------------------------------------------------------|------------------------------------------|
|                | An <b>AmPublisher</b> object encapsulates a spublishing messages to a publish/subscri |                                          |
| Open and clos  | se                                                                                    |                                          |
|                | Methods to open and close the publisher                                               | service.                                 |
|                | open                                                                                  | page 243                                 |
|                | close                                                                                 | page 242                                 |
| Publish        |                                                                                       |                                          |
|                | Method to publish a message.                                                          |                                          |
|                | publish                                                                               | page 243                                 |
| Get values     |                                                                                       |                                          |
|                | Methods to get the CCSID, encoding and                                                | name of the publisher service.           |
|                | getCCSID                                                                              | page 242                                 |
|                | getEncoding                                                                           | page 242                                 |
|                | getName                                                                               | page 243                                 |
| Error handling | 1                                                                                     |                                          |
|                | Methods to clear the error codes, enable last error.                                  | warnings, and return the status from the |
|                | clearErrorCodes                                                                       | page 242                                 |
|                | enableWarnings                                                                        | page 242                                 |
|                | getLastErrorStatus                                                                    | page 242                                 |
|                |                                                                                       |                                          |

# AmSubscriber

An **AmSubscriber** object encapsulates both a sender service and a receiver service. It provides support for subscribe and unsubscribe requests to a publish/subscribe broker, and for receiving publications from the broker.

#### **Open and close**

Methods to open and close the subscriber service.

| open  | page 245 |
|-------|----------|
| close | page 244 |

### **Broker messages**

Methods to subscribe to a broker, remove a subscription, and receive a publication from the broker.

| subscribe   | page 247 |
|-------------|----------|
| unsubscribe | page 247 |
| receive     | page 246 |

### Get values

Methods to get the CCSID, definition type, encoding, name and queue name of the subscriber service.

| getCCSID          | page 244 |
|-------------------|----------|
| getDefinitionType | page 244 |
| getEncoding       | page 245 |
| getName           | page 245 |
| getQueueName      | page 245 |

### Set value

Method to set the queue name of the subscriber service.

setQueueName page 246

### **Error handling**

| clearErrorCodes    | page 244 |
|--------------------|----------|
| enableWarnings     | page 244 |
| getLastErrorStatus | page 245 |

# AmPolicy

An **AmPolicy** object encapsulates the options used during AMI operations.

# **Policy management**

Methods to return the name of the policy, and to get and set the wait time when receiving a message.

| getName     | page 248 |
|-------------|----------|
| getWaitTime | page 248 |
| setWaitTime | page 248 |

# **Error handling**

| clearErrorCodes    | page 248 |
|--------------------|----------|
| enableWarnings     | page 248 |
| getLastErrorStatus | page 248 |

#### **Helper classes** A Java Interface, and classes that encapsulate constants, name/value elements, and error status. **AmConstants** Provides access to all the AMI constants. AmConstants page 249 AmElement Constructor for AmElement, and methods to return the name, type, value and version of an element, to set the version, and to return a String representation of the element. AmElement page 250 getName page 250 getValue page 250 getVersion page 250 setVersion page 250 toString page 250 AmObject A Java Interface containing methods to return the name of the object, to clear the error codes and to return the last error condition. clearErrorCodes page 251 getLastErrorStatus page 251 getName page 251 **AmStatus** Constructor for AmStatus, and methods to return the completion code, reason code, secondary reason code and status text, and to return a String representation of the AmStatus. AmStatus page 252 getCompletionCode page 252 getReasonCode page 252 getReasonCode2 page 252 toString page 252

### **Exception classes**

Classes that encapsulate error and warning conditions. AmErrorException and AmWarningException inherit from AmException.

# AmException

Methods to return the completion code and reason code from the Exception, the class name, method name and source of the Exception, and to return a String representation of the Exception.

| getClassName      | page 253 |
|-------------------|----------|
| getCompletionCode | page 253 |
| getMethodName     | page 253 |
| getReasonCode     | page 253 |
| getSource         | page 253 |
| toString          | page 253 |

### AmErrorException

Methods to return the completion code and reason code from the Exception, the class name, method name and source of the Exception, and to return a String representation of the Exception.

| getClassName      | page 254 |
|-------------------|----------|
| getCompletionCode | page 254 |
| getMethodName     | page 254 |
| getReasonCode     | page 254 |
| getSource         | page 254 |
| toString          | page 254 |

### AmWarningException

Methods to return the completion code and reason code from the Exception, the class name, method name and source of the Exception, and to return a String representation of the Exception.

| getClassName      | page 255 |
|-------------------|----------|
| getCompletionCode | page 255 |
| getMethodName     | page 255 |
| getReasonCode     | page 255 |
| getSource         | page 255 |
| toString          | page 255 |

Java interface overview

# Chapter 11. Java interface reference

In the following sections the Java interface methods are listed by the class they refer to. Within each section the methods are listed in alphabetical order.

Note that where constants are shown (for example, AMRC\_NONE), they can be accessed using the AmConstants class (for example, AmConstants.AMRC\_NONE). See page 249.

#### **Base classes**

Note that all of the methods in these classes can throw AmWarningException and AmErrorException (see below). However, by default, AmWarningExceptions are not raised.

| AmSessionFactory   | page 222 |
|--------------------|----------|
| AmSession          | page 224 |
| AmMessage          | page 228 |
| AmSender           | page 235 |
| AmReceiver         | page 237 |
| AmDistributionList | page 240 |
| AmPublisher        | page 242 |
| AmSubscriber       | page 244 |
| AmPolicy           | page 248 |
|                    |          |
|                    |          |

| AmConstants | page 249 |
|-------------|----------|
| AmElement   | page 250 |
| AmObject    | page 251 |
| AmStatus    | page 252 |
|             |          |

## **Exception classes**

**Helper classes** 

| AmException        | page 253 |
|--------------------|----------|
| AmErrorException   | page 254 |
| AmWarningException | page 255 |

# AmSessionFactory

The AmSessionFactory class is used to create AmSession objects.

## **AmSessionFactory**

Constructor for an AmSessionFactory.

AmSessionFactory(String name);

name The name of the AmSessionFactory. This is the location of the data files used by the AMI (the repository file and the local host file). The name can be a fully qualified directory that includes the path under which the files are located. Otherwise, see "Local host and repository files" on page 272 for the location of these files.

### createSession

Creates an AmSession object.

AmSession createSession(String name);

name The name of the AmSession.

### getFactoryName

Returns the name of the AmSessionFactory.

String getFactoryName();

### getLocalHost

Returns the name of the local host file.

String getLocalHost();

### getRepository

Returns the name of the repository file.

String getRepository();

### getTraceLevel

Returns the trace level for the AmSessionFactory.

int getTraceLevel();

### getTraceLocation

Returns the location of the trace for the AmSessionFactory.

String getTraceLocation();

#### setLocalHost

Sets the name of the AMI local host file to be used by any AmSession created from this AmSessionFactory. (Otherwise, the default host file amthost.xml is used.)

void setLocalHost(String fileName);

fileName The name of the file used by the AMI as the local host file. This file must be present on the local file system or an error will be produced upon the creation of an AmSession.

#### setRepository

Sets the name of the AMI repository to be used by any AmSession created from this AmSessionFactory. (Otherwise, the default repository file amt.xml is used.)

void setRepository(String fileName);

fileName The name of the file used by the AMI as the repository. This file must be present on the local file system or an error will be produced upon the creation of an AmSession.

### setTraceLevel

Sets the trace level for the AmSessionFactory.

void setTraceLevel(int level);

levelThe trace level to be set in the AmSessionFactory. Trace levels<br/>are 0 through 9, where 0 represents minimal tracing and 9<br/>represents a fully detailed trace.

### setTraceLocation

Sets the location of the trace for the AmSessionFactory.

void setTraceLocation(String location);

locationThe location on the local system where trace files will be written.This location must be a directory, and it must exist prior to the<br/>trace being run.

# AmSession An **AmSession** object provides the scope for a unit of work and creates and manages all other objects, including at least one connection object. Each (MQSeries) connection object encapsulates a single MQSeries queue manager connection. The session object definition specifying the required queue manager connection can be provided by a repository policy definition, or by default will name a single local queue manager with no repository. The session, when deleted, is responsible for releasing memory by closing and deleting all other objects that it manages. begin Begins a unit of work in this AmSession, allowing an AMI application to take advantage of the resource coordination provided in MQSeries Version 5. The unit of work can subsequently be committed by the **commit** method, or backed out by the rollback method. This should be used only when AMI is the transaction coordinator. If available, native coordination APIs (for example CICS or Tuxedo) should be used. **begin** is overloaded. The policy parameter is optional. void begin(AmPolicy policy); policy The policy to be used. If omitted, the system default policy (constant: AMSD\_POL) is used. clearErrorCodes Clears the error codes in the AmSession. void clearErrorCodes(); close Closes the AmSession, and all open objects owned by it. close is overloaded: the policy parameter is optional. void close(AmPolicy policy); policy The policy to be used. If omitted, the system default policy (constant: AMSD\_POL) is used. commit Commits a unit of work that was started by AmSession.begin. commit is overloaded: the policy parameter is optional. void commit(AmPolicy policy); policy The policy to be used. If omitted, the system default policy

(constant: AMSD\_POL) is used.

### createDistributionList

Creates an AmDistributionList object.

AmDistributionList createDistributionList(String name);

name The name of the AmDistributionList. This must match the name of a distribution list defined in the repository.

#### createMessage

Creates an AmMessage object.

AmMessage createMessage(String name);

name The name of the AmMessage. This can be any name that is meaningful to the application.

### createPolicy

Creates an AmPolicy object.

AmPolicy createPolicy(String name);

name The name of the AmPolicy. If it matches a policy defined in the repository, the policy will be created using the repository definition, otherwise it will be created with default values.

### createPublisher

Creates an AmPublisher object.

AmPublisher createPublisher(String name);

name The name of the AmPublisher. If it matches a publisher defined in the repository, the publisher will be created using the repository definition, otherwise it will be created with default values (that is, with an AmSender name that matches the publisher name).

### createReceiver

Creates an AmReceiver object.

AmReceiver createReceiver(String name);

name The name of the AmReceiver. If it matches a receiver defined in the repository, the receiver will be created using the repository definition, otherwise it will be created with default values (that is, with a queue name that matches the receiver name).

### createSender

Creates an AmSender object.

AmSender createSender(String name);

name The name of the AmSender. If it matches a sender defined in the repository, the sender will be created using the repository definition, otherwise it will be created with default values (that is, with a queue name that matches the sender name).

### createSubscriber

Creates an AmSubscriber object.

AmSubscriber createSubscriber(String name);

name The name of the AmSubscriber. If it matches a subscriber defined in the repository, the subscriber will be created using the repository definition, otherwise it will be created with default values (that is, with an AmSender name that matches the subscriber name, and an AmReceiver name that is the same with the addition of the suffix '.RECEIVER').

### enableWarnings

Enables AmWarningExceptions; the default value for any AmObject is that AmWarningExceptions are not raised. Note that warning reason codes can be retrieved using **getLastErrorStatus**, even if AmWarningExceptions are disabled.

void enableWarnings(boolean warningsOn);

warnings0n If set to true, AmWarningExceptions will be raised for this object.

### getLastErrorStatus

Returns the AmStatus of the last error condition.

AmStatus getLastErrorStatus();

### getName

Returns the name of the AmSession.

String getName();

### getTraceLevel

Returns the trace level of the AmSession.

int getTraceLevel();

### getTraceLocation

Returns the location of the trace for the AmSession.

```
String getTraceLocation();
```

#### open

Opens an AmSession using the specified policy. The application profile group of this policy provides the connection definitions enabling the connection objects to be created. The specified library is loaded for each connection and its dispatch table initialized. If the transport type is MQSeries and the MQSeries local queue manager library cannot be loaded, then the MQSeries client queue manager is loaded. Each connection object is then opened.

open is overloaded: the policy parameter is optional.

void open(AmPolicy policy);

policy The policy to be used. If omitted, the system default policy (constant: AMSD\_POL) is used.

### rollback

Rolls back a unit of work that was started by **AmSession.begin**, or under policy control. **rollback** is overloaded: the policy parameter is optional.

- void rollback(AmPolicy policy);
- policy The policy to be used. If omitted, the system default policy (constant: AMSD\_POL) is used.

# AmMessage

An **AmMessage** object encapsulates the MQSeries MQMD message properties, and name/value elements such as the topics for publish/subscribe messages. In addition it contains the application data.

The initial state of the message object is:

| CCSID         | default queue manager CCSID |
|---------------|-----------------------------|
| correlationId | all zeroes                  |
| dataLength    | zero                        |
| dataOffset    | zero                        |
| elementCount  | zero                        |
| encoding      | AMENC_NATIVE                |
| format        | AMFMT_STRING                |
| groupStatus   | AMGRP_MSG_NOT_IN_GROUP      |
| topicCount    | zero                        |

When a message object is used to send a message, it might not be left in the same state as it was prior to the send. Therefore, if you use the message object for repeated send operations, it is advisable to reset it to its initial state (see **reset** on page 233) and rebuild it each time.

### addElement

Adds a name/value element to an AmMessage object. **addElement** is overloaded: the element parameter is required, but the options parameter is optional.

| void addElement( |                                                                             |  |
|------------------|-----------------------------------------------------------------------------|--|
| AmElement        | element,                                                                    |  |
| int              | options);                                                                   |  |
| _                |                                                                             |  |
| element          | The element to be added to the AmMessage.                                   |  |
| options          | The options to be used. This parameter is reserved and must be set to zero. |  |

# addTopic

Adds a publish/subscribe topic to an AmMessage object.

void addTopic(String topicName);

topicName The name of the topic to be added to the AmMessage.

### clearErrorCodes

Clears the error in the AmMessage object.

void clearErrorCodes();

#### deleteElement

Deletes the element in the AmMessage object at the specified index. Indexing is within all elements of a message, and might include topics (which are specialized elements).

void deleteElement(int index);

index The index of the element to be deleted, starting from zero. On completion, elements with higher index values than that specified will have those values reduced by one.

getElementCount gets the number of elements in the message.

#### deleteNamedElement

Deletes the element with the specified name in the AmMessage object, at the specified index. Indexing is within all elements that share the same name.

| void del<br>String<br>int | eteNamedElement(<br>name,<br>index);                                                                                                    |
|---------------------------|----------------------------------------------------------------------------------------------------|
| name                      | The name of the element to be deleted.                                                                                                    |
| index                     | The index of the element to be deleted, starting from zero. On completion, elements with higher index values than that specified will have those values reduced by one. |
|                           | actNemodElementCount acts the number of elements in the                                                                                                    |

getNamedElementCount gets the number of elements in the message with the specified name.

#### deleteTopic

Deletes a publish/subscribe topic in an AmMessage object at the specified index. Indexing is within all topics in the message.

- void deleteTopic(int index);
- index The index of the topic to be deleted, starting from zero. getTopicCount gets the number of topics in the message.

### enableWarnings

Enables AmWarningExceptions; the default value for any AmObject is that AmWarningExceptions are not raised. Note that warning reason codes can be retrieved using **getLastErrorStatus**, even if AmWarningExceptions are disabled.

void enableWarnings(boolean warningsOn);

warnings0n If set to true, AmWarningExceptions will be raised for this object.

#### getCCSID

Returns the coded character set identifier used by AmMessage.

```
int getCCSID();
```

### getCorrelationId

Returns the correlation identifier for the AmMessage.

byte[] getCorrelationId();

#### getDataLength

Returns the length of the message data in the AmMessage.

int getDataLength();

### getDataOffset

Returns the current offset in the message data for reading or writing data bytes.

int getDataOffset();

### getElement

Returns an element in an AmMessage object at the specified index. Indexing is within all elements in the message, and might include topics (which are specialized elements).

AmElement getElement(int index);

index The index of the element to be returned, starting from zero. getElementCount gets the number of elements in the message.

### getElementCount

Returns the total number of elements in an AmMessage object. This might include topics (which are specialized elements).

int getElementCount();

### getEncoding

Returns the value used to encode numeric data types for the AmMessage.

int getEncoding();

The following values can be returned:

AMENC\_NORMAL AMENC\_NORMAL\_FLOAT\_390 AMENC\_REVERSED AMENC\_REVERSED\_FLOAT\_390 AMENC\_UNDEFINED

### getFormat

Returns the format of the AmMessage.

String getFormat();

The following values can be returned:

AMFMT\_NONE AMFMT\_STRING AMFMT\_RF\_HEADER

#### getGroupStatus

Returns the group status value for the AmMessage. This indicates whether the message is in a group, and if it is the first, middle, last or only one in the group.

int getGroupStatus();

The following values can be returned:

AMGRP\_MSG\_NOT\_IN\_GROUP AMGRP\_FIRST\_MSG\_IN\_GROUP AMGRP\_MIDDLE\_MSG\_IN\_GROUP AMGRP\_LAST\_MSG\_IN\_GROUP AMGRP\_ONLY\_MSG\_IN\_GROUP

Alternatively, bitwise tests can be performed using the constants:

AMGF\_IN\_GROUP AMGF\_FIRST AMGF\_LAST

### getLastErrorStatus

Returns the AmStatus of the last error condition for this object.

AmStatus getLastErrorStatus();

### getMessageId

Returns the message identifier from the AmMessage object.

byte[] getMessageId();

### getName

Returns the name of the AmMessage object.

String getName();

## getNamedElement

Returns the element with the specified name in an AmMessage object, at the specified index. Indexing is within all elements that share the same name.

| String | <pre>getNamedElement( name, index);</pre>                    |
|--------|--------------------------------------------------------------|
| name   | The name of the element to be returned.                      |
| index  | The index of the element to be returned, starting from zero. |

### getNamedElementCount

Returns the total number of elements with the specified name in the AmMessage object.

int getNamedElementCount(String name);

name The name of the elements to be counted.

## getTopic

Returns the publish/subscribe topic in the AmMessage object, at the specified index. Indexing is within all topics.

String getTopic(int index);

index The index of the topic to be returned, starting from zero. getTopicCount gets the number of topics in the message.

# getTopicCount

Returns the total number of publish/subscribe topics in the AmMessage object.

int getTopicCount();

#### readBytes

Populates a byte array with data from the AmMessage, starting at the current data offset (which must be positioned before the end of the data for the read to be successful). Use **setDataOffset** to specify the data offset. **readBytes** will advance the data offset by the number of bytes read, leaving the offset immediately after the last byte read.

byte[] readBytes(int dataLength);

dataLengthThe maximum number of bytes to be read from the message data.The number of bytes returned is the minimum of dataLength and<br/>the number of bytes between the data offset and the end of the<br/>data.

| reset          |                  |                                                                                                    |
|----------------|------------------|----------------------------------------------------------------------------------------------------|
|                | Resets the Am    | Message object to its initial state (see page 228).                                                            |
|                | reset is overlo  | aded: the options parameter is optional.                                                                       |
|                | void reset       | (int options);                                                                                                 |
|                | options          | A reserved field that must be set to zero.                                                                     |
| setCCSID       |                  |                                                                                                    |
|                | Sets the codec   | d character set identifier used by the AmMessage object.                                                       |
|                | void setCC       | SID(int codedCharSetId);                                                                                       |
|                | codedCharSetI    | d The CCSID to be set in the AmMessage.                                                                        |
| setCorrelation | ld               |                                                                                                    |
|                | Sets the correl  | ation identifier in the AmMessage object.                                                                      |
|                | void setCo       | <pre>rrelationId(byte[] correlId);</pre>                                                                       |
|                | correlId         | The correlation identifier to be set in the AmMessage.                                                         |
| setDataOffset  |                  |                                                                                                    |
|                | Sets the data of | offset for reading or writing byte data.                                                                       |
|                | void setDa       | taOffset(int dataOffset);                                                                                      |
|                | dataOffset       | The data offset to be set in the AmMessage. Set an offset of zero to read or write from the start of the data. |
| setEncoding    | Sets the encod   | ling of the data in the AmMessage object.                                                                      |
|                | void setEn       | coding(int encoding);                                                                                          |
|                | encoding         | The encoding to be used in the AmMessage. It can take one of the following values:                             |
|                |                  | AMENC_NORMAL<br>AMENC_NORMAL_FLOAT_390<br>AMENC_REVERSED<br>AMENC_REVERSED_FLOAT_390<br>AMENC_UNDEFINED        |

# setFormat

Sets the format for the AmMessage object.

void setFormat(String format);

format The format to be used in the AmMessage. It can take one of the following values: AMFMT\_NONE AMFMT\_STRING AMFMT\_RF\_HEADER If set to AMFMT\_NONE, the default format for the sender will be used (if available).

### setGroupStatus

Sets the group status value for the AmMessage. This indicates whether the message is in a group, and if it is the first, middle, last or only one in the group. Once you start sending messages in a group, you must complete the group before sending any messages that are not in the group.

If you specify AMGRP\_MIDDLE\_MSG\_IN\_GROUP or AMGRP\_LAST\_MSG\_IN\_GROUP without specifying AMGRP\_FIRST\_MSG\_IN\_GROUP, the behaviour is the same as for AMGRP\_FIRST\_MSG\_IN\_GROUP and AMGRP\_ONLY\_MSG\_IN\_GROUP.

If you specify AMGRP\_FIRST\_MSG\_IN\_GROUP out of sequence, then the behaviour is the same as for AMGRP\_MIDDLE\_MSG\_IN\_GROUP.

void setGroupStatus(int groupStatus);

groupStatus The group status to be set in the AmMessage. It can take one of the following values:

AMGRP\_MSG\_NOT\_IN\_GROUP AMGRP\_FIRST\_MSG\_IN\_GROUP AMGRP\_MIDDLE\_MSG\_IN\_GROUP AMGRP\_LAST\_MSG\_IN\_GROUP AMGRP\_ONLY\_MSG\_IN\_GROUP

### writeBytes

Writes a byte array into the AmMessage object, starting at the current data offset. If the data offset is not at the end of the data, existing data is overwritten. Use **setDataOffset** to specify the data offset. **writeBytes** will advance the data offset by the number of bytes written, leaving it immediately after the last byte written.

void writeBytes(byte[] data);

data The data to be written to the AmMessage.

### AmSender

An **AmSender** object encapsulates an MQSeries object descriptor (MQOD) structure. This represents an MQSeries queue on a local or remote queue manager. An open sender service is always associated with an open connection object (such as a queue manager connection). Support is also included for dynamic sender services (those that encapsulate model queues). The required sender service object definitions can be provided from a repository, or created without a repository definition by defaulting to the existing queue objects on the local queue manager.

The AmSender object must be created before it can be opened. This is done using **AmSession.createSender**.

A *responder* is a special type of AmSender used for sending a response to a request message. It is not created from a repository definition. Once created, it must not be opened until used in its correct context as a responder receiving a request message with **AmReceiver.receive**. When opened, its queue and queue manager properties are modified to reflect the *ReplyTo* destination specified in the message being received. When first used in this context, the sender service becomes a responder sender service.

#### clearErrorCodes

Clears the error codes in the AmSender.

void clearErrorCodes();

#### close

Closes the AmSender. close is overloaded: the policy parameter is optional.

void close(AmPolicy policy);

policy The policy to be used. If omitted, the system default policy (constant: AMSD\_POL) is used.

#### enableWarnings

Enables AmWarningExceptions; the default value for any AmObject is that AmWarningExceptions are not raised. Note that warning reason codes can be retrieved using **getLastErrorStatus**, even if AmWarningExceptions are disabled.

void enableWarnings(boolean warningsOn);

warnings0n If set to true, AmWarningExceptions will be raised for this object.

### getCCSID

Returns the coded character set identifier for the AmSender. A non-default value reflects the CCSID of a remote system unable to perform CCSID conversion of received messages. In this case the sender must perform CCSID conversion of the message before it is sent.

int getCCSID();

# getEncoding

Returns the value used to encode numeric data types for the AmSender. A non-default value reflects the encoding of a remote system unable to convert the encoding of received messages. In this case the sender must convert the encoding of the message before it is sent.

int getEncoding();

#### getLastErrorStatus

Returns the AmStatus of the last error condition.

AmStatus getLastErrorStatus();

#### getName

Returns the name of the AmSender.

String getName();

#### open

Opens an AmSender service. **open** is overloaded: the policy parameter is optional.

void open(AmPolicy policy);

policy The policy to be used. If omitted, the system default policy (constant: AMSD\_POL) is used.

#### send

Sends a message to the destination specified by the AmSender. If the AmSender is not open, it will be opened (if this action is specified in the policy options).

**send** is overloaded: the sendMessage parameter is required, but the others are optional. receivedMessage and responseService are used in request/response messaging, and are mutually exclusive.

| void send(<br>AmMessage<br>AmReceiver<br>AmMessage<br>AmPolicy | <pre>sendMessage, responseService, receivedMessage, policy);</pre>                                                                                                    |
|----------------------------------------------------------------|----------------------------------------------------------------------------------------------------|
| sendMessage                                                    | The message object that contains the data to be sent.                                                                                                    |
| responseServic                                                 | e The AmReceiver to be used for receiving any response to the sent message. If omitted, no response can be received.                                                   |
| receivedMessag                                                 | e The previously received message which is used for correlation<br>with the sent message. If omitted, the sent message is not<br>correlated with any received message. |
| policy                                                         | The policy to be used. If omitted, the system default policy (constant: AMSD_POL) is used.                                                                             |

#### AmReceiver

An **AmReceiver** object encapsulates an MQSeries object descriptor (MQOD) structure. This represents an MQSeries queue on a local or remote queue manager. An open AmReceiver is always associated with an open connection object, such as a queue manager connection. Support is also included for a dynamic AmReceiver (that encapsulates a model queue). The required AmReceiver object definitions can be provided from a repository or can be created automatically from the set of existing queue objects available on the local queue manager.

There is a definition type associated with each AmReceiver:

AMDT\_UNDEFINED AMDT\_TEMP\_DYNAMIC AMDT\_DYNAMIC AMDT\_PREDEFINED

An AmReceiver created from a repository definition will be initially of type AMDT\_PREDEFINED or AMDT\_DYNAMIC. When opened, its definition type might change from AMDT\_DYNAMIC to AMDT\_TEMP\_DYNAMIC according to the properties of its underlying queue object.

An AmReceiver created with default values (that is, without a repository definition) will have its definition type set to AMDT\_UNDEFINED until it is opened. When opened, this will become AMDT\_DYNAMIC, AMDT\_TEMP\_DYNAMIC, or AMDT\_PREDEFINED, according to the properties of its underlying queue object.

#### browse

Browses an AmReceiver service. **browse** is overloaded: the browseMessage and options parameters are required, but the others are optional.

| void      | browse( |                  |
|-----------|---------|------------------|
| AmMessage |         | browseMessage,   |
| int       |         | options,         |
| AmSender  |         | responseService, |
| AmPolicy  |         | policy);         |

browseMessage The message object that receives the browse data.

options Options controlling the browse operation. Possible values are:

```
AMBRW_NEXT

AMBRW_FIRST

AMBRW_CURRENT

AMBRW_RECEIVE_CURRENT

AMBRW_DEFAULT (AMBRW_NEXT)

AMBRW_LOCK_NEXT (AMBRW_LOCK + AMBRW_NEXT)

AMBRW_LOCK_FIRST (AMBRW_LOCK + AMBRW_FIRST)

AMBRW_LOCK_CURRENT (AMBRW_LOCK + AMBRW_CURRENT)

AMBRW_UNLOCK
```

AMBRW\_RECEIVE\_CURRENT is equivalent to **AmReceiver.receive** for the message under the browse cursor.

Note that a locked message is unlocked by another browse or receive, even though it is not for the same message.

| responseService The AmSender to be used for sending any response to the browsed message. If omitted, no response can be sent. |                                                                                            |
|----------------------------------------------------------------------------------------------------|--------------------------------------------------------------------------------------------|
| policy                                                                                                    | The policy to be used. If omitted, the system default policy (constant: AMSD_POL) is used. |

### clearErrorCodes

Clears the error codes in the AmReceiver.

void clearErrorCodes();

#### close

Closes the AmReceiver. **close** is overloaded: the policy parameter is optional.

void close(AmPolicy policy);

policy The policy to be used. If omitted, the system default policy (constant: AMSD\_POL) is used.

### enableWarnings

Enables AmWarningExceptions; the default value for any AmObject is that AmWarningExceptions are not raised. Note that warning reason codes can be retrieved using **getLastErrorStatus**, even if AmWarningExceptions are disabled.

void enableWarnings(boolean warningsOn);

warnings0n If set to true, AmWarningExceptions will be raised for this object.

## getDefinitionType

Returns the definition type (service type) for the AmReceiver.

int getDefinitionType();

The following values can be returned:

AMDT\_UNDEFINED AMDT\_TEMP\_DYNAMIC AMDT\_DYNAMIC AMDT\_PREDEFINED

Values other than AMDT\_UNDEFINED reflect the properties of the underlying queue object.

### getLastErrorStatus

Returns the AmStatus of the last error condition.

AmStatus getLastErrorStatus();

#### getName

Returns the name of the AmReceiver.

String getName();

#### getQueueName

Returns the queue name of the AmReceiver. This is used to determine the queue name of a permanent dynamic AmReceiver, so that it can be recreated with the same queue name in order to receive messages in a subsequent session. (See also **setQueueName**.)

String getQueueName();

#### open

Opens an AmReceiver service. **open** is overloaded: the policy parameter is optional.

void open(AmPolicy policy);

policy The policy to be used. If omitted, the system default policy (constant: AMSD\_POL) is used.

### receive

Receives a message from the AmReceiver service. **receive** is overloaded: the receiveMessage parameter is required, but the others are optional.

| oid receive |                   |
|-------------|-------------------|
| AmMessage   | receiveMessage,   |
| AmSender    | responseService,  |
| AmMessage   | selectionMessage, |
| AmPolicy    | policy);          |
|             |                   |

v

- receiveMessage The message object that receives the data. The message object is reset implicitly before the receive takes place.
- responseService The AmSender to be used for sending any response to the received message. If omitted, no response can be sent.
- selectionMessage A message object which contains the correlation ID used to selectively receive a message from the AmReceiver. If omitted, the first available message is received.
- policy The policy to be used. If omitted, the system default policy (constant: AMSD\_POL) is used.

#### setQueueName

Sets the queue name of the AmReceiver (when this encapsulates a model queue). This is used to specify the queue name of a recreated permanent dynamic AmReceiver, in order to receive messages in a session subsequent to the one in which it was created. (See also **getQueueName**.)

void setQueueName(String queueName);

queueName The queue name to be set in the AmReceiver.

# AmDistributionList

An AmDistributionList object encapsulates a list of AmSender objects.

### clearErrorCodes

Clears the error codes in the AmDistributionList.

void clearErrorCodes();

### close

Closes the AmDistributionList. **close** is overloaded: the policy parameter is optional.

- void close(AmPolicy policy);
- policy The policy to be used. If omitted, the system default policy (constant: AMSD\_POL) is used.

### enableWarnings

Enables AmWarningExceptions; the default value for any AmObject is that AmWarningExceptions are not raised. Note that warning reason codes can be retrieved using **getLastErrorStatus**, even if AmWarningExceptions are disabled.

void enableWarnings(boolean warningsOn);

warnings0n If set to true, AmWarningExceptions will be raised for this object.

### getLastErrorStatus

Returns the AmStatus of the last error condition of this object.

AmStatus getLastErrorStatus();

### getName

Returns the name of the AmDistributionList object.

String getName();

# getSender

Returns the AmSender in the AmDistributionList object at the index specified. AmDistributionList.getSenderCount gets the number of AmSender services in the distribution list.

AmSender getSender(int index);

index The index of the AmSender in the AmDistributionList, starting at zero.

# getSenderCount Returns the number of AmSender services in the AmDistributionList object. int getSenderCount(); open Opens an AmDistributionList object for each of the destinations in the distribution list. **open** is overloaded: the policy parameter is optional. void open(AmPolicy policy); policy The policy to be used. If omitted, the system default policy (constant: AMSD\_POL) is used. send Sends a message to each AmSender defined in the AmDistributionList object. send is overloaded: the sendMessage parameter is required, but the others are optional. void send( AmMessage sendMessage, AmReceiver responseService, AmPolicy policy); sendMessage The message object containing the data to be sent. responseService The AmReceiver to be used for receiving any response to the sent message. If omitted, no response can be received.

policy The policy to be used. If omitted, the system default policy (constant: AMSD\_POL) is used.

# AmPublisher

An **AmPublisher** object encapsulates an AmSender and provides support for publish requests to a publish/subscribe broker.

#### clearErrorCodes

Clears the error codes in the AmPublisher.

void clearErrorCodes();

#### close

Closes the AmPublisher. **close** is overloaded: the policy parameter is optional.

void close(AmPolicy policy);

policy The policy to be used. If omitted, the system default policy (constant: AMSD\_POL) is used.

#### enableWarnings

Enables AmWarningExceptions; the default value for any AmObject is that AmWarningExceptions are not raised. Note that warning reason codes can be retrieved using **getLastErrorStatus**, even if AmWarningExceptions are disabled.

void enableWarnings(boolean warningsOn);

warnings0n If set to true, AmWarningExceptions will be raised for this object.

## getCCSID

Returns the coded character set identifier for the AmPublisher. A non-default value reflects the CCSID of a remote system unable to perform CCSID conversion of received messages. In this case the publisher must perform CCSID conversion of the message before it is sent.

int getCCSID();

#### getEncoding

Returns the value used to encode numeric data types for the AmPublisher. A non-default value reflects the encoding of a remote system unable to convert the encoding of received messages. In this case the publisher must convert the encoding of the message before it is sent.

int getEncoding();

#### getLastErrorStatus

Returns the AmStatus of the last error condition.

AmStatus getLastErrorStatus();

| getName |                                                    |                                                                                                    |
|---------|----------------------------------------------------|----------------------------------------------------------------------------------------------------|
| -       | Returns the na                                     | me of the AmPublisher.                                                                                                    |
|         | String getN                                        | <pre>lame();</pre>                                                                                                    |
| open    |                                                    |                                                                                                    |
|         | Opens an AmP<br>optional.                          | ublisher service. <b>open</b> is overloaded: the policy parameter is                                                                                                    |
|         | void open(A                                        | AmPolicy policy);                                                                                                    |
|         | policy                                             | The policy to be used. If omitted, the system default policy (AMSD_POL) is used.                                                                                                    |
| publish |                                                    |                                                                                                    |
|         |                                                    | essage using the AmPublisher. <b>publish</b> is overloaded: the ameter is required, but the others are optional.                                                                                                    |
|         | void publis<br>AmMessage<br>AmReceiver<br>AmPolicy |                                                                                                    |
|         | pubMessage                                         | The message object that contains the data to be published.                                                                                                    |
|         | responseServic                                     | the AmReceiver to which the response to the publish request<br>should be sent. Omit it if no response is required. This parameter<br>is mandatory if the policy specifies implicit registration of the<br>publisher. |
|         | policy                                             | The policy to be used. If omitted, the system default policy (constant: AMSD_POL) is used.                                                                                                    |

# AmSubscriber

An **AmSubscriber** object encapsulates both an AmSender and an AmReceiver. It provides support for subscribe and unsubscribe requests to a publish/subscribe broker, and for receiving publications from the broker.

#### clearErrorCodes

Clears the error codes in the AmSubscriber.

void clearErrorCodes();

#### close

Closes the AmSubscriber. **close** is overloaded: the policy parameter is optional.

void close(AmPolicy policy);

policy The policy to be used. If omitted, the system default policy (constant: AMSD\_POL) is used.

# enableWarnings

Enables AmWarningExceptions; the default value for any AmObject is that AmWarningExceptions are not raised. Note that warning reason codes can be retrieved using **getLastErrorStatus**, even if AmWarningExceptions are disabled.

void enableWarnings(boolean warningsOn);

warnings0n If set to true, AmWarningExceptions will be raised for this object.

#### getCCSID

Returns the coded character set identifier for the AmSender in the AmSubscriber. A non-default value reflects the CCSID of a remote system unable to perform CCSID conversion of received messages. In this case the subscriber must perform CCSID conversion of the message before it is sent.

int getCCSID();

# getDefinitionType

Returns the definition type for the AmReceiver in the AmSubscriber.

int getDefinitionType();

The following values can be returned:

AMDT\_UNDEFINED AMDT\_TEMP\_DYNAMIC AMDT\_DYNAMIC AMDT\_PREDEFINED

# getEncoding

Returns the value used to encode numeric data types for the AmSender in the AmSubscriber. A non-default value reflects the encoding of a remote system unable to convert the encoding of received messages. In this case the subscriber must convert the encoding of the message before it is sent.

```
int getEncoding();
```

#### getLastErrorStatus

Returns the AmStatus of the last error condition.

```
AmStatus getLastErrorStatus();
```

#### getName

Returns the name of the AmSubscriber.

String getName();

#### getQueueName

Returns the queue name used by the AmSubscriber to receive messages. This is used to determine the queue name of a permanent dynamic AmReceiver in the AmSubscriber, so that it can be recreated with the same queue name in order to receive messages in a subsequent session. (See also **setQueueName**.)

String getQueueName();

#### open

Opens an AmSubscriber. open is overloaded: the policy parameter is optional.

void open(AmPolicy policy);

policy The policy to be used. If omitted, the system default policy (constant: AMSD\_POL) is used.

#### receive

Receives a message, normally a publication, using the AmSubscriber. The message data, topic and other elements can be accessed using the message interface methods (see page 228).

**receive** is overloaded: the pubMessage parameter is required, but the others are optional.

| void receiv<br>AmMessage<br>AmMessage<br>AmPolicy                                                                                                    | pubMessage,<br>selectionMessage,                                                                                                    |  |
|----------------------------------------------------------------------------------------------------|----------------------------------------------------------------------------------------------------|--|
| pubMessage                                                                                                    | The message object containing the data that has been published.<br>The message object is reset implicitly before the receive takes<br>place. |  |
| selectionMessage A message object containing the correlation ID used to<br>selectively receive a message from the AmSubscriber. If omitted,<br>the first available message is received. |                                                                                                    |  |
| policy                                                                                                    | The policy to be used. If omitted, the system default policy (constant: AMSD_POL) is used.                                                   |  |

#### setQueueName

Sets the queue name in the AmReceiver of the AmSubscriber, when this encapsulates a model queue. This is used to specify the queue name of a recreated permanent dynamic AmReceiver, in order to receive messages in a session subsequent to the one in which it was created. (See also **setQueueName**.)

void setQueueName(String queueName);

queueName The queue name to be set.

#### subscribe

Sends a subscribe message to a publish/subscribe broker using the AmSubscriber, to register a subscription. The topic and other elements can be specified using the message interface methods (see page 228) before sending the message.

Publications matching the subscription are sent to the AmReceiver associated with the AmSubscriber. By default, this has the same name as the AmSubscriber, with the addition of the suffix '.RECEIVER'.

**subscribe** is overloaded: the subMessage parameter is required, but the others are optional.

void subscribe( AmMessage subMessage, AmReceiver responseService, AmPolicy policy);

subMessage The message object that contains the topic subscription data.

responseService The AmReceiver to which the response to this subscribe request should be sent. Omit it if no response is required.

This is not the AmReceiver to which publications will be sent by the broker; they are sent to the AmReceiver associated with the AmSubscriber (see above).

policy The policy to be used. If omitted, the system default policy (constant: AMSD\_POL) is used.

#### unsubscribe

Sends an unsubscribe message to a publish/subscribe broker using the AmSubscriber, to deregister a subscription. The topic and other elements can be specified using the message interface methods (see page 228) before sending the message.

**unsubscribe** is overloaded: the unsubMessage parameter is required, but the others are optional.

| void unsubso<br>AmMessage<br>AmReceiver<br>AmPolicy | cribe(<br>unsubMessage,<br>responseService,<br>policy);                                                                |
|-----------------------------------------------------|----------------------------------------------------------------------------------------------------|
| unsubMessage                                        | The message object that contains the topics to which the unsubscribe request applies.                                  |
| responseServic                                      | e The AmReceiver to which the response to this unsubscribe request should be sent. Omit it if no response is required. |
| policy                                              | The policy to be used. If omitted, the system default policy (constant: AMSD_POL) is used.                             |

# AmPolicy

An **AmPolicy** object encapsulates details of how the AMI processes the message (for instance, the priority and persistence of the message, how errors are handled, and whether transactional processing is used).

### clearErrorCodes

Clears the error codes in the AmPolicy.

void clearErrorCodes();

#### enableWarnings

Enables AmWarningExceptions; the default value for any AmObject is that AmWarningExceptions are not raised. Note that warning reason codes can be retrieved using **getLastErrorStatus**, even if AmWarningExceptions are disabled.

void enableWarnings(boolean warningsOn);

warnings0n If set to true, AmWarningExceptions will be raised for this object.

### getLastErrorStatus

Returns the AmStatus of the last error condition.

AmStatus getLastErrorStatus();

#### getName

Returns the name of the AmPolicy object.

String getName();

#### getWaitTime

Returns the wait time (in ms) set for this AmPolicy.

int getWaitTime();

#### setWaitTime

Sets the wait time for any receive using this AmPolicy.

```
void setWaitTime(int waitTime);
```

waitTime The wait time (in ms) to be set in the AmPolicy.

# AmConstants

This class provides access to the AMI constants listed in Appendix B, "Constants" on page 313.

For example, to use the constant AMRC\_NONE (an AMI reason code), specify AmConstants.AMRC\_NONE.

**Note:** Not all of the constants available in the C and C++ programming interfaces are available in Java, because they are not all appropriate in this language. For instance, AmConstants does not contain AMB\_TRUE or AMB\_FALSE, since the Java language has its own true and false constants and these are used by the AMI for Java.

| AmElement  |                                                                                                    |                                                                                                    |
|------------|----------------------------------------------------------------------------------------------------|----------------------------------------------------------------------------------------------------|
|            | An <b>AmElement</b> object encapsulates a name/value pair which can be added to an AmMessage object. |                                                                                                    |
| AmElement  |                                                                                                    |                                                                                                    |
|            | Constructor for                                                                                      | an AmElement object.                                                                                                    |
|            | AmElement(S                                                                                          | tring name, String value);                                                                                                    |
|            | name                                                                                                 | The name of the element.                                                                                                    |
|            | value                                                                                                | The value of the element.                                                                                                    |
| getName    |                                                                                                    |                                                                                                    |
| <u>J</u>   | Returns the na                                                                                       | me of the AmElement.                                                                                                    |
|            | <pre>String getName();</pre>                                                                         |                                                                                                    |
| getValue   |                                                                                                    |                                                                                                    |
| •          | Returns the value of the AmElement.                                                                  |                                                                                                    |
|            | <pre>String getValue();</pre>                                                                        |                                                                                                    |
| getVersion |                                                                                                    |                                                                                                    |
| -          |                                                                                                    | rsion of the AmElement (the default value is<br>AMELEM_VERSION_1).                                                                  |
|            | int getVer                                                                                           | sion();                                                                                                    |
| setVersion |                                                                                                    |                                                                                                    |
|            | Sets the version of the AmElement.                                                                   |                                                                                                    |
|            | <pre>void setVersion(int version);</pre>                                                             |                                                                                                    |
|            | version                                                                                              | The version of the AmElement that is set. It can take the value AmConstants.AMELEM_VERSION_1 or AmConstants.AMELEM_CURRENT_VERSION. |
| toString   |                                                                                                    |                                                                                                    |
| -          | Returns a String representation of the AmElement.                                                    |                                                                                                    |
|            | String toS <sup>.</sup>                                                                              | tring();                                                                                                    |

# AmObject

**AmObject** is a Java Interface. The following classes implement the AmObject interface:

AmSession AmMessage AmSender AmReceiver AmDistributionList AmPublisher AmSubscriber AmPolicy

This allows application programmers to use generic error handling routines.

### clearErrorCodes

Clears the error codes in the AmObject.

void clearErrorCodes();

# getLastErrorStatus

Returns the AmStatus of the last error condition.

AmStatus getLastErrorStatus();

# getName

Returns the name of the AmObject.

String getName();

# AmStatus

An AmStatus object encapsulates the error status of other AmObjects.

# AmStatus

Constructor for an AmStatus object.

AmStatus();

# getCompletionCode

Returns the completion code from the AmStatus object.

int getCompletionCode();

## getReasonCode

Returns the reason code from the AmStatus object.

int getReasonCode();

## getReasonCode2

Returns the secondary reason code from the AmStatus object. (This code is specific to the underlying transport used by the AMI). For MQSeries, the secondary reason code is an MQSeries reason code of type MQRC\_xxx.

int getReasonCode2();

# toString

Returns a String representation of the internal state of the AmStatus object.

# AmException

**AmException** is the base Exception class; all other Exceptions inherit from this class.

### getClassName

Returns the type of object throwing the Exception.

String getClassName();

#### getCompletionCode

Returns the completion code for the Exception.

int getCompletionCode();

### getMethodName

Returns the name of the method throwing the Exception.

String getMethodName();

## getReasonCode

Returns the reason code for the Exception.

int getReasonCode();

#### getSource

Returns the AmObject throwing the Exception.

AmObject getSource();

# toString

Returns a String representation of the Exception.

# AmErrorException

An Exception of type **AmErrorException** is raised when an object experiences an error with a severity level of FAILED (CompletionCode = AMCC\_FAILED).

# getClassName

Returns the type of object throwing the Exception.

String getClassName();

### getCompletionCode

Returns the completion code for the Exception.

int getCompletionCode();

### getMethodName

Returns the name of the method throwing the Exception.

String getMethodName();

# getReasonCode

Returns the reason code for the Exception.

int getReasonCode();

#### getSource

Returns the AmObject throwing the Exception.

AmObject getSource();

# toString

Returns a String representation of the Exception.

# AmWarningException

An Exception of type **AmWarningException** is raised when an object experiences an error with a severity level of WARNING (CompletionCode = AMCC\_WARNING).

### getClassName

Returns the type of object throwing the Exception.

String getClassName();

#### getCompletionCode

Returns the completion code for the Exception.

int getCompletionCode();

#### getMethodName

Returns the name of the method throwing the Exception.

String getMethodName();

### getReasonCode

Returns the reason code for the Exception.

int getReasonCode();

#### getSource

Returns the AmObject throwing the Exception.

AmObject getSource();

# toString

Returns a String representation of the Exception.

Java AmWarningException

# Part 5. Setting up an AMI installation

This part contains:

- Chapter 12, "Installation and sample programs" on page 259
- Chapter 13, "Defining services and policies" on page 279
- Chapter 14, "Problem determination" on page 289

# Chapter 12. Installation and sample programs

The Application Messaging Interface is available for the AIX, Sun Solaris, Windows NT and Windows 98 platforms.

This chapter contains:

- "Prerequisites"
- "Installation on AIX" on page 261
- "Installation on Sun Solaris" on page 265
- "Installation on Windows" on page 269
- "Local host and repository files" on page 272
- "The administration tool" on page 274
- "Connecting to MQSeries" on page 275
- "Running the sample programs" on page 276

### **Prerequisites**

Prior to installing the AMI you should make sure that your system has sufficient disk space, and the software listed below.

#### Disk space

Disk space requirements:

| AIX         | 11.6 MB |
|-------------|---------|
| Sun Solaris | 6.7 MB  |
| Windows     | 6.6 MB  |

#### **Operating environments**

The AMI runs under the following operating systems:

| AIX         | V4.2 and V4.3                |
|-------------|------------------------------|
| Sun Solaris | V2.6 and V2.7                |
| Windows     | Windows NT V4 and Windows 98 |

#### **MQSeries environment**

You can run the AMI in an MQSeries server or client environment.

To run the AMI in an MQSeries server environment you need at least one of the following installed on your system:

- MQSeries for AIX Version 5.1 or later
- MQSeries for Sun Solaris Version 5.1 or later
- MQSeries for Windows NT Version 5.1 or later

To run the AMI in an MQSeries client environment you need at least one of the following installed on your system:

- MQSeries client for AIX Version 5.1 or later
- MQSeries client for Sun Solaris Version 5.1 or later
- MQSeries client for Windows NT Version 5.1 or later
- MQSeries client for Windows 98 Version 5.1 or later

The MQSeries client requires access to at least one supporting MQSeries server.

### Language compilers

The following language compilers for C, C++ and Java are supported:

| AIX         | C Set ++ 3.1.4.7 and above JDK 1.1.7 and above |
|-------------|------------------------------------------------|
| Sun Solaris | Workshop Compiler 4.2<br>JDK 1.1.7 and above   |
| Windows     | Microsoft Visual C++ 6<br>JDK 1.1.7 and above  |

– Next step

Now go to one of the following to start the installation procedure:

- "Installation on AIX" on page 261
- "Installation on Sun Solaris" on page 265
- "Installation on Windows" on page 269

# Installation on AIX

The AMI package for AIX comes as a compressed archive file, ma0f\_ax.tar.Z. Uncompress and restore it as follows:

- 1. Login as root
- 2. Store ma0f\_ax.tar.Z in /tmp
- Execute uncompress -fv /tmp/ma0f\_ax.tar.Z
- Execute tar -xvf /tmp/ma0f\_ax.tar
- 5. Execute rm /tmp/ma0f\_ax.tar

This creates the following files:

| amt100.tar | A standard tar file containing the AMI files                                                                              |
|------------|----------------------------------------------------------------------------------------------------|
| amtInstall | A script file to aid AMI installation                                                                                     |
| amtRemove  | A script file to aid AMI removal                                                                                          |
| readme     | A file containing any product and information updates that have<br>become available since this documentation was produced |

#### Installation

Installation can be carried out manually, or using the amtinstall utility.

#### Manual installation

Restore the tar file amt100.tar. This should be done under the base MQSeries directory /usr/mqm, so that the AMI tar file restores to a directory structure consistent with MQSeries. This operation usually requires root access. Existing files will be overwritten. (Note that the location /usr/mqm/ is consistent with MQSeries Version 5.1, which is the prerequisite for the AMI).

#### Using amtInstall

- 1. Login as root
- Execute amtInstall <directory>

where <directory> is the directory containing the amt100.tar file.

The **amtinstall** utility will unpack the tar file into the correct location and provide the necessary links for your environment. Existing files will be overwritten.

**Note:** All files and directories created must be accessible to all AMI users. These files are listed in "Directory structure (AIX)" on page 263.

#### Removing the AMI

Run the amtRemove utility to remove all the files that were created by amtInstall.

# Setting the runtime environment

Make sure the location of the AMI runtime binary files is added to your PATH environment variable. For example:

export PATH=\$PATH:/usr/mqm/lib:

Note: The above step is not needed if you used the amtinstall utility.

In addition, for the samples:

export PATH=\$PATH:/usr/mqm/amt/samp/C/bin:/usr/mqm/amt/samp/Cpp/bin:

#### Java programs

When running Java, there are some additional steps.

The AMI classes must be contained in the CLASSPATH, for example:

export CLASSPATH=\$CLASSPATH:/usr/mqm/java/lib/com.ibm.mq.amt.jar:

In addition, for the samples:

Also, in order to load the AMI library for Java: export LIBPATH=\$LIBPATH:/usr/mgm/lib:

- Next step

Now go to "Local host and repository files" on page 272 to continue the installation procedure.

#### **Directory structure (AIX)**

The AMI tar file contains:

```
/amt/amtsdfts.tst : MQSeries mqsc command file to create default MQSeries
 objects required by the AMI
/amt/amthost.xml : Sample AMI XML file used as the default host file
/amt/amt.dtd : AMI Document Type Definition file on which the AMI
  repository is based
/amt/inc
   amtc.h : The C header file for the AMI
   amtcpp.hpp : The C++ header file for the AMI
/amt/intlFiles/locales : Directory containing data translation files
/amt/ipla : The International Program License Agreement file
/amt/li : The License Information file
/java/lib
  com.ibm.mq.amt.jar : The jar file containing the AMI classes for Java
/lib
   libamt.a : The main AMI library
   libamt r.a : The main AMI threaded library
   libamtXML.a : The AMI XML parsing library
   libamtXML_r.a : The AMI threaded XML parsing library
   libamtCpp.a : The AMI C++ library
   libamtCpp_r.a : The AMI C++ threaded library
   libamtJava.so: The AMI JNI library
   libamtICUUC.a : The AMI codepage translation library
   libamtICUUC r.a : The AMI codepage translation threaded library
   amtcmgm : Dynamic binding stub for MQSeries Server library
   amtcmqm r : Dynamic binding stub for MQSeries Server threaded library
   amtcmgic : Dynamic binding stub for MQSeries Client library
   amtcmqic_r : Dynamic binding stub for MQSeries Client threaded library
/amt/samp
   amtsamp.tst : MQSeries mqsc command file to create MQSeries objects
     required by AMI samples
   amt.xml : Sample AMI XML repository for use with the AMI samples
```

```
/amt/samp/C
  amtsosnd.c : C source for object-level send and forget sample
  amtsorcv.c : C source for object-level receiver sample
  amtsoclt.c : C source for object-level client sample
  amtsosvr.c : C source for object-level server sample
  amtsopub.c : C source for object-level publisher sample
  amtsosub.c : C source for object-level subscriber sample
  amtshsnd.c : C source for high-level send and forget sample
  amtshrcv.c : C source for high-level receiver sample
  amtshclt.c : C source for high-level client sample
  amtshsvr.c : C source for high-level server sample
  amtshpub.c : C source for high-level publisher sample
  amtshsub.c : C source for high-level subscriber sample
/amt/samp/C/bin
  amtsosnd : C object-level send and forget sample program
  amtsorcv : C object-level receiver sample program
  amtsoclt : C object-level client sample program
  amtsosvr : C object-level server sample program
  amtsopub : C object-level publisher sample program
  amtsosub : C object-level subscriber sample program
  amtshsnd : C high-level send and forget sample program
  amtshrcv : C high-level receiver sample program
  amtshclt : C high-level client sample program
  amtshsvr : C high-level server sample program
  amtshpub : C high-level publisher sample program
  amtshsub : C high-level subscriber sample program
/amt/samp/Cpp
  SendAndForget.cpp : C++ source for send and forget sample
  Receiver.cpp : C++ source for receiver sample
  Client.cpp : C++ source for client sample
  Server.cpp : C++ source for server sample
  Publisher.cpp : C++ source for publisher sample
  Subscriber.cpp : C++ source for subscriber sample
/amt/samp/Cpp/bin
  SendAndForget : C++ send and forget sample program
  Receiver : C++ receiver sample program
  Client : C++ client sample program
  Server : C++ server sample program
  Publisher : C++ publisher sample program
  Subscriber : C++ subscriber sample program
/amt/samp/java
  SendAndForget.java : Java source for send and forget sample
  Receiver.java : Java source for receiver sample
  Client.java : Java source for client sample
  Server.java : Java source for server sample
  Publisher.java : Java source for publisher sample
  Subscriber.java : Java source for subscriber sample
/amt/samp/java/bin
  com.ibm.mq.amt.samples.jar : The jar file containing the AMI
    samples class files for Java
```

### Installation on Sun Solaris

The AMI package for Sun Solaris comes as a compressed archive file, ma0f\_sol.tar.Z. Uncompress and restore it as follows:

- 1. Login as root
- 2. Store ma0f\_sol.tar.Z in /tmp
- 3. Execute uncompress -fv /tmp/ma0f\_sol.tar.Z
- Execute tar -xvf /tmp/ma0f\_sol.tar
- 5. Execute rm /tmp/ma0f\_sol.tar

This creates the following files:

| amt100.tar | A standard tar file containing the AMI files                                                                              |
|------------|----------------------------------------------------------------------------------------------------|
| amtinstall | A script file to aid AMI installation                                                                                     |
| amtRemove  | A script file to aid AMI removal                                                                                          |
| readme     | A file containing any product and information updates that have<br>become available since this documentation was produced |

#### Installation

Installation can be carried out manually, or using the amtinstall utility.

#### Manual installation

Restore the tar file amt100.tar. This should be done under the base MQSeries directory /opt/mqm, so that the AMI tar file restores to a directory structure consistent with MQSeries. This operation usually requires root access. Existing files will be overwritten.

#### Using amtInstall

- 1. Login as root
- 2. Execute amtInstall <directory>

where <directory> is the directory containing the amt100.tar file.

The **amtinstall** utility will unpack the tar file into the correct location and provide the necessary links for your environment. Existing files will be overwritten.

**Note:** All files and directories created must be accessible to all AMI users. These files are listed in "Directory structure (Solaris)" on page 267.

#### Removing the AMI

Run the amtRemove utility to remove all the files that were created by amtInstall.

# Setting the runtime environment

Make sure the location of the AMI runtime binary files is added to your PATH environment variable. For example:

export PATH=\$PATH:/opt/mqm/lib:

Note: The above step is not needed if you used the amtinstall utility.

In addition, for the samples:

export PATH=\$PATH:/opt/mqm/amt/samp/C/bin:/opt/mqm/amt/samp/Cpp/bin:

#### Java programs

When running Java, there are some additional steps.

The AMI classes must be contained in the CLASSPATH, for example:

export CLASSPATH=\$CLASSPATH:/opt/mqm/java/lib/com.ibm.mq.amt.jar:

In addition, for the samples:

Also, in order to load the AMI library for Java:

export LD\_LIBRARY\_PATH=\$LD\_LIBRARY\_PATH:/opt/mqm/lib:

Next step

Now go to "Local host and repository files" on page 272 to continue the installation procedure.

#### **Directory structure (Solaris)**

The AMI tar file contains:

```
/amt/amtsdfts.tst : MQSeries mqsc command file to create default MQSeries
 objects required by the AMI
/amt/amthost.xml : Sample AMI XML file used as the default host file
/amt/amt.dtd : AMI Document Type Definition file on which the AMI
  repository is based
/amt/inc
   amtc.h : The C header file for the AMI
   amtcpp.hpp : The C++ header file for the AMI
/amt/intlFiles/locales : Directory containing data translation files
/amt/ipla : The International Program License Agreement file
/amt/li : The License Information file
/java/lib
  com.ibm.mq.amt.jar : The jar file containing the AMI classes for Java
/lib
  libamt.so : The main AMI library
  libamtXML.so : The AMI XML parsing library
   libamtCpp.so : The AMI C++ library
   libamtJava.so: The AMI JNI library
   libamtICUUC.so : The AMI codepage translation library
   amtcmqm : Dynamic binding stub for MQSeries Server library
   amtcmqic : Dynamic binding stub for MQSeries Client library
/amt/samp
   amtsamp.tst : MQSeries mgsc command file to create MQSeries objects
     required by AMI samples
```

amt.xml : Sample AMI XML repository for use with the AMI samples

```
/amt/samp/C
  amtsosnd.c : C source for object-level send and forget sample
  amtsorcv.c : C source for object-level receiver sample
  amtsoclt.c : C source for object-level client sample
  amtsosvr.c : C source for object-level server sample
  amtsopub.c : C source for object-level publisher sample
  amtsosub.c : C source for object-level subscriber sample
  amtshsnd.c : C source for high-level send and forget sample
  amtshrcv.c : C source for high-level receiver sample
  amtshclt.c : C source for high-level client sample
  amtshsvr.c : C source for high-level server sample
  amtshpub.c : C source for high-level publisher sample
  amtshsub.c : C source for high-level subscriber sample
/amt/samp/C/bin
  amtsosnd : C object-level send and forget sample program
  amtsorcv : C object-level receiver sample program
  amtsoclt : C object-level client sample program
  amtsosvr : C object-level server sample program
  amtsopub : C object-level publisher sample program
  amtsosub : C object-level subscriber sample program
  amtshsnd : C high-level send and forget sample program
  amtshrcv : C high-level receiver sample program
  amtshclt : C high-level client sample program
  amtshsvr : C high-level server sample program
  amtshpub : C high-level publisher sample program
  amtshsub : C high-level subscriber sample program
/amt/samp/Cpp
  SendAndForget.cpp : C++ source for send and forget sample
  Receiver.cpp : C++ source for receiver sample
  Client.cpp : C++ source for client sample
  Server.cpp : C++ source for server sample
  Publisher.cpp : C++ source for publisher sample
  Subscriber.cpp : C++ source for subscriber sample
/amt/samp/Cpp/bin
  SendAndForget : C++ send and forget sample program
  Receiver : C++ receiver sample program
  Client : C++ client sample program
  Server : C++ server sample program
  Publisher : C++ publisher sample program
  Subscriber : C++ subscriber sample program
/amt/samp/java
  SendAndForget.java : Java source for send and forget sample
  Receiver.java : Java source for receiver sample
  Client.java : Java source for client sample
  Server.java : Java source for server sample
  Publisher.java : Java source for publisher sample
  Subscriber.java : Java source for subscriber sample
/amt/samp/java/bin
  com.ibm.mq.amt.samples.jar : The jar file containing the AMI
    samples class files for Java
```

# **Installation on Windows**

The AMI package for Windows 98 and Windows NT comes as a zip file, ma0f\_nt.zip. Once unzipped it comprises:

readmeA file containing any product and information updates that have<br/>become available since this documentation was produced

setup InstallShield installation program for MQSeries AMI

In addition, it contains files used by the setup program.

### Installation

- 1. Create an empty directory called tmp and make it current.
- 2. Store the maOf\_nt.zip file in this directory.
- 3. Uncompress it into tmp using Info-ZIP's UnZip program (or other unzip program).
- 4. Run setup.
- 5. Delete the tmp directory.

The files and directories created are listed in "Directory structure (Windows)" on page 270.

#### **Removing the AMI**

To uninstall the Application Messaging Interface, use the Add/Remove Programs control panel.

**Note:** You **must** remove the AMI entries from the CLASSPATH (for instance, C:\MQSeries\java\lib\com.ibm.mg.amt.jar; and

C:\MQSeries\amt\samples\java\bin\com.ibm.mq.amt.samples.jar;). These will not be removed by Add/Remove Programs.

In addition, if you specified a directory other than the default during installation, you must remove this directory from the PATH environment variable.

#### Setting the runtime environment

By default, the location of the AMI runtime binary files matches that of MQSeries (for example C:\MQSeries\bin) and is added to the PATH environment variable by the **setup** program.

If you specified a different directory for the runtime files, you **must** add it to the PATH environment variable yourself. (See also "Removing the AMI.")

To use the samples, add the sample C and C++ binary directories to your PATH environment variable. For example (assuming that the root directory for MQSeries is C:MQSeries):

set PATH=%PATH%;C:\MQSeries\amt\samples\C\bin; C:\MQSeries\amt\samples\Cpp\bin;

When running Java, the AMI classes (C:\MQSeries\java\lib\com.ibm.mq.amt.jar) and samples (C:\MQSeries\amt\samples\java\bin\com.ibm.mq.amt.samples.jar) must be contained in the CLASSPATH environment variable. This is done by the **setup** program.

Next step

Now go to "Local host and repository files" on page 272 to continue the installation procedure.

## **Directory structure (Windows)**

On Windows platforms the directory structure contains:

```
\amt\amtsdfts.tst : MQSeries mqsc command file to create default MQSeries
 objects required by the AMI
\amt\amthost.xml : Sample AMI XML file used as the default host file
\amt\amt.dtd : AMI Document Type Definition file on which the AMI
 repository is based
\amt\include
  amtc.h : The C header file for the AMI
  amtcpp.hpp : The C++ header file for the AMI
\amt\intlFiles\locales : Directory containing data translation files
\amt\ipla : The International Program License Agreement file
\amt\li : The License Information file
\.iava\lib
  com.ibm.mq.amt.jar : The jar file containing the AMI classes for Java
\bin
  amt.dll : The main AMI library
  amt.lib : The AMI LIB file used for building C programs
  amtXML.dll : The AMI XML parsing library
  amtCpp.dll : The AMI C++ library
  amtCpp.lib : The AMI LIB file used for building C++ programs
  amtJava.dll: The AMI JNI library
  amtICUUC.dll : The AMI codepage translation library
  MSVCRT.DLL : Main MVSC runtime library
  MSVCIRT.DLL : Iostream MSVC runtime library
\amt\samples
  amtsamp.tst : MQSeries mqsc command file to create MQSeries objects
     required by AMI samples
  amt.xml : Sample AMI XML repository for use with the AMI samples
```

```
\amt\samples\C
  amtsosnd.c : C source for object-level send and forget sample
  amtsorcv.c : C source for object-level receiver sample
  amtsoclt.c : C source for object-level client sample
  amtsosvr.c : C source for object-level server sample
  amtsopub.c : C source for object-level publisher sample
  amtsosub.c : C source for object-level subscriber sample
  amtshsnd.c : C source for high-level send and forget sample
  amtshrcv.c : C source for high-level receiver sample
  amtshclt.c : C source for high-level client sample
  amtshsvr.c : C source for high-level server sample
  amtshpub.c : C source for high-level publisher sample
  amtshsub.c : C source for high-level subscriber sample
\amt\samples\C\bin
  amtsosnd.exe : C object-level send and forget sample program
  amtsorcv.exe : C object-level receiver sample program
  amtsoclt.exe : C object-level client sample program
  amtsosvr.exe : C object-level server sample program
  amtsopub.exe : C object-level publisher sample program
  amtsosub.exe : C object-level subscriber sample program
  amtshsnd.exe : C high-level send and forget sample program
  amtshrcv.exe : C high-level receiver sample program
  amtshclt.exe : C high-level client sample program
  amtshsvr.exe : C high-level server sample program
  amtshpub.exe : C high-level publisher sample program
  amtshsub.exe : C high-level subscriber sample program
\amt\samples\Cpp
  SendAndForget.cpp : C++ source for send and forget sample
  Receiver.cpp : C++ source for receiver sample
  Client.cpp : C++ source for client sample
  Server.cpp : C++ source for server sample
  Publisher.cpp : C++ source for publisher sample
  Subscriber.cpp : C++ source for subscriber sample
\amt\samples\Cpp\bin
  SendAndForget.exe : C++ send and forget sample program
  Receiver.exe : C++ receiver sample program
  Client.exe : C++ client sample program
  Server.exe : C++ server sample program
  Publisher.exe : C++ publisher sample program
  Subscriber.exe : C++ subscriber sample program
\amt\samples\java
  SendAndForget.java : Java source for send and forget sample
  Receiver.java : Java source for receiver sample
  Client.java : Java source for client sample
  Server.java : Java source for server sample
  Publisher.java : Java source for publisher sample
  Subscriber.java : Java source for subscriber sample
\amt\samples\java\bin
  com.ibm.mq.amt.samples.jar : The jar file containing the AMI
    samples class files for Java
```

# Local host and repository files

The AMI uses a *repository file* and a *local host file*. Their location and names must be specified to the AMI.

#### **Default location**

The default directory for the files on UNIX is:

| /usr/mqm/ | amt | (AIX) |
|-----------|-----|-------|
|-----------|-----|-------|

/opt/mqm/amt (Solaris)

On Windows, the default location is a directory called \amt under the user specified MQSeries file directory. For example, if MQSeries is installed in the C:\MQSeries directory, the default directory for the AMI data files on Windows NT is:

C:\MQSeries\amt

#### **Default names**

The default name for the repository file is amt.xml, and the default name for the host file is amthost.xml.

A sample host file (which can be used as a default) is provided in the correct location. A sample repository file is located in the following directory:

| /amt/samp    | (UNIX)    |
|--------------|-----------|
| \amt\samples | (Windows) |

### Overriding the default location and names

. . .

You can override where the AMI looks for the repository and local host files by using an environment variable:

| export AMT_DATA_PATH = /directory | (UNIX)    |
|-----------------------------------|-----------|
| set AMT_DATA_PATH = X:\directory  | (Windows) |

·····

You can override the default names of the repository and local host files by using environment variables:

| export AMT_REPOSITORY = myData.xml | (UNIX)    |
|------------------------------------|-----------|
| export AMT_HOST = myHostFile.xml   |           |
| set AMT REPOSITORY = myData.xml    | (Windows) |
| set AMT HOST = myHostFile.xml      | (         |

The directories intlFiles and locales, and the .txt and .cnv files in the locales directory, must be located relative to the directory containing the local host file. This applies whether you are using the default directory or have overridden it as described above.

In C++ and Java there is an extra level of flexibility in setting the location and names of the repository and local host files. You can specify the directory in which they are located by means of a name in the constructor of the AmSessionFactory class:

AmSessionFactory(name);

This name is equivalent to the AMT\_DATA\_PATH environment variable. If set, the name of the AmSessionFactory takes precedence over the AMT\_DATA\_PATH environment variable.

The repository and local host file names can be set using methods of the AmSessionFactory class:

```
setRepository(name);
setLocalHost(name);
```

These AmSessionFactory methods take precedence over the AMT\_REPOSITORY and AMT\_HOST environment variables.

Once an AmSession has been created using an AmSessionFactory, the repository and local host file names and location are set for the complete life of that AmSession.

#### Local host file

An AMI installation must have a local host file. It defines the mapping from a connection name (default or repository defined) to the name of the MQSeries queue manager that you want to connect to on your local machine.

If you are not using a repository, or are opening (or initializing) a session using a policy that does not define a connection, the connection name is assumed to be defaultConnection. Using the sample amthost.xml file, as shown below, this maps to an empty string that defines a connection with the default queue manager.

```
<?xml version="1.0" encoding="UTF-8"?>
<queueManagerNames
defaultConnection = ""
connectionName1 = "queueManagerName1"
connectionName2 = "queueManagerName2"
/>
```

To change the default connection to a named queue manager of your choice, such as 'QMNAME', edit the local host file to contain the following string:

defaultConnection = "QMNAME"

If you want a repository defined connection name, such as connectionName1, to provide a connection to queue manager 'QMNAME1', edit the local host file to contain the following string:

connectionName1 = "QMNAME1"

The repository connection names are not limited to the values shown (connectionName1 and connectionName2). Any name can be used provided it is unique in both the repository and local host files, and consistent between the two.

#### **Repository file**

You can operate an AMI installation with or without a repository file. If you are using a repository file, such as the sample amt.xml file, you must have a corresponding amt.dtd file in the same directory (the local host file must be in this directory as well).

The repository file provides definitions for policies and services. If you do not use a repository file, AMI uses its built-in definitions. For more information, see Chapter 13, "Defining services and policies" on page 279.

#### The administration tool

### Installation

The AMI administration tool is for use on Windows NT Version 4 only. It is installed and started as follows.

Using Info-ZIP's UnZip program (or a similar program), unzip the file ma0g.zip into a suitable directory. The AMI administration tool files are installed in sub-directory \amt within that directory.

To start the AMI administration tool, double-click on the file  $\mbox{amt}\oldsymbol{amitool}\administration bat in the installation directory.$ 

To verify that the tool has been installed correctly, click on **Open** in the **File** menu, navigate to the \amt\tool directory, and open the file amiSample.xml. You should see a number of services and policies in the navigation pane on the left. Select one of them by clicking on it, and you should see its attributes displayed in the pane on the right.

# Operation

The administration tool enables you to create definitions for:

| Service points     | used to create sender or receiver services                          |
|--------------------|---------------------------------------------------------------------|
| Distribution lists | must include at least one sender service                            |
| Publishers         | must include a sender service as the broker service                 |
| Subscribers        | must include sender and receiver services as the broker and         |
|                    | receiver services                                                   |
| Policies           | contain sets of attributes: initialization, general, send, receive, |
|                    | publish, subscribe                                                  |

The default attributes provided by the tool are as specified in "Service definitions" on page 282 and "Policy definitions" on page 284.

When you have entered the definitions you require, select **Save** in the **File** menu to save them as an XML-format repository file. It is recommended that you define all your services and policies in the same repository file.

The repository file must be copied to a location where it can be accessed by the AMI (see "Local host and repository files" on page 272). If the Application Messaging Interface is on the same system as the tool, the repository file can be copied to the AMI directory. Otherwise, the repository file must be transferred to that system using a method such as file sharing or FTP.

**Note:** In order to open an existing repository file (including the amt.xml file provided in the samples directory), the repository file and the amt.dtd file must both be in the same directory.

Further information can be found in the AMI administration tool online help.

### **Connecting to MQSeries**

You can connect to MQSeries, the transport layer, using an MQSeries server or an MQSeries client. Using the default policy, the AMI automatically detects whether it should connect directly or as a client. If you have an installation that has both an MQSeries client and an MQSeries queue manager, and you want the AMI to use the client for its connection, you must specify the Connection Type as Client in the policy initialization attributes (see "Policy definitions" on page 284).

## **Using MQSeries Integrator Version 1**

If you are using the AMI with MQSeries Integrator Version 1, the Service Type for the sender service point must be defined in the repository as MQSeries Integrator V1 (see "Service definitions" on page 282). This causes an MQRFH header containing application group and message type name/value elements to be added to a message when it is sent.

The Application Group definition is included in the policy send attributes (see "Policy definitions" on page 284). The message type is defined as the message format value set in the message object (using **amMsgSetFormat**, for example). If this is set to AMFMT\_NONE, the message type is defined as the Default Format for the sender service point (a maximum of eight characters in MQSeries). If you wish to specify the message type directly, you must do this explicitly using the **amMsgAddElement** function in C, or the equivalent **addElement** method in C++ and Java. This allows you to add a message type that differs from the message format, and is more than eight characters long.

## **Using MQSeries Publish/Subscribe**

If you want to use the publish/subscribe functions of the AMI, you must have MQSeries Publish/Subscribe installed (see the *MQSeries Publish/Subscribe User's Guide*). The Service Type for the sender and receiver service points used by the publisher and subscriber must be defined in the repository as MQRFH (see "Service definitions" on page 282). This causes an MQRFH header containing publish/subscribe name/value elements to be added to a message when it is sent.

#### Creating default MQSeries objects

The Application Messaging Interface makes use of default MQSeries objects, which must be created prior to using the AMI. This can be done by running the MQSC script amtsdfts.tst. (You might want to edit this file first, to suit the requirements of your installation.)

First start the local queue manager by typing the following at a command line:

strmqm {QMName}

where {QMName} is the name of your MQSeries queue manager.

Then run the default MQSC script by typing one of the following:

runmqsc {QMName} < {Location}/amtsdfts.tst (UNIX)</pre>

runmqsc {QMName} < {Location}\amtsdfts.tst (Windows)</pre>

where {QMName} is the name of your MQSeries queue manager and {Location} is the location of the amtsdfts.tst file.

#### Running the sample programs

Sample programs are provided to illustrate the use of the Application Messaging Interface.

It is recommended that you run one or more of the sample programs to verify that you have installed the Application Messaging Interface correctly.

#### Setting up the samples

Before you can run the sample programs, there are a number of actions to be taken.

#### **MQSeries objects**

The sample programs require some MQSeries objects to be defined. This can be done with an MQSeries MQSC file, amtsamp.tst, which is shipped with the samples.

First start the local queue manager by typing the following at a command line:

```
strmqm {QMName}
```

where {QMName} is the name of your MQSeries queue manager.

Then run the sample MQSC script by typing one of the following:

```
runmqsc {QMName} < {Location}/amtsamp.tst (UNIX)
runmqsc {QMName} < {Location}\amtsamp.tst (Windows)</pre>
```

where {QMName} is the name of your MQSeries queue manager and {Location} is the location of the amtsamp.tst file.

#### Repository and host files

Copy the sample repository file, amt.xml, into the default location for your platform (see "Local host and repository files" on page 272).

Modify the host file so that your MQSeries queue manager name, {QMName}, is known as defaultConnection.

#### **MQSeries Publish/Subscribe broker**

If you are running any of the publish/subscribe samples, you must also start the MQSeries Publish/Subscribe broker. Type the following at a command line:

strmqbrk -m {QMName}

where {QMName} is the name of your MQSeries queue manager.

# The sample programs

There are six basic sample programs, performing approximately the same function in C, C++ and Java. Consult the source code to find out how the programs achieve this functionality. The C samples are provided for both the high-level interface and the object interface.

| Table 3. The sample programs                                                                                           |              |                |               |               |
|----------------------------------------------------------------------------------------------------|--------------|----------------|---------------|---------------|
| Description                                                                                                    | C high-level | C object-level | C++           | Java          |
| A sample that sends a datagram message, expecting no reply.                                                            | amtshsnd     | amtsosnd       | SendAndForget | SendAndForget |
| A sample that receives a message, with no selection.                                                                   | amtshrcv     | amtsorcv       | Receiver      | Receiver      |
| A sample that sends a request and receives a reply to this request (a simple client program).                          | amtshclt     | amtsoclt       | Client        | Client        |
| A sample that receives requests<br>and sends replies to these<br>requests (a simple server<br>program).                | amtshsvr     | amtsosvr       | Server        | Server        |
| A sample that periodically publishes information on the weather.                                                       | amtshpub     | amtsopub       | Publisher     | Publisher     |
| A sample that subscribes to<br>information on the weather, and<br>receives publications based on this<br>subscription. | amtshsub     | amtsosub       | Subscriber    | Subscriber    |

To find the source code and the executables for the samples, see "Directory structure" on page 263 (AIX), page 267 (Solaris), and page 270 (Windows).

# Setting the runtime environment

Before you run the AMI samples, make sure that you have set up the runtime environment. See "Setting the runtime environment" on page 262 (AIX), page 266 (Solaris), and page 269 (Windows).

# Running the C and C++ sample programs

You can run a sample program by typing the name of its executable at a command line. For example:

amtsosnd

will run the "Send and forget" sample written using the C object interface.

# Running the Java sample programs

The AMI samples for Java are in a package called:

com.ibm.mq.amt.samples

In order to invoke them you need to specify the name of the sample plus its package name. For example, to run the "Send and forget" sample use:

java com.ibm.mq.amt.samples.SendAndForget

Running the sample programs

# Chapter 13. Defining services and policies

Definitions of services and policies created by a system administrator are held in a *repository*. The Application Messaging Interface provides a tool to enable the administrator to set up new services and policies, and to specify their attributes (see "The administration tool" on page 274).

This chapter contains:

- · "Services and policies"
- "Service definitions" on page 282
- "Policy definitions" on page 284

# Services and policies

A repository file contains definitions for *policies* and *services*. A service is the generic name for any object to which a send or receive request can be issued, that is:

- Sender
- Receiver
- Distribution list
- Publisher
- Subscriber

Sender and receiver definitions are represented in the repository by a single definition called a *service point*.

Policies, and services other than distribution lists, can be created with or without a corresponding repository definition; distribution lists can be created only with a corresponding repository definition.

To create a service or policy using the repository, the repository must contain a definition of the appropriate type with a name that matches the name specified by the application. To create a sender object named 'DEBITS' (using **amSesCreateSender** in C, for example) the repository must have a service point definition named 'DEBITS'.

Policies and services created with a repository have their contents initialized from the named repository definition.

If the repository does not contain a matching name, a warning is issued (such as AMRC\_POLICY\_NOT\_IN\_REPOS). The service or policy is then created without using the repository (unless it is a distribution list).

Policies and services created without a repository (either for the above reason, or because the repository is not used), have their contents initialized from one of the system provided definitions (see "System provided definitions").

Definition names in the repository must not start with the characters 'AMT' or 'SYSTEM'.

# System provided definitions

The AMI provides a set of definitions for creating services and policies without reference to a repository.

| Table 4. System provided definitions | Table 4. System provided definitions                                                                                                    |  |  |
|--------------------------------------|----------------------------------------------------------------------------------------------------|--|--|
| Definition                           | Description                                                                                                    |  |  |
| AMT.SYSTEM.POLICY                    | This provides a policy definition with the defaults specified in "Policy definitions" on page 284, except that Wait Interval Read Only is set to 'No' in the Receive attributes.            |  |  |
| AMT.SYSTEM.SYNCPOINT.POLICY          | This provides a policy definition the same as AMT.SYSTEM.POLICY, except that Syncpoint is set to 'Yes' in the Send attributes and in the Receive attributes.                                |  |  |
| AMT.SYSTEM.SENDER                    | This provides a sender definition with the defaults specified in<br>"Service definitions" on page 282, with the Queue Name the same as<br>the Sender object.                                |  |  |
| AMT.SYSTEM.RESPONSE.SENDER           | This provides a sender definition the same as<br>AMT.SYSTEM.SENDER, except that Definition Type, Queue Name<br>and Queue Manager Name are set to 'Undefined' (that is, set when<br>used).   |  |  |
| AMT.SYSTEM.RECEIVER                  | This provides a receiver definition the same as AMT.SYSTEM.SENDER.                                                                                                    |  |  |
| AMT.SYSTEM.PUBLISHER                 | This provides a publisher definition in which the Broker Service has the same name as the Publisher object.                                                                                 |  |  |
| AMT.SYSTEM.SUBSCRIBER                | This provides a subscriber definition in which the Sender Service has<br>the same name as the Subscriber object, and the Receiver Service<br>has the same name with the suffix '.RECEIVER'. |  |  |

# System default objects

A set of system default objects is created at session creation time. This removes the overhead of creating the objects from applications using these defaults. The system default objects are available for use from the high-level and object-level interfaces in C. They cannot be accessed using C++ or Java (these languages can use the built-in definitions to create an equivalent set of objects if required).

The default objects are created using the system provided definitions, as shown in the following table.

| Table 5. System default objects |                             |  |
|---------------------------------|-----------------------------|--|
| Default object                  | Definition                  |  |
| SYSTEM.DEFAULT.POLICY           | AMT.SYSTEM.POLICY           |  |
| SYSTEM.DEFAULT.SYNCPOINT.POLICY | AMT.SYSTEM.SYNCPOINT.POLICY |  |
| SYSTEM.DEFAULT.SENDER           | AMT.SYSTEM.SENDER           |  |
| SYSTEM.DEFAULT.RESPONSE.SENDER  | AMT.SYSTEM.RESPONSE.SENDER  |  |
| SYSTEM.DEFAULT.RECEIVER         | AMT.SYSTEM.RECEIVER         |  |
| SYSTEM.DEFAULT.PUBLISHER        | AMT.SYSTEM.PUBLISHER        |  |
| SYSTEM.DEFAULT.SUBSCRIBER       | AMT.SYSTEM.SUBSCRIBER       |  |
| SYSTEM.DEFAULT.SEND.MESSAGE     | N/A                         |  |
| SYSTEM.DEFAULT.RECEIVE.MESSAGE  | N/A                         |  |

The default objects can be used explicitly using the AMI constants (see Appendix B, "Constants" on page 313), or used to provide defaults if a particular parameter is omitted (by specifying NULL, for instance).

Handles are also provided for these objects, for use from the object interface (see Appendix B, "Constants" on page 313). Note that the first parameter on a call must be a real handle; you cannot use a default handle in this case.

# Service definitions

# Service point (sender/receiver)

| Attribute               | Comments                                                                                                    |  |  |  |
|-------------------------|----------------------------------------------------------------------------------------------------|--|--|--|
| Name                    | Mandatory name, specified an AMI calls. 1                                                                                                    |  |  |  |
| Queue Name              | Name of the queue representing the service that messages are sent to or received from. Required if the Definition Type is 'Predefined'.                                                                                                    |  |  |  |
| Queue Manager<br>Name   | Name of the queue manager that owns Queue Name. If blank, the local queue manager name is used. 2                                                                                                    |  |  |  |
| Model Queue<br>Name     | Name of a model queue definition used to create a dynamic queue (normally a Reply Service to receive response messages). Required if the Definition Type is 'Dynamic'.                                                                                                    |  |  |  |
| Dynamic Queue<br>Prefix | Name of a prefix used when creating a dynamic queue from Model Queue Name.<br>Required if the Definition Type is 'Dynamic' and the last non-blank character in positions 1<br>to 33 is '*'. The '*' is replaced by a string that guarantees that the name generated is<br>unique. <b>2</b>                                      |  |  |  |
| Definition Type         | Defines how the AMI obtains the queue name for the service point. If set to 'Predefined' (the default), the Queue Name and Queue Manager Name as specified above are used. If set to 'Dynamic', the Model Queue Name and Dynamic Queue Prefix are used to create a dynamic queue.                                               |  |  |  |
| Service Type            | Defines the header (if any) that is sent with the message data, and the parameters within the header.                                                                                                    |  |  |  |
|                         | Set to 'Native' for a native MQ service (default). Set to 'MQSeries Integrator V1' for MQSeries Integrator Version 1 (adds the OPT_APP_GROUP and OPT_MSG_TYPE fields to the MQRFH header). Set to 'RF Header V1' for MQSeries Publish/Subscribe applications.                                                                   |  |  |  |
| Default Format          | Optional format name to insert in the MQMD, if a format is not passed by the application.<br>Also used as the MsgType when the service is an MQSeries Integrator Version 1 broker, if<br>AMFMT_NONE is set in the message object and the MsgType has not been added<br>explicitly (using <b>amMsgAddElement</b> or equivalent). |  |  |  |
| CCSID                   | Coded character set identifier of the destination application. Can be used by sending applications to prepare a message in the correct CCSID for the destination. Leave blank if the CCSID is unknown (the default), or set to the CCSID number.                                                                                |  |  |  |
| Encoding                | Integer encoding of the destination application. Can be used by sending applications to prepare a message in the correct encoding for the destination.                                                                                                    |  |  |  |
|                         | Set to 'Unspecified' (the default), 'Reversed', 'Normal', 'Reversed With 390 Floating Point', or 'Normal With 390 Floating Point'.                                                                                                    |  |  |  |

'/', '\_' and '%'.

**2** The name is a maximum of 48 characters, and can contain the following characters: A-Z, a-z, 0-9, '.', '/', '\_' and '%'.

**3** The name is a maximum of 8 characters, and can contain any character from a single byte character set (it is recommended that the characters are restricted to A-Z, 0-9).

# **Distribution list**

| Table 7. Distribution list             |                                                                                                    |  |  |  |
|----------------------------------------|----------------------------------------------------------------------------------------------------|--|--|--|
| Attribute                              | Comments                                                                                           |  |  |  |
| Name                                   | Mandatory name, specified an AMI calls. 1                                                          |  |  |  |
| Available Service<br>Points            | List of service points that make up the distribution list. They must be valid service point names. |  |  |  |
| Note:                                  |                                                                                                    |  |  |  |
| 1 The name is a m<br>'/', '_' and '%'. | aximum of 256 characters, and can contain the following characters: A-Z, $a-z$ , $0-9$ , '.',      |  |  |  |

# Publisher

| Table 8. Publisher                                                                                                    |                                                                                                    |  |  |
|----------------------------------------------------------------------------------------------------|----------------------------------------------------------------------------------------------------|--|--|
| Attribute                                                                                                    | Comments                                                                                                    |  |  |
| Name                                                                                                    | Mandatory name, specified an AMI calls.                                                                        |  |  |
| Broker Service                                                                                                    | The name of a sender service that defines the publish/subscribe broker. It must be a valid service point name. |  |  |
| Note:                                                                                                    | ·                                                                                                    |  |  |
| The name is a maximum of 256 characters, and can contain the following characters: A-Z, a-z, 0-9, '.', '/', '_' and '%'. |                                                                                                    |  |  |

# Subscriber

| Table 9. Subscriber                            |                                                                                                    |  |
|------------------------------------------------|----------------------------------------------------------------------------------------------------|--|
| Attribute                                      | Comments                                                                                                    |  |
| Name                                           | Mandatory name, specified an AMI calls. 1                                                                                 |  |
| Broker Service                                 | The name of the sender service that defines the publish/subscribe broker. It must be a valid service point name.          |  |
| Receiver Service                               | The name of the receiver service that defines where publication messages are sent. It must be a valid service point name. |  |
| Note:                                          |                                                                                                    |  |
| <b>1</b> The name is a ma<br>'/', '_' and '%'. | ximum of 256 characters, and can contain the following characters: A-Z, $a-z$ , $0-9$ , '.',                              |  |

# Policy definitions

# Initialization attributes

| Table 10. Initialization attributes                                                                                              |                                                                                                    |  |  |
|----------------------------------------------------------------------------------------------------|----------------------------------------------------------------------------------------------------|--|--|
| Attribute                                                                                                    | Comments                                                                                                    |  |  |
| Name                                                                                                    | Mandatory policy name, specified an AMI calls. 1                                                                                                    |  |  |
| Connection Name                                                                                                    | Name of the logical connection used to generate the queue manager to which connection is made. If it is omitted, the local default queue manager is used.                                                                                                    |  |  |
| Connection Mode                                                                                                    | If Connection Mode is set to 'Real' (the default), Connection Name is used as the queue manager name for connection. If Connection Mode is set to 'Logical', Connection Name is used as a key to the host file on the system where the application is running that maps Connection Name to a queue manager name. This allows the same application running on different systems in the network to connect to different local queue managers. |  |  |
| Connection Type                                                                                                    | Used only if Connection Mode is set to 'Real'. If Connection Type is set to 'Auto' (the default), the application automatically detects if it should connect directly, or as a client. If Connection Type is 'Client', the application connects as a client. If Connection Type is 'Server', the application connects directly to the queue manager.                                                                                        |  |  |
| Trusted Option                                                                                                    | If set to 'Normal' (the default), no fastpath is used. If set to 'Trusted', the application can use fastpath facilities that might compromise integrity.                                                                                                    |  |  |
| Notes:                                                                                                    |                                                                                                    |  |  |
| <b>1</b> The name is a ma'/', '_' and '%'.                                                                                       | aximum of 256 characters, and can contain the following characters: A-Z, a-z, $0-9$ , '.',                                                                                                    |  |  |
| <b>2</b> The name is a maximum of 48 characters, and can contain the following characters: A-Z, a-z, 0-9, '.', '/', '_' and '%'. |                                                                                                    |  |  |

# **General attributes**

| Table 11. General attributes |                                                                                                    |  |  |
|------------------------------|----------------------------------------------------------------------------------------------------|--|--|
| Attribute                    | Comments                                                                                                    |  |  |
| Message Context              | Defines how the message context is set in messages sent by the application. The default is 'Set By Queue Manager' (the queue manager sets the context).                                                                                       |  |  |
|                              | If set to 'Pass Identity', the identity of the request message is passed to any output messages. If set to 'Pass All', all the context of the request message is passed to any output messages. If set to 'No Context', no context is passed. |  |  |
| Syncpoint                    | The send or receive is part of a unit of work (default is 'No').                                                                                                    |  |  |

# Send attributes

| Attribute                | Values                                | Default      | Comments                                                                                                    |
|--------------------------|---------------------------------------|--------------|----------------------------------------------------------------------------------------------------|
| Implicit Open            | Yes<br>No                             | Yes          | The queue is opened implicitly (must be set to 'Yes' for the C high-level interface).                                                                                                    |
| Leave Queue<br>Open      | Yes<br>No                             | Yes          | The queue is left open after use. 1                                                                                                    |
| Priority                 | 0-9<br>As Transport                   | As Transport | The priority set in the message (the default uses the value from the queue definition).                                                                                                    |
| Persistence              | Yes<br>No<br>As Transport             | As Transport | The persistence set in the message (the default uses the value from the queue definition).                                                                                                    |
| Expiry Interval          | 0-999999999<br>Unlimited              | Unlimited    | A period of time (in tenths of a second) after which the message will not be delivered.                                                                                                    |
| Retry Count              | 0-9999999999                          | 0            | The number of times a send will be retried if the return<br>code gives a temporary error. Retry will be attempted<br>under the following conditions: Queue full, Queue<br>disabled for put, Queue in use. |
| Retry Interval           | 0-999999999                           | 1000         | The interval (in milliseconds) between each retry.                                                                                                    |
| Response Correl Id       | Message Id<br>Correl Id               | Message Id   | Response or report messages have their Correl Id set<br>to the Message Id or Correl Id of the request<br>message.                                                                                         |
| Exception Action         | Discard<br>DLQ                        | DLQ          | If a message cannot be delivered it will be discarded or put to the dead-letter queue.                                                                                                    |
| Report Data              | Report<br>With Data<br>With Full Data | Report       | Specifies if data (first 100 bytes) or full data is included<br>in a report messages. Default is 'Report' (no data).                                                                                      |
| Report Type<br>Exception | Yes<br>No                             | No           | Specifies if Exception reports are required.                                                                                                    |
| Report Type COA          | Yes<br>No                             | No           | Specifies if Confirm on Arrival reports are required.                                                                                                    |
| Report Type COD          | Yes<br>No                             | No           | Specifies if Confirm on Delivery reports are required.                                                                                                    |
| Report Type Expiry       | Yes<br>No                             | No           | Specifies if Expiry reports are required.                                                                                                    |
| Segmentation             | Yes<br>No                             | No           | Segmentation of the message is allowed.                                                                                                    |
| Application Group        | Name                                  |              | Optional application group name when the service represents an MQSeries Integrator Version 1 broker.                                                                                                    |

1 If Implicit Open is 'Yes' and Leave Open is 'No', MQPUT1 is used for send operations.

2 The name is a maximum of 48 characters, and can contain the following characters: A-Z, a-z, 0-9, '.', '/', '\_' and '%'.

# **Receive attributes**

| Table 13. Receive attributes |                           |           |                                                                                                    |  |
|------------------------------|---------------------------|-----------|----------------------------------------------------------------------------------------------------|--|
| Attribute                    | Values                    | Default   | Comments                                                                                                 |  |
| Implicit Open                | Yes<br>No                 | Yes       | The queue is opened implicitly (must be set to 'Yes' for the C high-level interface).                    |  |
| Leave Queue Open             | Yes<br>No                 | Yes       | The queue is left open after use.                                                                        |  |
| Delete On Close              | Yes<br>No<br>Purge        | Yes       | Dynamic queues are deleted when closed. 'Purge' causes deletion even if there are messages on the queue. |  |
| Wait Interval                | 0-999999999<br>Unlimited, | Unlimited | A period of time (in milliseconds) that the receive waits for a message to be available.                 |  |
| Wait Interval Read Only      | Yes<br>No                 | Yes       | If set to 'No', an application can override the Wait<br>Interval value in the policy object.             |  |
| Convert                      | Yes<br>No                 | Yes       | The message is code page converted by the message transport.                                             |  |
| Wait For Whole Group         | Yes<br>No                 | Yes       | All messages in a group must be available before<br>any message is returned by the receive.              |  |
| Handle Poison<br>Message     | Yes<br>No                 | Yes       | Enables poison message handling.                                                                         |  |
| Accept Truncated<br>Message  | Yes<br>No                 | Yes       | Truncated messages are accepted.                                                                         |  |
| Open Shared                  | Yes<br>No                 | Yes       | The queue is opened as a shared queue.                                                                   |  |

# Note:

A poison message is one for which the count of the number of times it has been backed-out exceeds the maximum backout-limit specified by the underlying MQSeries transport queue object. If poison message handling is enabled during a receive request the AMI will handle it as follows:

If a poison message is successfully requeued to the backout-requeue queue (specified by the underlying MQSeries transport queue), the message is returned to the application with completion code MQCC\_WARNING and reason code MQRC\_BACKOUT\_LIMIT\_ERR.

If a poison message requeue attempt (as described above) is unsuccessful, the message is returned to the application with completion code MQCC\_WARNING and reason code MQRC\_BACKOUT\_REQUEUE\_ERR.

If a poison message is part of a message group (and not the only message in the group), no attempt is made to requeue the message. The message is returned to the application with completion code MQCC\_WARNING and reason code MQRC\_GROUP\_BACKOUT\_LIMIT\_ERR.

# **Publish attributes**

| Table 14. Publish attributes |           |         |                                                                                                    |
|------------------------------|-----------|---------|----------------------------------------------------------------------------------------------------|
| Option                       | Values    | Default | Comments                                                                                                    |
| Retain                       | Yes<br>No | No      | The publication is retained by the broker.                                                                                   |
| Publish To Others Only       | Yes<br>No | No      | The publication is not sent to the publisher if it has subscribed to the same topic (used for conference-type applications). |
| Suppress Registration        | Yes<br>No | No      | Implicit registration of the publisher is suppressed.                                                                        |
| Publish Locally              | Yes<br>No | No      | The publication is sent to subscribers at the local broker only.                                                             |
| Accept Direct Requests       | Yes<br>No | No      | The publisher supports direct requests from subscribers.                                                                     |
| Anonymous<br>Registration    | Yes<br>No | No      | The publisher registers anonymously.                                                                                         |
| Use Correl Id As Id          | Yes<br>No | No      | The Correl Id is used by the broker as part of the publisher's identity.                                                     |

# Subscribe attributes

| Table 15. Subscribe attributes |           |         |                                                                                                    |
|--------------------------------|-----------|---------|----------------------------------------------------------------------------------------------------|
| Option                         | Values    | Default | Comments                                                                                                    |
| Subscribe Locally              | Yes<br>No | No      | The subscriber is sent publications that were published with the Publish Locally option, at the local broker only. |
| New Publications Only          | Yes<br>No | No      | The subscriber is not sent existing retained publications when it registers.                                       |
| Publish On Request<br>Only     | Yes<br>No | No      | The subscriber is not sent retained publications unless it requests them by using Request Update.                  |
| Inform If Retained             | Yes<br>No | Yes     | The broker informs the subscriber if a publication is retained.                                                    |
| Unsubscribe All                | Yes<br>No | No      | All topics for this subscriber are to be deregistered.                                                             |
| Anonymous<br>Registration      | Yes<br>No | No      | The subscriber registers anonymously.                                                                              |
| Use Correl Id As Id            | Yes<br>No | No      | The Correl Id is used by the broker as part of the subscriber's identity.                                          |

**Policy definitions** 

# Chapter 14. Problem determination

This chapter shows you how to use the trace facility in the Application Messaging Interface, and gives some information about finding the causes of problems. See:

- "Using trace"
- "When your AMI program fails" on page 297

# Using trace

The Application Messaging Interface includes a trace facility to help identify what is happening when you have a problem. It shows the paths taken when you run your AMI program. Unless you have a problem, you are recommended to run with tracing set off to avoid any unnecessary overheads on your system resources.

There are three environment variables that you set to control trace:

AMT\_TRACE AMT\_TRACE\_PATH AMT\_TRACE\_LEVEL

You set these variables in one of two ways.

- From a command prompt. It is effective locally, so you must then start your AMI program from this prompt.
- 2. By putting the information into your system startup file; this is effective globally. To do this:
  - Select Main -> Control Panel on Windows NT and Windows 98
  - Edit your .profile file on UNIX systems

When deciding where you want the trace files written, ensure that the user has sufficient authority to write to, not just read from, the disk.

If you have tracing switched on, it will slow down the running of your AMI program, but it will not affect the performance of your MQSeries environment. When you no longer need a trace file, it is your responsibility to delete it. You must stop your AMI program running to change the status of the AMT\_TRACE variable. The AMI trace environment variable is different to the trace environment variable used within the MQSeries range of products. Within the AMI, the trace environment variable turns tracing on. If you set the variable to a string of characters (any string of characters) tracing will remain switched on. It is not until you set the variable to NULL that tracing is turned off.

# Trace filename and directory

The trace file name takes the form AMTnnnnn.trc, where nnnnn is the ID of the AMI process running at the time.

# **Commands on UNIX**

export AMT\_TRACE\_PATH=/directory Sets the trace directory where the trace file will be written.

## unset AMT\_TRACE\_PATH

Removes the AMT\_TRACE\_PATH environment variable; the trace file is written to the current working directory (when the AMI program was started).

# echo \$AMT\_TRACE\_PATH

Displays the current setting of the trace directory path.

# export AMT\_TRACE\_LEVEL=n

Sets the trace level, where n is an integer from 0 through 9. 0 represents minimal tracing, and 9 represents a fully detailed trace.

In addition, you can suffix the value with a + (plus) or - (minus) sign. Using the plus sign, the trace includes all control block dump information and all informational messages. Using the minus sign includes only the entry and exit points in the trace with no control block information or text output to the trace file.

# unset AMT\_TRACE\_LEVEL

Removes the AMT\_TRACE\_LEVEL environment variable. The trace level is set to its default value of 2.

# echo \$AMT\_TRACE\_LEVEL

Displays the current setting of the trace level.

## export AMT\_TRACE=xxxxxxxx

This sets tracing ON. You switch tracing on by putting one or more characters after the '=' sign. For example:

export AMT\_TRACE=yes export AMT\_TRACE=no

In both of these examples, tracing will be set ON.

# unset AMT\_TRACE Sets tracing off

echo \$AMT\_TRACE

Displays the contents of the environment variable.

# **Commands on Windows:**

- SET AMT\_TRACE\_PATH=drive:\directory
  - Sets the trace directory where the trace file will be written.

# SET AMT\_TRACE\_PATH=

Removes the AMT\_TRACE\_PATH environment variable; the trace file is written to the current working directory (when the AMI program was started).

# SET AMT\_TRACE\_PATH

Displays the current setting of the trace directory.

## SET AMT\_TRACE\_LEVEL=n

Sets the trace level, where n is an integer from 0 through 9. 0 represents minimal tracing, and 9 represents a fully detailed trace.

In addition, you can suffix the value with a + (plus) or - (minus) sign. Using the plus sign, the trace includes all control block dump information and all informational messages. Using the minus sign includes only the entry and exit

points in the trace with no control block information or text output to the trace file.

SET AMT\_TRACE\_LEVEL=

Removes the AMT\_TRACE\_LEVEL environment variable. The trace level is set to its default value of 2.

SET AMT\_TRACE\_LEVEL

Displays the current setting of the trace level.

SET AMT\_TRACE=xxxxxxxx

This sets tracing ON. You switch tracing on by putting one or more characters after the '=' sign. For example:

SET AMT\_TRACE=yes SET AMT\_TRACE=no

In both of these examples, tracing will be set ON.

SET AMT\_TRACE= Sets tracing OFF

SET AMT\_TRACE Displays the contents of the environment variable.

# C++ and Java

For these language bindings there is more control over the production of trace. In each case, the AmSessionFactory has two methods which control trace:

- 1. setTraceLocation(location);
- 2. setTraceLevel(level);

The behavior of these methods matches exactly the behavior of the environment variables:

- 1. AMT\_TRACE\_PATH
- 2. AMT\_TRACE\_LEVEL

Once an AmSession has been created using an AmSessionFactory, the trace level and location are set for the complete life of that AmSession.

If set, the values of the properties in the AmSessionFactory take precedence over any AMT trace environment variables.

# **Example trace**

The example trace below shows 'typical' trace output.

```
Trace for program d:\output\bin\amITSR.exe <<< AMT trace >>>
started at Sat Jun 12 08:28:33 1999
@(!) <<< *** Code Level is 1.0.0 *** >>>
   !(03787) BuildDate Jun 11 1999
   !(03787) Trace Level is 2
(03787)@08:28:33.728
   -->xmq_xxxInitialize
   ---->ObtainSystemCP
   !(03787) Code page is 437
   <----ObtainSystemCP (rc = 0)</pre>
   <--xmq xxxInitialize (rc = 0)
   -->amSessCreateX
   ---->amCheckAllBlanks()
   <---amCheckAllBlanks() (rc = 0)</pre>
   ---->amCheckValidName()
   <---amCheckValidName() (rc = 1)</pre>
   !(03787) Session name is: plenty
   --->amHashTableCreate()
   <----amHashTableCreate() (rc = AM_ERR OK)</pre>
   ---->amSessClearErrorCodes
   <----amSessClearErrorCodes (rc = 0)</pre>
  . . .
   ---->amMaSrvCreate
   !(03787) Service object created [9282320]
   <----amMaSrvCreate (rc = AM_ERR_OK)</pre>
   ---->amMaSrvSetSessionHandle
   !(03787) Object handle[9282320]
   <----amMaSrvSetSessionHandle (rc = AM ERR OK)</pre>
   ---->amHashTableAddHandle()
   <----amHashTableAddHandle() (rc = AM_ERR_OK)</pre>
```

```
---->amMaSrvCreate
   !(03787) Service object created [9285144]
   <---amMaSrvCreate (rc = AM ERR OK)</pre>
   ---->amMaSrvSetSessionHandle
   !(03787) Object handle[9285144]
   <----amMaSrvSetSessionHandle (rc = AM_ERR_OK)
   ---->amHashTableAddHandle()
   <----amHashTableAddHandle() (rc = AM_ERR_OK)
(03787)@08:28:33.738
   ---->amMaSrvCreate
   !(03787) Service object created [9287968]
   <----amMaSrvCreate (rc = AM_ERR_OK)</pre>
   ---->amMaSrvSetSessionHandle
   !(03787) Object handle[9287968]
   <----amMaSrvSetSessionHandle (rc = AM_ERR_OK)
   ---->amHashTableAddHandle()
   <----amHashTableAddHandle() (rc = AM ERR OK)
   ---->amMaSrvCreate
   !(03787) Service object created [9290792]
   <----amMaSrvCreate (rc = AM_ERR_OK)</pre>
   ---->amMaSrvSetSessionHandle
   !(03787) Object handle[9290792]
   <----amMaSrvSetSessionHandle (rc = AM_ERR_OK)
   ---->amHashTableAddHandle()
   <---amHashTableAddHandle() (rc = AM ERR OK)</pre>
   ---->amMaSrvCreate
   !(03787) Service object created [9293616]
   <----amMaSrvCreate (rc = AM_ERR_OK)</pre>
   ---->amMaSrvSetSessionHandle
   !(03787) Object handle[9293616]
   <----amMaSrvSetSessionHandle (rc = AM_ERR_OK)</pre>
   ---->amHashTableAddHandle()
   <----amHashTableAddHandle() (rc = AM_ERR_OK)</pre>
```

```
---->amMaSrvCreate
!(03787) Service object created [9296440]
<---amMaSrvCreate (rc = AM ERR OK)</pre>
---->amMaSrvSetSessionHandle
!(03787) Object handle[9296440]
<----amMaSrvSetSessionHandle (rc = AM ERR OK)</pre>
---->amMaSrvSetSubReceiverHandle
!(03787) Object handle[9293616]
<----amMaSrvSetSubReceiverHandle (rc = AM ERR OK)</pre>
---->amMaMsgCreate
!(03787) message object created -[10420288]
<---amMaMsgCreate (rc = AM_ERR_OK)</pre>
---->amHashTableAddHandle()
<----amHashTableAddHandle() (rc = AM ERR OK)</pre>
---->amMaMsgCreate
!(03787) message object created -[10432440]
<---amMaMsgCreate (rc = AM ERR OK)</pre>
--->amHashTableAddHandle()
<----amHashTableAddHandle() (rc = AM_ERR_OK)</pre>
---->amMaPolCreate
!(03787) policy object created.
!(03787) policy object initialized.
<---amMaPolCreate (rc = AM_ERR_OK)</pre>
---->amHashTableAddHandle()
<----amHashTableAddHandle() (rc = AM ERR OK)</pre>
---->amMaPolCreate
!(03787) policy object created.
!(03787) policy object initialized.
<----amMaPolCreate (rc = AM_ERR_OK)</pre>
--->amHashTableAddHandle()
<----amHashTableAddHandle() (rc = AM ERR OK)</pre>
```

```
---->amMaPolSetIntProps
   !(03787) Object handle[10446656]
   !(03787) [AMPOL IPR APR CON CNT] set to [0x1]
(03787)@08:28:33.748
   <----amMaPolSetIntProps (rc = AM ERR OK)</pre>
   ---->amMaPolSetStringProp
   !(03787) Object handle[10446656]
   !(03787) [AMPOL SPR APR MGR NAME] set to [plenty]
   <----amMaPolSetStringProp (rc = AM ERR OK)</pre>
   --->amMaPolSetStringProp
   !(03787) Object handle[10446656]
   !(03787) [AMPOL_SPR_APR_CON_NAME] set to [plenty]
   <----amMaPolSetStringProp (rc = AM ERR OK)</pre>
   ---->amMaSrvSetStringProp
   !(03787) Object handle[9282320]
   !(03787) [AMSRV_SPR_QUEUE_NAME] set to [SYSTEM.DEFAULT.SENDER]
   <----amMaSrvSetStringProp (rc = AM_ERR_OK)</pre>
   ---->amMaSrvSetStringProp
   !(03787) Object handle[9285144]
   !(03787) [AMSRV SPR QUEUE NAME] set to []
   <----amMaSrvSetStringProp (rc = AM ERR OK)</pre>
   --->amMaSrvSetStringProp
   !(03787) Object handle[9287968]
   !(03787) [AMSRV SPR QUEUE NAME] set to [SYSTEM.DEFAULT.RECEIVER]
   <----amMaSrvSetStringProp (rc = AM ERR OK)</pre>
   --->amMaSrvSetStringProp
   !(03787) Object handle[9290792]
   !(03787) [AMSRV_SPR_QUEUE_NAME] set to [SYSTEM.DEFAULT.PUBLISHER]
   <----amMaSrvSetStringProp (rc = AM ERR OK)</pre>
   ---->amMaSrvSetStringProp
   !(03787) Object handle[9293616]
   !(03787) [AMSRV_SPR_QUEUE_NAME] set to [SYSTEM.DEFAULT.SUBSCRIBER]
   <----amMaSrvSetStringProp (rc = AM_ERR_OK)</pre>
   ---->amMaPolSetIntProps
   !(03787) Object handle[10451304]
   !(03787) [AMPOL IPR SMO SYNCPOINT] set to [0xc030003]
   <----amMaPolSetIntProps (rc = AM ERR OK)</pre>
```

```
--->amMaPolSetIntProps
!(03787) Object handle[10451304]
!(03787) [AMPOL_IPR_RMO_SYNCPOINT] set to [0xd060002]
<----amMaPolSetIntProps (rc = AM_ERR_OK)</pre>
---->amActivateFiles
!(03787) No DATAPATH specified from API
!(03787) No repository FILE specified from API
!(03787) Repository[H:\MQSeries\amt\\amt.xml]
!(03787) Repository ACTIVE
!(03787) No local host FILE specified from API
!(03787) Local Host[H:\MQSeries\amt\\amthost.xml]
!(03787) Local Host File ACTIVE
<----amActivateFiles (rc = 1)</pre>
---->amErrTranslate
<---amErrTranslate (rc = 0)</pre>
<--amSessCreateX (rc = 0)
```

• • •

# When your AMI program fails

# **Reason Codes**

When an AMI function call fails, it reports the level of the failure in the completion code of the call. AMI has three completion codes:

**AMCC\_OK** The call completed successfully

AMCC\_WARNING The call completed with unexpected results

AMCC\_FAILED An error occurred during processing

In the last two cases, AMI supplies a reason code that provides an explanation of the failure. A list of AMI reason codes is given in Appendix A, "Reason codes" on page 301.

In addition, if MQSeries is the reason for the failure, AMI supplies a secondary reason code. The secondary reason codes can be found in the *MQSeries Application Programming Reference* book.

# First failure symptom report

A *first failure symptom* report is produced for unexpected and internal errors. This report is found in a file named AMTnnnn.FDC, where nnnnn is the ID of the AMI process that is running at the time. You find this file in the working directory from which you started your AMI program, or the name of the path specified in the AMT\_TRACE\_PATH environment variable. If you receive a first failure symptom report you should contact IBM support personnel.

# Other sources of information

AMI makes use of MQSeries as a transport mechanism and so MQSeries error logs and trace information can provide useful information. See the *MQSeries System Administration* manual for details of how to activate these problem determination aids.

# Common causes of problems

- With the C object interface, most functions require a handle to the object they refer to. If this handle is not valid, the results are unpredictable.
- Completion code 2 (AMRC\_ERROR) together with reason code 110 (AMRC\_TRANSPORT\_NOT\_AVAILABLE) returned by amInitialize or amSesOpen (or the equivalent C++ and Java methods) normally indicates that the underlying MQSeries queue manager the AMI is attempting to use is not started (or does not exist). This might be because of a missing or incorrect xml repository file or because the data in the local host file is incorrect.
- Completion code 2 (AMRC\_ERROR) together with reason code 47 (AMRC\_TRANSPORT\_ERR) indicates that an error was detected by the underlying MQSeries transport. The secondary reason code returned by the appropriate 'get last error' function for the object concerned will provide the related the MQSeries reason code. This error occurs most frequently during an attempt to open an underlying MQSeries queue object that does not exist (or has an incorrect type). This can be because it has never been created or

because a missing or incorrect xml repository file is providing an incorrect queue name.

Part 6. Appendixes

# Appendix A. Reason codes

This chapter contains a description of the AMRC\_\* reason codes, divided into three sections according to the value of the corresponding completion code. Within each section they are in alphabetic order. For a list of reason codes in numeric order, see Appendix B, "Constants" on page 313.

In some circumstances the AMI returns a secondary reason code that comes from MQSeries, the underlying transport layer. Please refer to the *MQSeries Application Programming Reference* manual for details of these reason codes.

# Reason code: OK

The following reason code is returned with completion code: AMCC\_OK

# AMRC\_NONE

The request was successful with no error or warning returned.

# **Reason code: Warning**

The following reason codes are returned with completion code: AMCC\_WARNING

# AMRC\_BACKED\_OUT

The unit of work has been backed out.

# AMRC\_BACKOUT\_LIMIT\_ERR

The backout count of a received message was found to have exceeded its backout limit. The message was returned to the application and was requeued to the backout requeue queue.

# AMRC\_BACKOUT\_REQUEUE\_ERR

The backout count of a received message was found to have exceeded its backout limit. The message was returned to the application. It could not be requeued to the backout requeue queue.

# AMRC\_CLOSE\_SESSION\_ERR

An error occurred while closing the session. The session is closed.

# AMRC\_ENCODING\_INCOMPLETE

The message contains mixed values for integer, decimal, and floating point encodings, one or more of which are undefined. The encoding value returned to the application reflects only the encoding values that were defined.

# AMRC\_ENCODING\_MIXED

The message contains mixed values for integer, decimal and floating point encodings, one or more of which conflict. An encoding value of undefined was returned to the application.

# AMRC\_GROUP\_BACKOUT\_LIMIT\_ERR

The backout count of a received message was found to have exceeded its backout limit. The message was returned to the application. It was not

requeued to the backout requeue queue because it represented a single message within a group of more than one.

## AMRC\_MULTIPLE\_REASONS

A distribution list open or send was only partially successful and returned multiple different reason codes in its underlying sender services.

## AMRC\_MSG\_TRUNCATED

The received message that was returned to the application has been truncated.

# AMRC\_NO\_REPLY\_TO\_INFO

A response sender service specified when attempting to receive a request message was not updated with reply-to information because the request message contained no reply-to information. An attempt to send a reply message using the response sender will fail.

# AMRC\_NOT\_CONVERTED

Data conversion of the received message was unsuccessful. The message was removed from the underlying message transport layer with the message data unconverted.

#### AMRC\_POLICY\_NOT\_IN\_REPOS

The definition name that was specified when creating a policy was not found in the repository. The policy was created using default values.

# AMRC\_PUBLISHER\_NOT\_IN\_REPOS

The definition name that was specified when creating a publisher was not found in the specified repository. The publisher was created using default values.

#### AMRC\_RECEIVER\_NOT\_IN\_REPOS

The definition name that was specified when creating a receiver was not found in the repository. The receiver was created using default values.

# AMRC\_REPOS\_WARNING

A warning associated with the underlying repository data was reported.

#### AMRC\_SENDER\_NOT\_IN\_REPOS

The definition name that was specified when creating a sender was not found in the repository. The sender was created using default values.

# AMRC\_SUBSCRIBER\_NOT\_IN\_REPOS

The definition name that was specified when creating a subscriber was not found in the repository. The subscriber was created using default values.

#### AMRC\_TRANSPORT\_WARNING

A warning was reported by the underlying (MQSeries) message transport layer. The message transport reason code can be obtained by the secondary reason code value returned from a 'GetLastError' request for the AMI object concerned.

### AMRC\_UNEXPECTED\_RECEIVE\_ERR

An unexpected error occurred after a received message was removed from the underlying transport layer. The message was returned to the application.

# AMRC\_UNEXPECTED\_SEND\_ERR

An unexpected error occurred after a message was successfully sent. Output information updated as a result of the send request should never occur.

# **Reason code: Failed**

The following reason codes are returned with completion code: AMCC\_FAILED

## AMRC\_BEGIN\_INVALID

The begin request was not valid because there were no participating resource managers registered.

#### AMRC\_BROWSE\_OPTIONS\_ERR

The specified browse options value was not valid or contained an invalid combination of options.

## AMRC\_CCSID\_ERR

The specified coded character value was not valid.

# AMRC\_CCSID\_PTR\_ERR

The specified coded character set id pointer was not valid.

#### AMRC\_COMMAND\_ALREADY\_EXISTS

A publish, subscribe, or unsubscribe command could not be added to the message because the message already contained a command element.

#### AMRC\_CONN\_NAME\_NOT\_FOUND

The connection name obtained from the repository was not found in the local host file.

#### AMRC\_CORREL\_ID\_BUFF\_LEN\_ERR

The specified correlation id buffer length value was not valid.

### AMRC\_CORREL\_ID\_BUFF\_PTR\_ERR

The specified correlation id buffer pointer was not valid.

#### AMRC\_CORREL\_ID\_LEN\_ERR

The specified correlation id length value was too long.

## AMRC\_CORREL\_ID\_LEN\_PTR\_ERR

The specified correlation id length pointer was not valid.

# AMRC\_CORREL\_ID\_PTR\_ERR

The specified correlation id pointer was not valid.

#### AMRC\_DATA\_BUFF\_LEN\_ERR

The specified data buffer length value was not valid.

#### AMRC\_DATA\_BUFF\_PTR\_ERR

The specified data buffer pointer was not valid.

#### AMRC\_DATA\_LEN\_ERR

The specified data length was not valid.

#### AMRC\_DATA\_LEN\_PTR\_ERR

The specified data length pointer was not valid.

# AMRC\_DATA\_OFFSET\_PTR\_ERR

The specified data offset pointer was not valid.

## AMRC\_DATA\_PTR\_ERR

The specified data pointer was not valid.

# AMRC\_DATA\_SOURCE\_NOT\_UNIQUE

Message data for a send operation was passed in an application data buffer and was also found in the specified message object. Data can to be sent can be included in either an application buffer or a message object but not both. The message requires a reset first, to remove existing data.

# AMRC\_DEFN\_TYPE\_ERR

The definition type defined for the service point in the repository was inconsistent with the definition type of the underlying message transport queue object when it was opened.

## AMRC\_DEFN\_TYPE\_PTR\_ERR

The specified definition type pointer was not valid.

#### AMRC\_DIST\_LIST\_INDEX\_ERR

The specified distribution list index value was not valid.

# AMRC\_DIST\_LIST\_NOT\_IN\_REPOS

The definition name specified for creating a distribution list was not found in the repository. The object was not created.

#### AMRC\_DIST\_LIST\_NOT\_UNIQUE

The specified name could not be resolved to a unique distribution list because more than one distribution list with that name exists.

#### AMRC\_ELEM\_COUNT\_PTR\_ERR

The specified element count pointer was not valid.

#### AMRC\_ELEM\_INDEX\_ERR

The specified element index value was not valid.

# AMRC\_ELEM\_NAME\_LEN\_ERR

The specified element name length value was not valid.

## AMRC\_ELEM\_NAME\_PTR\_ERR

The specified element name pointer was not valid.

#### AMRC\_ELEM\_NOT\_FOUND

The specified element was not found.

#### AMRC\_ELEM\_PTR\_ERR

The specified element pointer was not valid.

#### AMRC\_ELEM\_STRUC\_ERR

The specified element structure was not valid. The structure id, version, or a reserved field contained an invalid value.

# AMRC\_ELEM\_STRUC\_NAME\_BUFF\_ERR

At least one of the name buffer (length and pointer) fields in the specified element structure was not valid.

# AMRC\_ELEM\_STRUC\_NAME\_ERR

At least one of the name (length and pointer) fields in the specified element structure was not valid. Ensure that the name length, pointer, and name string are valid.

#### AMRC\_ELEM\_STRUC\_VALUE\_BUFF\_ERR

At least one of the value buffer (length and pointer) fields in the specified structure was not valid.

#### AMRC\_ELEM\_STRUC\_VALUE\_ERR

At least one of the value (length and pointer) fields in the specified element structure was not valid. Ensure that the value length, pointer, and value string are valid.

#### AMRC\_ENCODING\_ERR

The specified encoding value was not valid.

#### AMRC\_ENCODING\_PTR\_ERR

The specified encoding pointer was not valid.

#### AMRC\_FORMAT\_BUFF\_LEN\_ERR

The specified format buffer length value was not valid.

# AMRC\_FORMAT\_BUFF\_PTR\_ERR

The specified format buffer pointer was not valid.

# AMRC\_FORMAT\_LEN\_ERR

The specified message format string was too long.

## AMRC\_FORMAT\_LEN\_PTR\_ERR

The specified format length pointer was not valid.

# AMRC\_FORMAT\_PTR\_ERR

The specified format pointer was not valid.

# AMRC\_GROUP\_STATUS\_ERR

The specified group status value was not valid.

## AMRC\_GROUP\_STATUS\_PTR\_ERR

The specified group status pointer was not valid.

#### AMRC\_HEADER\_INVALID

The RFH header structure of the message was not valid.

#### AMRC\_HEADER\_TRUNCATED

The RFH header of the message was truncated.

#### AMRC\_HOST\_FILE\_ERR

The contents of the local host file are not valid.

#### AMRC\_HOST\_FILENAME\_ERR

The local host file name was not valid. The value of the appropriate environment variable should be corrected.

#### AMRC\_HOST\_FILE\_NOT\_FOUND

A local host file with the specified name was not found.

# AMRC\_INCOMPLETE\_GROUP

The specified request failed because an attempt was made to send a message that was not in a group when the existing message group was incomplete.

# AMRC\_INSUFFICIENT\_MEMORY

There was not enough memory available to complete the requested operation.

## AMRC\_INVALID\_DIST\_LIST\_NAME

The specified distribution list name was too long, contained invalid characters, or used the reserved prefix 'SYSTEM.'.

#### AMRC\_INVALID\_IF SERVICE\_OPEN

The receiver queue name could not be set because the receiver or subscriber service was open.

#### AMRC\_INVALID\_MSG\_NAME

The specified message name was too long, contained invalid characters, or used the reserved prefix 'SYSTEM.'.

#### AMRC\_INVALID\_POLICY\_NAME

The specified policy name was too long, contained invalid characters, or used the reserved prefix 'SYSTEM.'.

#### AMRC\_INVALID\_PUBLISHER\_NAME

The specified publisher service name was too long, contained invalid characters, or used the reserved prefix 'SYSTEM.'.

#### AMRC\_INVALID\_Q\_NAME

The specified queue name was too long, or contained invalid characters.

## AMRC\_INVALID\_RECEIVER\_NAME

The specified receiver service name was too long, contained invalid characters, or used the reserved prefix 'SYSTEM.'.

# AMRC\_INVALID\_SENDER\_NAME

The specified sender service name was too long, contained invalid characters, or used the reserved prefix 'SYSTEM.'.

# AMRC\_INVALID\_SESSION\_NAME

The specified session name was too long, contained invalid characters, or used the reserved prefix 'SYSTEM.'.

#### AMRC\_INVALID\_SUBSCRIBER\_NAME

The specified subscriber service name was too long, contained invalid characters, or used the reserved prefix 'SYSTEM.'.

#### AMRC\_INVALID\_TRACE\_LEVEL

A specified trace level was not valid.

#### AMRC\_JAVA\_CLASS\_ERR

A class referenced in AMI Java code cannot be found in the AMI Java native library. This is probably due to an incompatibility between the AMI class files and the AMI Java library. (Not applicable to the C and C++ programming languages).

# AMRC\_JAVA\_CREATE\_ERR

An unexpected error occurred when creating an AMI Java object. This is probably due to an incompatibility between the AMI class files and the AMI Java library. (Not applicable to the C and C++ programming languages).

#### AMRC\_JAVA\_FIELD\_ERR

A field referenced in AMI Java code cannot be found in the AMI Java native library. This is probably due to an incompatibility between the AMI class files and the AMI Java library. (Not applicable to the C and C++ programming languages).

#### AMRC\_JAVA\_JNI\_ERR

An unexpected error occurred when calling the AMI Java native library. This is probably due to an incompatibility between the AMI class files and the AMI Java library. (Not applicable to the C and C++ programming languages).

#### AMRC\_JAVA\_METHOD\_ERR

A method referenced in AMI Java code cannot be found in the AMI Java native library. This is probably due to an incompatibility between the AMI class files and the AMI Java library. (Not applicable to the C and C++ programming languages).

# AMRC\_JAVA\_NULL\_PARM\_ERR

The AMI Java code detected a null parameter that is not valid. (Not applicable to the C and C++ programming languages).

#### AMRC\_MSG\_HANDLE\_ERR

The specified message handle was not valid.

#### AMRC\_MSG\_ID\_BUFF\_LEN\_ERR

The specified message id buffer length value was not valid.

#### AMRC\_MSG\_ID\_BUFF\_PTR\_ERR

The specified message id buffer pointer was not valid.

#### AMRC\_MSG\_ID\_LEN\_ERR

The specified message id length value was not valid.

#### AMRC\_MSG\_ID\_LEN\_PTR\_ERR

The specified message id length pointer was not valid.

#### AMRC\_MSG\_ID\_PTR\_ERR

The specified message id pointer was not valid.

#### AMRC\_MSG\_NOT\_FOUND

The specified message was not found, so the request was not carried out.

#### AMRC\_MSG\_NOT\_UNIQUE

The specified name could not be resolved to a unique message because more than one message object with that name exists.

# AMRC\_NAME\_BUFF\_LEN\_ERR

The specified name buffer length value was not valid.

# AMRC\_NAME\_BUFF\_PTR\_ERR

The specified name buffer pointer was not valid.

# AMRC\_NAME\_LEN\_PTR\_ERR

The specified name length pointer was not valid.

#### AMRC\_NO\_MSG\_AVAILABLE

No message was available for a receive request after the specified wait time.

# AMRC\_NO\_RESP\_SERVICE

The publish request was not successful because a response receiver service is required for registration and was not specified.

#### AMRC\_NOT\_AUTHORIZED

The user is not authorized by the underlying transport layer to perform the specified request.

#### AMRC\_POLICY\_HANDLE\_ERR

The specified policy handle was not valid.

#### AMRC\_POLICY\_NOT\_FOUND

The specified policy was not found, so the request was not carried out.

#### AMRC\_POLICY\_NOT\_UNIQUE

The specified name could not be resolved to a unique policy because more than one policy with that name exists.

#### AMRC\_PUBLISHER\_NOT\_UNIQUE

The specified name could not be resolved to a unique publisher because more than one publisher object with that name exists.

# AMRC\_Q\_NAME\_BUFF\_LEN\_ERR

The specified queue name buffer length value was not valid.

# AMRC\_Q\_NAME\_BUFF\_PTR\_ERR

The specified queue name buffer pointer was not valid.

# AMRC\_Q\_NAME\_LEN\_ERR

The specified queue name length value was not valid.

## AMRC\_Q\_NAME\_LEN\_PTR\_ERR

The specified queue name length pointer was not valid.

#### AMRC\_Q\_NAME\_PTR\_ERR

The specified queue name pointer was not valid.

#### AMRC\_READ\_OFFSET\_ERR

The current data offset used for reading bytes from a message is not valid.

#### AMRC\_RECEIVE\_BUFF\_LEN\_ERR

The buffer length specified for receiving data was not valid.

#### AMRC\_RECEIVE\_BUFF\_PTR\_ERR

The buffer pointer specified for receiving data was not valid.

# AMRC\_RECEIVE\_DISABLED

The specified request could not be performed because the service in the underlying transport layer is not enabled for receive requests.

#### AMRC\_RECEIVER\_NOT\_UNIQUE

The specified name could not be resolved to a unique receiver because more than one receiver object with that name exists.

# AMRC\_REPOS\_ERR

An error was returned when initializing or accessing the repository. This can occur for any of the following reasons:

- The repository XML file (for instance, amt.xml) contains data that is not valid.
- The DTD file (amt.dtd) was not found or contains data that is not valid.
- The files needed to initialize the repository (located in directories intlFiles and locales) could not be located.

Check that the DTD and XML files are valid and correctly located, and that the path settings for the local host and repository files are correct.

# AMRC\_REPOS\_FILENAME\_ERR

The repository file name was not valid. The value of the appropriate environment variable should be corrected.

# AMRC\_REPOS\_NOT\_FOUND

The repository file was not found. The value of the appropriate environment variable should be corrected.

# AMRC\_RESERVED\_NAME\_IN\_REPOS

The name specified for creating an object was found in the repository and is a reserved name that is not valid in a repository. The specified object was not created.

# AMRC\_RESP\_RECEIVER\_HANDLE\_ERR

The response receiver service handle specified when sending a request message was not valid.

# AMRC\_RESP\_SENDER\_HANDLE\_ERR

The response sender service handle specified when receiving a request message was not valid.

#### AMRC\_RFH\_ALREADY\_EXISTS

A publish, subscribe, or unsubscribe command could not be added to the message because the message already contained an RFH header. The message requires a reset first, to remove existing data.

# AMRC\_SEND\_DATA\_PTR\_ERR

The buffer pointer specified for sending data was not valid.

# AMRC\_SEND\_DATA\_LEN\_ERR

The data length specified for sending data was not valid.

#### AMRC\_SEND\_DISABLED

The specified request could not be performed because the service in the underlying transport layer is not enabled for send requests.

# AMRC\_SENDER\_COUNT\_PTR\_ERR

The specified distribution list sender count pointer was not valid.

# AMRC\_SENDER\_NOT\_UNIQUE

The specified name could not be resolved to a unique sender because more than one sender object with that name exists.

## AMRC\_SENDER\_USAGE\_ERR

The specified sender service definition type was not valid for sending responses. To be valid for sending a response, a sender service must not

have a repository definition, must have been specified as a response service when receiving a previous request message and must not have been used for any purpose other than sending responses.

# AMRC\_SERVICE\_ALREADY\_CLOSED

The specified (sender, receiver, distribution list, publisher or subscriber) service was already closed.

## AMRC\_SERVICE\_ALREADY\_OPEN

The specified (sender, receiver, distribution list, publisher or subscriber) service was already open.

# AMRC\_SERVICE\_FULL

The specified request could not be performed because the service in the underlying transport has reached its maximum message limit.

#### AMRC\_SERVICE\_HANDLE\_ERR

The service handle specified for a sender, receiver, distribution list, publisher, or subscriber was not valid.

# AMRC\_SERVICE\_NOT\_FOUND

The specified (sender, receiver, distribution list, publisher, or subscriber) service was not found, so the request was not carried out.

# AMRC\_SERVICE\_NOT\_OPEN

The request failed because the specified (sender, receiver, distribution list, publisher or subscriber) service was not open.

# AMRC\_SESSION\_ALREADY\_CLOSED

The session was already closed (or terminated).

#### AMRC\_SESSION\_ALREADY\_OPEN

The session was already open (or initialized).

#### AMRC\_SESSION\_HANDLE\_ERR

The specified session handle was not valid.

#### AMRC\_SESSION\_NOT\_OPEN

The request failed because the session was not open.

## AMRC\_SUBSCRIBER\_NOT\_UNIQUE

The specified name could not be resolved to a unique subscriber because more than one subscriber object with that name exists.

#### AMRC\_TRANSPORT\_ERR

An error was reported by the underlying (MQSeries) message transport layer. The message transport reason code can be obtained by the secondary reason code value returned from a 'GetLastError' request for the AMI object concerned. For more information, see "Common causes of problems" on page 297.

#### AMRC\_TRANSPORT\_LIBRARY\_ERR

An error occurred loading the transport library.

# AMRC\_TRANSPORT\_NOT\_AVAILABLE

The underlying transport layer is not available.

#### AMRC\_UNEXPECTED\_ERR

An unexpected error occurred.

# AMRC\_WAIT\_TIME\_ERR

The specified wait-time value was not valid.

# AMRC\_WAIT\_TIME\_PTR\_ERR

The specified wait time pointer was not valid.

# AMRC\_WAIT\_TIME\_READ\_ONLY

An attempt was made to set the wait time in a policy object for which the wait-time was read-only.

Reason code (failed)

# Appendix B. Constants

This appendix lists the values of the named constants used by the functions described in this manual. For information about MQSeries constants not in this list, see the *MQSeries Application Programming Reference* manual and the *MQSeries Programmable System Management* manual.

The constants are grouped according to the parameter or field to which they relate. Names of the constants in a group begin with a common prefix of the form AMxxxx\_, where xxxx represents a string of 0 through 4 characters that indicates the nature of the values defined in that group. Within each group, constants are listed in numeric (or alphabetic) order.

Character strings are shown delimited by double quotation marks; the quotation marks are not part of the value.

### AMB (Boolean constants)

| AMB_FALSE | 0L |
|-----------|----|
| AMB_TRUE  | 1L |

### **AMBRW (Browse constants)**

| AMBRW_UNLOCK          | 1L                           |
|-----------------------|------------------------------|
| AMBRW_LOCK            | 2L                           |
| AMBRW_FIRST           | 4L                           |
| AMBRW_NEXT            | 8L                           |
| AMBRW_CURRENT         | 16L                          |
| AMBRW_RECEIVE_CURRENT | 32L                          |
| AMBRW_DEFAULT         | AMBRW_NEXT                   |
| AMBRW_LOCK_NEXT (     | AMBRW_LOCK + AMBRW_NEXT )    |
| AMBRW_LOCK_FIRST (    | AMBRW_LOCK + AMBRW_FIRST )   |
| AMBRW_LOCK_CURRENT (  | AMBRW_LOCK + AMBRW_CURRENT ) |

### AMCC (Completion codes)

| AMCC_OK      | ΘL |
|--------------|----|
| AMCC_WARNING | 1L |
| AMCC_FAILED  | 2L |

### AMDEF (Service and policy definitions)

| AMDEF_POL            | "AMT.SYSTEM.POLICY"           |
|----------------------|-------------------------------|
| AMDEF_PUB            | "AMT.SYSTEM.PUBLISHER"        |
| AMDEF_RCV            | "AMT.SYSTEM.RECEIVER"         |
| AMDEF_RSP_SND        | "AMT.SYSTEM.RESPONSE.SENDER"  |
| AMDEF_SND            | "AMT.SYSTEM.SENDER"           |
| AMDEF_SUB            | "AMT.SYSTEM.SUBSCRIBER"       |
| AMDEF_SYNC_POINT_POL | "AMT.SYSTEM.SYNCPOINT.POLICY" |

### AMDT (Definition type constants)

| AMDT_UNDEFINED    | 0L |
|-------------------|----|
| AMDT_TEMP_DYNAMIC | 2L |
| AMDT_DYNAMIC      | 3L |
| AMDT_PREDEFINED   | 4L |

### **AMENC (Encoding constants)**

| ) |
|---|
|   |

### **AMFMT (Format constants)**

| AMFMT NONE      | н      | п |
|-----------------|--------|---|
| AMFMT_RF_HEADER | "MQHRF | п |
| AMFMT_STRING    | "MQSTR | п |

### AMGF and AMGRP (Group status constants)

| · ·           |    |
|---------------|----|
| AMGF_IN_GROUP | 1L |
| AMGF_FIRST    | 2L |
| AMGF_LAST     | 4L |
|               |    |

| AMGRP_MSG_NOT_IN_GROUP    |   | 0L            |            |   |             |
|---------------------------|---|---------------|------------|---|-------------|
| AMGRP_FIRST_MSG_IN_GROUP  | ( | AMGF_IN_GROUP | AMGF_FIRST | ) |             |
| AMGRP_MIDDLE_MSG_IN_GROUP |   | AMGF_IN_GROUP |            |   |             |
| AMGRP_LAST_MSG_IN_GROUP   | ( | AMGF_IN_GROUP | AMGF_LAST  | ) |             |
| AMGRP_ONLY_MSG_IN_GROUP   | ( | AMGF_IN_GROUP | AMGF_FIRST |   | AMGF_LAST ) |

### AMH (Handle constants)

| AMH_NULL_HANDLE    | (AMHANDLE) OL |
|--------------------|---------------|
| AMH_INVALID_HANDLE | (AMHANDLE)-1L |

### **AMLEN (String length constants)**

| AMLEN | NULL | TERM     |     | -1L  |
|-------|------|----------|-----|------|
| AMLEN | MAX  | NAME_LEN | GTH | 256L |

### AMPS (Publish/subscribe)

#### Publish/subscribe tag names

AMPS\_COMMAND AMPS\_COMP\_CODE AMPS\_DELETE\_OPTIONS AMPS\_ERROR\_ID AMPS\_ERROR\_POS AMPS\_PARAMETER\_ID AMPS\_PUBLICATION\_OPTIONS AMPS\_TIMESTAMP AMPS\_Q\_MGR\_NAME AMPS\_Q\_NAME

AMPS\_REASON AMPS\_REASON\_TEXT AMPS\_REGISTRATION\_OPTIONS AMPS\_SEQUENCE\_NUMBER AMPS\_STREAM\_NAME AMPS\_STRING\_DATA AMPS\_TOPIC AMPS\_USER\_ID "MQPSCommand" "MQPSCompCode" "MQPSDelOpts" "MQPSErrorId" "MQPSErrorPos" "MQPSParmId" "MQPSPubOpts" "MQPSPubTime" "MQPSQMgrName"

"MQPSReason" "MQPSReasonText" "MQPSRegOpts" "MQPSSeqNum" "MQPSStreamName" "MQPSStringData" "MQPSTopic" "MQPSUserId"

#### Publish/subscribe tag values

AMPS\_ANONYMOUS AMPS\_CORREL\_ID\_AS\_ID AMPS\_DEREGISTER\_ALL AMPS\_DIRECT\_REQUESTS AMPS\_INCLUDE\_STREAM\_NAME AMPS\_INFORM\_IF\_RETAINED AMPS\_LOCAL AMPS\_NEW\_PUBS\_ONLY AMPS\_PUB\_ON\_REQUEST\_ONLY "Anon" "CorrelAsId" "DeregAll" "DirectReq" "InclStreamName" "InformIfRet" "Local" "NewPubsOnly" "PubOnRegOnly"

#### Other publish/subscribe constants

AMPS\_APPL\_TYPE AMPS\_MSG\_TYPE "OPT\_APP\_GRP " "OPT\_MSG\_TYPE "

# AMRC (Reason codes)

Reason codes 500 to 505 are not applicable to the C and C++ programming languages.

| AMRC_NONE                    | 0  |
|------------------------------|----|
| AMRC_UNEXPECTED_ERR          | 1  |
| AMRC_INVALID_Q_NAME          | 2  |
| AMRC_INVALID_SENDER_NAME     | 3  |
| AMRC_INVALID_RECEIVER_NAME   | 4  |
| AMRC_INVALID_PUBLISHER_NAME  | 5  |
| AMRC_INVALID_SUBSCRIBER_NAME | 6  |
| AMRC_INVALID_POLICY_NAME     | 7  |
| AMRC_INVALID_MSG_NAME        | 8  |
| AMRC_INVALID_SESSION_NAME    | 9  |
| AMRC_INVALID_DIST_LIST_NAME  | 10 |
| AMRC_POLICY_HANDLE_ERR       | 11 |
| AMRC_SERVICE_HANDLE_ERR      | 12 |
| AMRC_MSG_HANDLE_ERR          | 13 |
| AMRC_SESSION_HANDLE_ERR      | 14 |
| AMRC_BROWSE_OPTIONS_ERR      | 15 |
| AMRC_INSUFFICIENT_MEMORY     | 16 |
| AMRC_WAIT_TIME_READ_ONLY     | 17 |
| AMRC_SERVICE_NOT_FOUND       | 18 |
| AMRC_MSG_NOT_FOUND           | 19 |
| AMRC_POLICY_NOT_FOUND        | 20 |
| AMRC_SENDER_NOT_UNIQUE       | 21 |
| AMRC_RECEIVER_NOT_UNIQUE     | 22 |
| AMRC_PUBLISHER_NOT_UNIQUE    | 23 |
| AMRC_SUBSCRIBER_NOT_UNIQUE   | 24 |
| AMRC_MSG_NOT_UNIQUE          | 25 |
| AMRC_POLICY_NOT_UNIQUE       | 26 |
| AMRC_DIST_LIST_NOT_UNIQUE    | 27 |
| AMRC_RECEIVE_BUFF_PTR_ERR    | 28 |
| AMRC_RECEIVE_BUFF_LEN_ERR    | 29 |
| AMRC_SEND_DATA_PTR_ERR       | 30 |
| AMRC_SEND_DATA_LEN_ERR       | 31 |
| AMRC_INVALID_IF_SERVICE_OPEN | 32 |
| AMRC_SERVICE_ALREADY_OPEN    | 33 |
| AMRC_DATA_SOURCE_NOT_UNIQUE  | 34 |
| AMRC_NO_MSG_AVAILABLE        | 35 |
| AMRC_SESSION_ALREADY_OPEN    | 36 |
| AMRC_SESSION_ALREADY_CLOSED  | 37 |
| AMRC_ELEM_NOT_FOUND          | 38 |
| AMRC_ELEM_COUNT_PTR_ERR      | 39 |

| AMRC_ELEM_NAME_PTR_ERR<br>AMRC_ELEM_NAME_LEN_ERR<br>AMRC_ELEM_INDEX_ERR<br>AMRC_ELEM_PTR_ERR<br>AMRC_ELEM_STRUC_ERR<br>AMRC_ELEM_STRUC_NAME_ERR       | 40        |
|----------------------------------------------------------------------------------------------------|-----------|
| AMRC_ELEM_NAME_LEN_ERR                                                                                                    | 41        |
| AMRC_ELEM_INDEX_ERR                                                                                                    | 42        |
| AMRC_ELEM_PTR_ERR                                                                                                    | 43        |
| AMRC_ELEM_STRUC_ERR                                                                                                    | 44        |
| AMRC_ELEM_STRUC_NAME_ERR                                                                                                    | 45        |
| AMRC_ELEM_STRUC_VALUE_ERR                                                                                                    | 46        |
| AMRC_ELEM_STRUC_NAME_BUFF_ERR                                                                                                    |           |
| AMRC_ELEM_STRUC_VALUE_BUFF_ERR                                                                                                    | 48        |
| AMRC_TRANSPORT_ERR                                                                                                    | 49        |
|                                                                                                    |           |
| AMRC TRANSPORT WARNING                                                                                                    | 50        |
|                                                                                                    | 51        |
| AMRC_ENCODING_MIXED                                                                                                    | 52        |
| AMRC_ENCODING_ERR                                                                                                    | 53        |
|                                                                                                    | 55<br>54  |
| AMRC NO REPLY TO INFO                                                                                                    | 55        |
|                                                                                                    | 56        |
|                                                                                                    | 50<br>57  |
| AMAC_SESSION_NOT_OFEN                                                                                                    | 58        |
|                                                                                                    | 58<br>59  |
| AMRC_BEGIN_INVALID<br>AMRC_NO_REPLY_TO_INFO<br>AMRC_SERVICE_ALREADY_CLOSED<br>AMRC_SESSION_NOT_OPEN<br>AMRC_DIST_LIST_INDEX_ERR<br>AMRC_WAIT_TIME_ERR | 59        |
|                                                                                                    |           |
|                                                                                                    | 60        |
|                                                                                                    | 61        |
|                                                                                                    | 62        |
|                                                                                                    | 63        |
|                                                                                                    | 64        |
|                                                                                                    | 65        |
| AMRC_COMMAND_ALREADY_EXISTS                                                                                                    |           |
| AMRC_UNEXPECTED_RECEIVE_ERR                                                                                                    | 67        |
| AMRC_UNEXPECTED_RECEIVE_ERR<br>AMRC_UNEXPECTED_SEND_ERR                                                                                               | 68        |
|                                                                                                    |           |
| AMRC_SENDER_USAGE_ERR<br>AMRC_MSG_TRUNCATED<br>AMRC_CLOSE_SESSION_ERR<br>AMRC_READ_OFFSET_ERR<br>AMRC_RFH_ALREADY_EXISTS                              | 70        |
| AMRC MSG TRUNCATED                                                                                                    | 71        |
| AMRC CLOSE SESSION FRR                                                                                                    | 72        |
| AMRC READ OFFSET FRR                                                                                                    | 73        |
| AMRC REH ALREADY EXISTS                                                                                                    | 74        |
| AMRC GROUP STATUS ERR                                                                                                    | , .<br>75 |
| AMRC MSG ID LEN ERR                                                                                                    | 76        |
| AMRC MSG ID PTR ERR                                                                                                    | 77        |
| AMRC MSG ID BUFF LEN ERR                                                                                                    | 78        |
| AMRC MSG ID BUFF PTR ERR                                                                                                    | 79        |
|                                                                                                    | , ,       |
|                                                                                                    | 00        |
| AMRC_MSG_ID_LEN_PTR_ERR                                                                                                    | 80        |
| AMRC_CORREL_ID_LEN_ERR                                                                                                    | 81        |
| AMRC_CORREL_ID_PTR_ERR                                                                                                    | 82        |
| AMRC_CORREL_ID_BUFF_LEN_ERR                                                                                                    | 83        |
| AMRC_CORREL_ID_BUFF_PTR_ERR                                                                                                    | 84        |
| AMRC_CORREL_ID_LEN_PTR_ERR                                                                                                    | 85        |
| AMRC_FORMAT_LEN_ERR                                                                                                    | 86        |
| AMRC_FORMAT_PTR_ERR                                                                                                    | 87        |
| AMRC_FORMAT_BUFF_PTR_ERR                                                                                                    | 88        |
| AMRC_FORMAT_LEN_PTR_ERR                                                                                                    | 89        |

| AMRC_FORMAT_BUFF_LEN_ERR                                                                      | 90  |
|-----------------------------------------------------------------------------------------------|-----|
| AMRC_NAME_BUFF_PTR_ERR                                                                        | 91  |
| AMRC_NAME_LEN_PIR_ERR                                                                         | 92  |
| AMRC_NAME_BUFF_LEN_ERR                                                                        | 93  |
| AMRC_NAME_LEN_PTR_ERR<br>AMRC_NAME_BUFF_LEN_ERR<br>AMRC_Q_NAME_LEN_ERR<br>AMRC_Q_NAME_PTR_ERR | 94  |
| AMRC_Q_NAME_PTR_ERR                                                                           | 95  |
| AMRC Q NAME BUFF PTR ERR                                                                      | 96  |
| AMRC_Q_NAME_LEN_PTR_ERR                                                                       | 97  |
| AMRC_Q_NAME_BUFF_LEN_ERR                                                                      | 98  |
| AMRC_WAIT_TIME_PTR_ERR                                                                        | 99  |
|                                                                                               |     |
| AMRC CCSID PTR ERR                                                                            | 100 |
| AMRC_CCSID_PTR_ERR<br>AMRC_ENCODING_PTR_ERR                                                   | 101 |
|                                                                                               | 101 |
| AMRC_CCSID_ERR                                                                                | 102 |
| AMRC_DATA_LEN_PTR_ERR                                                                         | 103 |
| AMRC_GROUP_STATUS_PTR_ERR                                                                     | 104 |
| AMAC DATA OFFSET DTD FDD                                                                      | 105 |
| AMRC_DATA_OFFSET_PTR_ERR                                                                      |     |
| AMRC_RESP_SENDER_HANDLE_ERR                                                                   | 107 |
| AMRC_RESP_RECEIVER_HANDLE_ERR                                                                 | 108 |
| AMRC_NOT_AUTHORIZED                                                                           | 109 |
|                                                                                               |     |
| AMRC_TRANSPORT_NOT_AVAILABLE                                                                  | 110 |
| AMRC BACKED OUT                                                                               | 111 |
| AMRC_INCOMPLETE_GROUP                                                                         | 112 |
| AMRC SEND DISABLED                                                                            | 113 |
| AMRC SERVICE FULL                                                                             | 114 |
| AMRC NOT CONVERTED                                                                            | 115 |
| — —                                                                                           | 116 |
| AMRC GROUP BACKOUT LIMIT ERR                                                                  |     |
| AMRC_SENDER_COUNT_PTR_ERR                                                                     |     |
| AMRC MULTIPLE REASONS                                                                         | 119 |
|                                                                                               | 115 |
|                                                                                               | 100 |
| AMRC_NO_RESP_SERVICE                                                                          | 120 |
| AMRC_DATA_PTR_ERR<br>AMRC_DATA_BUFF_LEN_ERR                                                   | 121 |
| AMRC_DATA_BUFF_LEN_ERR                                                                        | 122 |
| AMRC_DATA_BUFF_PTR_ERR                                                                        | 123 |
| AMRC_DEFN_TYPE_ERR                                                                            | 124 |
|                                                                                               |     |
| AMRC INVALID TRACE LEVEL                                                                      | 400 |
| AMRC_CONN_NAME_NOT_FOUND                                                                      | 401 |
| AMRC_HOST_FILE_NOT_FOUND                                                                      | 402 |
| AMRC HOST FILENAME ERR                                                                        | 403 |
| AMRC HOST FILE ERR                                                                            | 404 |
| AMRC POLICY NOT IN REPOS                                                                      | 405 |
| AMRC SENDER NOT IN REPOS                                                                      | 406 |
| AMRC_RECEIVER_NOT_IN_REPOS                                                                    | 407 |
| AMRC_DIST_LIST_NOT_IN_REPOS                                                                   | 408 |
| AMRC_PUBLISHER_NOT_IN_REPOS                                                                   | 409 |
| AMRC_JUBELISHER_NOT_IN_REPOS                                                                  | 410 |
| MING_30030KIDEN_NOT_IN_KEF03                                                                  | -1U |

| AMRC_RESERVED_NAME_IN_REPOS | 411 |
|-----------------------------|-----|
| AMRC_REPOS_FILENAME_ERR     | 414 |
| AMRC_REPOS_WARNING          | 415 |
| AMRC_REPOS_ERR              | 416 |
| AMRC_REPOS_NOT_FOUND        | 418 |
| AMRC_TRANSPORT_LIBRARY_ERR  | 419 |
|                             |     |
| AMRC JAVA FIELD ERR         | 500 |
| AMRC JAVA METHOD ERR        | 501 |
| AMRC JAVA CLASS ERR         | 502 |
| AMRC JAVA JNI ERR           | 503 |
| AMRC JAVA CREATE ERR        | 504 |
| AMRC_JAVA_NULL_PARM_ERR     | 505 |
|                             |     |

### AMSD (System default names and handles)

# Default names

| AMSD_POL            | "SYSTEM.DEFAULT.POLICY"              |
|---------------------|--------------------------------------|
| AMSD_PUB            | "SYSTEM.DEFAULT.PUBLISHER"           |
| AMSD_PUB_SND        | "SYSTEM.DEFAULT.PUBLISHER"           |
| AMSD_RCV            | "SYSTEM.DEFAULT.RECEIVER"            |
| AMSD_RCV_MSG        | "SYSTEM.DEFAULT.RECEIVE.MESSAGE"     |
| AMSD_RSP_SND        | "SYSTEM.DEFAULT.RESPONSE.SENDER"     |
| AMSD_SND            | "SYSTEM.DEFAULT.SENDER"              |
| AMSD_SND_MSG        | "SYSTEM.DEFAULT.SEND.MESSAGE"        |
| AMSD_SESSION_NAME   | "SYSTEM.DEFAULT.SESSION"             |
| AMSD_SUB            | "SYSTEM.DEFAULT.SUBSCRIBER"          |
| AMSD_SUB_SND        | "SYSTEM.DEFAULT.SUBSCRIBER"          |
| AMSD_SUB_RCV        | "SYSTEM.DEFAULT.SUBSCRIBER.RECEIVER" |
| AMSD_SYNC_POINT_POL | "SYSTEM.DEFAULT.SYNCPOINT.POLICY"    |
|                     |                                      |

### **Default handles**

| AMSD_RSP_SND_HANDLE        | (AMHSND)-5L  |
|----------------------------|--------------|
| AMSD_RCV_HANDLE            | (AMHRCV)-6L  |
| AMSD_POL_HANDLE            | (AMHPOL)-7L  |
| AMSD_SYNC_POINT_POL_HANDLE | (AMHPOL)-8L  |
| AMSD_SND_MSG_HANDLE        | (AMHMSG)-9L  |
| AMSD_RCV_MSG_HANDLE        | (AMHMSG)-10L |
|                            |              |

# AMWT (Wait time constant)

AMWT\_UNLIMITED

-1L

Constants

## **Appendix C. Notices**

This information was developed for products and services offered in the United States. IBM may not offer the products, services, or features discussed in this information in other countries. Consult your local IBM representative for information on the products and services currently available in your area. Any reference to an IBM product, program, or service is not intended to state or imply that only that IBM product, program, or service may be used. Any functionally equivalent product, program, or service that does not infringe any IBM intellectual property right may be used instead. However, it is the user's responsibility to evaluate and verify the operation of any non-IBM product, program, or service.

IBM may have patents or pending patent applications covering subject matter described in this information. The furnishing of this information does not give you any license to these patents. You can send license inquiries, in writing, to:

IBM Director of Licensing IBM Corporation North Castle Drive Armonk, NY 10504-1785 U.S.A.

For license inquiries regarding double-byte (DBCS) information, contact the IBM Intellectual Property Department in your country or send inquiries, in writing, to:

IBM World Trade Asia Corporation Licensing 2-31 Roppongi 3-chome, Minato-ku Tokyo 106, Japan

The following paragraph does not apply to the United Kingdom or any other country where such provisions are inconsistent with local law: INTERNATIONAL BUSINESS MACHINES CORPORATION PROVIDES THIS PUBLICATION "AS IS" WITHOUT WARRANTY OF ANY KIND, EITHER EXPRESS OR IMPLIED, INCLUDING, BUT NOT LIMITED TO, THE IMPLIED WARRANTIES OF NON-INFRINGEMENT, MERCHANTABILITY, OR FITNESS FOR A PARTICULAR PURPOSE. Some states do not allow disclaimer of express or

implied warranties in certain transactions, therefore this statement may not apply to you.

This information could include technical inaccuracies or typographical errors. Changes are periodically made to the information herein; these changes will be incorporated in new editions of the information. IBM may make improvements and/or changes in the product(s) and/or the program(s) described in this information at any time without notice.

Any references in this information to non-IBM Web sites are provided for convenience only and do not in any manner serve as an endorsement of those Web sites. The materials at those Web sites are not part of the materials for this IBM product and use of those Web sites is at your own risk.

IBM may use or distribute any of the information you supply in any way it believes appropriate without incurring any obligation to you.

Licensees of this program who wish to have information about it for the purpose of enabling: (i) the exchange of information between independently created programs and other programs (including this one) and (ii) the mutual use of the information which has been exchanged, should contact:

IBM United Kingdom Laboratories, Mail Point 151, Hursley Park, Winchester, Hampshire, England SO21 2JN.

Such information may be available, subject to appropriate terms and conditions, including in some cases, payment of a fee.

The licensed program described in this information and all licensed material available for it are provided by IBM under terms of the IBM Customer Agreement, IBM International Programming License Agreement, or any equivalent agreement between us.

Information concerning non-IBM products was obtained from the suppliers of those products, their published announcements or other publicly available sources. IBM has not tested those products and cannot confirm the accuracy of performance, compatibility or any other claims related to non-IBM products. Questions on the capabilities of non-IBM products should be addressed to the suppliers of those products.

## Trademarks

The following terms are trademarks of International Business Machines Corporation in the United States, other countries, or both:

AIX IBM MQSeries SupportPac

Java is a trademark of Sun Microsystems, Inc. in the United States, other countries, or both.

Microsoft, Windows, and Windows NT are trademarks of Microsoft Corporation in the United States, other countries, or both.

UNIX is a registered trademark in the United States, other countries, or both and is licensed exclusively through X/Open Company Limited.

Other company, product, and service names may be trademarks or service marks of others.

Notices

Part 7. Glossary and index

# **Glossary of terms and abbreviations**

This glossary defines terms and abbreviations used in this book. If you do not find the term you are looking for, see the Index or the *IBM Dictionary of Computing*, New York: McGraw-Hill, 1994.

# С

**Connection**. An AMI connection maps a logical queue manager name in a policy to a real queue manager name. This allows applications running on different nodes to use the same policy to connect to different queue managers.

**Correlation identifier**. This is used as a key to a message, for example to correlate a response message with a request message. The AMI normally sets this in a response message by copying the message identifier from the request message. See also *request/response* and *selection message*.

# D

**Datagram**. The simplest message that MQSeries supports. Also known as *send-and-forget*. This type of message does not require a reply. Compare with *request/response*.

**Distribution list**. An AMI service. It contains a list of sender services, enabling a message to be sent to multiple destinations in one operation.

## L

**Local host file**. Defines the mapping from a logical connection name to a real MQSeries queue manager on the local machine.

## Μ

**Message**. A message defines what is sent from one program to another in an AMI application. See also *service* and *policy*.

**Message descriptor (MQMD)**. Control information describing the message format and properties that is carried as part of an MQSeries message.

**Message identifier**. An identifier for the message. It is usually unique, and typically it is generated by the message transport (MQSeries).

**Message object**. An AMI object. It contains attributes of the message, such as the message identifier and

correlation identifier, and options that are used when sending or receiving the message (most of which come from the policy definition). It can also contain the message data.

Message queue. See queue.

**Message queue interface (MQI)**. The programming interface provided by MQSeries queue managers. It allows application programs to access message queuing services. The AMI provides a simpler interface to these services.

**MQRFH header**. Header added to an MQSeries message to carry control information, typically for use by a broker (for example, in a publish/subscribe system).

### Ρ

**Point-to-point**. Style of messaging application in which the sending application knows the destination of the message. Compare with *publish/subscribe*.

**Policy**. A policy defines how a message is sent in an AMI application. It encapsulates many of the options available in the MQI. Its definition can be stored in a repository. See also *service*.

**Publish/subscribe**. Style of messaging application in which the providers of information (publishers) are decoupled from the consumers of that information (subscribers) using a broker. Compare with *point-to-point*. See also *topic*.

**Publisher**. (1) An AMI service. It contains a sender service where the destination is a publish/subscribe broker. (2) An application that makes information about a specified topic available to a broker in a publish/subscribe system.

# Q

**Queue**. An MQSeries object. Message queuing applications can put messages on, and get messages from, a queue. A queue is owned and maintained by a queue manager. Local queues can contain a list of messages waiting to be processed. Queues of other types cannot contain messages: they point to other queues, or can be used as models for dynamic queues.

**Queue manager**. A system program that provides queuing services to applications. It provides an application programming interface (the MQI) so that

programs can access messages on the queues that the queue manager owns.

# R

**Receiver**. An AMI service. It represents a source (such as an MQSeries queue) from which messages are received. Its definition is stored in a repository as a service point.

**Repository**. A repository provides definitions for services and policies. If the name of a service or policy is not found in the repository, or an AMI application does not have a repository, the definitions built into the AMI are used. See also *repository file*.

**Repository file**. File that stores repository definitions in XML (Extensible Markup Language) format.

**Request/response**. Type of messaging application in which a request message is used to request a response from another application. Compare with *datagram*. See also *response sender* and *selection message*.

**Response sender**. A special type of sender service that is used to send a response to a request message. It must use the definition built into the AMI, so it must not be defined in the repository.

# S

**Selection message**. A message object that is used to selectively receive a message by specifying its correlation identifier. Used in request/response messaging to correlate a response message with its request message.

Send-and-forget. See datagram.

**Sender**. An AMI service. It represents a destination (such as an MQSeries queue) to which messages are sent. Its definition is stored in a repository as a service point.

**Service**. A service defines where a message is sent in an AMI application. Senders, receivers, distribution lists, publishers, and subscribers are all types of service. Their definitions can be stored in a repository. See also *policy*.

**Service point**. The definition in a repository of a sender or receiver service.

**Session**. An AMI object. It creates and manages all other AMI objects (message, service, policy and connection objects), and it provides the scope for a unit of work when transactional processing is used.

**Subscriber**. (1) An AMI service. It contains a sender service to send subscribe and unsubscribe messages to a publish/subscribe broker, and a receiver service to receive publications from the broker. (2) An application that requests information about a specified topic from a publish/subscribe broker.

### Т

**Topic**. A character string that describes the nature of the data that is being published in a publish/subscribe system.

## Index

### Α

addElement AmMessage (C++) 159 AmMessage (Java) 228 addTopic AmMessage (C++) 159 AmMessage (Java) 228 administration tool 274 AIX C applications 25 C++ applications 130 installation 261 Java applications 204 prerequisites 259 AMB constants 313 amBackout 32 AMBRW constants 313 AmBytes (C++) cmp 180 constructors 180 cpy 181 dataPtr 181 destructor 181 length 181 operators 181 overview 147 pad 181 AMCC constants 313 amCommit 33 AmConstants (Java) 249 AMDEF constants 313 AmDistributionList (C++) clearErrorCodes 171 close 171 enableWarnings 171 getLastErrorStatus 171 getName 171 getSender 171 getSenderCount 172 open 172 overview 143 send 172 AmDistributionList (Java) clearErrorCodes 240 close 240 enableWarnings 240 getLastErrorStatus 240 getName 240 getSender 240 getSenderCount 241 open 241

AmDistributionList (Java) (continued) overview 214 send 241 amDstClearErrorCodes 100 amDstClose 100 amDstGetLastError 100 amDstGetName 101 amDstGetSenderCount 101 amDstGetSenderHandle 102 amDstOpen 102 amDstSend 103 AMDT constants 314 AMELEM structure 20 AmElement (C++) constructor 182 getName 182 getValue 182 getVersion 182 overview 147 setVersion 182 toString 182 using 126 AmElement (Java) constructor 250 getName 250 getValue 250 getVersion 250 overview 218 setVersion 250 toString 250 using 200 AMENC constants 314 AmErrorException (C++) getClassName 188 getCompletionCode 188 getMethodName 188 getReasonCode 188 getSource 188 overview 149 toString 188 AmErrorException (Java) getClassName 254 getCompletionCode 254 getMethodName 254 getReasonCode 254 getSource 254 overview 219 toString 254 AmException (C++) getClassName 187 getCompletionCode 187 getMethodName 187

AmException (C++) (continued) getReasonCode 187 getSource 187 overview 149 toString 187 using 127 AmException (Java) getClassName 253 getCompletionCode 253 getMethodName 253 getReasonCode 253 getSource 253 overview 219 toString 253 using 201 AMFMT constants 314 AMGF constants 314 AMGRP constants 314 AMH constants 314 amInitialize 34 AMLEN constants 314 AmMessage (C++) addElement 159 addTopic 159 clearErrorCodes 159 deleteElement 160 deleteNamedElement 160 deleteTopic 160 enableWarnings 160 getCCSID 161 getCorrelationId 161 getDataLength 161 getDataOffset 161 getElement 161 getElementCount 161 getEncoding 161 getFormat 162 getGroupStatus 162 getLastErrorStatus 162 getMessageId 162 getName 162 getNamedElement 163 getNamedElementCount 163 getTopic 163 getTopicCount 163 overview 139 readBytes 163 reset 164 setCCSID 164 setCorrelationId 164 setDataOffset 164 setEncoding 164 setFormat 165 setGroupStatus 165 writeBytes 165

AmMessage (Java) addElement 228 addTopic 228 clearErrorCodes 228 deleteElement 229 deleteNamedElement 229 deleteTopic 229 enableWarnings 229 getCCSID 229 getCorrelationId 230 getDataLength 230 getDataOffset 230 getElement 230 getElementCount 230 getEncoding 230 getFormat 231 getGroupStatus 231 getLastErrorStatus 231 getMessageId 231 getName 231 getNamedElement 232 getNamedElementCount 232 getTopic 232 getTopicCount 232 overview 210 readBytes 232 reset 233 setCCSID 233 setCorrelationId 233 setDataOffset 233 setEncoding 233 setFormat 234 setGroupStatus 234 writeBytes 234 amMsgAddElement 72 AmMsgAddStreamName 86 amMsgAddTopic 73 amMsgClearErrorCodes 73 amMsgDeleteElement 73 amMsgDeleteNamedElement 74 amMsgDeleteTopic 74 amMsgGetCCSID 75 amMsgGetCorrelld 75 amMsgGetDataLength 75 amMsgGetDataOffset 76 amMsgGetElement 76 amMsgGetElementCount 76 amMsgGetEncoding 77 amMsgGetFormat 77 amMsgGetGroupStatus 78 amMsgGetLastError 78 amMsgGetMsgId 79 amMsgGetName 79 amMsgGetNamedElement 80 amMsgGetNamedElementCount 80 AmMsgGetPubTimeStamp 86 AmMsgGetStreamName 87 amMsgGetTopic 81 amMsgGetTopicCount 81 amMsgReadBytes 82 amMsgReset 82 amMsgSetCCSID 83 amMsgSetCorrelld 83 amMsgSetDataOffset 83 amMsgSetEncoding 84 amMsgSetFormat 84 amMsgSetGroupStatus 85 amMsgWriteBytes 85 AmObject (C++) clearErrorCodes 183 getLastErrorStatus 183 getName 183 overview 147 AmObject (Java) clearErrorCodes 251 getLastErrorStatus 251 getName 251 overview 218 amPolClearErrorCodes 115 amPolGetLastError 115 amPolGetName 116 amPolGetWaitTime 116 AmPolicy (C++) clearErrorCodes 179 enableWarnings 179 getLastErrorStatus 179 getName 179 getWaitTime 179 overview 146 setWaitTime 179 AmPolicy (Java) clearErrorCodes 248 enableWarnings 248 getLastErrorStatus 248 getName 248 getWaitTime 248 overview 217 setWaitTime 248 amPolSetWaitTime 116 AMPS constants 315 amPubClearErrorCodes 104 amPubClose 104 amPubGetCCSID 104 amPubGetEncoding 105 amPubGetLastError 105 amPubGetName 106 amPublish 35 AmPublisher (C++) clearErrorCodes 173 close 173 enableWarnings 173

AmPublisher (C++) (continued) getCCSID 173 getEncoding 173 getLastErrorStatus 173 getName 174 open 174 overview 144 publish 174 AmPublisher (Java) clearErrorCodes 242 close 242 enableWarnings 242 getCCSID 242 getEncoding 242 getLastErrorStatus 242 getName 243 open 243 overview 215 publish 243 amPubOpen 106 amPubPublish 107 AMRC constants 316 amRcvBrowse 93 amRcvClearErrorCodes 95 amRcvClose 95 amRcvGetDefnTvpe 95 amRcvGetLastError 96 amRcvGetName 96 amRcvGetQueueName 97 amRcvOpen 97 amRcvReceive 98 amRcvSetQueueName 99 amReceiveMsg 36 amReceivePublication 37 AmReceiver (C++) browse 168 clearErrorCodes 169 close 169 enableWarnings 169 getDefinitionType 169 getLastErrorStatus 169 getName 170 getQueueName 170 open 170 overview 142 receive 170 setQueueName 170 AmReceiver (Java) browse 237 clearErrorCodes 238 close 238 enableWarnings 238 getDefinitionType 238 getLastErrorStatus 238 getName 239 getQueueName 239

AmReceiver (Java) (continued) open 239 overview 213 receive 239 setQueueName 239 amReceiveRequest 39 AMSD constants 319 AmSender (C++) clearErrorCodes 166 close 166 enableWarnings 166 getCCSID 166 getEncoding 167 getLastErrorStatus 167 getName 167 open 167 overview 141 send 167 AmSender (Java) clearErrorCodes 235 close 235 enableWarnings 235 getCCSID 235 getEncoding 236 getLastErrorStatus 236 getName 236 open 236 overview 212 send 236 amSendMsg 40 amSendRequest 41 amSendResponse 42 amSesBegin 60 amSesClearErrorCodes 60 amSesClose 61 amSesCommit 61 amSesCreate 61 amSesCreateDistList 62 amSesCreateMessage 62 amSesCreatePolicy 62 amSesCreatePublisher 63 amSesCreateReceiver 63 amSesCreateSender 64 amSesCreateSubscriber 64 amSesDelete 65 amSesDeleteDistList 65 amSesDeleteMessage 65 amSesDeletePolicy 66 amSesDeletePublisher 66 amSesDeleteReceiver 66 amSesDeleteSender 67 amSesDeleteSubscriber 67 amSesGetDistListHandle 67 amSesGetLastError 68 amSesGetMessageHandle 68 amSesGetPolicyHandle 69 amSesGetPublisherHandle 69 amSesGetReceiverHandle 69 amSesGetSenderHandle 70 amSesGetSubscriberHandle 70 amSesOpen 70 amSesRollback 71 AmSession (C++) begin 154 clearErrorCodes 154 close 154 commit 154 createDistributionList 155 createMessage 155 createPolicy 155 createPublisher 155 createReceiver 155 createSender 156 createSubscriber 156 deleteDistributionList 156 deleteMessage 156 deletePolicy 156 deletePublisher 157 deleteReceiver 157 deleteSender 157 deleteSubscriber 157 enableWarnings 157 getLastErrorStatus 157 getName 157 getTraceLevel 158 getTraceLocation 158 open 158 overview 137 rollback 158 transaction coordination 154 unit of work 154 AmSession (Java) begin 224 clearErrorCodes 224 close 224 commit 224 createDistributionList 225 createMessage 225 createPolicy 225 createPublisher 225 createReceiver 225 createSender 226 createSubscriber 226 enableWarnings 226 getLastErrorStatus 226 getName 226 getTraceLevel 226 getTraceLocation 227 open 227 overview 209 rollback 227

AmSession (Java) (continued) transaction coordination 224 unit of work 224 AmSessionFactory (C++) constructors 152 createSession 152 deleteSession 152 getFactorvName 152 getLocalHost 152 getRepository 152 getTraceLevel 153 getTraceLocation 153 overview 136 setLocalHost 153 setRepository 153 setTraceLevel 153 setTraceLocation 153 AmSessionFactory (Java) constructor 222 createSession 222 getFactoryName 222 getLocalHost 222 getRepository 222 getTraceLevel 222 getTraceLocation 222 overview 208 setLocalHost 223 setRepository 223 setTraceLevel 223 setTraceLocation 223 amSndClearErrorCodes 88 amSndClose 88 amSndGetCCSID 89 amSndGetEncoding 89 amSndGetLastError 90 amSndGetName 90 amSndOpen 91 amSndSend 91 AmStatus (C++) constructor 184 getCompletionCode 184 getReasonCode 184 getReasonCode2 184 overview 148 toString 184 using 127 AmStatus (Java) constructor 252 getCompletionCode 252 getReasonCode 252 getReasonCode2 252 overview 218 toString 252 using 201 AmString (C++) cat 185

AmString (C++) (continued) cmp 185 constructors 185 contains 185 cpy 185 destructor 186 length 186 operators 186 overview 148 pad 186 split 186 strip 186 text 186 truncate 186 amSubClearErrorCodes 108 amSubClose 108 amSubGetCCSID 108 amSubGetDefnType 109 amSubGetEncoding 109 amSubGetLastError 110 amSubGetName 110 amSubGetQueueName 111 amSubOpen 111 amSubReceive 112 amSubscribe 43 AmSubscriber (C++) clearErrorCodes 175 close 175 enableWarnings 175 getCCSID 175 getDefinitionType 175 getEncoding 176 getLastErrorStatus 176 getName 176 getQueueName 176 open 176 overview 145 receive 177 setQueueName 177 subscribe 178 unsubscribe 178 AmSubscriber (Java) clearErrorCodes 244 close 244 enableWarnings 244 getCCSID 244 getDefinitionType 244 getEncoding 245 getLastErrorStatus 245 getName 245 getQueueName 245 open 245 overview 216 receive 246 setQueueName 246 subscribe 247

#### Index

AmSubscriber (Java) (continued) unsubscribe 247 amSubSetQueueName 112 amSubSubscribe 113 amSubUnsubscribe 114 amTerminate 44 amUnsubscribe 45 AmWarningException (C++) getClassName 189 getCompletionCode 189 getMethodName 189 getReasonCode 189 getSource 189 overview 149 toString 189 AmWarningException (Java) getClassName 255 getCompletionCode 255 getMethodName 255 getReasonCode 255 getSource 255 overview 219 toString 255 AMWT constants 319 appearance of text in this book x application messaging interface basic model 7 description 4 interoperability 3 introduction 3 main features 3 programming languages 4 receiving messages 3 sending messages 3 applications, building C 24 C++ 130 Java 204 applications, writing C 14 C++ 121 Java 195

## В

base classes C++ 119, 151 Java 193, 221 begin AmSession (C++) 154 AmSession (Java) 224 Boolean constants 313 browse AmReceiver (C++) 168 AmReceiver (Java) 237 constants 313 building applications C 24 C++ 130 Java 204

### С

C applications AIX 25 Solaris 26 Windows 27 C high-level interface equivalent object interface functions 58 overview 30 reference information 31 using 11 C object interface overview 47 reference information 59 using 11 C++ applications AIX 130 Solaris 132 Windows 133 C++ interface overview 135 reference information 151 using 119 class (C++) base 119, 151 exception 120, 151 helper 120, 151 class (Java) base 193, 221 exception 194, 221 helper 194, 221 clearErrorCodes AmDistributionList (C++) 171 AmDistributionList (Java) 240 AmMessage (C++) 159 AmMessage (Java) 228 AmObject (C++) 183 AmObject (Java) 251 AmPolicy (C++) 179 AmPolicy (Java) 248 AmPublisher (C++) 173 AmPublisher (Java) 242 AmReceiver (C++) 169 AmReceiver (Java) 238 AmSender (C++) 166 AmSender (Java) 235 AmSession (C++) 154 AmSession (Java) 224 AmSubscriber (C++) 175 AmSubscriber (Java) 244

close AmDistributionList (C++) 171 AmDistributionList (Java) 240 AmPublisher (C++) 173 AmPublisher (Java) 242 AmReceiver (C++) 169 AmReceiver (Java) 238 AmSender (C++) 166 AmSender (Java) 235 AmSession (C++) 154 AmSession (Java) 224 AmSubscriber (C++) 175 AmSubscriber (Java) 244 closing a session C 14 C++ 121 Java 195 commit AmSession (C++) 154 AmSession (Java) 224 compilers 260 completion code constants 313 connecting to MQSeries 275 constants Boolean 313 browse 313 completion codes 313 definition type 314 encoding 314 format 314 group status 314 handle 314 publish/subscribe 315 reason codes 316 service and policy definitions 313 string length 314 system default names and handles 319 wait time 319 createDistributionList AmSession (C++) 155 AmSession (Java) 225 createMessage AmSession (C++) 155 AmSession (Java) 225 createPolicy AmSession (C++) 155 AmSession (Java) 225 createPublisher AmSession (C++) 155 AmSession (Java) 225 createReceiver AmSession (C++) 155 AmSession (Java) 225 createSender AmSession (C++) 156 AmSession (Java) 226

createSession AmSessionFactory (C++) 152 AmSessionFactory (Java) 222 createSubscriber AmSession (C++) 156 AmSession (Java) 226 creating MQSeries objects 275 creating objects C++ 121 Java 195

### D

data types, C 24 datagram C 14 C++ 122 Java 196 default objects C 12 C++ 120 Java 194 system 280 definition distribution list 283 policy 279, 284 publisher 283 service 279 service point (sender/receiver) 282 subscriber 283 system provided 280 definition type constants 314 deleteDistributionList AmSession (C++) 156 deleteElement AmMessage (C++) 160 AmMessage (Java) 229 deleteMessage AmSession (C++) 156 deleteNamedElement AmMessage (C++) 160 AmMessage (Java) 229 deletePolicy AmSession (C++) 156 deletePublisher AmSession (C++) 157 deleteReceiver AmSession (C++) 157 deleteSender AmSession (C++) 157 deleteSession AmSessionFactory (C++) 152 deleteSubscriber AmSession (C++) 157 deleteTopic AmMessage (C++) 160

deleteTopic (continued) AmMessage (Java) 229 directory structure AIX 263 Solaris 267 Windows 270 disk space 259 distribution list definition 283 distribution list interface overview (C) 54 overview (C++) 143 overview (Java) 214 distribution list interface (C) amDstClearErrorCodes 100 amDstClose 100 amDstGetLastError 100 amDstGetName 101 amDstGetSenderCount 101 amDstGetSenderHandle 102 amDstOpen 102 amDstSend 103

## Ε

elements, name/value C 20 C++ 126 Java 200 enableWarnings AmDistributionList (C++) 171 AmDistributionList (Java) 240 AmMessage (C++) 160 AmMessage (Java) 229 AmPolicy (C++) 179 AmPolicy (Java) 248 AmPublisher (C++) 173 AmPublisher (Java) 242 AmReceiver (C++) 169 AmReceiver (Java) 238 AmSender (C++) 166 AmSender (Java) 235 AmSession (C++) 157 AmSession (Java) 226 AmSubscriber (C++) 175 AmSubscriber (Java) 244 encoding constants 314 error handling C 21 C++ 127 Java 201 examples C 14 C++ 121 Java 195 exception classes C++ 120, 151

exception classes *(continued)* Java 194, 221

## F

failure (of AMI program) common causes 297 reason codes 297 symptom report 297 field limits C 23 C++ 129 Java 203 format constants 314 format of this book ix

# G

getCCSID AmMessage (C++) 161 AmMessage (Java) 229 AmPublisher (C++) 173 AmPublisher (Java) 242 AmSender (C++) 166 AmSender (Java) 235 AmSubscriber (C++) 175 AmSubscriber (Java) 244 getClassName AmErrorException (C++) 188 AmErrorException (Java) 254 AmException (C++) 187 AmException (Java) 253 AmWarningException (C++) 189 AmWarningException (Java) 255 getCompletionCode AmErrorException (C++) 188 AmErrorException (Java) 254 AmException (C++) 187 AmException (Java) 253 AmStatus (C++) 184 AmStatus (Java) 252 AmWarningException (C++) 189 AmWarningException (Java) 255 **detCorrelationId** AmMessage (C++) 161 AmMessage (Java) 230 getDataLength AmMessage (C++) 161 AmMessage (Java) 230 getDataOffset AmMessage (C++) 161 AmMessage (Java) 230 getDefinitionType AmReceiver (C++) 169 AmReceiver (Java) 238 AmSubscriber (C++) 175

getDefinitionType (continued) AmSubscriber (Java) 244 getElement AmMessage (C++) 161 AmMessage (Java) 230 getElementCount AmMessage (C++) 161 AmMessage (Java) 230 getEncoding AmMessage (C++) 161 AmMessage (Java) 230 AmPublisher (C++) 173 AmPublisher (Java) 242 AmSender (C++) 167 AmSender (Java) 236 AmSubscriber (C++) 176 AmSubscriber (Java) 245 getFactoryName AmSessionFactory (C++) 152 AmSessionFactory (Java) 222 getFormat AmMessage (C++) 162 AmMessage (Java) 231 getGroupStatus AmMessage (C++) 162 AmMessage (Java) 231 getLastErrorStatus AmDistributionList (C++) 171 AmDistributionList (Java) 240 AmMessage (C++) 162 AmMessage (Java) 231 AmObject (C++) 183 AmObject (Java) 251 AmPolicy (C++) 179 AmPolicy (Java) 248 AmPublisher (C++) 173 AmPublisher (Java) 242 AmReceiver (C++) 169 AmReceiver (Java) 238 AmSender (C++) 167 AmSender (Java) 236 AmSession (C++) 157 AmSession (Java) 226 AmSubscriber (C++) 176 AmSubscriber (Java) 245 getLocalHost AmSessionFactory (C++) 152 AmSessionFactory (Java) 222 getMessageId AmMessage (C++) 162 AmMessage (Java) 231 getMethodName AmErrorException (C++) 188 AmErrorException (Java) 254 AmException (C++) 187 AmException (Java) 253

getMethodName (continued) AmWarningException (C++) 189 AmWarningException (Java) 255 getName AmDistributionList (C++) 171 AmDistributionList (Java) 240 AmElement (C++) 182 AmElement (Java) 250 AmMessage (C++) 162 AmMessage (Java) 231 AmObject (C++) 183 AmObject (Java) 251 AmPolicy (C++) 179 AmPolicy (Java) 248 AmPublisher (C++) 174 AmPublisher (Java) 243 AmReceiver (C++) 170 AmReceiver (Java) 239 AmSender (C++) 167 AmSender (Java) 236 AmSession (C++) 157 AmSession (Java) 226 AmSubscriber (C++) 176 AmSubscriber (Java) 245 getNamedElement AmMessage (C++) 163 AmMessage (Java) 232 getNamedElementCount AmMessage (C++) 163 AmMessage (Java) 232 getQueueName AmReceiver (C++) 170 AmReceiver (Java) 239 AmSubscriber (C++) 176 AmSubscriber (Java) 245 getReasonCode AmErrorException (C++) 188 AmErrorException (Java) 254 AmException (C++) 187 AmException (Java) 253 AmStatus (C++) 184 AmStatus (Java) 252 AmWarningException (C++) 189 AmWarningException (Java) 255 getReasonCode2 AmStatus (C++) 184 AmStatus (Java) 252 aetRepositorv AmSessionFactory (C++) 152 AmSessionFactory (Java) 222 getSender AmDistributionList (C++) 171 AmDistributionList (Java) 240 getSenderCount AmDistributionList (C++) 172 AmDistributionList (Java) 241

#### Index

getSource AmErrorException (C++) 188 AmErrorException (Java) 254 AmException (C++) 187 AmException (Java) 253 AmWarningException (C++) 189 AmWarningException (Java) 255 getTopic AmMessage (C++) 163 AmMessage (Java) 232 getTopicCount AmMessage (C++) 163 AmMessage (Java) 232 getTraceLevel AmSession (C++) 158 AmSession (Java) 226 AmSessionFactory (C++) 153 AmSessionFactory (Java) 222 getTraceLocation AmSession (C++) 158 AmSession (Java) 227 AmSessionFactory (C++) 153 AmSessionFactory (Java) 222 getValue AmElement (C++) 182 AmElement (Java) 250 getVersion AmElement (C++) 182 AmElement (Java) 250 **getWaitTime** AmPolicy (C++) 179 AmPolicy (Java) 248 glossary 327 group status constants 314

# Η

handle constants 314 header file C 24 C++ 130 helper classes C++ 120, 151 Java 194, 221 helper macros 86 high-level interface amBackout 32 amCommit 33 amInitialize 34 amPublish 35 amReceiveMsg 36 amReceivePublication 37 amReceiveRequest 39 amSendMsg 40 amSendRequest 41 amSendResponse 42

high-level interface *(continued)* amSubscribe 43 amTerminate 44 amUnsubscribe 45 equivalent object interface functions 58 overview 30 reference information 31 using 11

### I

include file C 24 C++ 130 initial values for structures 24 installation administration tool 274 AIX 261 prerequisites 259 Solaris 265 Windows 269 interface C high-level 29, 30 C object 47, 59 C++ 135, 151 Java 207, 221 interoperability 3

# J

jar file (Java) 204 Java applications AIX 204 Solaris 204 Windows 204 Java interface overview 207 reference information 221 using 193

## L

local host file 272

## Μ

macros, helper 86 message interface overview (C) 50 overview (C++) 139 overview (Java) 210 message interface (C) amMsgAddElement 72 AmMsgAddStreamName 86 amMsgAddTopic 73 amMsgClearErrorCodes 73 amMsgDeleteElement 73 message interface (C) (continued) amMsgDeleteNamedElement 74 amMsgDeleteTopic 74 amMsgGetCCSID 75 amMsgGetCorrelld 75 amMsgGetDataLength 75 amMsgGetDataOffset 76 amMsgGetElement 76 amMsgGetElementCount 76 amMsgGetEncoding 77 amMsgGetFormat 77 amMsgGetGroupStatus 78 amMsgGetLastError 78 amMsgGetMsgId 79 amMsgGetName 79 amMsgGetNamedElement 80 amMsgGetNamedElementCount 80 AmMsgGetPubTimeStamp 86 AmMsgGetStreamName 87 amMsgGetTopic 81 amMsgGetTopicCount 81 amMsgReadBytes 82 amMsgReset 82 amMsgSetCCSID 83 amMsgSetCorrelld 83 amMsgSetDataOffset 83 amMsgSetEncoding 84 amMsgSetFormat 84 amMsgSetGroupStatus 85 amMsgWriteBytes 85 helper macros 86 messages 4 messages, publish/subscribe C 19 C++ 125 Java 199 messages, receiving C 16 C++ 123 Java 197 messages, request/response C 17 C++ 124 Java 198 messages, sending C 14 C++ 122 Java 196 model of the AMI 7 MQSeries client connecting to 275 prerequisites 259 MQSeries environment 259 MQSeries function calls C 23 C++ 129

MQSeries function calls *(continued)* Java 203 MQSeries Integrator Version 1, using 275 MQSeries objects, creating 275 MQSeries publications x MQSeries Publish/Subscribe 275 MQSeries server connecting to 275 prerequisites 259 multithreading C 22 C++ 129 Java 203

Ν

name/value elements C 20 C++ 126 Java 200

## 0

object interface overview 47 reference information 59 object-style interface 11 objects C 11 C++ 119 Java 193 open AmDistributionList (C++) 172 AmDistributionList (Java) 241 AmPublisher (C++) 174 AmPublisher (Java) 243 AmReceiver (C++) 170 AmReceiver (Java) 239 AmSender (C++) 167 AmSender (Java) 236 AmSession (C++) 158 AmSession (Java) 227 AmSubscriber (C++) 176 AmSubscriber (Java) 245 opening a session C 14 C++ 121 Java 195 opening objects C++ 121 Java 195 operating systems 259 overloading C++ 121 Java 195

overview C high-level interface 30 C object interface 47 C++ interface 135 Java interface 207

## Ρ

PDF (Portable Document Format) xi point-to-point 5 policy constants 313 defining 279 general attributes 284 initialization attributes 284 publish attributes 287 receive attributes 286 send attributes 285 subscribe attributes 287 summary 6 policy interface overview (C) 57 overview (C++) 146 overview (Java) 217 policy interface (C) amPolClearErrorCodes 115 amPolGetLastError 115 amPolGetName 116 amPolGetWaitTime 116 amPolSetWaitTime 116 Portable Document Format (PDF) xi prerequisites compilers 260 disk space 259 MQSeries environment 259 operating systems 259 problem determination 289 problems, causes of 297 procedural interface 11 programming languages 4 publications, MQSeries x publish AmPublisher (C++) 174 AmPublisher (Java) 243 publish/subscribe constants 315 introduction 5 using 275 publish/subscribe messaging C 19 C++ 125 Java 199 publisher definition 283 publisher interface overview (C) 55 overview (C++) 144

publisher interface *(continued)* overview (Java) 215 publisher interface (C) amPubClearErrorCodes 104 amPubClose 104 amPubGetCCSID 104 amPubGetEncoding 105 amPubGetLastError 105 amPubGetName 106 amPubOpen 106 amPubPublish 107

# R

readBytes AmMessage (C++) 163 AmMessage (Java) 232 reason codes constants 316 description 301 receive AmReceiver (C++) 170 AmReceiver (Java) 239 AmSubscriber (C++) 177 AmSubscriber (Java) 246 receiver definition 282 receiver interface overview (C) 53 overview (C++) 142 overview (Java) 213 receiver interface (C) amRcvBrowse 93 amRcvClearErrorCodes 95 amRcvClose 95 amRcvGetDefnType 95 amRcvGetLastError 96 amRcvGetName 96 amRcvGetQueueName 97 amRcvOpen 97 amRcvReceive 98 amRcvSetQueueName 99 receiving messages C 16 C++ 123 Java 197 reference information C high-level interface 31 C object interface 59 C++ interface 151 Java interface 221 repository file 272 repository, using C 12 C++ 120 Java 194

request/response messaging C 17 C++ 124 Java 198 reset AmMessage (C++) 164 AmMessage (Java) 233 rollback AmSession (C++) 158 AmSession (Java) 227 runtime environment AIX 262 Solaris 266 Windows 269

## S

sample programs 276, 277 send AmDistributionList (C++) 172 AmDistributionList (Java) 241 AmSender (C++) 167 AmSender (Java) 236 sender definition 282 sender interface overview (C) 52 overview (C++) 141 overview (Java) 212 sender interface (C) amSndClearErrorCodes 88 amSndClose 88 amSndGetCCSID 89 amSndGetEncoding 89 amSndGetLastError 90 amSndGetName 90 amSndOpen 91 amSndSend 91 sending messages C 14 C++ 122 Java 196 service constants 313 defining 279 summary 5 service point 282 session factory overview (C++) 136 overview (Java) 208 session interface overview (C) 48 overview (C++) 137 overview (Java) 209 session interface (C) amSesBegin 60 amSesClearErrorCodes 60

session interface (C) (continued) amSesClose 61 amSesCommit 61 amSesCreate 61 amSesCreateDistList 62 amSesCreateMessage 62 amSesCreatePolicy 62 amSesCreatePublisher 63 amSesCreateReceiver 63 amSesCreateSender 64 amSesCreateSubscriber 64 amSesDelete 65 amSesDeleteDistList 65 amSesDeleteMessage 65 amSesDeletePolicy 66 amSesDeletePublisher 66 amSesDeleteReceiver 66 amSesDeleteSender 67 amSesDeleteSubscriber 67 amSesGetDistListHandle 67 amSesGetLastError 68 amSesGetMessageHandle 68 amSesGetPolicyHandle 69 amSesGetPublisherHandle 69 amSesGetReceiverHandle 69 amSesGetSenderHandle 70 amSesGetSubscriberHandle 70 amSesOpen 70 amSesRollback 71 transaction coordination 60 unit of work 60 setCCSID AmMessage (C++) 164 AmMessage (Java) 233 setCorrelationId AmMessage (C++) 164 AmMessage (Java) 233 setDataOffset AmMessage (C++) 164 AmMessage (Java) 233 setEncoding AmMessage (C++) 164 AmMessage (Java) 233 setFormat AmMessage (C++) 165 234 AmMessage (Java) setGroupStatus AmMessage (C++) 165 AmMessage (Java) 234 setLocalHost AmSessionFactory (C++) 153 AmSessionFactory (Java) 223 setQueueName AmReceiver (C++) 170 AmReceiver (Java) 239 AmSubscriber (C++) 177

#### Index

setQueueName (continued) AmSubscriber (Java) 246 setRepository AmSessionFactory (C++) 153 AmSessionFactory (Java) 223 setTraceLevel AmSessionFactory (C++) 153 AmSessionFactory (Java) 223 setTraceLocation AmSessionFactory (C++) 153 AmSessionFactory (Java) 223 setVersion AmElement (C++) 182 AmElement (Java) 250 setWaitTime AmPolicy (C++) 179 AmPolicy (Java) 248 Solaris C applications 26 C++ applications 132 installation 265 Java applications 204 prerequisites 259 string length constants 314 structure of the AMI C 11 C++ 119 Java 193 structure of this book ix structures, initial values 24 subscribe AmSubscriber (C++) 178 AmSubscriber (Java) 247 subscriber definition 283 subscriber interface overview (C) 56 overview (C++) 145 overview (Java) 216 subscriber interface (C) amSubClearErrorCodes 108 amSubClose 108 amSubGetCCSID 108 amSubGetDefnType 109 amSubGetEncoding 109 amSubGetLastError 110 amSubGetName 110 amSubGetQueueName 111 amSubOpen 111 amSubReceive 112 amSubSetQueueName 112 amSubSubscribe 113 amSubUnsubscribe 114 system default handles 319 system default names 319 system default objects C 12

```
system default objects (continued)
C++ 120
Java 194
```

### Т

terminology used in this book 327 tool, administration 274 topics, publish/subscribe C 19 C++ 125 Java 199 toString AmElement (C++) 182 AmElement (Java) 250 AmErrorException (C++) 188 254 AmErrorException (Java) AmException (C++) 187 AmException (Java) 253 AmStatus (C++) 184 AmStatus (Java) 252 AmWarningException (C++) 189 AmWarningException (Java) 255 trace C++ and Java 291 example 292 **UNIX 290** using 289 Windows 290 transaction coordination C 60 C++ 154 Java 224 transaction support C 22 C++ 128 Java 202

# U

```
unit of work

C 22, 60

C++ 128, 154

Java 202, 224

unsubscribe

AmSubscriber (C++) 178

AmSubscriber (Java) 247

using the AMI

C 11

C++ 119

Java 193
```

#### W

wait time constants 319

what you need to know ix who this book is for ix Windows C applications 27 C++ applications 133 installation 269 Java applications 204 prerequisites 259 writeBytes AmMessage (C++) 165 AmMessage (Java) 234 writing applications C 14 C++ 121 Java 195

### Sending your comments to IBM

**MQSeries**®

#### **Application Messaging Interface**

#### SC34-5604-00

If you especially like or dislike anything about this book, please use one of the methods listed below to send your comments to IBM.

Feel free to comment on what you regard as specific errors or omissions, and on the accuracy, organization, subject matter, or completeness of this book. Please limit your comments to the information in this book and the way in which the information is presented.

To request additional publications, or to ask questions or make comments about the functions of IBM products or systems, you should talk to your IBM representative or to your IBM authorized remarketer.

When you send comments to IBM, you grant IBM a nonexclusive right to use or distribute your comments in any way it believes appropriate, without incurring any obligation to you.

You can send your comments to IBM in any of the following ways:

- By mail, use the Readers' Comment Form
- By fax:
  - From outside the U.K., after your international access code use 44 1962 870229
  - From within the U.K., use 01962 870229
- Electronically, use the appropriate network ID:
  - IBM Mail Exchange: GBIBM2Q9 at IBMMAIL
  - IBMLink: HURSLEY(IDRCF)
  - Internet: idrcf@hursley.ibm.com

Whichever you use, ensure that you include:

- The publication number and title
- The page number or topic to which your comment applies
- Your name and address/telephone number/fax number/network ID.

### **Readers' Comments**

**MQSeries**®

#### **Application Messaging Interface**

#### SC34-5604-00

Use this form to tell us what you think about this manual. If you have found errors in it, or if you want to express your opinion about it (such as organization, subject matter, appearance) or make suggestions for improvement, this is the form to use.

To request additional publications, or to ask questions or make comments about the functions of IBM products or systems, you should talk to your IBM representative or to your IBM authorized remarketer. This form is provided for comments about the information in this manual and the way it is presented.

When you send comments to IBM, you grant IBM a nonexclusive right to use or distribute your comments in any way it believes appropriate without incurring any obligation to you.

Be sure to print your name and address below if you would like a reply.

Name

Address

Company or Organization

Telephone

Email

#### **MQSeries**®

#### MQSeries Application Messaging Interface SC34-5604-00

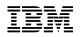

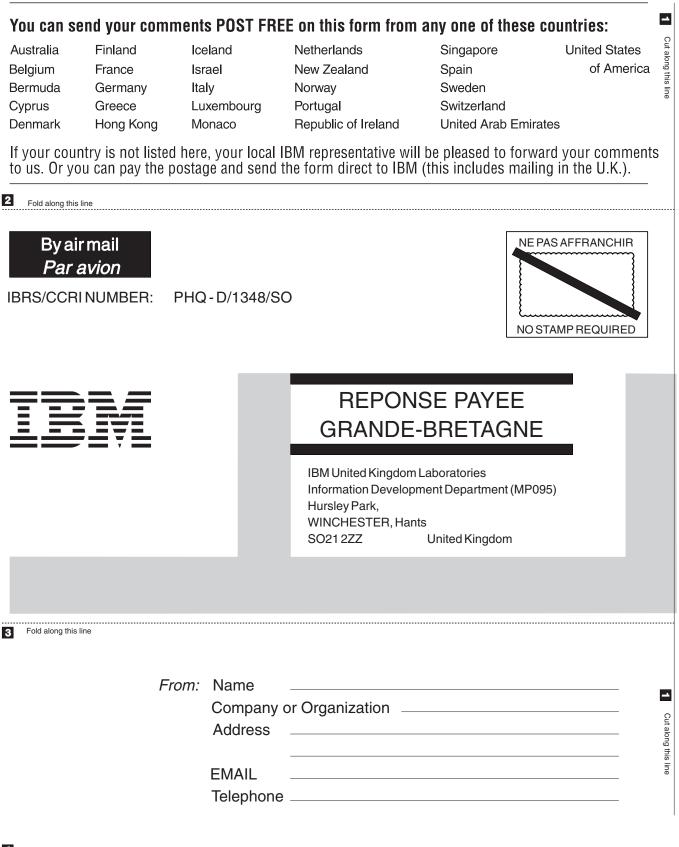